روشهای حل chodimo **CELONICO** 

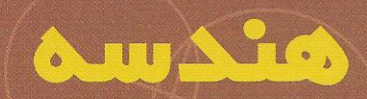

تأليف ا. ژ. اُ نه ترجمة عبدالحسين مصحفى

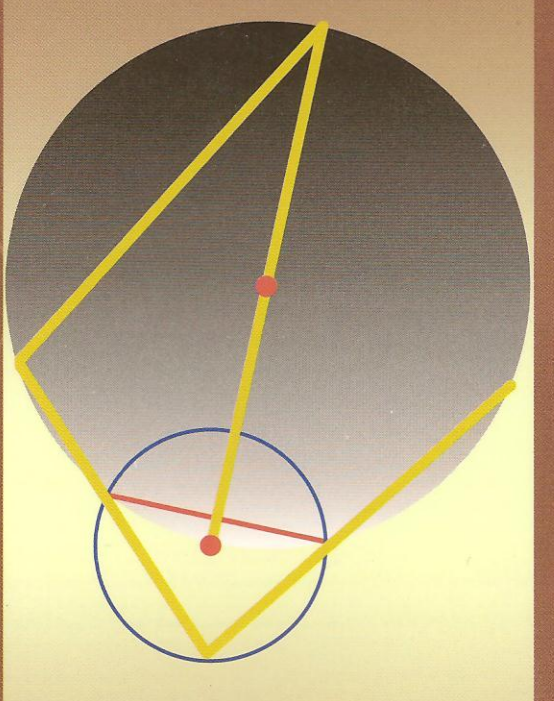

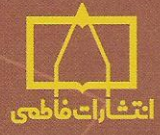

برخی از دانش آموزان بر این باورند که حل مسألههای هندسه بیش از دیگر مسألههای ریاضی به تلاشهای فکری نیاز دارد و کاری دشوار است.

 $\sqrt{2}$ 

E

مؤلف این کتاب با توجه به این باور کوشیده است تا با شیوهای خاص دانشآموزان را راهنمایی کند که چگونه میتوانند بر این مشکل چیره شوند. در این کتاب مسألههای هندسه دستهبندی و روشهایی را که برای حل کردن هر دسته از مسألهها میتوان بهکار گرفت، ارائه شده است.

با هر روش، مسألهای نمونه حل شده و حل مسألههایی از همان گونه به خواننده واگذار گردیده است. با این شیوه خواننده گام به گام به آمادگی و کارایی در حل مسألههای هندسه دست می یابد.

US Glañou

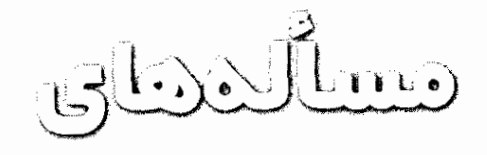

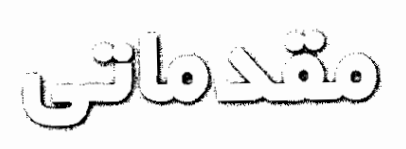

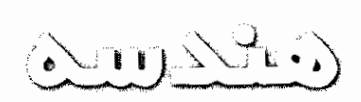

تأليف ا. ژ. اُنه<br>ترجمهٔ عبدالحسین مصحفی

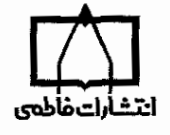

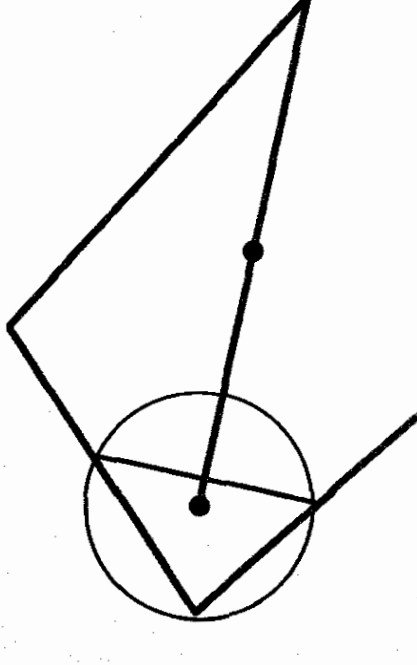

 $\mathcal{F}^{\mathcal{G}}_{\mathcal{G}}$  , where  $\mathcal{G}^{\mathcal{G}}_{\mathcal{G}}$ 

 $\sim$   $\downarrow$ 

#### Résolution des problèmes élémentaire de géometrie Seventh Edition E. J. Honnet

ر<br>انه Honnet, E.J. روشهاى حل مسألههاى مقدماتى هندسه/ مؤلف ا. ژ. انه؛ ترجمة عبدالحسين مصحفي. ـــ تهران: فاطمى، ١٣٧٨. هَفَتْ، ٢٠٨ ص: مصور. ۱۲۰۰۰ ریال :964-318-281 964 ISBN فهرستنویسی بر اساس اطلاعات فیپا.<br>عنوان اصلی: Resolution des problemes elementaire de geometrie 7th ed. چاپ سوم: ۱۳۸۷. اً. هندسه ــ ـ مسائل، تمرينها و غيره. الف مصحفي، عبدالحسين، ١٣٠٣ ـــــــــ ، مترجم. ب. عنوان.  $019/0019$ ارAالف/QA fa1 **ITYA**  $Y^{\lambda} - Y - Y^{\lambda}$ كتابخانة ملبى ايران

يادداشت مترجم هفت ۱ - دستهبن*دی م*سآلهها*ی* هندسه ١ ۱\_۱ ویژگیهای ناب هندسی  $\lambda$ ٣ ۲<sub>–</sub>۲ ویژگیهای اندازهای ۳\_۲ مسألههای محاسبهای ۴ ۴ ۱\_۴ مکانهای هندسی ٥\_٥ مسألههای ترسیمی ۶ ۲۔ چگونگی دستیابی به راهحل یک مسأله ٨ ٨ ۱\_۲ رهنمودها ۲ــ۱ــ۱ رسم شکل دقیق وگویا Å ۲ـ۱ـ۲ شناسایی فرض و حکم ۱. ۱۱ ۲\_۱\_۳ نمایش فرض و حکم روی شکل ١٢ ٢\_٢ راهكارها ٢\_٢\_١ دستكارى شكل ۱۲ ۱۴ ۲\_۲\_۲ بهرهگیری از فرضهای تازه یدید آمده ۱۵ ۲\_۲\_۳ بهکار بردن کامل فرض ۱۵ ۲\_۲\_۴ مقايسة با حکم، نه بهکار بردن آن ۱۶ ۳\_۲\* توشەاندوزى ١٧ ۲\_۳\_۱ بررسی راهحل ۲\_۳\_۲ تبدیل و تعمیم مسأله ۲۳

قهرست

 $\ddot{\phantom{0}}$ 

شش

 $\mathcal{L}^{\text{max}}_{\text{max}}$  ,  $\mathcal{L}^{\text{max}}_{\text{max}}$ 

بادداشت مترجم برخی از دانش آموزان بر این باورند که حل مسألههای هندسه بیش از دیگر مسألههای ریاضی به تلاشهای فکری نباز دارد و کاری دشوار است. مؤلف این کتاب با توجه به این باور کوشیده است تا با شیوءای خاص دانش آموزان را راهنمایی کند که جگونه می توانند بر این مشکل چیره شوند. در این کتاب مسألههای هندسه دستهبندی و روشهایی راکه برای حل کردن هر دسته از مسألهها می,توان بهکارگرفت. ارائه شده است. با هر روش، مسألهاي نمونه حل شده و حل مسألههايي از همانگونه به خواننده واگذار گردیده است. با این شیوه خواننده گام بهگام به آمادگی و کارایی در حل مسألههای هندسه دست می،یابد. ترجمهٔ فارسی این کتاب در سالهای ۱۳۴۶ و ۱۳۴۷ بهصورت سلسله نوشتارهایی در شمارههایی از مجلهٔ ریاضبی یکان جاب شده است و اینک همراه با افزودههایی، نخستین بار بهصورت یک کتاب به چاپ مهررسد. افزودههای بر ترجمه گاه یک بخش یا بندی از یک بخش و گاه یک یا چند مسأله است. بخشها با پندها و مسألههای افزوده شده با نشانهٔ \* درکنار عنوان یا شمارهٔ آنها آورده شدهاند.

بدنام خدا

تابستان ۱۳۷۸ عبدالحسين مصحفى

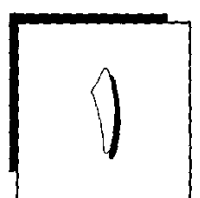

# دستەبندى مسألەھاي ھندسە

یک مسألهٔ هندسه با ساده است یا از حند مسألهٔ ساده فراهم آمده است و حل آن به حل مسألههایی ساده می(نجامد. از این رو، برای آنکه در حل مسألههای هندسه توانمند شوید، نخست باید در حل مسألههای سادهٔ آن ورزیده شده باشید. اگر مسألههای سادهٔ هندسه دستهبندی شوند و روشهای حل مسألِههای هر دسته نموده شود، آنگاه در روبهرویی با هر کدام از آنها، کافی است بتوانید دریایید که از کدام دسته است و کدام روش، را برای حل آن باید بهکار ببرید. بهویژه، اگر راهجل مسألههایی نمونه از هر دسته نیز نموده شده باشد و مسألههایی از همانگونه هم در دسترستان باشد تا آنها را حل کنید، برای حل مسألههایی دیگر و از هرگونه ورزیده خواهید شد. مسألههای هندسی ساده را به پنج دسته میتوان تقسیم کرد: مسألههایی که زمینهٔ آنها ویژگیهای ناب هندسی است: مسألههای مربوط به وبژگیهای اندازهای شکلها؛ مسألههاي محاسماي؛ مسألههای مکانهای هندسه.؛ مسألەھاي ترسیمے,.

۱ـ۱ ویژگیهای ناب هندسی نقطهها، خطها، خَمها، و زاویهها، اندامهای هر شکل هندسی را تشکیل می,دهند، که آنها را جزءهای آن شکل می،نامند. وضع نسببی جزءهای هر شکل هندسی، یعنی وضع أنها نسبت به یکدیگر، ویژگیهای

ناب هندسی آن شکل را نشان میدهند. این ویژگیها یا بنابر تعریف و یا بهعنوان اصل موضوع پذیرفته میشوند. یا زیر نام قضیه ثابت میشوند. یا بهصورت مسأله بیان و باید ثابت شوند؛ مانند:

دو شکل که بهتمامی بر هم واقع شوند با هم برابرند (== اصل همنهشتی شکلها == اصل انطباق شکلها)، دو قطر لوزی بر هم عمودند (= قضیهای که ثابت میشود)، در چهارضلعی محاط در یک دایره. هر دو زاویهٔ روبه٫رو مکمل یکدیگرند (= قضیهای که ثابت میشود)، اگر یک ضلع از مثلثی ثابت باشد و رأس روبهرو به آن روی خطی موازی با ضلع ثابت تغییر کند مساحت مثلث ثابت می.اند (= مسألهای که باید آن را ثابت کرد).

ویژگیهای ناب هندسی به اندازههای جزءهای شکل بستگی ندارند و اگر برای یک شکل برقرار باشند. برای هر شکل دیگری از آنگونه نیز برقرارند. اگر اندازهٔ بعضی یا همهٔ جزءهای شکل تغییر کند. أن ویژگی ناب، یعنی وضع نسبی جزءهایی معین از آن. تغییر نمیکند.

مثال ۱. چهارضلعی که چهار رأسش وسطهای ضلعهای یک چهارضلعی باشد، متوازیالاضلاع است. این ویژگی به اندازههای ضلعها و همچنین به اندازههای زاویههای چهارضلعی بستگی ندارد. چهارضلعبی چه بزرگ باشد چه کوچک، چه کوژ باشد و چه کاو، این ویژگی را دارد. این ویژگی، وضع نسببی پارهخطهای وصل شدهٔ بین وسطهای ضلعهای چهارضلعی را بیان مے ,کند.

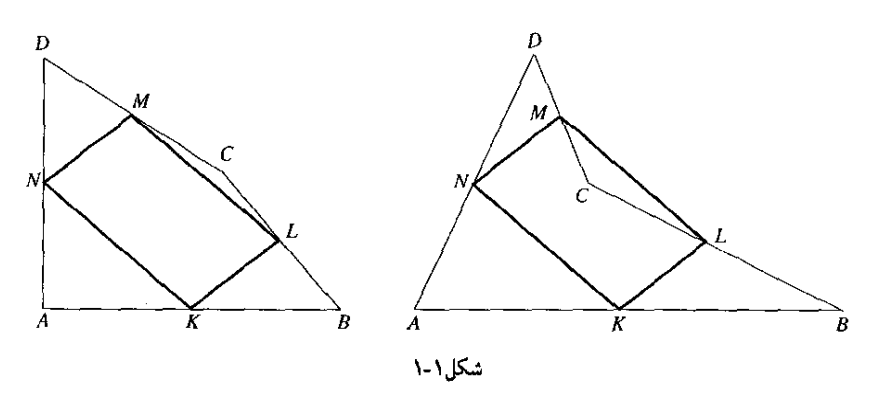

مثال ۲. اگر دو دایره به مرکزهای O و O' در A بر یکدیگر مماس بیرونی باشند، MN مماس مشترک بیرونی آنها و خطهای MA و NA، یک مثلث قائم|لزاویه تشکیل می،دهند. این ویژگی که وضع نسبی دو خط AN و AN را میرساند به اندازهٔ شعاعهای دو دایرِه بستگی ندارد؛ اگر شعاعهای دو دایره تغییرکنند، اندازههای ضلعهای مثلث AMN نیز تغییر میکنند اما در هر حال دو خط AM و AN بر هم عمودند و وضع نسبی آنها ثابت است.

دستهبندى مسألههاى هندسه ٣/

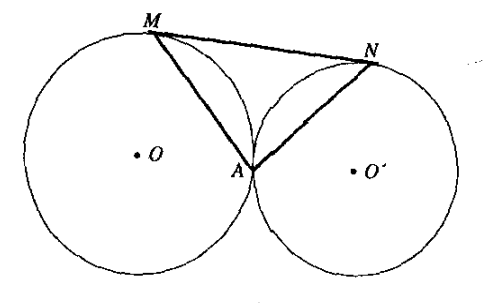

شکل ۲- ۲

۱ـ۲ ویژگیهای اندازهای

این ویژگیها بهصورت رابطه یا رابطههایی جبری که معمولاً برابری!ند و بین اندازههای جزءهایی از شکل برقرارند، نموده میشوند و بر دوگونهاند: در یک گونهٔ آن، رابطهٔ نموده شده با تغییر اندازههای جزءهای شکل ثابت میماند. درگونهٔ دیگر، رابطه تنها وقتی برقرار است که جزء با جزءهایی از شکل، اندازهای معین و ثابت داشته باشند. در هر حال، باید اندازههای جزءها همه با یک یکا (یعنی با یک واحد) بیان شده باشند.

مثال ۱. در هر مثلث، حاصل ضرب اندازهٔ هر ضلع در اندازهٔ ارتفاع وارد بر آن برابر است با حاصل ضرب اندازهٔ هر یک از دو ضلع دیگر در اندازهٔ ارتفاع وارد بر آن. هرگاه اندازههای ضلعها a، b و c، و اندازههای ارتفاعهای وارد بر آنها به ترتیب  $h_b\, d_a$  و  $h_c\, h_c$  باشد، رابطهٔ بیان شده چنین نوشته می شود:

 $a \cdot h_a = b \cdot h_b = c \cdot h_c$ این رابطه برای مثلث از هرگونه برقرار است و با تغییر اندازههای ضلعها و زاویهها پایا میءاند.

یادآوری. در بیان رابطهٔ بالا، و بهطور کلبی در بیان رابطههای اندازمای، از بیان لفظ «اندازه» چشمپوشی می شود و بهجای اندازهٔ ضلع، اندازهٔ ارتفاع. خود ضلع یا ارتفاع بهکار می رود. چنانکه بوای مثال بالاگفته میشود: در هر مثلث، حاصِلْ ضرب هر ضلع در ارتفاع وارد بر آن برابر است با حاصل ضرب هر یک از دو ضلع دیگر در ارتفاع وارد بر آن.

مثال ۲. اگر دو ضلع مثلثی بر هم عمود باشند. مجموع توانهای دوم این دو ضلع برابر است با توان دوم ضلع سوم،که بیان دقیق آن میشود:

در هر مثلثی که یک زاویهٔ قائمه دارد. مجموع توانهای دوم اندازههای دو ضلع مجاور به زاویهٔ قائمه برابر است با توان دوم اندازهٔ ضلع سوم. این رابطه، که قضیهٔ فیثاغورس نام دارد و معمولاً به این صورت بیان میشود که «در مثلث قائم|لزاویه، توان دوم وتر برابر است با مجموع توانهای دوم دو ضلع دیگر»، آنگاه برقرار است که زاویهٔ روبهروی ضلع بزرگتر قائمه باشد و با برقراری این شرط، حکم قضیه به اندازههای ضلعها و دو زاویهٔ دیگر بستگی ندارد. هرگاه a اندازهٔ وتر و b و c اندازههای دو ضلع مثلث

باشند. صورت جبری رابطه چنین می شود:

$$
a^{\mathsf{T}} = b^{\mathsf{T}} + c
$$

۳ـ۲ مسالههای محاسبه ای

دراین دسته از مسألهها، اندارهٔ یک یا چند جزء از شکل داده میشود و اندازهٔ جزء یا جزءهای دیگر آن باید بهدست آید. برای محاسبه یا محاسبههایی که باید انجام گیرد، ویژگیهای اندازمای و اگر لازم باشد. ویژگیهای ناب هندسی نیز بهکار میروند.

ه مثال. در مربع ABCD که اندازهٔ هر ضلع آن a است، نقطههای  $M$ ،  $N$ ،  $P$  و  $Q$  بهترتیب روی  $\ast$ ضلعهای GC ،AB، صلحهای محتان گزیده شدهاندکه مطابق با شکل ۱-۳، هر بخش بزرگتر از هر ضلع،  $k$  برابر بخش کوچکتر است. اندازهٔ پارهخطهای  $\emph{MP}$  و  $\emph{NQ}$  را حساب کنید.

برای حل این مسأله، سادهتر آن است، که نخست نوع چهارضلعی MNPQ و وضع پارهخطهای و  $NQ$  نسبت به این چهارضلعی معلوم شود. با بهکار بردن ویژگیهای ناب هندسی، درمی $NQ$  نه  $\emph{MP}$ این چهارضلعی مربع است و  $\textit{MP}$  و  $\textit{NQ}$  قطرهای آن هستند. در مربع، ضلعها با هم برابر و قطرها نیز با هم برابرند و با بهکار بردن قضیهٔ فیثاغورس در مثلث AMQ، اندازهٔ ضلع مربع و از روی آن اندازهٔ قطر آن حساب ميشود.

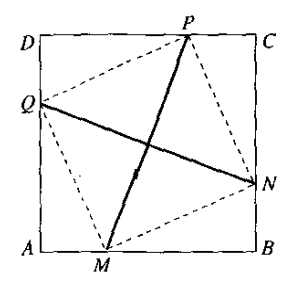

شکل\ -۲

۰ ـ۴ مکانهای هندسی اگر p یک ویژگی معین و F شکلبی باشد که همهٔ نقطههایش ویژگی p را داشته باشند و این ویژگی فقط بوای نقطههای شکل  $F$  برقرار باشد، شکل  $F$  را مکان هندسی نقطههای با ویژگی  $p$  می $i$ امند. با توجه به مفهوم مجموعه. میهتوان گفت که هر مکان هندسی. مجموعهٔ نقطههایی است که یک ویژگی معین دارند. برای نمونه، میدانیم که هر نقطهٔ واقع بر عمودمنصف یک پارهخط، از دو سر آن پارهخط به یک فاصله است و هر نقطه که از دو سر آن پارهخط به یک فاصله باشد. روی عمودمنصف آن پارهخط

واقع است. از اینرو میگوییم: عمودمنصف هر پارهخط، مکان هندسی نقطههایی است که از دو سر آن یارەخط بە بک فاصلەاند.

در مسألههاي مربوط به مكان هندسي، يا يك ويژگي بيان مي شود و بايد مكان هندسي نقطههايي با آن ویژگی بهدست آید، یا نقطهای از یک شکل با یک شرط یا با شرطهایی تغییر جا می دهد و باید مکان هندسی آن معلوم شود. در هرگونه از این مسألهها، دو حکم را باید ثابت کنیم: ۱) شکلی را بیابیم و ثابت کنیم که هر نقطهٔ آن دارای آن ویژگی یا شرط بیان شده است؛ ۲) ثابت کنیم هر نقطه که آن ویژگی یا آن شرط را داشته باشد روی آن شکل واقع است.

این دو حکم از راه معلوم کردن ویژگیهای ناب و ویژگیهای اندازهای شکل ثابت می شوند و تفاوتی ندارد که نخست کدامیک از آنها ثابت شود.

مثال ۱. دایرهٔ ثابت (C) به مرکز O و به شعاع R داده شده است. مکان هندسی نقطه هایی را به دست آورید که اگر از هرکدام از آنها مماسبی بر دایرهٔ (C) رسم شود طول مماس برابر با اندازهٔ ثابت a باشد.

نقطة دلخواه B جِنان بهدست میآید که اگر از آن مماس BA بر دایرهٔ (C) رسم شود. اندازهٔ  $R' = BO$  باره خط  $BA$  برابر با ۵ باشد و نخست ثابت می شود که  $B$  از  $O$  به فاصلهٔ ثابت  $B$  خار دارد  $M$  و بنابراین، بر دایرهٔ ('C) به مرکز O و به شعاع ' $R$  واقع است، سپس ثابت می شود هر نقطهٔ دلخواه که بر دایرهٔ ('C) واقع باشد و از آن مماسی بر دایرهٔ (C) رسم شود، طول این مماس برابر با a است. در این صورت ثابت شده است که دایرهٔ ('C) مکان هندسی نقطههایی است که اگر از هر کدام آنها مماسی بر دایرهٔ (C) رسم شود، طول مماس برابر با a میشود.

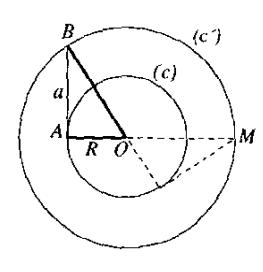

شکل\-۴

مثال ۲. مثلت ABC که زاویههای آن حادهاند، در دایرهٔ ثابت ۶ محاط است. اگر نقطههای B و ثابت بمانند. A روی دایرهٔ S حرکت کند و H مرکز ارتفاعی مثلث ABC باشد. مکان  $C$ . هندسے  $H$  حسین  $\delta$ 

نخست ثابت میشود که اندازهٔ زاویهٔ BHC مقداری ثابت است و بنابراین، H روی کمانی قرار  $M$  دارد که قرینهٔ کمان  $BC$  نسبت به خط  $BC$  است. پس از آن ثابت میشود که هر نقطهٔ دلخواه

واقع بر این کمان در صورتی مرکز ارتفاعی مثلث ABC است که A روی خط گذرنده بر M و عمود بر واقع باشد. در این صورت ثابت شده است که کمان قرینهٔ کمان  $BC$  نسبت به خط  $BC$ ، مکان  $\overline{BC}$ هندسی نقطة H است.

 $\,A\,$  یادداشت. در این مسأله، اگر قید حاده بودن زاویههای مثلث درکار نباشد، مکان هندسی  $\,$ همهٔ دایرهٔ محیطی مثلث و مکان هندسی H، دایرهای است قرینهٔ دایرهٔ محیطی مثلث نسبت به خط . در حالتبی که زاویهٔ A قائمه باشد این دو مکان بر هم واقع(ند و دایرهٔ به قطر  $BC$  است.

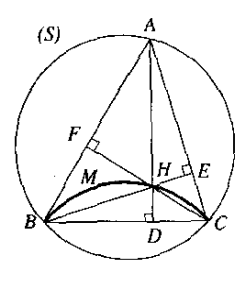

شکل ۱-۵

۵\_۱ مسالههای ترسیمی

در این دسته از مسألهها، اندازههای جزءهایی از یک شکل و وضع نسببی آنها داده می شود و باید شرح داد که با بهکار بردن خطکش و پرگار، چگونه می;توان آن شکل را رسم کرد. می;توانید برای رسم آن شکل خطکش و پرگار را بهکار ببرید و خود را بیازمایید اما در آزمونها و مسابقهها باید چگونگی رسم کردن شکل را شرح دهید. اندازهها و رابطههای داده شده باید برای رسم شکل کافی باشند و ممکن است از روی آنها بیش از یک شکل را بتوان رسم کرد. یعنی مسأله بیش از یک جواب داشته باشد. از مسألههای ترسیمی، بعضی با شرط تنها بهکار بردن خطکش و پرگار، شدنی نیستند.

برای حل مسألههای ترسیمی، نخست ویژگیهای ناب هندسی و ویژگیهای اندازهای شکل معلوم میشوند، سپس از روی آنها مکان هندسی رأسها یا نقطههایی از شکل معلوم میشود، و سرانجام به کمک این مکانهای هندسی، جزءهای شکل یکی از روی دیگری بهدست میآیند و شکل رسم میشود و پس از آن، شرط وجود جواب و تعداد جوابهای ممکن بیان می شود.

مثال ۱. اگر a اندازهٔ وتر و b اندازهٔ یک ضلع دیگر از مثلث قائمالزاویهای داده شده باشد. آن مثلث چگونه باید رسم شود؟

با دانستن این ویژگی از مثلث قائم|لزاویه که قطر دایرهٔ محیطی آن همان وتر مثلث است، اگر پارهخط  $BC$  به اندازهٔ داده شدهٔ  $a$  و دایرهٔ ( $S$ ) به قطر  $BC$  رسم شوند، دایرهٔ (S) یک مکان هندسی

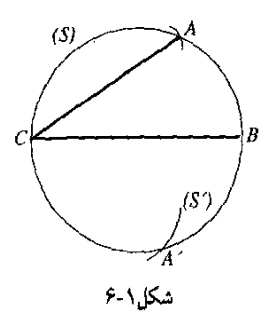

است. از سوی دیگر جون فاصلهٔ A تا $C$  باید برابر با اندازهٔ داده شدهٔ b باشد، دایرهٔ ('S) به مرکز A و به شعاع  $b$  یک مکان هندسی دیگر A است. دو دایرهٔ (S) و (S) اگر با هم برخورد کنند. نقطهٔ  $C$ برخورد آنها رأس A است و با بهدست آمدن این رأس، ضلع AB نیز بهدست می}ید و رسم می شود. این مسأله هنگامی جواب دارد که دایرهٔ (/S) با دایرهٔ (S) برخورد کند و بنابراین: اگر  $b < a$  مسأله دو جواب (با هم برابر) دارد. اگر  $a$  = b، جواب پذیرفتنبی نیست. اگر  $a > a$  مسأله جواب ندارد.

\*مثال۲. مثلث<sub>ّی</sub> رسم کنیدکه هیچ دو ضلع آن با هم بوابر نباشند و هیچ زاویهٔ آن قائمه یا منفرجه نباشد.

اندازههای هیچیک از ضلعهای مثلث داده نشده است و دلخواهاند. اگر یارهخط BC به اندازهٔ دلخواه رسم شود، میتواند یک ضلع مثلث باشد و تنها باقبی میماندکه مکان هندسی رأس A لەدىست آىد.

 $\epsilon$ زاویههای  $B$  و  $C$  هر دو حادهاند پس  $A$  ببین دو خطی واقع  $A$  است که در  $B$  و  $C$  بر  $BC$  عمودند. زاویهٔ  $A$  هم حاده است پس  $A$  در خارج دايرهٔ به قطر BC بايد باشد. دو ضلع AB و AC برابر نيستند  $AB$ بس A, روی عمودمنصف BC نمی تواند باشد. ضلعهای AC و هیچکدام با BC برابر نیستند پس A روی دایرهٔ به مرکز B و به شعاع همچنین روی دایرهٔ به مرکز  $C$  و به شعاع  $CB$  نسی $\vec{p}$ اند باشد.  $BC$ هرگاه ناحیهها و خطهایی که A نمی تواند داخل یا روی آنها باشد

با خطهای پرداز نشان شوند. ناحیههایی که میهتوانند مکان هندسمی گر باشند نموده میهشوند که عبارتاند از ناحیههایی که روی شکل

با شمارههای از ۱ تا ۱۲ نشان شدهاند بدون مرزهایشان. مسأله جوابهای بی،شمار دارد.

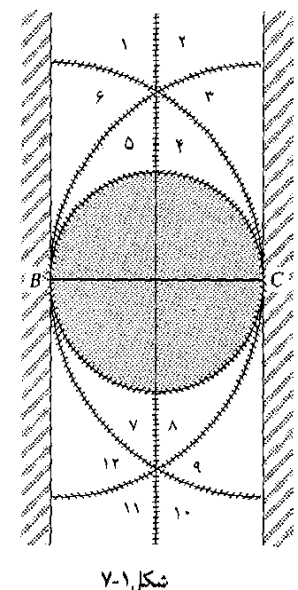

چگونگی دستیابی<br>به راهحل یک مسأله  $\mathcal{V} \mid$ 

ورزیده شدن در حل مسألهها تنها به این دلیل نیست که سیاههای از روشهای گوناگون حل مسألهها را در دسترس داشته باشید. برای حل مسألهای که با آن روبهرو شدهاید، نمیشود سرسری انگشت روی یکی از روشها بگذارید و آن را بهکار ببرید، و اگر آن نشد یکی دیگر را، و اگر این هم نشد یکی دیگر را. دستیابی به راه حل مناسب راهی دارد که برای پیمودن آن، هم توشهٔ راه را باید فراهم آورده باشید و هم بدانید چه گذرگاههایی را باید پشت سر بگذارید. توشهٔ راه. درسهایی است که آنها را آموختهاید و باید آنها را خوب بهخاطر داشته باشید و پس از آن، باید بدانید از کجا آغاز کنید و چه ترتیبی را برای گذشتن از گذرگاهها بەكار بېرىد تا بە بېراھە نرويد.

### ۲\_۱ رهنمودها

#### ۲ــ۱ــ۱ رسم شکل دقیق وگویا

صورت مسأله را بهدقت بخوانید و شکل مربوط به آن را جزء بهجزء رسم کنید. این شکل باید هم دقیق و هم واضع باشد و اگر بهجای دست، آن را با خطکش و پرگار و با ابزارهای دیگر رسم بکنید، خیلی بهتر به شما کمک خواهد کرد. چنانچه زمینهٔ مسأله مثلثی متساویالساقین است، مثلثی را رسم کنید که دو ضلع آن واقعاً با هم برابر باشند و زاویهٔ رأس آن و قاعدهاش نه خیلبی کوچک و نه خیلبی بزرگ باشند بهگونهای که اگر بنا باشد داخل آن خطها یا دایرمای رسم کنید، به مشکل برنخورید و شکل در هم ریخته نشود. اگر در صورت مسأله از دو خط عمود بر هم گفتگو شده است، پس از رسم یکی از آنها، دیگری را باگونیا رسم کنید.

هر شکل را در حالت کلمی رسم کنید نه در حالت ویژه. مثلاً اگر فرض مسأله یک مثلث است.

چگونگی دستیابی به راهحل یک مسأله /۹

مثلثی رسم کنید که قائم|لزاویه یا متساوی|لساقین نباشد. شکلی که دقیق رسم شود و جزءهای آن و وضع آنها نسبت به هم آشکارا نموده شده باشند، راهنمایی خواهد بود برای پی بردن به استدلالی که باید انجام گیرد و معلوم خواهد کرد برای هر جزء آن چه چیز را میتوان و باید ثابت کرد.

مثال ۱. دایرهٔ به مرکز O و به قطر AB با دایرهٔ به مرکز A در P و Q برخورد کرده است،  $M$  نقطهای دلخواه واقع بر دايرة A است و خطهاى  $AP$  و  $MQ$  به ترتيب در $C$  و D با دايرة O برخورد کردهاند. ثابت کنید پارهخطهای  $MC$  و  $BD$  با هم برابرند.

دایرهٔ به مرکز O را بزرگتر و دایرهٔ به مرکز A را کوچکتر و دو پارهخط MC و BD را سیاهتر از خطهای دیگر رسم میکنیم. با نگاه به شکل. دو خط MC و BD موازی با هم دیده میشوند. از اینجا راهنمایی میشویم که باید ثابت کنیم چهارضلعی MCBD متوازیالاضلاع است.

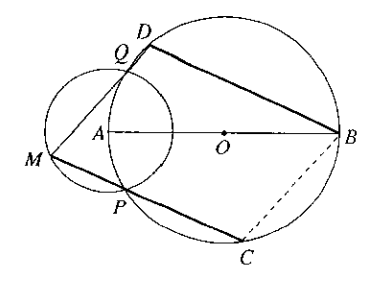

شکل۲-۱

\* يادداشت. شكل مسأله نه تنها بايد دقيق و واضح باشد. بلكه لازم است همهٔ حالتهاى ممكن .<br>را نیز رسم کرد وگرنه ممکن است گمراه کننده باشد. چنین امکانی بهویژه در حالتهایی <sub>می</sub>تواند پیش آید که بهجای اثبات یک وضعیت، خواسته شده باشد نوع آن وضعیت نیز معلوم شود؛ مثلاً بنا باشد در یک پرسش جندگزینهای پاسخ درست را اعلام کرد.

ه مثال ۲. در مثلث ABC، دو ارتفاع BD و CE در H برخورد میکنند. زاویهٔ BHC چه نوع زاویهای  $\epsilon$ 

در این مسأله اگر تنها مثلثی را رسم کنید که در آن زاویهٔ A حاده باشد. از روی شکل به پاسخ نادرست راهنمایی میشوید. زیرا در این حالت بهنظر می رسد که زاویهٔ BHC حتماً منفرجه است. اما اگر حالتهای حاده و قائمه بودن زاویهٔ A را نیز در نظر بگیرید و شکلهای مربوط به آنها را نیز رسم کنید.  $D$  پی میبرید که اگر زاویهٔ A منفرجه باشد زاویهٔ  $H$  حاده است و اگر زاویهٔ A قائمه باشد نقطههای  $D$ و  $H$  روی  $A$  می¦فتند و زاویهٔ  $H$  قائمه است.  $E$ 

در چنین مسألههایی بهتراست که رابطهٔ (نسبی یا اندازهای)بین آن جزءکه نوع آن خواسته شده است

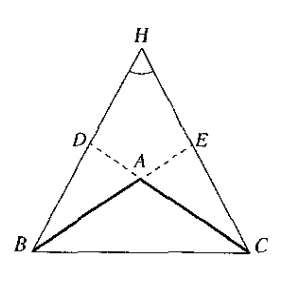

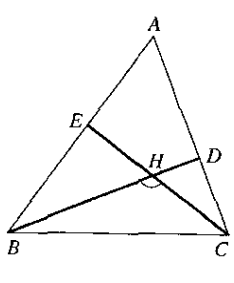

شکا ۲-۲

شکا ۲-۲

با یک جزء معلوم از شکل بهدست آید. در مثالی که یاد شد، بهدست میآوریم

$$
\angle H = \lambda \wedge^* - \angle A
$$

دو زاویهٔ A و H مکمل یکدیگرند و نوع زاویهٔ  $H$  به نوع زاویهٔ A بستگی دارد. در مثال ۱ شکل به هرگونه که رسم شود، چه مطابق با شکل قبلبی و چه مطابق با شکل زیر، و چه در حالتی که  $M$  داخل دایرهٔ  $O$  باشد، در هر حال حکم مسأله پابرجا می،ماند.

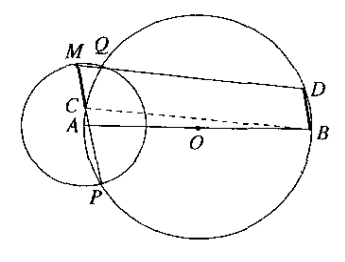

شکل ۲-۴

۲\_۱\_۲ شناسایی فرض و حکم صورت مسأله را بهدقت و با حواس جمع بخوانید تا بهخوبی دریابید چه چیزهایی پذیرفته شدهاند و چه چیز یا چیزهایی باید بهدست آید. آن چیزهایی که پذیرفته شدهاند. فرض مسألهاند و آنچه باید بهدست آید. حکم مسأله است. فرض و حکم که شناخته شدند. اگر آنها را به گونهای نمایان و جدا از هم بنویسید به شماکمک میکند تا بفهمید آنها دربارهٔ چه ویژگیهایی از شکل(ند؛ ویژگیهای ناب هندسی یا ویژگیهای اندازهای، آیا باید محاسبهای را انجام دهید یا اینکه یک مکان هندسی را بهدست آورید.

برای نمایان ساختن فرض و حکم روشهایی گوناگون را می;توان بهکار برد. یک روش آن است که در صورت مسأله، زیر هر جزء از فرض یک خط و زیر حکم دو خط بکشید. روشی که بیشتر بهکار میرود، نوشتن هر جزء از فرض و حکم بهصورت یک رابطهٔ جبری و قرار دادن هرگروه از رابطههای حگونگے ریستبانی به راوحل یک مسأله ۱۱/

فرض و حکم داخل یک ابرو و نوشتن واژههای فرض و حکم جلوی این ابروهاست.

مثال.در مسألهٔ «ثابت کنید که در مثلث متساوی(لساقین دو ارتفاع وارد بر ساقها با هم برابرند»، فرض از سه جزء تشکیل می شود: یک مثلث ABC داریم، دو ضلع آن مثلاً AB و AC با هم برابرند.  $CE$  یک ارتفاع و  $CE$  یک ارتفاع مثلث است، و حکم این است که باید ثابت کنیم BD و  $BD$ با هم برابرند. شکل را رسم میکنیم و فرض و حکم را چنین می نویسیم:

$$
ABC \text{ and } ABC
$$
  
فرض :  
 
$$
AB = AC
$$
  
 
$$
\therefore \angle E = \text{Set} \cdot \text{Set}
$$
  
 
$$
BD = CE
$$

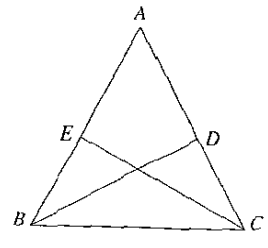

شكا ٢-۵

۲\_۱\_۳ نمایش فرض و حکم روی شکل پس از آنکه شکل را رسم کردید و فرض و حکم را یافته و بهگونهای که گفته شد نوشتید، اگر فرض و حکم را با نشانههایی روی شکل نشان دهید.کمک میکند تا زودتر و سادهتر به راه حل دست یابید. برای نمایش فرض و حکم روی شکل، معمولاً پارهخطهای برابر را باگذاشتن یک یا چند پارهخط ریز روی آنها، زاویههای برابر را باگذاشتن یک یا چندکمان ریز در فرجهٔ آنها، و زاویههای قائمه را باگذاشتن مربعی ریز در فرجهٔ آنها نشان میکنند. حکم مسأله را هم میشود با سیاهتر یا پررنگترکردن جزءهای مربوط به آن روی شکل نمایان ساخت. با این روش، شکل (۲-۵) مربوط به مثال پیش، بهصورت شکل (۲-۶) خواهد بود.

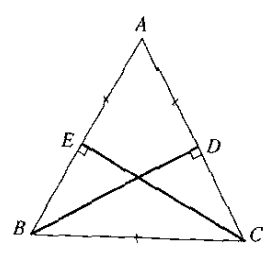

 $BM$  مثال. دایرهٔ به مرکز O و به قطر  $AB$  و نقطهٔ دلخواه  $M$  روی آن داده شده است. خطهای  $AM$  و با مماسهایی که در A و B بر دایره رسم شوند در C و D برخورد میکنند. ثابت کنید:  $AD \cdot BC = \overline{AB}^{\dagger}$ فرض و حکم عبارتاند از: قطر دایره،  $M$  روی دایره است،  $AB$  $\angle BAD = \left\{ \begin{array}{l} \triangleleft\end{array} \right\} : \angle BAD = \left\{ \begin{array}{l} \triangleleft\end{array} \right\}$  $AD\cdot BC=\overline{AB}^{\mathsf{T}}\quad :$ حکہ  $|o|$ 

شکل ۲-۷

اگر رابطهٔ حکم را بهصورت یک تناسب بنویسید. راهنمایی می شوید که باید ثابت کنید دو مثلث و ABD متشابهاند و از آینرو زاویههای روبهرو به ضلعهای متناسب را که باید برابر  $\cal{A}$ بودنشان ثابت شود، روی شکل نشان میکنید و شکل (۲-۷) بالا را خواهید داشت.

## ۲\_۲ راهکارها

۲\_۲\_۱ دستکاری شکل

در برخی از مسألهها، شکلی را که بنابر صورت مسأله رسم کردهاید ناکافی می بینید و از آن نمی توانید جواب را بهدست آورید مگر آنکه آن را دستکاری کنید؛ باید خط یا خطهای جدیدی را به آن بیفزایید تا به کمک آنها بتوانید ویژگیها یا رابطههایی راکه در صورت مسأله بیان شدهاند، در شکل بنمایانید. برای مثال اگر در صورت مسأله از مجموع دو ضلع از شکل سخن رفته است، یکی از آنها را به اندازهٔ دیگری امتداد دهید تا پارهخطی برابر با مجموع آنها را روی شکل داشته باشید. یا مثلاً اگر رابطهای بین ضلعهای شکل خواسته شده است. ضلعهای تازهای را چنان رسم کنید تا شکل رسم شده به شکلهایی تجزیه شود که رابطههای بین ضلعهای آنها را می شناسید. به هر حال، خطهای تازهای که به شکل افزوده حگونگر رستباب به راوحل یک مسأله ۱۳/

مه شوند باید جزءهای موجود در شکل را به یکدیگر نزدیکتر کنند و کار را پیش ببرند نه اینکه شکل را درهم ریخته کنند و لنگ ماندن کار را در پی داشته باشند.

مثال ۰.۱ سه نقطهٔ A و B و C دایرهای را به سه کمان برابر تقسیم کردهاند و M نقطهای دلخواه از کمان است. ثابت کنید وتر MB با مجموع وترهای MA و MC برابر است.  $AC$ 

اگر دایره و وترهای MC و MB و MC را رسم کنید، رابطهای را بین آنها نمی بینید. اما اگر را تا نقطهٔ D امتداد دهمدکه MD برابر با MA باشد، آنگاه یارهخط CD برابر با مجموع ( وترهای MA و MC را روی شکل خواهید داشت. برای آنکه برابری  $CD$  با  $BA$  را ثابت کنید، باید مثلث با مثلثهایی به این ضلعها را داشته باشید. برای اینکار، خطهای AC ،AB و AD را تيز به شكل مي افزاييد. اكنون آنچه را بايد ثابت كنيد، برابري دو مثلث ABM و ACD است.

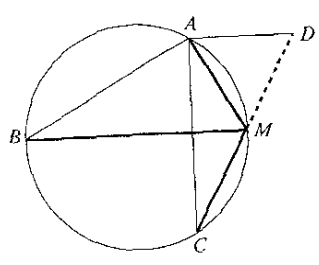

شكل ٢-٨

مثال ۲. در ذورنقهٔ ABCD، قاعدهٔ بزرگتر ۸۰ = AB، قاعدهٔ کوحکتر ۴۰ = CD، ساقها عبارتاند از . من جو جو جو مان به عنيد زاويههاي 4 و ح از ذوزنقه قائمهاند.  $DA = \mathbb{P} \circ BC = \delta \circ E$ 

یکا (= واحد) را میلیمتر میگیرید و شکل را با دقت رسم میکنید اما می بینید که کمکی به شما نمیکند مگر اینکه می دانید و می بینید که CD با AB موازی است. پس به این فکر می افتید که یک متوازیالاضلاع بسازید. برای اینکار، خط CE موازی با AD را به شکل می افزایید و نتیجه میگیرید ۵۰ = B $C = S$ . ۳۰ =  $E = E$  و ۴۰ = B. اگر زاویهٔ A قائمه باشد. زاويهٔ E هم بايد قائمه و رابطة فيثاغورس بايد در مثلث BCE برقرار باشد، بنابراين درمي پابيدكه:

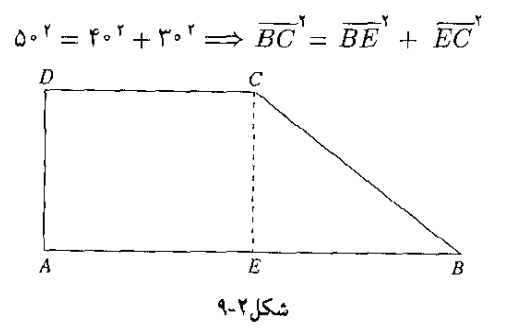

بنابر عكس قضية فيئاغورس، زاوية  $E$  و بنابراين، زاويههاي A و D بايد قائمه باشند. افزودن خطهایی به شکل برای نزدیکتر ساختن دادههای مسأله به یکدیگر مهوره در حل مسألههاي ترسيمي كاربردهاي زيادي دارد. ناگفته نبايد گذاشت كه خطهاي افزوده شده به شکل ممکن است از خطهای مهم مشکل باشند مانند میانهها و ارتفاعهای مثلثها. قطرهای جندضلعیها، شعاعهای نقطههای تماس مماسها بر دایره و مانند اینها، و ممکن است از خطهایی باشند که نقطههای مهم شکل را به هم وصل میکنند مانند خطهایی که وسطهای ضلعهای مثلث، یا وسطهای دو ساق یا دو قاعدهٔ ذوزنقه را به هم پیوند می،دهند.

مثال $\mathbf{F}$ . در متوازی الاضلاع ABCD، رأس  $D$  به  $E$  وسط AB و رأس  $E$  به  $F$  وسط  $CD$  وصل میشود. نابت کنید خطهای DE و BF قطر AC را به سه پارهٔ برابر تقسیم میکنند. اگر قطر BD (خط مهم در متوازیالاضلاع) رسم شود با قطر AC در I برخورد  $I$  میکند. اکنون اگر ویژگی نقطهٔ برخورد میانههای دو مثلث ABD و BCD و ویژگی نقطهٔ  $I$ مرکز متوازیالاضلاع را بهکار ببرید. حل مسأله به سادگی انجام می پذیرد.

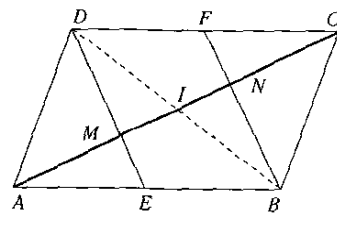

شكل ٢-١٥

۲\_۲\_۲ بهرهگیری از فرضهای تازه پدیدآمده همانگونه که یادآوری شد. افزودن خطهایی به شکل به پدید آمدن و نمایان شدن رابطههایی نو بین جزءهایی از شکل می/نجامد. این رابطهها در واقع فرضهایی نو هستند که به فرضهای مسأله افزوده میهشوند. نه تنها با بهرهگیری از این فرضها همراه با فرضهای داده شده مسأله حل میهشود. بلکه در آنچه انجام میگیرد این فرضها جانشین بعضبی از فرضهای داده شده می شوند و مسأله به مسألهای سادهتر تبدیل و حل میشود. چنانکه در مثال پیش در آغاز داشتید.

$$
ABCD \xrightarrow{\sim} \{i\} \xrightarrow{\sim} \{ABCD \xrightarrow{\sim} \} \xrightarrow{\sim} \neg A E = EB, DF = FC
$$
\n
$$
\therefore AM = MN = NC \qquad \Rightarrow \neg A M = B D \xrightarrow{\sim} \neg B D \xrightarrow{\sim} \neg A I = IC, ID = IB
$$
\n
$$
\therefore AI = IC, ID = IB
$$

چگونگی دستیابی به راهحل یک مسأله /۱۵

٢\_٢\_٣ بهكار بردن كامل فرض در مسألهای که بهگونهٔ صحیح طرح شده باشد هیچیک از فرضها بیهوده نیست و برای اثبات حکم باید همهٔ آنها بهکار روند و بعضبی از آنها ممکن است چند بار بهکار رود. بنابراین باید مطمئن شد تا در حل مسأله همهٔ فرضها بهکار رفته باشند و چنانچه فرضمی هنوز بهکار نرفته است، باید دریافت که کاربرد آن د، حست

مثال ۱.اگر وسطهای ضلعهای ذورنقهای متساویالساقین یکی پس از دیگری به هم وصل شوند. ثابت كنيد جهارضلعي بهدست آمده لوزي است.

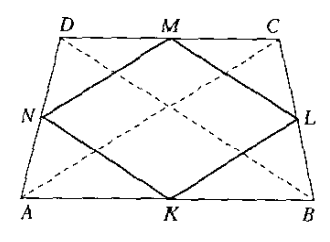

شکل ۲-۱۱

اگر فرض متساوی|لساقین بودن ذوزنقهٔ ABCD را در نظر نگیرید. ثابت می شود چهارضلعی یک متوازی|لاضلاع است که هر دو ضلع روبهروی آن با یکی از قطرهای ذوزنقه موازی و با  $KLMN$ نصف آن برابر است. اما برای لوزی بودن چهارضلعبی KLMN لازم است که KL با LM برابر باشد و این برابری تنها هنگامی برقرار میشودکه دو قطر AC و BD با هم برابر باشند و فرض متساوی الساقین بودن ذوزنقة ABCD بهكار رود.

مثال ۲.در مثال یاد شده در بند ۲-۱-۱ با عنوان «رسم شکل دقیق وگویا» از روی شکل (۲-۱) راهنمایی شدید که باید ثابت کنید چهارضلعی MCBD متوازیالاضلاع است. برای این کار، نخست باید ثابت کنید دو زاویهٔ  $C$  و D با هم برابرند که در اینجا فرض «دایرة O بر A میگذرد» بهکار نمبیرود. اما هنگامی که باید ثابت کنید دو زاویهٔ D و M مکمل یکدیگرند. لازم میشود این فرض بهکار رود.

۲ـ۲ـ۴ مقايسةً با حکم، نه بهکار بردن آن در حل مسألهها بهویژه اگر ویژگیهای اندازهای درکار باشد. اگر آنچه را میدانید یا بهدست آوردهاید با أنچه را که باید بهدست أورید مقایسه کنید. میهتوانید دریابید که از آن پس چه چیز دیگر را باید ثابت کنید یا بهدست آورید. اما باید توجه داشته باشیدکه مقایسهٔ با حکم به آنجا نینجامدکه خود حکم را در

راه حل بهکار ببرید. در استدلالی که برای ثابت کردن حکم بهکار می رود نمی توان خود حکم را به هر صورت بهکار برد.

 $M$  مثال. مثلث  $ABC$  در زاویهٔ A قائمه است. دایرهای رسم میشود که بر دو رأس A و B و بر نقطهٔ  $\,$ وسط ضلع BC میگذرد و با ضلع AC در نقطهٔ  $F$  برخورد میکند. ثابت کنید که:  $\frac{CF}{DC} = \frac{AM}{AC}$ 

اگر خطهای AM و BF رسم شوند. مثلثهایی روی شکل پدید می آیند. با توجه به رابطهٔ حکم. راهنمایی میشوید آن دو مثلثی را با هم بسنجید که ضلعهایشان جملههایی از رابطهٔ حکم باشند. این دو مثلث یکی  $BCF$  و دیگری  $ACM$  است. نخست تابت میکنید که این دو مثلث متشابهاند و بهدست مي آوريد:

$$
\frac{CF}{CM} = \frac{BC}{AC} \Longrightarrow \frac{CF}{BC} = \frac{CM}{AC}
$$

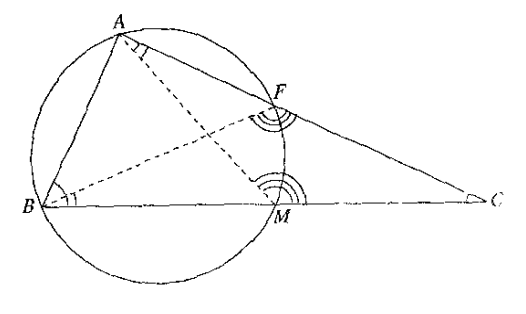

شکل۲-۱۲

اکنون اگر این رابطه را با رابطهٔ حکم بسنجید، درمی،یابید که باید ثابت کنید  $CM$  با  $\mathit{AM}$  برابر است. این فرض راکه زاویهٔ A قائمه است نیز باید بهکار ببرید. بنابراین فرض و اینکه در مثلث قائم!لزاویه مبانهٔ وتر با نصف وتر برابر است، از رابطهٔ بهدست آمده، رابطهٔ حکم را نتیجه میگیرید.

#### \* ٢\_٣ توشهاندوزي

پیش از این گفته شد در راهبی که برای ورزیده شدن در حل مسألهها در پیش دارید یک توشهٔ راه لازم دارید و آن خوب بهیاد داشتن درسهایی است که دربارهٔ تعریفها، قضیهها و روشهای استدلال آموختهاید. اما هر چه در راه جلوتر بروید، توشهٔ راه باید مایهدارتر و نیروبخشتر شده باشد. هر مسأله دانستنیهای تازمای را دربر دارد و نکتههایی را آشکار میسازد و می تواند مایهٔ افزایش و پربارتر شدن توشة راه شما باشد، به شرط آنكه در حل آن انديشة خود را بهكار انداخته باشيد. اينكه راه حل مسألهها راکسی برای شما بازگوکند یا آنها را در یک کتاب حل مسأله بیابید و بخوانید، ورزیدگی شما را برای

جگونگی دستیابی به راهط یک مسأله ۱۷/

حل مسأله در پی نخواهد داشت و به اصطلاح، با خوردن غذاهای آماده شده آشپز نمی توان شد. پیش از این با راهبردها و راهکارهای دستیابی به راه حل یک مسأله آشنا شدید. اما صرف اینکه به راه حل مسألهاي دست يابيد و جواب آن را بهدست آوريد. نبايد كار را پايان يافته بدانيد. پس از آن هم كارهايي هست که باید آنها را انجام دهید.

۲ــ۳ــ۱ بررسی راه حل پس از آنکه مسألهای را حل کردید. سعی کنید راه حلبی را که بهکار بردهاید ار چند نظر بررسی کنید: یکی اینکه جایی اشتباه نکرده و نکتهای را نادیده نگرفته باشید، دیگر اینکه بیندیشید آیا راه حل دیگری را میتوانید برای آن مسأله بیابید. و مهمتر اینکه اگر به چند راهحل مسأله دست یافتید. آنها را با هم بسنجید و ببینید هرکدام از چه قضیههایی سود جسته است. در این مورد خیلی خوب می,توانید از کتابهای حل مسأله بهره بگیرید. هنگامی که مسألهای را با اندیشهٔ خود حل کردید. درکتابهای حل مسأله و درکتابهای دیگر، راهحلهایی از همان مسأله را بیابید و آنها را با راهحلی که خودتان بهکار بردهاید و نیز با یکدیگر مقایسه کنید.

**مثال ۱ ـ**فرض کنید با مسألهای به شرح زیر روبه رو شدهاید: در مثلث ABC زاوية A قائمه و AB سه برابر AC است. نقطههای D و E بر AB جنان\ندکه:

 $AC = AD = DE = EB$ 

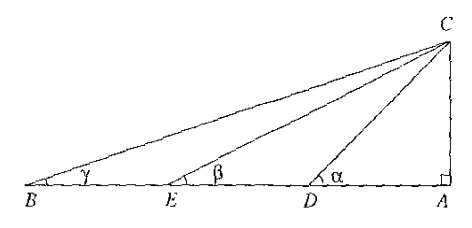

شكل7-۱۳

 $\Delta \gamma = ABC \gamma \beta = AEC$  ثابت کنید که زاویهٔ  $\alpha = ADC$  برابر است با مجموع دو زاویهٔ

الف) روی این مسأله فکر خود را بهکار انداخته و سوانجام به راه حل زیر دست یافتهاید\*:  $\overline{ACEF}$  را به اندازهٔ خود تا $F$  امتداد داده و  $FA$  و  $FE$  و  $FB$  را رسم کرده و ثابت کردهاید  $\overline{CD}$ متوازیالاضلاع و EF بر AE عمود است و بهدست آوردهاید:

$$
\angle BAF = \beta, \angle EFD = \alpha, \angle BFC = \text{!}
$$

\* راه حل از عبدالحسین مصحفی، مجلهٔ یکان مرداد ۱۳۴۳

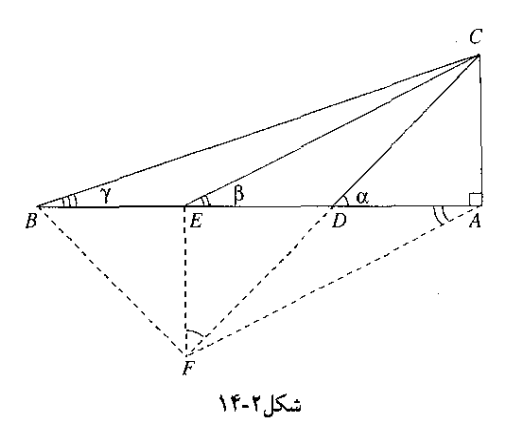

 $AFBC$  سپس نتیجه گرفتهاید که دایرهٔ به قطر  $BC$  بر  $A$  و  $F$  می $\mathcal {Z}$ رد و در چهارضلعی محاطی دو زاويهٔ AFC و ABC با هم برابرند و در نتيجه ADC ازاويهٔ ADC زاويهٔ خارجي  $\cdot$ ، مثلث  $ADF$  است

$$
\angle ADC = \angle DAF + \angle AFD \Longrightarrow \alpha = \beta + \gamma
$$

ب) ً مسأله را ثابت کردهاید و برای اطمینان بیشتر راه حل خود را بررسی می،کنید و متوجه می،شوید که جایی اشتباه نکردهاید. همین مسأله را با دوست خود در میان میگذارید و او روزی دیگر به شما اطلاع مے دهد که به حل مسأله دست بافته و راه حل زیر را بهکار برده است\*: در B عمودی بر  $AB$  و در  $E$  عمودی بر  $CE$  رسم میکنیم که در G با هم برخورد می $\mathbb{R}$ نند. از  $i$ ، برابری دو مثلث  $BEG$  و  $AEC$  بهدست مر

 $BG = AE = \mathsf{Y}AC$ ,  $CE = EG$ ,

 $\angle ECG = \text{A}$ <sup>\*</sup>

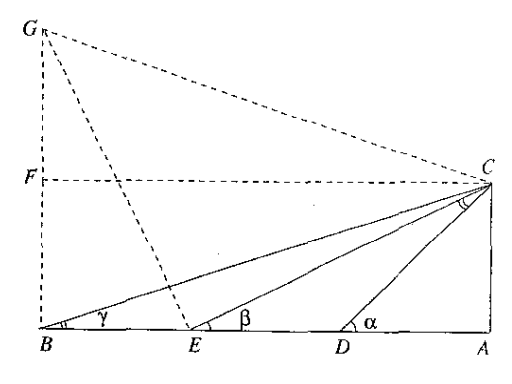

شکل۲-۱۵

\* راه حل از خسرو جهانیار، مجلهٔ یکان مرداد ۱۳۴۳

جگونگی دستیابی به راهط یک مسأله /۱۹

اگر از C به F وسط BG وصل شود، CF بر BG عمود و مثلث CBG متساوی الساقین است و دو زاویهٔ BCF و FCG با هم برابرند. چهارضلعی ABFC مستطیل است و بهدست می آید:  $\angle BCF = \angle FCG = \angle ABC = \gamma$  $\angle BCE + \angle BCE = \angle AEC = \beta$  $\angle BCE + \angle BCF + \angle FCG = \beta + \gamma = \hat{S}^* = \alpha$ ج) دوست ديگري كه گفتگوهاي شما راگوش مي كند، مي گويد راه حل مسأله خيلي ساده است؛ زيرا:  $\alpha = \alpha^*$ ,  $\tan \alpha = 1$ ,  $\tan \beta = \frac{1}{r}$ ,  $\tan \gamma = \frac{1}{r}$ ,  $\tan(\beta + \gamma) = \frac{\tan \beta + \tan \gamma}{1 - \tan \beta \tan \gamma} = \frac{\frac{1}{\gamma} + \frac{1}{\gamma}}{1 - \frac{1}{\gamma} \times \frac{1}{\gamma}} = \frac{\frac{\alpha}{\gamma}}{\frac{\alpha}{\gamma}} = 1 = \tan \theta \circ \alpha$  $\Rightarrow \alpha = \beta + \gamma$ د) ۔در یک کتاب جل مسأله ہے رہنند که برای جل این مسأله یا فرض  $a$  = AC به دست آورده است:  $AD = a$ ,  $AE = \text{Y}a$ ,  $AB = \text{Y}a$ و با بهکار بردن قضبهٔ فیثاغورس در مثلثهای AEC ،ADC و ABC بهدست آورده است:  $CD = a\sqrt{Y}$ ,  $CE = a\sqrt{2}$ ,  $CB = a\sqrt{Y}$  $\frac{BC}{AB} = \frac{BD}{CD} = \frac{CD}{DE} = \sqrt{1}$  $\sigma$ دو مثلث  $BCD$  و  $CDE$  در حالت تناسب سه ضلع با هم متشابهاند و نتیجه می  $\angle DCE = \angle CBD = \gamma$ وازاينكه a زاوية خارجي مثلث CDE است، رابطة a  $\beta + \gamma \equiv \alpha$  بهدست مي ۵) حل مسأله را از دبیر ریاضی خود درخواست میکنید و او چنین توضیح می،دهد:  $AC = a$ با فرض  $AC = 2$  داریم:  $AD = DE = a$ ,  $BD = \text{a}$ ,  $CD = a\sqrt{\text{r}}$  $\frac{BD}{CD} = \frac{\mathfrak{k}a}{a\sqrt{\mathfrak{k}}} = \sqrt{\mathfrak{k}}, \ \frac{CD}{DE} = \frac{a\sqrt{\mathfrak{k}}}{a} = \sqrt{\mathfrak{k}}$ و بەدست مى¦ىد:  $\frac{BD}{CD} = \frac{CD}{DE}$ یعنی دو ضلع BD و CD از مثلث BCD با دو ضلع CD و DE از مثلث CDE نظیر به نظیر متناسباند و این دو مثلث که در زاویهٔ بین این دو ضلع (ZODE) مشترک\ند، در حالت تناسب دو ضلع و برابری زاویهٔ بین آنها متشابهاند و نتیجه می,شود

 $\angle DCE = \angle DBC = \gamma$ 

ر چون α زاويهٔ خارجی مثلت CDE و با مجموع دو زاویهٔ داخلی DEC و DCE و بابر است  
بنابراین:  
م
$$
\alpha = \beta + \gamma
$$

و) ً در یک کتابخانه به یک دوره از مجلهای ریاضی دست می،پابید و می،بینید که در آن، این مسأله به مسابقه گذاشته شده و یکی از راهحلهای رسیده برای آن چنین است: با فرض  $AC = A$  داریم:  $\overline{CD}^{\mathsf{T}} = \overline{AC}^{\mathsf{T}} + \overline{AD}^{\mathsf{T}} = a^{\mathsf{T}} + a^{\mathsf{T}} = \mathsf{T}a^{\mathsf{T}}$  $DE \cdot DB = a \times \mathbf{Y} a = \mathbf{Y} a^{\mathbf{Y}}$ 

و نتيجه مي شود:

$$
\overline{DC}^{\mathsf{T}} = DE \cdot DB
$$

 $B$  با توجه به رابطههای اندازهای در دایره، نتیجه می شود دایرهای که بر سه نقطهٔ  $C$  و  $E$  و  $E$  $\emph{DBC}$  می $\emph{B}$ رد در  $\emph{C}$  بر  $\emph{DC}$  مماس است و نسبت به این دایره، زاویهٔ  $\emph{DCE}$  ظلبی و زاویهٔ  $\gamma$  محاطی است و هر دو زاویه روبهرو به یک کماناند و با هم برابرند. پس زاویهٔ  $DCE$  برابر با است و چون a زاویهٔ خارجی مثلث CDE است، پس:

 $\alpha = \beta + \gamma$ 

ز) راه حل دیگری که در آن مجله نموده شده چنین است: از  $E$  به I وسط  $CD$  وصل میکنیم.  $BC$  خط  $EI$  که وسطهای دو ضلع  $DC$  و  $DB$  از مثلث  $CDB$  را به هم وصل کرده با ضلع موازی است و زاویهٔ  $DEI$  با زاویهٔ  $\gamma$  برابر است. از سوی دیگر، با فرض  $AC=a$  داریم:

$$
CD = a\sqrt{\mathbf{Y}}, \quad DI = \frac{a\sqrt{\mathbf{Y}}}{\mathbf{Y}}
$$

$$
DI \cdot DC = a^{\mathbf{Y}} = \overline{DE}^{\mathbf{Y}}
$$

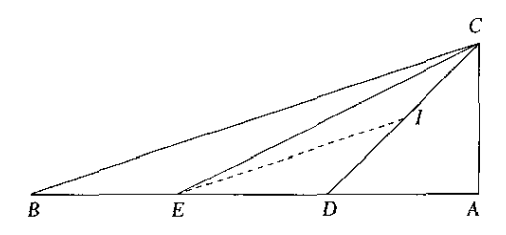

شکا ۲-۱۶

دایرهای که بر سه نقطهٔ  $C$  و I و E میگذرد در E بر DE مماس است. نسبت به این دایره، زاوية ظلمي ج $E=DE$  با زاوية محاطى  $ICE$  برابر است. بنابراين:  $\angle ICE = \gamma$ ,  $\alpha = \angle DEC + \angle DCE = \beta + \gamma$ 

جگونگی دستیابی به راهجل یک مسأله ۲۱/

 $B$  م) اوه حل دیگری که در آن مجله بهترین شناخته شده چنین است: نیمخط  $Ox$  و دو نقطهٔ  $A$  و  $_1$ را روی آن در نظر میگیریم که A از B به O نزدیکتر است. اگر نقطهٔ M چنان بهدست آمده باشدكه با فرض

 $\alpha = \angle MBx, \ \beta = \angle MAX, \ \gamma = \angle MOx$ 

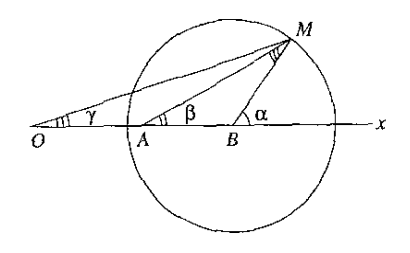

شکل۲-۱۷

داشته باشیم 
$$
\gamma + \beta = 0
$$
, معاوم میکنیم که مکان هندسی نقطهٔ M چیست. سپس حالت  
\n $OA = AB = a, \alpha = 6$ °  
\n $Q = AB = a, \alpha = 6$ °  
\n $Q = AB = 2$   
\n $\alpha = \beta + \angle AMB$   
\n $\alpha = \beta + \angle AMB$   
\n $\alpha = \beta + \angle AMB$   
\n $\alpha = \beta + \angle AMB$   
\n $\alpha = \beta + \angle AMB$   
\n $\alpha = \beta + \angle AMB$   
\n $\alpha = \beta + \angle AAB$   
\n $\alpha = \beta + \angle AAB$   
\n $\alpha = \beta + \angle AAB$   
\n $\alpha = \beta + \angle AAB$   
\n $\alpha = \beta + \angle AAB$   
\n $\alpha = \beta + \angle AAB$   
\n $\alpha = \beta + \angle AAB$   
\n $\alpha = \beta + \angle AAB$   
\n $\alpha = \beta + \angle AAB$   
\n $\alpha = \beta + \angle AAB$   
\n $\alpha = \beta + \angle AAB$   
\n $\alpha = \beta + \angle AAB$   
\n $\alpha = \beta + \angle AAB$   
\n $\alpha = \beta + \angle AAB$   
\n $\alpha = \beta + \angle AAB$ 

تقطههای 0، A و B ثابت $i$ اند و حاصل $A$ نو ا $O\cdot BA$  نیز ثابت است پس  $\overline{BM}$ نیز ثابت است و اندازهٔ ثابت دارد و  $M$  بر دایرهٔ به مرکز  $B$  و به شعاع برابر با  $\overline{BA}$  واقع است. برعکس هر  $BM$ نقطهٔ M از این داره که انتخاب شود بنایر رابطهٔ (۱)، دو مثلث MAB , MOB در حالت تناسب دو  $\alpha = \beta + \gamma$  ضلع و برابری زاویهٔ بین آنها متشابهاند و برابری زاویهٔ AMB با زاویهٔ MOB و سیس رابطهٔ نتیجه میشود. بنابراین، دایرهٔ به مرکز B و به شعاع برابر با  $\sqrt{BO\cdot BM}$ ، که بر دایرهٔ به قطر 0A نیز عمود است، مکان هندسی نقطهٔ  $M$  است.

در حالت ویژه 
$$
AB = AB = \Omega
$$
ار رابطهٔ (1) بهدست میآید:  
\n
$$
\overline{BM}^{\mathsf{T}} = \mathsf{Y}a \times a = \mathsf{Y}a^{\mathsf{T}} \Longrightarrow BM = a\sqrt{\mathsf{Y}}
$$

و چنانچه در این حالت  $\alpha$  نیز برابر با ۴۵ درجه باشد. چون عمود  $\emph{MH}$  بر  $\emph{c}$  رسم شود مثلث قائمالزاویهٔ MHB متساویالساقین است و MH و همچنین BH برابر با a خواهند بود و مسأله بهصورت مسألة مثلث قائم|لزاويه درمي]يد. بنابراين مسألة مثلث قائم|لزاويه (مسألة مثال ١ از ٢\_٣. ۱) حالت ویژهای از این مسأله و ثابت است.

به هشت راهحل از مسأله دست یافتهاید. اکنون موقع سنجش این راهحلها است. اما این سنجش بنابر چه معیاری باید انجام گیرد؟ یک معیار این می;تواند باشد که کدام راهحل بهوقت کمتری نیاز دارد. این موضوع در آزمونها و در مسابقهها اهمیت زیاد دارد؛ روی یک مسأله هر چه کمتر معطل شوید برای پرداختن به مسألههای دیگر وقت بیشتری در اختیار دارید. معیار دیگر این می;تواند باشد که برای کدام راه حل به دانستنیهای کمتری از متن درس نیاز خواهد بود. در آزمونها، زمینهٔ درسی و درسهای آموخته شده ملاک عمل است. در یک آزمون در زمینهٔ هندسه راه حل مثلثاتی پذیرفته نیست، اگر قضیهٔ فیثاغورس هنوز آموخته نشده است در حل مسأله از آزمون نمی،توان آن را بهکار برد.

در هشت راهحل نموده شده: راهحل (ج) مثلثاتی است. راه حل (ب) هر چند پیچیدهتر از سایر راه حلهاست، اما این امتیاز را دارد که در آن تنها از مقالهٔ اول هندسه (برابری مثلثها و ویژگیهای خطهای موازی) استفاده شده است. راه حل (الف) بدون بهرهگیری از تشابه مثلثها و رابطههای اندازهای انجام گرفته است. در راه حل (د) محاسبهٔ اندازههای  $CE$  و  $CB$  زیادی است؛ زیرا دو مثلث  $BCD$  و در یک زاویه مشترک $\mathrm{d}$ ند و تناسب دو ضلع این زاویه از دو مثلث برای تشابه آنها کفایت میکند.  $CDE$ در راهحلهای (و) و (ز) از رابطهٔ اندازهای بهدست آمدهٔ بین سه پارهخط، تشابه دو مثلث و برابری دو زاویه نتیجه میشود و بهرهگیری از ویژگیهای زاویههای ظلی و محاطی لزومی نداشته است. راه حل (ه) بهترین و سادهترین راهحلها برای مسأله بههمان حالت ویژه بهشمار میآید. راه حل (ح) یک راهحل کامل ریاضی است؛ یک مسأله کلی را بیان و حل میکندکه نهتنها راه حل آن مسأله داده شده بلکه راه حل مسألههای دیگری از همانگونه را نیز در بردارد و نمونهای از کاری است که یک ریاضیدان برای حل یک مسأله در پیش میگیرد.

گاه پیش می]یدکه پس از حل یک مسأله به نتیجهای خلاف فرض یا حکم می,رسید. پیش از آنکه اعلام کنید مسأله غلط است نه تنها راه حلبی راکه بهکار بردهاید بلکه شکلبی را هم که رسم کردهاید باید با دقت بازبینی کنید و مطمئن شوید در هیچکدام از آنها نکتهای را نادیده نگرفته!ید.

مثال۲.در مثلث ABC که AC بزرگتر از AB است نیمساز داخلی زاویهٔ A با عمودمنصف ضلع در I برخورد مىكند. ثابت كنيد زاوية  $BIC$  مكمل زاوية  $BAC$  است.  $B\bar C$ 

شکل مسأله را مطابق با شکل (۲-۱۸) صفحهٔ بعد رسم میکنید. با توجه به این نکته که باید همهٔ فرضهای مسأله را بهکار برد. عمودهای ID و IE را بر ضلعهای AB و AC نیز رسم میکنید. در چهارضلعی  $ADE$  میبینید که دو زاویهٔ روبهروی  $D$  و  $E$  هر دو قائمه و مکمل یکدیگرند، پس چگونگی دستیابی به راهحل یک مسأله /۲۳

درمے پاپید که زاوبۂ DIE مکمل زاویۂ A است و برای اینکه زاویۂ BIC نیز مکمل زاویۂ A باشد باید دو زاویهٔ DIE و BIC با هم برابر باشند. اما شکل خلاف این را نشان میدهد. استدلال را هم که بهکار ببرید درمی،پابید این دو زاویه هنگامی برابرند که متقابل بهراًس باشند که لازم میشود CID و همچنین BIE خط مستقیم و I مرکز ارتفاعی مثلث باشد. اما چون AB و AC با هم برابر نیستند، مرکز ارتفاعی نمی تواند روی نیمساز زاویهٔ A و یا روی عمودمنصف BC واقع باشد. به تناقض برخوردهاید. از خود میپرسید اشتباه از شما یا از صورت مسأله است. به فکرتان می $_{\rm U}$ سد که باید از ویژگیهای نیمساز زاویه و عمودمنصف پارهخط استفاده کنید. بنابراین ویژگیها، IE با IE و IC با IC برابر است و بنابراین،  $MBI$  مثلث  $BC$  متساوىالساقين است و دو مثلث  $IBD$  و  $ICE$  با هم برابرند. در نتيجه دو زاويهٔ  $\emph{ABC}$  و  $\emph{ICB}$  با هم، دو زاويهٔ  $\emph{ICE}$  و  $\emph{IBD}$  نيز با هم و مجموع آنها يعني دو زاويهٔ  $\emph{BC}$  از مثلث و در نتیجه، دو ضلع AB و AC با هم برابرند که خلاف فرض است. اشتباه از چیست؟ از شکلی است که رسم کردهاید. شکل صحیح مطابق با شکل (۲-۱۹) زیر است. از اینکه در چهارضلعی ADIE دو زاویهٔ D و E قائمه و مکمل یکدیگرند و از اینکه دو زاویهٔ  $BID$  و  $CIE$  با هم برابرند نتیجه می $\omega$ ود كه زاوية BIC مكمل زاوية A است.

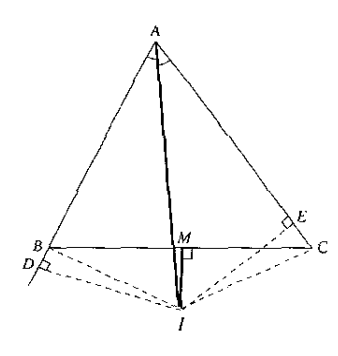

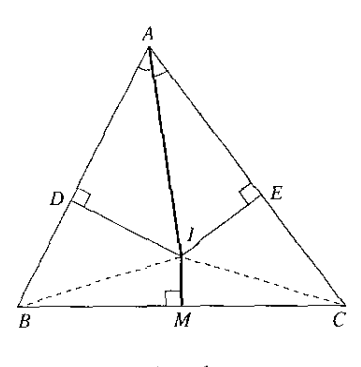

شكل ٢-١٨

٢\_٣\_٢ تبديل و تعميم مساله با حل هر مسأله باگروهی از مسألههای دیگر روبهرو میشوید: مسألههایی که بههنگام پیش بردن راه حل با آنها سر وکار داشتهاید و مسألههایی که می توانید از آن مسأله بهدست آورید. از این مسألهها بعضی را می شناسید و بعضی برای شما تازگی دارند. بررسی آنها وکوشش برای حل مسألههای تازه بر دانستههای شما می|فزاید و آمادگی بهتر شما را برای حل مسألهها بهدنبال خواهد داشت.

قضیهها و همچنین مسألهها را می توان بهصورت «اگر فرض آنگاه حکم» بیان کرد. اگر فرض با گزارهٔ P و حکم باگزارهٔ Q نشان داده شود. «اگر P آنگاه @» را یک استلزام می،نامند و بهصورت

$$
P \Longrightarrow Q
$$

 $(3)$ 

نشان میدهند. این استلزام که برقرار باشد اگر درستی P پذیرفته شود Q هم باید درست باشد و اگر خلاف P (= نفي Q) درست پنداشته شود بايد خلاف P (= نفي P) نتيجه شود. خلاف P را با يا با $\overline{P}$ و خلاف  $Q$  را با $Q \backsim Q$  نشان مىدهند. استلزام  $P$ 

$$
\sim Q \Longrightarrow \sim P \tag{1}
$$

با استلزام  $Q \Longleftrightarrow P$  همارز است، یعنی هرکدام که برقرار باشد دیگری نیز برقرار است و هرکدام که برقرار نباشد دیگری نیز برقرار نیست. استلزام (۲) را عکس نقیض استلزام (۱) می،نامند. بهجای اثبات یک قضیه یا مسأله می;توان عکس نقیض آن را ثابت کرد که این گونهای از برهان خلف است. عکس یک قضیه یا یک مسأله را میتوان بهصورت استلزام «اگر حکم آنگاه فرض» بیان کرد.

بنابراين. استلزام

$$
Q \Longrightarrow P \tag{7}
$$

یعنی «اگر Q آنگاه P» عکس استلزام (۱) است. میدانید که برای بعضی از قضیهها، و نه برای همهٔ آنها، عکسشان نیز ثابت میشود. زیرا اگر قضیهای درست باشد عکس آن ممکن است درست و ممکن است نادرست باشد. از این٫رو به جای اثبات یک قضیه یا یک مسأله نمی٬توان به اثبات عکس آن روی آورد.

در قضیهها یا مسألههایی که هم خود قضیه یا مسأله و هم عکس آن درست باشد، فرض را شرط لازم و کافی برای حکم میbنامند. همانگونه که میbدانید برای اثبات قضیهها یا مسألههایی که با شرط لازم وكافى بيان شده باشند هم بايد خود قضيه يا مسأله را ثابت كرد و هم عكس آن را.

دو استلزام  $P \Longrightarrow Q$  و  $\varphi \Longrightarrow P$  که در آنها  $P$  درست باشد خلاف یکدیگرند. خلاف قضیه یا مسألهٔ «اگر فرض أنگاه حکم» بهصورت «اگر فرض آنگاه خلاف حکم» بیان میشود. در برهان خلف به جای اثبات قضیه یا مسأله نابت میشود که خلاف آن ممکن نیست.

استلزام  $Q \sim P \Longrightarrow Q$  مینامند و با عکس این استلزام یعنی با $P \Longrightarrow Q$  استلزام یعنی با هم|رز است. متقابل قضیه یا مسألهٔ «اگر فرض آنگاه حکم» می شود «اگر خلاف فرض  $Q \Longrightarrow P$ آنگاه خلاف حکم». اگر قضیه یا مسأله ثابت شده باشد متقابل آن هنگامی درست است که عکس آن قضبه یا مسأله نیز درست باشد. یعنی قضیه با شرط لازم وکافی بیان شده باشد.

اگر استلزام  $Q$   $\iff$  وگزارهٔ  $P$  درست باشند در استلزام  $Q$   $\iff$   $\iff$  کزارهٔ  $Q$  ممکن است درست و ممکن است نادرست باشد. بنابراین<sub>'</sub> اگر قضبه یا مسألهٔ «اگر فرض آنگاه حکم» ثابت شده باشد قضبه یا مسألهٔ «اگر خلاف فرض آنگاه حکم» در موردهایی درست و در موردهایی نادرست است. استلزام P  $Q \Longrightarrow Q$  عکس نقیض  $Q \Longrightarrow P$  است و همان وضع را دارد.

پس از بررسی راه حلی که برای یک مسأله بهکار بردهاید آنگاه: نخست ببینید چه حکمهایی را در آن راه حل بهکار بردهاید و کدامها قضیههای ثابت شده بودهاند و کدامها را میتوان بهصورت مسأله جگونگی دستیابی به راهحل یک مسأله /٢٥

بیان کرد. پس از آن، مسأله را بهصورت اگر آنگاه بیان کنید و ببینید از مسألههایی که نظیر این استلزام می توان بیان کرد کدامها درستاند. از این مسألهها آنها را که برای شما تازگی دارند بهخاطر بسپارید. سرانجام آنکه اگر مسأله را برای حالت کلی یک شکل ثابت کرده باشید برای حالتهای ویژهٔ آن شکل نیز باید درست باشد.

مثال ۰.۱ مثلث  $AC$  در زاویهٔ  $A$  قائمه است. در جهت بیرون مثلث، ضلع  $AB$  را تا نقطهٔ  $D$  امتداد دادهایم که AD برابر با AC و ضلع AC را تا نقطهٔ  $E$  امتداد دادهایم که  $AE$  برابر با AB باشد. نابت کنید استداد ارتفاع AH از مثلث ABC از M وسط DE میگذرد:

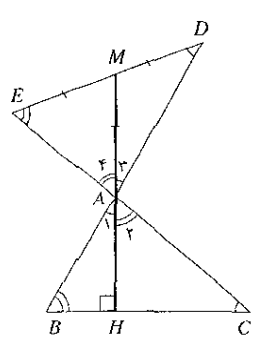

شکل ۲-۲۰

با بهرهگیری از قضیهٔ برابری زاویههای متقابل بهرأس و این قضیه که در مثلث قائم|لزاویه ارتفاع وارد بر وتر با هر ضلع زاویهٔ قائمه، زاویهای برابر با زاویهٔ روبهرو به آن ضلع میسازد. بهدست میآید که:

$$
\angle C = \angle A_1 = \angle A_{\mathbf{r}} = \angle D
$$

$$
\angle B = \angle A_{\mathbf{r}} = \angle A_{\mathbf{r}} = \angle E
$$

 $MA$  و بنابراین هر یک از دو مثلث  $\emph{AMD}$  و  $\emph{AME}$  متساویالساقین است و  $\emph{MD}$  و  $\emph{ME}$  که با برابرند با يكديگر هم برابرند و  $M$  وسط  $DE$  و  $A$  ميانهٔ مثلث قائم|لزاويهٔ  $ADE$  است.

در این راهحل مسأله، با قضیهها و مسألههایی که بهکار بردهایم آشناییم و برایمان تازگی ندارد. اکنون ببینیم از این مسأله چه مسألههایی را میتوانیم بهدست آوریم و آیا خود مسأله را میتوانیم بهصورتي ديگر بيان كنيم؟

- $DE$  الف) در این مسأله ثابت کردیم «اگر  $AH$  بر  $BC$  عمود باشد آنگاه امتداد  $AH$  از  $M$  وسط مے ,گذرد.»
- ا) عکس نقیض مسأله میشود: «اگر امتداد  $H$  از  $M$  وسط  $D E$  نگذرد آنگاه  $H$  بر  $\mu$  $\overline{AM}$  عمود نیست» که باید صحیح باشد و ثابت شود؛ اگر  $M$  وسط  $\overline{DE}$  نباشد،  $BC$

است.

 $MD$  نسیتواند هم با  $MD$  و هم با $ME$  برابر باشد و دستکم با یکی از آنها مثلاً با  $MD$  نابرابر است. زاویهٔ D با زاویهٔ  $A$  و با زاویهٔ  $A$  برابر نمی شود و چون زاویهٔ D متمم زاویهٔ  $E$  و  $\,$  $H$  در نتیجه متمم زاویهٔ  $B$  است پس زاویهٔ  $A_{\Lambda}$  متمم زاویهٔ  $B$  نمیشود و در نتیجه زاویهٔ قائمه نيست.

- $BC$  ) عكس مسأله مىشود: «اگر امتداد  $AH$  از  $M$  وسط  $DE$  بگذرد آنگا،  $AH$  بر  $\mathcal C$ عمود است». این حکم با برهان خلف و از راه بهکار بردن رابطههای بین زاویههای شکل ثابت می,شود و صحیح است. پس می,توانیم مسأله را با شرط لازم و کافی بیان کنیم: مثلاً  $BC$  برای آنکه خط گذرندهٔ بر $A$  از وسط  $DE$  بگذرد لازم وکافی است که آن خط بر عمود باشد».
- $M$  مسألة منقابل مسأله مى $_{\rm b}$ هود: «أگر  $H$  بر  $C$ B عمود نباشد آنگاه امتداد  $H$  از  $M$ وسط DH نميگذرد». چون عكس مسأله را ثابت كرديم، متقابل مسأله (كه عكس نقيض عكس مسأله است) نيز ثابت شده است. بهصورت مستقيم هم مي توانيم آن را ثابت كنيم.
- $DE$  ) خلاف مسأله میشود: «اگر  $AH$  بر  $BC$  عمود باشد آنگاه امتداد  $AH$  از  $M$  وسط $\mathcal F$ نمیگذرد» که غلط است و اثبات غلط بودن آن بر پایهٔ اثبات عکس نقیض مسأله انجام مے گیرد.
- ه) حكم «اگر  $AH$  بر BC عمود نباشد آنگاه امتداد  $AH$  از وسط  $DE$  مركذرد» نبز غلط است (بنابر عكس مسأله).
- ب) در حالتهای بالا فرضها و حکم مسأله را تغییر ندادیم. اکنون ببینیم اگر جابهجاییهایی یا تغییرهایی در آنها بدهیم چه مسألههایی را می توانیم بیان کنیم.
- ۶) فرض را اینگونه میگیریم که AN میانهٔ BC است و حکم را عمود بودن امتداد آن بر بیان مرکنیم. این مسأله هم به سادگی ثابت مرشود و از این رو مسألهٔ داده شده را  $DE$ مي توانيم چئين بيان كنيم. اگر مثلث  $ADE$  را به ترتیبی که گفته شده است روی مثلث  $\displaystyle ABC$  و در بیرون آن رسم كنيم، امتداد ارتفاع وارد بر وتر هر يك از دو مثلث ABC و ADE ميانة نظير وتر مثلث دیگر است و برعکس، امتداد میانهٔ وتر هر یک از دو مثلث ارتفاع وارد بر وتر مثلث دیگر
- ۷) این فرض راکه مثلث ADE در بیرون مثلث ABC رسم شود تغییر می(دهیم و به جای آن این فرض را سی،پذیریم که مثلث ADE روی مثلث ABC ساخته شود. شکل (۲-۲۱) را خواهیم داشت و باز هم ثابت می شودکه ارتفاع وارد بر وتر هر یک از دو مثلث میانهٔ وتر مثلث دیگر است. در این شکل و در شکل (۲-۲۰)، هر یک از دو مثلث BAE و CAD قائمالزاویهٔ متساویالساقین است و در نتیجه دو مثلث ABC و ADE در شکل (۲۰-۲۰) نسبت به

چگونگی دستیابی به راهحل یک مسأله ۲۷/

نیمساز خارجی زاویهٔ A و در شکل (۲-۲۱) نسبت به نیمساز داخلی زاویهٔ A قرینهٔ یکدیگرند و در حالت اول نیمساز خارجی زاویهٔ A و در حالت دوم نیمساز داخلی آن از نقطهٔ برخورد وترهای دو مثلث میگذرد. در حالتبی که مثلث قائم|لزاویهٔ مفروض متساوی|لساقین باشد میانهٔ وتر و ارتفاع وارد بر وتر روی،هم قرار دارند و باز هم حکم برقرار است. در این حالت، وترهای دو مثلت یا با هم موازی یا روی هم قرار دارند و در هر دو مورد با نیمساز خارجی زاویهٔ A موازیlند. با توجه به این نتیجهها می;قوانیم مسأله را بهگونهٔ کلیتر زیر بیان کنیم:

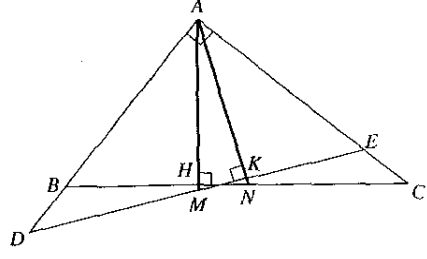

شکا ۲-۱۲

هرگاه قرینهٔ مثلث قائم|لزاویهای را نسبت به هر یک از نیمسازهای داخلی یا خارجی زاویهٔ قائمهٔ أن بهدست آوریم. ارتفاع و میانهٔ وتر هر یک از دو مثلث به ترتیب میانه و ارتفاع وتر مثلث دیگر است و وترهای دو مثلث یا با یکی از نیمسازهای زاویهٔ قائمه متقارب|ند یا اینکه با نیمساز خارجی آن زاویه موازیاند.

۸) با توجه به اینکه در هر دو شکل (۲-۲۰) و (۲-۲۱) نقطههای B ، D ،C ،B حهار رأس یک ذورنقهٔ متساویالساقیناند، می،توانیم مسأله را بهگونهای باز هم کلیتر چنین بیان کنیم: در یک ذوزنقهٔ متساویالساقین، اگر دو قطر بر هم عمود باشند خطی که از نقطهٔ برخورد دو قطر بر یکی از دو ساق عمود شود ساق دیگر را نصف میکند، و اگر دو ساق بر هم عمود باشند خطی که از نقطهٔ برخورد دو ساق بر یکی از دو قطر عمود شود قطر دیگر را نصف میکند.

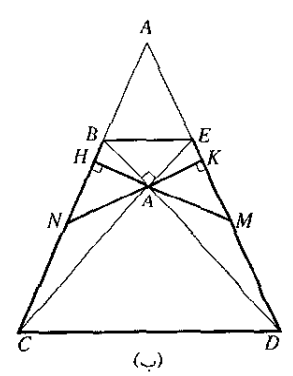

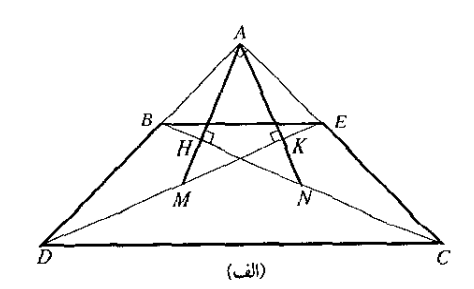

شکل ۲ ـ ۲۲
ج) در آنچه تاکنون گذشت این فرض را داشتیم که مثلث قائمالزاویهٔ داده شده را به مثلث قائمالزاویهٔ دیگر چنان تبدیل میکردیم که دو مثلث بهطور معکوس با هم برابر بودند. یعنی در این مثلثها ضلعهای زاویهٔ قائمه نظیر با غیرنظیر برابر می شدند. اکنون این فرض را تغییر می دهیم و مسأله را بهگونهای باز هم کلیتر چنین بیان میکنیم:

در مثلث  $ABC$  که در زاویهٔ A قائمه است، اگر نقطههای D و E بهترتیب روی AB و  $\,$ یا در امتداد آنها چنان گزیده شوند که D و E به ترتیب با B و C یا هر دو در یک  $AC$ طرف A یا هر دو در دو طرف A باشند و اگر بهازای عدد حقیقی مفروض  $k$ ، داشته باشیم:

 $AD = k \cdot AC$ ,  $AE = k \cdot AB$ 

آنگاه ارتفاع و میانهٔ وتر هر یک از دو مثلث ABC و ADE بهترتیب میانه و ارتفاع وتر مثلث ديگر است.

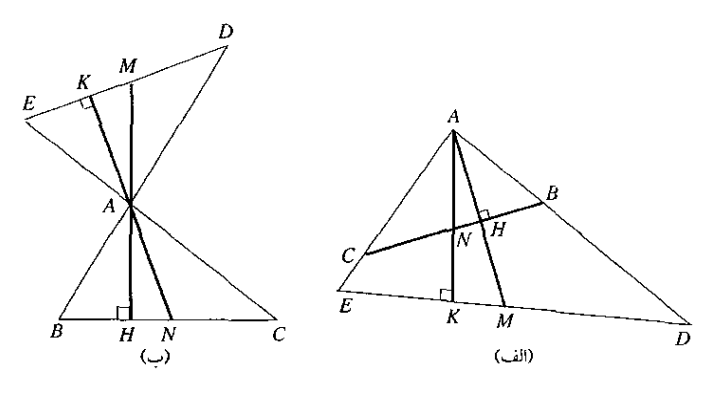

شکا ۲-۲۳

از دیدگاه تبدیلهای هندسی، مثلث ADE از مثلث ABC با ترکیب دو تبدیل بهدست  $A$  میآید: تجانس به مرکز A و به نسبت k و تقارن نسبت به یکی از نیمسازهای زاویهٔ A. ۱۰) در همهٔ حالتهای گفته شده، از برابری دو زاویهٔ  $B$  و  $E$  و همچنین دو زاویهٔ  $C$  و  $D$  از دو مثلث، نتیجه میشودکه چهارضلعی به رأسهای B، C، B و E محاطی است. از این رو می توان مسأله را بهصورتی باز هم کلیتر چنین بیان کرد: در هر چهارضلعی محاطی، اگر دو قطر بر هم عمود باشند خطی که از نقطهٔ برخورد دو قطر بر یکی از دو ضلع روبهروی هم عمود شود از وسط ضلع دیگر میگذرد، و اگر امتدادهای دو ضلع روبهروی هم بر هم عمود باشند خطی که از نقطهٔ برخورد آنها بر یکی از دو ضلع دیگر عمود شود از وسط دیگری میگذرد.

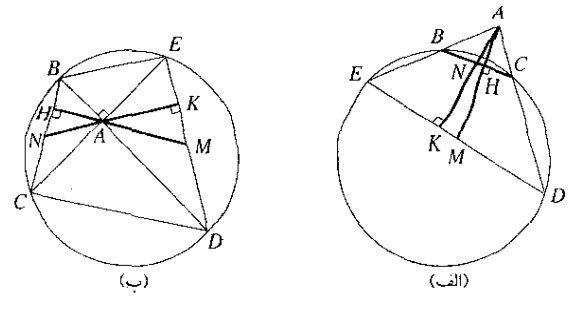

شکل۲-۲۴

در همهٔ حالتها، دایرهٔ به قطر MN بر H و K میگذرد و از این رو، افزون بر جهارضلعی به  $( \Lambda )$ رأسهای  $B$ ،  $C$  و  $B$ ، چهارضلعی به رأسهای  $H$ ،  $K$ ،  $H$  و  $N$  نیز محاطی است و  $D$  ،  $C$  ،  $B$ نتيجه مي شود:

 $AB \cdot AD = AC \cdot AE$ ,  $AH \cdot AM = AK \cdot AN$ 

۱۲) در آن شکل از شکلهای (۲+۲۴) که A خارج دایره است، اگر دو رأس C و D (یا دو رأس و E) بهتدریج به هم نزدیک شوند و سرانجام بر هم واقع شوند، خط ACD به مماس بر دایره تبدیل میشود و مسألهٔ زیر را میتوان بیان کرد: هرگاه یک ضلع زاویهٔ قائمه به رأس A در T بر یک دایره مماس باشد و ضلع دیگر آن با آن دایره در B و C برخوردکند، ارتفاع و میانهٔ وتر هر یک از دو مثلث ABT و ACT به ترتیب میانه و ارتفاع وتر مثلث دیگر است.

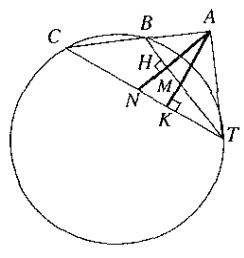

شکل۲۵ ۲۵

**مثال؟**.ثابت کنید در هر مثلث پارهخط بین وسطهای دو ضلع با ضلع سوم موازی و با نصف ضلع سوم برابر است. این مسأله و راه حل آن را بهخوبی میشناسید. این نمونهای از قضیهها و مسألههایی است که فرض یا حکم آنها بیش از یک جزء را دربردارد. خلاف چنین فرض یا حکمی چگونه باید بیان شود. با توجه به اینکه:

نفي «P و Q» در حالت کلي به صورت «P ~ یا Q ~» و در حالتي که P و Q هر  $\cdot$ دوگزارهٔ درست باشند بهصورت «P و @ ~» یا بهصورت «P ~ و @» است، و همچنین

نفي «P يا @» در حالت كلي بهصورت «P ~ و @ ~» است، در صورتی که مسأله بهصورت «اگرــأنگاه» بیان و هر جزء از فرض و هر جزء از حکم أن معلوم شود چگونگی بیان حالتهای گوناگون آن کاری ساده خواهد بود.

صورت مسأله: مثلث ABC، نقطة M بر ضلع AB و نقطة N بر ضلع AC داده شده است.  $\mathcal{M}$ فوض: اگر « $M$  وسط  $AB$ » و « $N$  وسط  $AC$ » باشد، آنگاه

مکم: «MN با  $BC$  موازی» و «MN برابر با نصف  $BC$ » است.

عکس مسأله: «اگر  $MN$  با  $BC$  موازی» و «MN برابر با نصف  $BC$ » باشد آنگاه «M وسط و «N وسط AC» است.  $AB$ 

عكس نقيض: اگر «MN با BC موازي نباشد» يا «MN با نصف BC برابر نباشد» آنگاه . مسط AB نيست» يا اينكه «N وسط AC نيست».  $\lim M$ 

خلاف مسأله: یا با ثابت نگهداشتن فرض و نفی حکم. یا با ثابت نگهداشتن فرض و نفی یک جزء از حکم بیان میشود و اگر عکس مسأله هم درست باشد، خلاف عکس هم خلاف خود مسأله خواهد بود. از این٫رو خلاف مسأله را بهصورتهای گوناگون میټوان بیان کرد. چنانکه برای مسألهٔ بالا داریم:

- ا) اگر «M وسط AB» و «N وسط AC باشد آنگاه «MN با BC موازی نیست» یا اینکه  $MN$ با نصف  $BC$  برابر نیست».
- اگر «A وسط AB»، و «N وسط AC»، باشد آنگاه «MN با BC موازی نیست» و «MN با  $N$ انصف  $BC$  برابر است».
- اگر «A وسط AB»، و «N وسط AC»، باشد آنگاه «MN با BC موازی است» و «MN با MN نصف BC برابر نيست».
- (۴ موازی» و «MN با نصف BC برابر» باشد آنگاه « M وسط AB نیست» (AB اگر « M وسط AB نیست»  $N$ يا « $N$  وسط  $AC$  نيست

 $BC$  متقابل مسأله: اگر «M وسط  $AB$  نباشد» یا «N وسط  $AC$  نباشد» آنگاه «MV با  $\,$  $B$ وازی نیست» یا اینکه «MN با نصف BC برابر نیست».

«حالت اگر «M وسط AB نباشد» یا «N وسط AC نباشد» آنگاه «MN با BC موازی است و «MN با نصف BC برابر است» و همچنین حالت اگر «MN با BC موازی نباشد» یا «MN با نصف BC برابر نباشد» آنگاه « M وسط AB است» و «N وسط AC است» نادرست است. جگونگی دستیابی به راهحل یک مسأله /۳۱

 $AC$  تعمیم مسأله: در مثلث ABC نقطهٔ  $M$  بر  $AB$  یا بر امتداد  $AB$  و نقطهٔ  $C$  بر  $AC$  یا بر امتداد واقع است. اگر M و N هر دو با B و C در یک طرف A یا هر دو با B و C در دو طرف A باشند و  $C$  $\frac{AM}{AB} = \frac{AN}{AC} = k$ 

 $\overline{\mathbf{B}}$ آنگاه  $MN$  با  $\overline{\mathbf{B}}$  موازی است و

$$
\frac{MN}{BC} = k
$$
که مکتیا ساتہ دیشکیه دیه

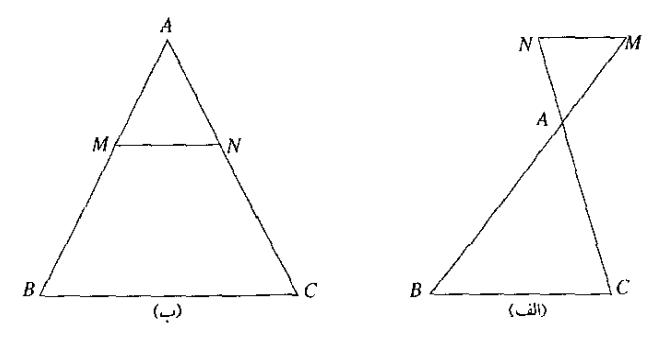

#### شكار ٢-٢٧

\* ٢\_۴ نخستين گام در عمل

یا آنچه در آغاز رویهرو شدن با یک مسأله باید انجام دهید. با آنچه آمادگی و توانمندی بیشتر شما را برای حل مسألهها فراهم می آورد و با آنچه سزاوار است پس از حل یک مسأله بهکار پیرید، آشنا شدید. اکنون خواهید گفت که پس از این مقدمهها، آنگاه که هنگام عمل است نخستین گام چه باید باشد؟ این نخستین گام آن است که ببینید مسأله ساده است یا نه؛ اگر ساده است از کدام دسته مسألههای ساده است و اگر ساده نیست چه مسألههای سادهای را در بردارد. روشهای گوناگون حل مسألههای سادهٔ مربوط به هر دسته در بخشهای آینده بیان میشوند. برای آنکه ببینید مسألهای که ساده نیست چه مسألههای سادهای را دربردارد، نخست ببینید حکم مسأله به تنهایی چه مسألهٔ سادهای را نشان می،دهد، سپس ببینید برای رسیدن به آن مسألهٔ ساده کدام مسألهٔ سادهٔ دیگر به چشم می خورد، و به همین گونه پیش از هر مسألهٔ سادهای که می بینید مسألهٔ سادهٔ پیش از آن را بیابید تا سرانجام به مسألهٔ سادهای برسید که به درنگ از فرض مسأله بهدست می آید.

مثال ۱. دایرهٔ به قطر AB و وتر دلخواه BC از آن داده شده است. مماسی که در A بر دایره رسم شود با امتداد  $BC$  در D و با مماسی که در C بر دایره رسم شود در E برخورد میکند. ثابت کنید رسط AD است.  $E$ 

حکم مسأله، بعنی ثابت کردن برابری  $AE$  با  $DE$ ، آخرین مسألهٔ سادهای است که به حشم می خورد. مسألهٔ سادهٔ بیش از آن، ثابت کردن برابری EA با EC است. مسألهٔ سادهٔ پیش از این یکی این است که ثابت شود ED با EC برابر است. سرانجام این مسألهٔ ساده پیش می/ید که از راه بهکار بردن فرض مسأله ثابت شود زاوية ACB قائمه است.

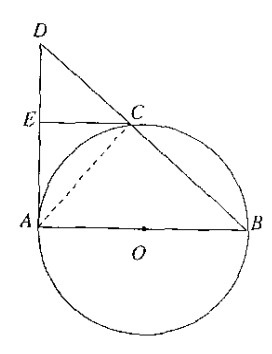

شكل ٢-٢٧

 $BC$  مثال $\mathcal I$ . مثلث  $ABC$  که دو ضلع  $AB$  و  $AC$  از آن با هم برابرند، داده شده است. از نقطهٔ  $I$  که بر يا بر امتداد آن واقع است به A وصل ميكنيم ثابت كنيد:  $\overline{IA}^{\dagger} = \overline{AB}^{\dagger} + IB \cdot IC$ 

حکم مسأله توان دوم دو پارهخط را در بردارد. پس مسألهٔ سادهای که این دو توان دوم را توجیه کند یافتن یک یا دو مثلث قائم|لزاویه است که آن یارهخطها ضلعهای آن باشند. با این فکر به رسم عمود بر BC برهنمایی می شوید. مسألة سادة پیش از آن نوشتن رابطهٔ فیثاغورس در دو مثلث IAH و  $B$ است. مسألة سادة ديگر تبديل حاصل ضرب IB · IC به رابطهاي برحسب IH و BH است. مسألة سادة ديگر بەدست آوردن رابطة حكم از رابطەهاي بەدست آمده است.

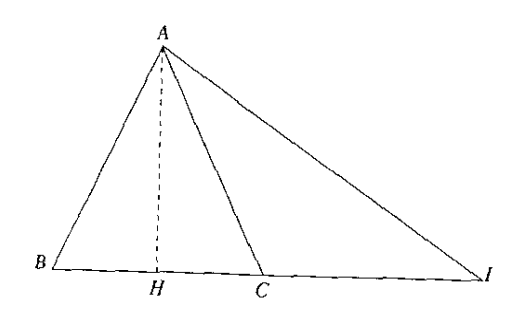

شکا ۲۸-۲۸

جگونگی دستیابی به راهحل یک مسأله /۳۳

مثال $\bullet$ .در مثلث ABC که در زاویهٔ A قائمه است، اندازهٔ ارتفاع AH وارد بر وتر BC برابر است با یک چهارم اندازهٔ وتر. با بهکار بردن خطکش و پرگار، این مثلث را چگونه باید رسم کرد؟ اندازههای زاویههای مثلث و اندازههای ضلعهای آن را با فرض ه $H = A$  حساب کنید.

در این مسأله با مسألههای سادهٔ زیر روبهرو هستید:

رسم يارەخط BC بە اندازة مناسب؛ رسم مكان هندسى A بەطورى كە زاوية BAC قائمە باشد؛ رسم مکان هندسی A بهطوری که فاصلهٔ آن از خط BC برابر با یک چهارم اندازهٔ BC باشد؛ بهدست آوردن نقطههای برخورد دو مکان هندسی 4؛ تعداد جوابها؛ رسم مثلث؛ بهرهگیری از ویژگی میانهٔ وتر و رسم آن؛ یبی بردن به نسبت بین ارتفاع AH و میانهٔ وتر؛ بهدست آوردن اندارهٔ زاویهای که میانهٔ AM با وتر .MH .AM میسازد؛ بهدست آوردن اندازههای زاویههای  $B$  و  $C$ ؛ بهدست آوردن اندازههای  $\overline{M}$ .  $\overline{BC}$  $AC$  و  $CH$ : بهدست آوردن اندازههای  $AB$  و  $CH$ .

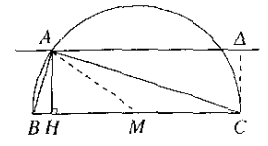

شكا ٢٦٠٢

\*۔ تمرین بابائے، فصیل ۲

ا۔ مستطیل ABCD دادہ شدہ است. پارہخط CE را برابر با CB در خارج مستطیل رسم و از  $\epsilon$  $A$ به  $B$  وصل میکنیم. عمودمنصف  $AB$  با عمودمنصف  $AE$  در I برخورد می $\mathcal Z$ ند. از I به  $A$ نقطههای A، B، A، ص و E وصل میشود. ثابت کنید دو زاویهٔ  $ICB$  و  $ICE$  با هم برابرند.

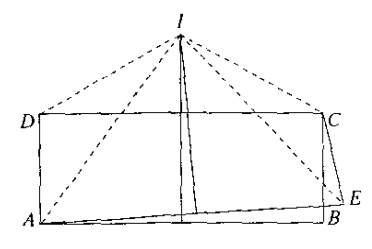

شکل۲-۳۰

برای اثبات میگوییم عمودمنصف AB عمودمنصف CD هم هست و نقطهٔ I که بر عمودمنصف هر یک از پارهخطهای AE ،AB و CD واقع است از دو سر هر یک از این پارهخطها به یک

فاصله است و داریم:

$$
IA = IB, IA = IE, IC = ID
$$

از این برابریها بهدست می]یدکه دو مثلث IAD و ICE در حالت برابری سه ضلع با هم برابر باشند و بنابراین:

$$
\angle IDA = \angle ICE \tag{1}
$$

مثلث  $\overline{ICD}$  متساوىالساقين است و دو زاوية  $\overline{ICD}$  و  $\overline{DC}$  با هم برابرند. دو زاوية قائمة و DCB و عز با هم برابرند. پس مجموع دو زاویهٔ IDC و CDA با مجموع دو زاویهٔ  $CDA$ ر DCB و DCB برابر است و بنابراين:

$$
\angle IDA = \angle ICB \tag{Y}
$$

جرا عكس اين قضيه صحيح نيست؟ ے در ذوزنقه  $ABCD$  که  $AB$  و  $CD$  دو قاعدهٔ آن $\mu$ ند، خط  $k$  از رأس  $B$  موازی با قطر  $AC$  رسم $\Delta$  چگونگی دستیابی به راهحل یک مسأله /۳۵

میشود و خط ! بر A و بر وسط ساق BC میگذرد. ثابت کنید دو خط  $k$  و ! یا امتداد قاعدهٔ در یک نقطه برخورد میکنند. در حل این مسأله با چه مسألههای سادهای سروکار خواهید  $CD$ داشت؟

- مـ جهارضلعي ABCD در دايرهاي به شعاع R محاط است. زاويهٔ A از چهارضلعي قائمه است $\mathcal S$ و نیمساز آن از رأس  $C$  میگذرد و با  $BD$  زاویهٔ ۷۵ درجه میسازد. اندازههای چهارضلع و دو قطر چهارضلعی را برحسب  $R$  بهدست آورید. در حل این مسأله با چه مسألههای سادهای روبه رو مي شويد؟
- دایرهٔ ثابت (C) به مرکز O و به شعاع R داده شده است. دایرهٔ متغیر (S) به مرکز I و به شعاع $\mathcal V$ محیط دایرهٔ (C) را نصف میکند. مکان هندسی نقطهٔ I را بهدست آورید. این مسأله چه  $T$ مسألههای سادهای را در بردارد؟
- هـ در راه حل (ه) از مسألة مثال ۱ بند (۲-۳-۱) مسألهای با فرض  $\gamma+\beta=\alpha$  بیان و حل شد  $\lambda$ که اگر & برابر با ۴۵ درجه باشد مسأله بهصورت همان مسأله مثال ۱ درمیآید. در این مسألهٔ حالت کلی (شکل ۲-۱۷)؛
- الف) هرگاه به برابر با ۶۰ درجه، یا ۹۰ درجه، ۱۳۵۰، یا برابر با مقداری دیگر باشد، مسأله به چه صورت درمی/ید؟
- ب) هرگاه  $MB$  بر  $MO$  و  $MA$  بر  $OB$  عمود باشد مسأله بهصورت كدام قضيهٔ هندسی خواهد بود؟
	- ج) آیا می;توانید مسألهها یا قضیههای دیگری را از این مسأله نتیجه بگیر بد؟
	- د) حالتبي را بررسي كنيدكه دو نقطة A و B در دو طرف نقطة O واقع باشند.

روشهای حل مسألههای ساده<br>بازمینهٔ ویژگیهای ناب هندسی مسلمهای است<br>بازمینهٔ ویژگیهای ناب هندسی

۱\_۳ چگونگی اثبات برابری دو پارهخط اثبات برابری دو پارهخط. مسألهٔ سادهای است که با آن زیاد سروکار داریم. این مطلب، افزون بر مسألههایی که زمینهٔ اصلی آنها اثبات برابری دو پارهخط است، در بسیاری از مسألههای دیگر نیزکار برد دارد. بهعنوان مسألههایی از این دست، میتوان از اثبات برابری دو مثلث، دو چندضلعی، یا اثبات اینکه یک چهارضلعی متوازیالاضلاع، لوزی، مستطیل یا مربع است، یا اثبات اینکه یک مثلث یا یک ذورنقه متساویالساقین است، یک چندضلعی منتظم است، نقطههایی بر یک دایره واقعاند، و مانند اینها نام برد.

۳ـ۱ــ۱ روش یکم: بهرهگیری از همنهشتی دو پارهخط بنابر تعریف، دو شکل هندسی هنگامی برابرند که اگر روی هم نهاده شوند یکدیگر را کاملاً بپوشانند. از این رو به جای اصطلاح «برابری دو شکل»، اصطلاح «همنهشتی دو شکل» را نیز بهکار می برند. برهم نهادن (= منطبق کردن) دو شکل واقع در یک صفحه به یکی از دوگونهٔ لغزاندن روی صفحه یا برگردان شکل از راه تاکردن صفحه، می تواند انجام گیرد. در حالتی که بتوان یکی از دو شکل را روی صفحه لغزاند و آن را روی دیگری نهاد. مانند شکل (۳-۱). میگویند که آن دو شکل بهطور مستقیم با هم برابرند. در حالتی که برای برهم نهادن دو شکل لازم باشدکه یکی از آنها را (با تاکردن صفحه روی خودش) برگرداند و أنگاه لغزاند. مانند شکل (۳-۲). میگویندکه آن دو شکل بهطور معکوس با هم برابرند. برابری بعضبی از شکلها می تواند هم مستقیم و هم معکوس باشد. مانند دو پارهخط، دو زاویه، دو مستطیل، دو دایره، و . . .. برای دو شکل داده شده هرگاه خطی در صفحه وجود داشته باشد، یا بتوان آن را یافت، بهگونهای

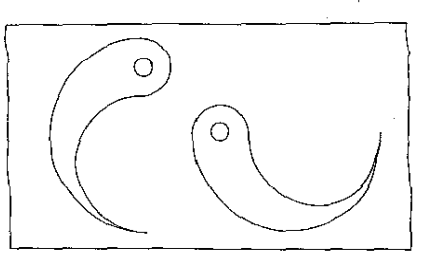

شکا,۲-۱

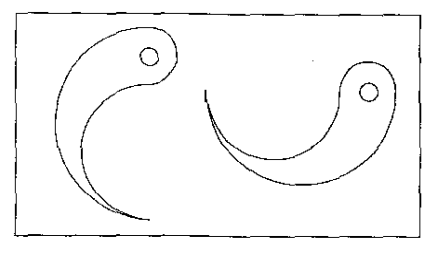

شكل٣-٢

که اگر آن خط لولا فرض شود و صفحه به دور آن تا شود آن دو شکل روی،هم قرار بگیرند و برابر باشند. مه گويند آن دو شکل نسبت به آن خط قرينهٔ يکديگرند و آن خط را محور تقارن آنها مى نامند. بعضبى از شکلها محور تقارن دارند بهگونهای که چون صفحهٔ آنها دور این محور تا شود دو قسمت شکل بر هم واقع میشوند. مانند مثلث متساویالساقین که نیمساز زاویهٔ رأس محور تقارن آن است. لوزی که هر قطر آن محور تقارنش است با داره که هر قطر دلخواه از آن محور تقارنش بهشمار می آید. یک راه اثبات برابری دو پارهخط این است که بتوان خطی یافت که آن دو پارهخط نسبت به آن

قرینهٔ هم باشند. چنانکه قضیههایی از هندسه نیز از همین راه ثابت می شوند، مانند این قضیه که «در مثلث متساوىالساقين نيمساز زاوية رأس ميانة قاعده است».

مسألة ٣\_١\_١. روى وتر AB از يک دايره دو نقطة C و D به يک فاصله از M وسط AB واقع!ند. در و D دو خط عمود بر  $AB$  و در یک طرف آن رسم شدهاند که با دایره به ترتیب در  $E$  و  $F$  برخورد  $\overline{D}$ كردهاند. ثابت كنيد دو يارهخط CE و DF با هم برابرند.

$$
MA = MB
$$
\n
$$
MC = MD
$$
\n
$$
CE \perp AB
$$
\n
$$
DF \perp AB
$$
\n
$$
CE = DE
$$
\n
$$
\therefore BC = DE
$$

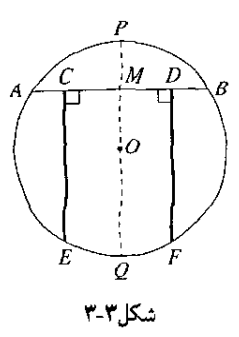

 $Q$  حل. از O مرکز دایره به  $M$  وصل میکنیم و از دو سو امتداد می $\epsilon$ هیم تا با دایره در P و برخورد کند. PQ قطر دایره و یک محور تقارن دایره است و اگر صفحه را دور آن تا کنیم دو نیمدایرهٔ دو طرف آن روی،هم واقع میشوند. بنابراین قضیه که «قطری از دایره که از وسط یک وتر بگذرد بر آن عمود است»، در این تاکردن صفحه،  $MA$  روی  $AB$  می|فتد و چون  $MC$  با  $\emph{AD}$  برابر است،  $C$  بر واقع میشود. زاویههای قائمهٔ  $MCE$  و  $MDF$  با هم برابرند و خط $\, CE\,$  روی خط $\,DF$  می $\,$ افتد و  $D$  $CE = DF$  دو نقطهٔ  $E$  و  $F$  از دایره نیز بر هم واقع میشوند و در نتیجه

### تمرين ٣\_١\_١

- ا ـــ در دو دايرة هم مركز، خطى با دايرة كوچكتر در B و C و با دايرة بزرگتر در A و D برخورد مىكند. . ثابت كنيد AB با CD و AC با BD برابر است.
- م در دایرهٔ به مرکز O وتر AB را رسم کنید، وسط کمان بزرگتر AB را M و وسط کمان کوچکتر آن  $^\star$ را  $N$  بنامید. خطهای  $A M$  و  $B M$  و نیمسازهای زاویههای  $M A B$  و  $M B A$  را رسم کنید که با دایره در D و E برخورد میکنند. خط DE را نیز رسم کنیدکه با MN در F برخورد میکند. ثابت کنید DF با FE برابر است و خطهای BE ،AD و MN در یک نقطه با هم برخورد میکنند. ع ـ مسألة كوتاهترين راه. خط  $xy$  و دو نقطة A و B واقع در يک طرف آن داده شده است. روى $\mathbf r$
- : نقطهٔ  $C$  را جنان بیابید که درازای خط شکستهٔ  $ACB$  کمترین مقدار ممکن باشد. (راهنمایی  $xy$ قرينة  $B$  را نسبت به  $xy$  بهدست آوريد.)
- زاویهٔ  $xO$  و دو نقطهٔ A و B واقع در درون آن داده شدهاند. متحرکی از A آغاز بهحرکت میکند، با دو ضلع زاویه برخورد میکند و به B میرسد. کوتاهترین راهی راکه میتواند بپیمایدکدام است؟

# ۲ــ۱ـ۲ روش دوم: بهرهگیری از ویژگیهای مثلث متساویالساقین

الف) در مثلث متساویالساقین. دو زاویهٔ روبهرو به دو ساق با هم برابرند و برعکس. اگر دو زاویه از مثلثی با هم برابر باشند. ضلعهای روبهرو به آنها نیز با هم برابرند. بنابراین. برای اینکه ثابت کنید دو پارهخط با هم برابرند، کافی است ثابت کنید که آن دو پارهخط دو ضلع روبهرو به دو زاویهٔ برابر از یک مثلثاند.

مسلَّمتْهٔ ۳ـ۱ــ۳. در منلت ABO که در زاویهٔ A قانعه است، خطی چنّان رسم شده است که با ضلع ناویهای برابر با زاویهٔ B می سازد و با وتر BC در M برخورد میکند. ثابت کنید سه پارهخط AM.  $U$ و  $CM$  با هم برابرند  $BM$ 

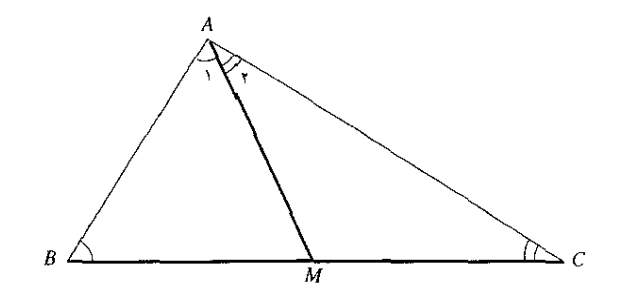

شکل۳-۴

از اینکه زاویهٔ A از مثلث ABC قائمه است، بهدست میآید:

$$
\angle B + \angle C = \mathbf{1} \cdot \mathbf{1}, \ \angle A_1 + \angle A_1 = \mathbf{1} \cdot \mathbf{1}
$$

از این دو رابطه و بنابر رابطهٔ دوم فرض بهدست می $\check{J}$ ید که دو زاویهٔ  $C$  و  $A$  با هم برابرند و در نتیجه مثلث AMC متساوىالساقين است. يعني

$$
AM = CM \tag{1}
$$

از مقایسهٔ برابریهای (۱) و (۲) برابری سه پارهخط AM،  $BM$  و CM بهدست میآید.

يادداشت.  $AM$  ميانة وتر  $BC$  از مثلث قائم|لزاوية  $ABC$  است و مى $\epsilon$ انيد كه: در مثلث قائمالزاویه، میانهٔ وتر با نصف وتر برابر است. این ویژگی از مثلث قائمالزاویه در حل بسیاری از مسالههای هندسه بهكار مىررود.

تمرين ٢-١-٢ ا حَطی موازی با قاعدهٔ  $BC$  از مثلث متساویالساقین  $ABC$  رسم شده و با  $AB$  و  $AC$  بهترتیب  $\blacktriangle$ در D و E برخورد كرده است. ثابت كنيد كه AD و AE با هم برابرند.

- در مثلث ABC زاویهٔ B حاده و دو برابر زاویهٔ C است. ارتفاع AD از مثلث را رسم میکنیم و  $^\bullet$ را از طرف B تا نقطة E امتداد میدهیم که BE برابر با BD باشد. هرگاه M نقطة برخورد  $B$ و DE و اشد، ثابت کنید که سه پارهخط MA و MC و MD با هم برابرند.  $\mu C$
- ت مسألة بيش از اين را در حالتي حل كنيد كه زاوية B منفرجه باشد و BE روى BA و نه در $^{\bullet}$ امتداد آن جدا شود.

 $B$  مسألة ٣\_٣.. مثلث ABC در دايرماي داده شده محاط است. نيمسازهاي داخلي زاويههاي A و با یکدیگر در I و با دایره به ترتیب در D و E برخورد میکنند. ثابت کنید BD با DI برابر است.

$$
\left\{\begin{aligned}\n\angle A_{\mathbf{y}} &= \angle A_{\mathbf{y}} \\
\angle B_{\mathbf{y}} &= \angle B_{\mathbf{y}}\n\end{aligned}\right\} \; : \; \mathbf{y} \; \mathbf{y}
$$

حکم :  $DI = DB$ 

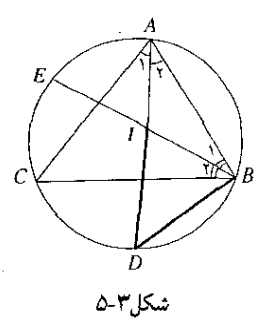

حل. با دانستن اینکه در هر دایره اندازهٔ زاویهٔ محاطی با نصف اندازهٔ کمان روبهروی آن و اندازهٔ زاوية داخلي با نصف مجموع دوكمان روبهرو آن برابر است، داريم:

$$
\angle EBD = \frac{1}{\mathsf{Y}} (\widehat{EC} + \widehat{CD}) \tag{1}
$$

$$
\angle DIB = \frac{1}{\mathsf{Y}} (\stackrel{\frown}{AE} + \stackrel{\frown}{BD}) \tag{1}
$$

 $B_{\rm Y}$  از فرض برابری دو زاویهٔ  $A_{\rm Y}$  و  $A_{\rm Y}$  برابری دو کمان  $BD$  و  $CD$ ، و از فرض برابری دو زاویهٔ  $B_{\rm Y}$  و برابری دوکمان AE و EC نتیجه می شود. بنابراین رابطهٔ (۲) چنین می شود:

$$
\angle DIB = \frac{1}{\mathsf{Y}} (\stackrel{\frown}{EC} + \stackrel{\frown}{CD})
$$

DIB با هم برابرند. پس مثلث DIB و EBD با هم برابرند. پس مثلث متساوىالساقين است و دو ضلع آن، DB و DI. با هم برابرند.

تمرين ٣\_١\_٣

- ا ــ در مثلث ABC نیمسازهای داخلی زاویههای A و B با یکدیگر در I برخورد میکنند. خطی که از I موازی با AB رسم شود با AC و BC به ترتیب در D و E برخورد میکند. ثابت کنید پارهخط DE با مجموع دو پارهخط AD و BE برابر است.
- $AB$   $M$  نقطه $\epsilon$ ی است از دایرهٔ به قطر  $AB$  که بر  $A$  یا بر  $B$  واقع نیست و  $CD$  قطر عمود بر  $AB$  از  $M$ دایره است. مماسی که در  $M$  بر دایره رسم شود و خطهای  $MA$  و  $\set{MB}$ ، با قطر CD یا با امتداد آن به ترتیب در  $P$ ،  $P$  و  $Q$  برخورد میکنند. ثابت کنید دو پارهخط  $NP$  و  $NQ$  با هم برابرند.
- ب) در هر مثلث متساوىالساقين، نيمساز زاويهٔ رأس عمودمنصف قاعده است. به عبارت ديگر، نیمساز زاویهٔ رأِس، میانهٔ قاعده و ارتفاع وارد بر قاعده بر هم واقعاند. این ویژگی را میتوان برای اثبات برابری دو پارهخط واقع در یک امتداد بهکار برد.

مسألة ٣ـــ١ــ٣. مثلث ABC و دايرة محيطى أن داده شده است. دو ارتفاع AD و BE از مثلث با یکدیگر در  $H$  و امتداد  $AD$  با دایره در  $M$  برخورد میکند. ثابت کنید دو پارهخط  $HD$  و  $D$  با هم برابرند.

$$
\left.\begin{array}{c} AD\bot BC \\ BE\bot AC \end{array}\right\}\,:\,\mu\rightarrow\,
$$

$$
HD = DM \t ;
$$

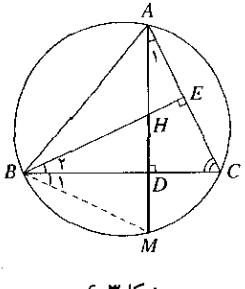

شکل ۲-۶

حل. خط  $BM$  را رسم میکنیم. دو زاویهٔ  $A_{\lambda}$  و  $B_{\lambda}$  که محاطی و روبه $رو به یک کمان(ند، باهم$ برابرند. دو مثلث قائم|لزاویهٔ  $ACD$  و  $BCE$  در زاویهٔ حادهٔ  $C$  مشترک $\cup$ ند، پس دو زاویهٔ حادهٔ دیگر آنها، یعنبی دو زاویهٔ , $A$  و , $B$ ، با هم برابرند. دو زاویهٔ , $B$  و , $B$ که هر دو با زاویهٔ , $A$  برابرند، با یکدیگر نیز برابرند و در نتیجه BD که ارتفاع مثلث BHM است، نیمساز زاویهٔ B نیز هست. بنابراین مثلث متساوىالساقين و BD ميانة قاعدة آن نيز هست و در نتيجه DH با DH برابر است.

یلاداشت. مسألهٔ بالا را می;توان چنین بیان کرد: قرینهٔ مرکز ارتفاعی هر مثلث نسبت به هر ضلع آن بر دايرهٔ محيطي مثلث واقع است.

تمرين ٣ـ١ـ٩

- $\emph{CAB}$  در دايرهٔ به قطر AB، وتر AC و مماس بر دايره در نقطهٔ B رسم شده است. نيمساز زاويهٔ  $AB$ با وتر  $BC$  در E. با دایره در  $H$  و با مماس رسم شده در D برخورد میکند. ثابت کنید  $\emph{HD}$  با با BD و  $BE$  با  $BE$  برابر است.
- **۲\_ ن**یمدایرهٔ به مرکز O و به قطر AB و در درون آن نیمدایرهٔ به قطر AO رسم شدهاند. از B خطی رسم میکنیم که در  $C$  بر این نیمدایره مماس شود. خط  $AC$  را نیز رسم میکنیم که با نیمدایرهٔ بزرگتر در D برخورد میکند. ثابت کنید AC با CD برابر است.

۳ـ۱ـ۳ روش سوم: بهرهگیری از ویژگیهای برابری مثلثها این روش بیشترین کاربرد را دارد و بر پایة این ویژگی است که اگر دو مثلث با هم برابر باشند. ضلعهایی از آنها که روبه٫و به زاویههای برابر باشند با هم برابرند. این ضلعها، ضلعهای نظیر هم نام دارند. برای آنکه ثابت کنیم دو پارهخط با هم برابرند، نخست دو مثلث را جستجو میکنیم که آن دو پارهخط دو ضلع نظیر هم از آنها باشند و سپس برابری این دو مثلث را ثابت میکنیم.

ه مسألهٔ ۳ـ۱ـ۵ـ۵. در مربع ABCD خطی از A گذشته و با ضلع CD در M برخورد کرده است و  $\epsilon$  $AM$  خط دیگری از D عمود بر  $AM$  رسم شده که با ضلع  $BC$  در  $N$  برخورد کرده است. ثابت کنید ما DN برابر است.

$$
ABCD
$$
\n
$$
(\text{ABCD}_{\text{avg}}) \begin{Bmatrix}\n\text{A} & \text{A} & \text{B} & \text{B} \\
\text{A} & \text{B} & \text{B} & \text{B} \\
\text{B} & \text{B} & \text{B} & \text{B} \\
\text{B} & \text{B} & \text{B} & \text{B} \\
\text{B} & \text{B} & \text{B} & \text{B}\n\end{Bmatrix}
$$

$$
.AM = DN \t .
$$

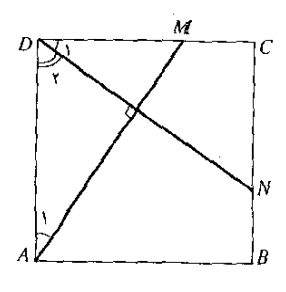

شکل۳.۲-۷

حل. پارهخطهایی که باید ثابت شود با هم برابرند ضلعهای دو مثلث ADM و CDN هستند وکافی است ثابت شود که این دو مثلث با هم برابرند. در هر مربع. چهار ضلع با هم برابرند و چهار زاویه قائمهاند. بنابراین  $AD$  با  $CD$  برابر است. دو زاویهٔ  $A$  و  $D_\lambda$  هر دو متمم  $D_\lambda$  هستند و در نتیجه با هم برابرند. دو مثلث قائم|لزاویهٔ  $\emph{ADM}$  و  $CDN$  در حالت برابری یک ضلع و زاویهٔ حادهٔ مجاور به آن ضلع با هم برابرند و بنابراین،  $AM$  با  $D N$  (همچنین  $DM$  با  $C N$  و  $MC$  با  $\left( {NB} \right)$  برابر است.

### تمرين ٣\_٥\_۵

- ۱ــ ثابت کنید چهارضلعی که چهار رأسش وسطهای ضلعهای یک مربع باشند. مربع است. ا \_ روی ضلعهای BC،  $B$ ،  $B$ ،  $B$ ،  $D$  و  $D$  از مربع  $\overline{B}CD$ ، نقطههای  $M$ ،  $N$ ،  $P$  و  $Q$  چنان گزیده $\bm{Y}$ شدهاند که هر یک از پارهخطهای AM، AM،  $CP$  و  $DQ$  یک چهارم ضلع مربع است. ثابت كنيد چهارضلعي MNPQ مربع است.
- ۳\_ روی ضلعهای یک مربع و در بیرون آن چهار مثلث متساویالاضلاع CDG ،BCF ،ABE و  $EFGH$  رسم و نقطههای  $G$  ، $F$  ،  $H$  به هم وصل شدهاند. ثابت کنید چهارضلعی  $DAH$ مربع است.
- مر یک از ضلعهای ششخالعی منتظم  $\it ABCDEF$  در یک جهت و به اندازههای برابر با هم $\star$ منتظم  $FF'$  امتداد یافتهاند. ثابت کنید شش(صلعبی  $A'B'C'D'E'F'$  منتظم  $\cdots$   $BB'$  ،  $AA'$ است.
- ۵ــ ثابت کنید در مثلث متساوی|لساقین. دو ارتفاع وارد بر دو ساق، دو میانهٔ دو ساق، همچنین دو نیمساز نظیر دو ساق با هم برابرند.
- PAC و مسابق استسابوی الاضلاع ABC و در بیرون آن، مثلثهای متسابوی الاضلاع NBC ،MAB و PAC رسم شدهاند. ثابت کنید سه پارهخط NA .MC و PB با هم برابرند.
- ۷ــ ثابت کنید در هر متوازی|لاضلاع، هر پارهخط که از نقطهٔ برخورد دو قطر بگذرد و به دو ضلع روبهرو محدود شود در نقطهٔ برخورد دو قطر نصف میشود.

گاه پیش میآید که در شکل. مثلثهایی دیده نمیشوند که دو پارهخط داده شده ضلعهای نظیر هم از آنها باشند تا به کمک اثبات برابری این دو مثلث بتوان برابری آن دو پارهخط را ثابت کرد. اما در بیشتر این موردها، با رسم خطهایی میهتوان چنین دو مثلثی را تشکیل داد.

مسألة ٣ـدــ£. قطر AB از دايرة به مركز O تا نقطة C امتداد يافته كه BC برابر با شعاع دايره است و  $\sim$ از نقطهٔ  $C$  مماس  $CT$  بر دایره و نیز خط  $\bm{A}T$  رسم شده است. ثابت کنید دو پارهخط  $T$  و  $C$  باهم برابرند

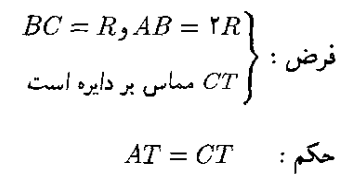

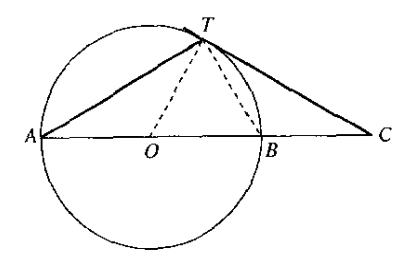

شكل ٢-٨

حل. شعاع OT و خط  $BT$  را رسم میکنیم. به این ترتیب دو مثلث  $\overline{AT}$  و OTC پدید میآیند که هر دو در زاویهٔ  $T$  قائمهاند زیرا زاویهٔ  ${\it ATB}$  زاویهای محاطی و روبهرو به قطر است و زاویهٔ بین مماس و شعاع نقطهٔ تماس پدید آمده است. از اینکه  $BC$  برابر با شعاع دایره است نتیجه  $OTC$ میشود که OC با AB برابر است. با دانستن اینکه در مثلث قائمالزاویه میانهٔ وتر با نصف وتر برابر است،  $ATB$  نتيجه مىشود  $TB$  با نصف OC يعنى با شعاع دايره و با OT برابر است. دو مثلث قائم\لزاويهٔ و OTC در حالت برابری وتر و یک ضلع با هم برابرند و بنابراین  $AT$  با  $CT$  برابر است.

### تمرين ٢\_١\_۶

رو مەروي آن پاشىد.

- ۱ــ ثابت کنید پارهخطهایی که از دو رأس مثلث بر میانهٔ ضلع بین آنها عمود شوند با هم برابرند. ا ــــ در مثلث ABC زاوية B به اندازة ۴۵ درجه است. از M وسط ضلع AB عمود  $\emph{AH}$  برابر با $^\bullet$  $BC$  نصف  $AB$  بر  $AB$  و به طرف خارج مثلث رسم شده است. عمود  $NG$  نيز برابر با نصف  $C$  در  $N$  وسط  $BC$  بر $BC$  بهطرف خارج مثلث رسم شده است. اگر P وسط  $AC$  باشد، ثابت كنيدكه سه پارهخط PH ،PB و PG با هم برابرند.
- هـ ذوزنقة ABCD در دايرة به مركز O محاط است و زاوية A از آن به اندازة ۴۵ درجه و AB قاعدة " بزرگتر آن است. ثابت کنید درازای قاعدهٔ کوچکتر دو برابر فاصلهٔ مرکز دایره تا قاعدهٔ بزرگتر است.

۳ــ۱ـ۴ روش چهارم: بهرهگیری از ویژگیهای متوازی|لاضلاع الف) در هر متوازیالاضلاع، دو ضلع روبهرو با هم برابرند. از این رو برای آنکه ثابت شود دو یارهخط با هم برابرند،کافی است متوازیالاضلاعی جستجو یا ساخته شودکه آن دو پارهخط دو ضلع

مسألهٔ ۳ــ۱ـ۷. در یک دایره، دو وتری که از دو سر یک قطر موازی با هم رسم شوند، با هم برابرند:

قطر دايره است $\left.\begin{array}{c} AB \\ AC||BD \end{array}\right\} \; ;$ فرض

 $AC = BD$ : حکم

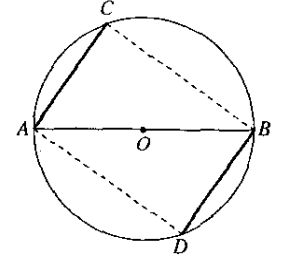

شکل ۴-۹

حل. وترهای  $BC$  و  $AD$  را رسم میکنیم. زاویههای  $C$  و  $D$ که محاطی و روبه $\epsilon$ و به قطرند.  $\overline{AD}$ قائمەاند و دو وتر  $\overline{BC}$  و  $\overline{AD}$  كه بر دو خط موازى عمودند. با هم موازى،اند. چهارضلعى  $\overline{BC}$ متوازیالاضلاع است و AC و BD که دو ضلع روبهرو از آنند با هم برابرند.

یادداشت. چهارضلعی ADBC مستطیل است و CD از O مرکز دایره میگذرد و با AB برابر است.

مسألهٔ ۳ـ۱ـ۸ـ . دايرة به مركز O و به قطر AB با دايرة به مركز A در P و Q برخورد كرده و M نقطهاى دلخواه از دایرهٔ به مرکز A است. خطهای  $AP$  و  $MQ$  به ترتیب در  $C$  و D با دایرهٔ به مرکز  $O$  برخورد میکنند. ثابت کنید پارهخطهای MC و BD با هم برابرند.

$$
AB
$$
م قطری از دایرهٔ به مرکز 0 است  
فرض :  
فرض :  
مروض :  

$$
M P
$$
با دایرهٔ 0 در 7 برخورد میکند  

$$
M Q
$$
با دایرهٔ 0 در 7 برخورد میکند

 $MC = BD$ مکه :

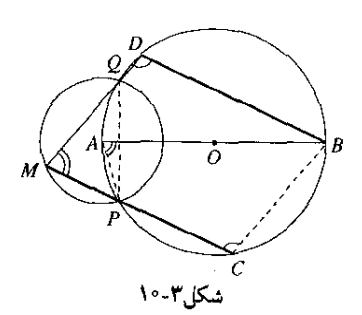

 $AQ$  خطالمرکزین  $AO$  عمودمنصف  $PQ$  وتر مشترک دو دایره است و دوک $\mathcal{P}D$  و  $AP$ باهم بوابوند. برای دو زاویهٔ  $C$  و  $D$ که در دایرهٔ  $O$  محاطاند. داریم:

$$
\angle C = \frac{1}{\gamma} (\lambda \circ^* + AP)
$$

$$
\angle D = \frac{1}{\gamma} (\lambda \circ^* + \widehat{AQ})
$$

و چون کمانهای  $AP$  و  $AP$  با هم برابرند، دو زاویهٔ  $C$  و  $D$  نیز با هم برابرند. در دایرهٔ به مرکز ا $\cdot$  کمان روبهرو به زاویهٔ مرکزی PAO نصف کمان روبهرو به زاویهٔ محاطی M است، پس این دو زاویه با هم برابرند. در چهارضلعی  $APCB$  که در دایرهٔ به مرکز O محاط است، دو زاویهٔ C و PAO روبهرو و مکمل یکدیگرند. زاویهٔ M هم که با زاویهٔ PAO برابر است، مکمل زاویهٔ  $C$  است و در نتیجه دو خط و MD و الله مه موازی اند. بنابراین چهارضلعبی MCBD که دو ضلع آن موازی و دو زاویهٔ روبه $\it CB$ از آن با هم برابرند. متوازی|لاضلاع است و در نتیجه MC و BD با هم برابرند.

### تمرين ٣\_٧\_٧

- ا ــ دو دايرهٔ O و O' در P و Q با هم برخورد كردهاند. از P و Q دو خط موازي با هم رسم ميشوند  $\sigma$  $M'N'$  که با دایرهٔ O در  $M$  و  $N$  و با دایرهٔ 'O در  $M'$  و ' $N$  برخورد میکنند. ثابت کنید  $MN$  با  $\Box M$ و ' $MM'$  با ' $NN'$  برابر است
- ا نیمساز زاویهٔ B از مثلث ABC با ضلع AC در D برخورد کرده است. در D خطی موازی با  $\mathcal V$ رسم میشود که با  $BC$  در  $E$  برخورد میکند و خطی که در  $E$  موازی با  $AC$  رسم شود با  $AB$ در F برخورد میکند. ثابت کنید BE با AF برابر است.  $\overline{AB}$
- ه مثلث  $ABC$  و میانههای  $B E$ ،  $B E$  و  $C F$  از آن رسم شدهاند. پارهخط  $D\dot{G}$  موازی و برابر با $*$ رسم و A به G وصل میشود. ثابت کنید AG با CF برابر است.
- ب) در متوازیالاضلاع دو قطر یکدیگر را نصف میکنند. این ویژگی را می توان در موردی بهکار برد که باید ثابت شود نقطهای وسط یک پارهخط است.

مسألهٔ ۳ـ۱ـ۹. ثابت کنید در هر متوازیالاضلاع خطی که وسطهای دو ضلع روبهرو را به هم وصل میکند از نقطهٔ برخورد دو قطر میگذرد و در این نقطه نصف میشود.

$$
ABCD \xrightarrow{\text{GLO}} \text{A} \xrightarrow{\text{GLO}} \text{A} \xrightarrow{\text{GLO}} \text{A} \xrightarrow{\text{GLO}} \text{A} \xrightarrow{\text{GLO}} \text{A} \xrightarrow{\text{GLO}} \text{A} \xrightarrow{\text{GLO}} \text{B} \xrightarrow{\text{GLO}} \text{B}
$$

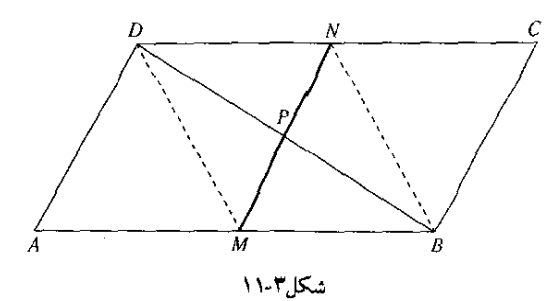

حل. چون در هر متوازی|لاضلاع دو قطر یکدیگر را نصف میکنند. P وسط قطر BD نقطهٔ برخورد دو قطر است و کافی است ثابت کنیم MN از P میگذرد. خطهای BN و DM را رسم میکنیم. چون BM و DN با هم موازی و با هم برابرند. چهارضلعی BMDN متوازیالاضلاع است و دو قطر آن، BD و MN یکدیگر را نصف میکنند و MN از P وسط BD میگذرد.

### تمزين ٣\_٨\_٨

- ا ـ نقطهٔ M روی ساق AB از مثلث متساویالساقین ABC واقع است. بر امتداد ساق AC و از طرف  $C$  نقطة N چنان گزیده می شود که CN با BM برابر باشد و خط MN رسم می شود ابت کنید MN در نقطهٔ برخوردش با  $BC$  نصف میشود.
- **7۔** در دایرۂ به مرکز O و به قطر AB، وتر CD موازی با AB و برابر با نصف آن رسم شده است. خطی که از M وسط OB عمود بر AB رسم شود با نیمدایرهٔ روبهرو به وتر CD در E برخورد میکند و از  $E$  به  $N$  وسط  $CD$  وصل میشود. ثابت کنید خط  $NE$  در نقطهٔ برخوردش با نصف می شود.  $AB$

۳ــ۱ـ۵ روش پنجم: بهرهگیری از ویژگیهای وترهای برابر در دابره الف) ً در یک دایره. یا در دو دایرهٔ برابر. اگر دو کمان با هم برابر باشند. ونرهای آنها نیز با هم برابرند. بنابراین. برای اثبات برابری دو پارهخط که وترهایی از دایره باشند. کافی است ثابت شود که کمانهای آنها با هم برابرند.

مسألة ٣-١-١٥. دريك دايره وتر AB چنان رسم شده است كه كمان AB به اندازة ٧٢ درجه است. از D وسط کمان بزرگتر AB به A و B وصل می شود و نیمسازهای زاویههای DAB و DBA رسم می شوند که با دایره به ترتیب در G و E برخورد میکنند. ثابت کنید ضلعهای چندضلعی ABCDE با هم برابرند.

$$
\widehat{AMB} = \mathsf{YT}'
$$
\n
$$
\angle B_1 = \angle B_1 \square \angle A_1 = \angle A_1
$$
\n
$$
\widehat{AD} = \widehat{BD}
$$

$$
AB = BC = CD = DE = EA \qquad \Rightarrow
$$

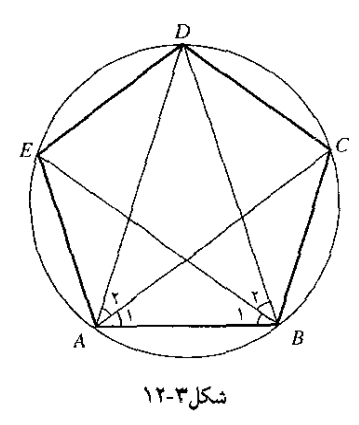

حل. اندازهٔ کمان بزرگتر AB برابر با ۲۸۸ = ۷۲ – ۳۶۰ درجه است و چون دو کمان DA و DB با هم برابرند اندازهٔ هر کدام برابر با نصف ۲۸۸ درجه یعنی ۱۴۴ درجه است. از اینکه دو زاویهٔ محاطی , A و Ar با هم و دو زاویهٔ محاطبی ,B و B<sub>r</sub> با هم برابرند. نتیجه میشود که کمانهای روبهرو به آنها نیز با هم برابرند و اندازهٔ هرکدام برابر با نصف ۱۴۴ درجه یعنی ۷۲ درجه است. بنابراین  $\widehat{AB} = \widehat{BC} = \widehat{CD} = \widehat{DE} = \widehat{EA} = \mathsf{Y}\mathsf{Y}^*$ 

كمانها با هم برابر باشند. وترهای آنها نیز با هم برابرند و از این رو:

$$
AB = BC = CD = DE = EA
$$

یادداشت. بهسادگی ثابت می شود که زاویههای پنج ضلعی ABCDE نیز با هم برابرند و این چندضلعی منتظم است.

### تمرين ٣\_١\_٩

- ۱ــ ثابت کنید که هر دو وتر موازی با هم که در یک دایره رسم شوند، دو کمان واقع بین آنها با هم برابرند.
	- ۲ـ ثابت کنید هر ذورنقه که در یک دایره محاط شود متساویالساقین است.
- بر BC با ضلع AC در E برخورد میكند. ثابت كنید BD با DE برابر است.
- در مسألهٔ ۱ از تمرین (۳-۱-۷)، ثابت کنید هر یک از دو وتر MN و 'M'N با یک وتر ثابت برابر $f$ است و از این راه نیز برابری آنها را ثابت کنید.
- هــ در مثلث ABC زاوية A قائمه و زاوية B به اندازة ٣٠ درجه است. ارتفاع AH، ميانة AM، عمود BE بر AM، و خط EH رسم میشوند. ثابت کنید سه پارهخط BE ،AH و EH با هم برابرند.

روشهای حل مسألههای ساده . . . /۴۹

- از یک نقطهٔ P واقع در امتداد قطر AB از دایرهٔ به مرکز O، مماس  $P$  بر دایره و نیمساز زاویهٔ  $\mathcal S$ و عمود OE بر این نیمساز رسم می شوند. ثابت کنید مثلث OEM متساویالسافین  $0F$ است
- ب) در یک دایره. دو وتر که از مرکز به یک فاصله باشند با هم برابرند. این ویژگی را برای اثبات برابری دو وتر از یک دایره یا از دو دایرهٔ برابر نیز می توان بهکار برد.

ه مسألة ٣ـ١-١١. دو دايره به مركزهاي 0 و I در P و Q با يكديگر برخورد كردهاند و نقطة A بر خط گذرندهٔ بر O و I و در بیرون یا در درون دایرهٔ به مرکز I واقع است. خطهای AP و AQ با دایرهٔ به مرکز به ترتیب در  $M$  و  $N$  برخورد میکنند. ثابت کنید دو پارهخط  $PM$  و  $QN$  با هم برابرند.  $I$ 

$$
PM = QN
$$

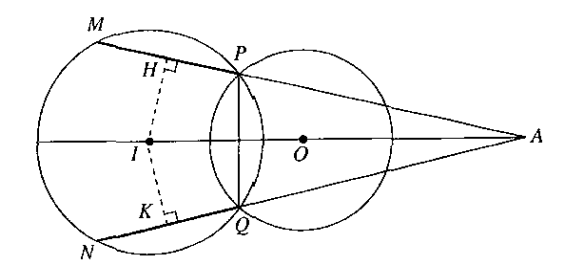

شکل ۲-۱۲

حل. اگر دو دایره با هم برخورد کنند، خطی که بر مرکزهای آنها می گذرد عمودمنصف وتر مشترک آنهاست. نقطهٔ A روی عمودمنصف PQ قرار دارد. مثلث APQ متساویالساقین و AI که عمودمنصف قاعده است نیمساز زاویهٔ A نیز هست. عمودهای  $H$  و  $I K$  که بر  $P M$  و  $Q N$  رسم شوند با هم برابرند و دو وتر  $PM$  و  $QN$ که از مرکز دایره به یک فاصلهاند، با هم برابرند.

یادداشت. دو وتری که  $AP$  و  $AQ$  روی دایرهٔ به مرکز  $O$  پدید می $\mathfrak{f}_\text{C}$ ند نیز با هم برابرند.

## تمرين ٣\_١.٥١

- ۱ ـ دايرۀ به مركز O و وتر AB از آن داده شده است. بر خطي كه بر O و بر M وسط AB مي گذرد، نقطهٔ P چنان انتخاب می,شودکه خطهای  $PA$  و P $A$  با دایره به ترتیب در نقطههای دیگر  $P$  و برخورد مرکنند. ثابت کنید دو بارهخط AC و BD و همچنین دو یارهخط AD و BC با هم برابرند.
- ۲ــ دو دايرهٔ هممرکز داده شدهاند. ثابت کنيد همهٔ وترهايي از دايرهٔ بزرگتر که بر دايرهٔ کوچکتر مماس باشند با هم برابرند.
- در دایرهٔ به مرکز O، قطر AB و وتر BC چنان رسم شدهاند که زاویهٔ  $CBA$  به اندازهٔ ۳۰ درجه است. در این دایره. وتر PQ از M وسط BO میگذرد و بر AB عمود است. ثابت کنید دو يارەخط PQ و BC با هم برابرند.

۳ـ۱ـ۶ روش ششم: بهرهگیری از ویژگیهای مماس بر دایزه هرگاه از یک نقطه دو خط بر دایرهای مماس شوند. دو پارهخطی که بین آن نقطه و نقطههای تماس بر دايره واقعاند با هم برابرند.

مسألهٔ ۱-۱-۱۲. دو دایرهٔ به مرکزهای O و O' در A بر هم مماس بیرونی/ند. مماسهای مشترک بیرونی  $NN'$  آنها  $MM'$  و  $NN'$  رسم میشوند. مماس مشترک درونی آنها نیز رسم میشود که با  $MM'$  و به ترتیب در P و 'P برخورد میکند. ثابت کنید سه پارهخط 'MM' ،M و 'PP با هم برابرند.

دایرههای 0 و '0 در A بر هم ممانساند  
فرض :  
$$
M M'
$$
 و   $NN'$  مماسهای مشترک بیرونی دور داریهاند  
وض  :   $P'$   $NN'$  درو نی دو دایره با   $MM'$  درو  ۲ و   $P'$  برخورد میکند

$$
MM' = NN' = PP'
$$

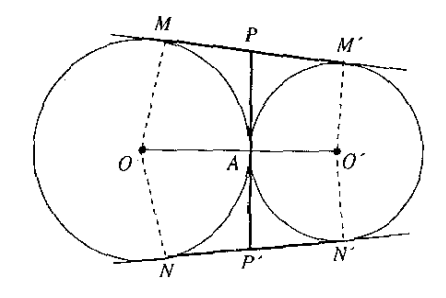

#### شکل ۱۲-۳

حل از اینکه OM و ON و نیز O'M' و O'M' و بر  $MN'$  عمودند و با هم برابرند.  $\sim N$ با می آید که خدّ $\sim O$  نیمساز زاویهای است که دو خط  $MM'$  و  $NN'$  با هم می $\sim$ ارند و بنابراین محور تقارن شکل است و  $MM'$  با  $AP$  ،  $AP'$  با  $AP'$  برابر است. از سوی دیگر، از  $P$  دو مماس بر دایرهٔ  $PA$  بر دایرهٔ  $O$  و دو مماس  $P M$  و  $PA$  بر دایرهٔ  $O'$  رسم شدهاند. پس داریم:  $PA$  $PA = PM$ ,  $PA = PM'$  $P A = P M + P M' = M M'$ و چون PA و P'A با هم برابرند ۲PA با PA برابر است و بهدست می آید:  $PP' = MM' = NN'$ 

- تمرين ٣\_١\_١١
- ا ـــ در مسألة بالا ثابت كنيد: دايرة به قطر ' $M$  در A بر 'OO مماس است، جهار نقطة M' ، $M$ ، و 'N بر یک دایره واقعاند و مرکز این دایره را بهدست آورید.  $N$
- ۲۔ ثابت کنید شرط لازم وکافی برای اینکه یک چهارضلعی بر دایرهای محیط باشد این است ک مجموع دو ضلع روبهروی آن با مجموع دو ضلع روبهروی دیگرش برابر باشد.
- ٣ـ ثابت كنيد در هر مثلث قائم!لزاويه، مجموع دو ضلع زاويهٔ قائمه برابر است با مجموع قطرهاي دارههای محیطی و محاطی داخلی آن.
- $B \subset B$  اگر  $E$  ،  $E$  ، توتیب نقطههای تماس دایرهٔ محاطی داخلی مثلث ABC با ضلعهای  $C$ و AB باشند. ما فرض BC = a، و $B = C$ ، و $B = C \neq AB$ ، اندازهٔ هر یک از بارهخطهای  $CA$ را برحسب  $a$  و  $b$  و  $c$  به دست آوریلی  $CE$  و  $BD \; AF$ ۵ـ مسألة بیش را برای هر یک از دایرههای محاطی خارجی مثلث حل کنید.

۱ــ۷ــ۷ روش هفتم: بهرهگیری از بارهخطهای متناسب اگر اندازههای چهار پارهخط یک تناسب پدید آورند و دو نای یکم و دوم، یا دونای یکم و سوم، یا دونای دوم و چهارم. و یا دوتای سوم و چهارم باهم برابر باشند. دوتای دیگر هم با هم برابرند. به عبارت دیگر. اگر تناسب

 $\frac{a}{b} = \frac{c}{d}$ 

ر قىل ياشد آنگاه:

 $a = b \implies c = d$  $a = c \Longrightarrow b = d$  $b = d \Longrightarrow a = c$  $c = d \Longrightarrow a = b$ 

مسألة ٣\_١٣\_١٣. در مثلث ABC، زاوية A قائمه است، نيمساز داخلي زاوية A با وتر در D برخورد میکند و عمودی که در D بر وتر رسم شود با  $AC$  در  $E$  برخورد میکند. ثابت کنید دو پارهخط BD و با هم برابرند.  $DE$ 

$$
BD = DE \qquad : \mathbf{S} \mathbf{S}
$$

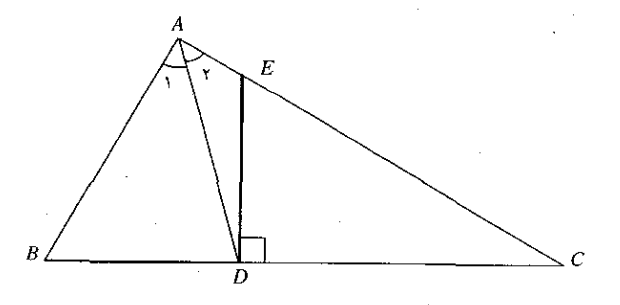

شکل۳ـ۵-۱۵

حل. نیمساز داخلی هر زاویهٔ مثلث، ضلع روبه٫وی آن ضلع را به نسبت دو ضلع دیگر تقسیم مے رکند۔ بنابراین

$$
\frac{BD}{DC} = \frac{AB}{AC} \tag{1}
$$

دو مثلث قاتم|لزاویهٔ ABC و DEC که در زاویهٔ  $C$  مشترک|ند با هم متشابه|ند و داریم

$$
\frac{DE}{DC} = \frac{AB}{AC} \tag{1}
$$

دو تناسب (۱) و (۲) در یک نسبت مشترکاند پس دو نسبت دیگر آنها نیز با هم برابرند  $rac{BD}{DC} = \frac{DE}{DC}$ 

در این تناسب جملههای دوم و چهارم با هم برابرند پس دو جملهٔ دیگر یعنی  $BD$  و  $DE$  نیز با هم برابرند. تمرین ۲-۱-۱۲

- ا ــ در مثلث متساوىالساقين ABC از نقطة D واقع بر ساق AB خطى موازى با قاعدة BC رسم شده است که با میانههای  $BM$  و  $CN$  و ضلع  $AC$  به ترتیب در  $E$  و  $F$  و  $G$  برخورد کرده است. ثابت كنيد DE با FG برابر است.
- ے در مثلث ABC از نقطهٔ M وسط ضلع BC خطی موازی با AD نیمساز داخلی زاویهٔ A رسم  $A$ شده است که با AB در E و با AC در F برخورد میکند. ثابت کنید BE با CF برابر است.

۳ـ۱ـ۸ روش هشتم: بهرهگیری از رابطههای در بردارندهٔ دو بارهخط الف) در مجموعهٔ پارەخطها نیز، اگر طرفهای دو برابری را نظیر به نظیر با هم جمع یا از هم کم کنیم برابری دیگری بهدست می آید.

مسألهٔ ۱۴ـ۱ـ۱۴. اگر خطی با دو دایرهٔ هم مرکز برخورد کند پارهخطهای پدید آمدهٔ بین دو دایره با هم برابرند.

$$
\begin{cases}\n\text{etc.} & \text{if } C \text{ is } C \text{ is } C \text{ is } C \text{ is } C \text{ and } C \text{ is } C \text{ is } C \text
$$

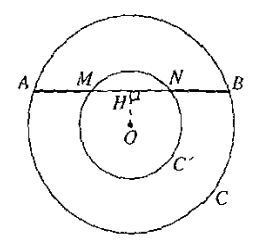

شکاب ۱۶-۳

حل. عمود OH را بر AB رسم میکنیم. میدانیم که در هر دایره، شعاع عمود بر وتر آن وتر را نصف مے,کند. بنابراین

$$
AH = BH \ , \ MH = NH
$$
  
دو طرف این برابریها را نظیر به نظیر از هم کم میکنیم  

$$
AH - MH = BH - NH \Longrightarrow AM = BN
$$

 $AN=BM$  یادداشت. اگر  $MN$  را به هر یک از دو طرف برابری بهدست آمده بیفزاییم، برابری بەدست مى]يد.

### تمرین ۱۳-۱-۱۳

- ا ــــ در دايرة به مركز O، دو شعاع OA و OB و نيزوتر MN عمود بر نيمساز زاوية AOB رسم شده كه  $\phi$ با OA در E و با OB در F برخورد كرده است. ثابت كنيد AE با ME و NF بالبر است.
- م در مثلث ABC از M وسط AB و روی این ضلع و در جهت B به A پارهخط ME برابر $H$ با نصف BC، و از N وسط BC و روی این ضلع و در جهت B به C پارهخط NF برابر با نصف AB جدا شده است. ثابت كنيد BE با BF و AE با CF برابر است.

- خطی بر  $A M$  عمود شده است که با دایرهٔ به مرکز O در B و با دایرهٔ به مرکز I در C برخورد م کند. ثابت کنید AB با AC برابر است.
- دو دایرهٔ برابر به مرکزهای O و I داده شدهاند. خطی موازی با OI رسم می شود که با دایرهٔ به $\sigma$  $D$  مرکز  $O$  در A و B و با دایرهٔ با مرکز I در  $C$  و D برخورد می $\mathcal G$ نند بهگونهای که  $A$ ، B ،  $O$  و D به همین ترتیب واقعاند. ثابت کنید AC با BD برابر است.
- ے۔ در دایرۂ به قطر AB وتر دلخواہ  $CD$  رسم میشود. وتر  $AE$  عمود بر راستای  $CD$  و نیز وتر $\Delta$  $G$  عمود بر راستای  $CD$  رسم میشوند. خطهای  $AE$  و  $BF$  با  $CD$  یا با امتداد آن در  $BF$ و  $H$  برخورد میکنند. ثابت کنید  $BH$  با  $EG$  و  $CH$  با  $DG$  برابر است.
- 4\_ از نقطهٔ دلخواه M واقع بر قاعدهٔ  $BC$  از مثلث متساوی|لساقین  $AC$ ، خط $AE$  عمود بر $\bullet$ و خط  $MF$  عمود بر  $AC$  رسم میشوند. ثابت کنید مجموع  $ME + MF$  با ارتفاع وارد  $AB$ بر یکی از دو ساق برابر است.

ب) اگر دو پارهخط جزءهایی برابر از دو پارهخط برابر باشند، با هم برابرند.

مسألة ٣ـ١-١۵. اگر M، N و P به ترتيب وسطهاى ضلعهاى AC ،AB و BC ، و H پاى ارتفاع نظیر رأس A از مثلث  $ABC$  باشند. ثابت کنید چهار نقطهٔ  $P$ .  $N$ .  $P$  و  $H$  چهار رأس یک ذوزنقهٔ متساوىالساقين|ند.

$$
ABC
$$
\n
$$
AC
$$
\n
$$
AC
$$
\n
$$
N
$$
\n
$$
AB
$$
\n
$$
M
$$
\n
$$
M
$$
\n
$$
AH \perp BC
$$
\n
$$
BC
$$
\n
$$
P
$$

$$
MH = NP_{\mathcal{I}} MN \Vert HP \qquad : \mathcal{A} \rightarrow \mathcal{A} M
$$

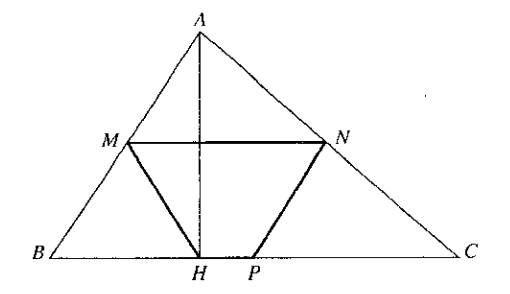

شکل۳-۱۷

حل. خطي كه وسطهاي دو ضلع مثلث را به هم وصل كند با ضلع ديگر مثلث موازي و با نصف  $NP$  أن برابر است. بنابراین MN با  $HP$  موازی و چهارضلعی  $MPH$  ذوزنقه است. یارهخط  $AHB$  كه وسطهاى  $AC$  و  $BC$  را به هم وصل كرده با نصف  $AB$  برابر است. در مثلث قائم\لزاوية  $\overline{NP}$  يارەخط  $\overline{HM}$  كه ميانة وتر  $\overline{AB}$  است با نصف وتر، يعنى با نصف  $AB$  برابر است. دو يارەخط و MH که هر دو با نصف AB برابرند، با هم برابرند و در نتیجه ذوزنقهٔ MNPH متساوی/الساقین است.

### تمرین ۳\_۱-۱۴

- ۱۔ ثابت کنید جهار نقطۂ وسطهای ضلعهای هر جهارضلعی چهار رأس یک متوازیالاضلاع(ند. چهارضلعی چگونه باشد تا متوازیالاضلاع پدید آمده، لوزی، مستطیل یا مربع باشد؟
- $DM$  در متوازیالاضلاع  $\Delta BCD$ ، نقطهٔ  $M$  وسط  $AB$  و نقطهٔ  $N$  وسط  $CD$  است. خطهای  $Y$ و BN با قطر AC در E و F برخورد مىكنند. ئابت كنيد سه پارهخط EF ،AE و FC با هم برأبر تذ.
- ـ در مربع ABCD نقطة M وسط AB و نقطة N وسط AD است. خطهاى CN و CN با $\emph{cm}$ قطر BD در E و F برخورد مىكنند. ئابت كنيد سه يارەخط EF ،BE و FD با هم برابرند.
- ۴\_ ثابت کنید در هر ذوزنقه یارهخطی که وسطهای دو قطر را به هم وصل میکند با نصف تفاضل دو قاعده برابر است.
- اگر در یک برابری، عاملهای دو طرف نظیر به نظیر با هم برابر باشند. دو پارهخط که عاملهایی  $(z)$ نظیر هم از این رابطه باشند. با هم برابرند.

 $\langle CD\rangle$ مسألة ١-١-١۶. در دايرة به مركز O وتر CD در نقطة I بر قطر AB عمود است. دايرة به قطر CD. مماسهای AT و AS بر این دایره و خط  $TS$  رسم میشوندکه این خط در E با AB برخورد میکند.  $E$  ثابت کنید  $I$  وسط  $BE$  است

قطر دایره به مرکز 0 است  
\n
$$
AB
$$
 وتر دایره و عمود بر  $AB$  است  
\nقرض :  
\n $CD$  قطر دایره به مرکز I است  
\n $AC$  مماسهای بر دایره به مرکز I هستند  
\n $AB \downarrow TS$  یخورد  $TS$  با  $AB$  است

حکم :  $BI = IE$ 

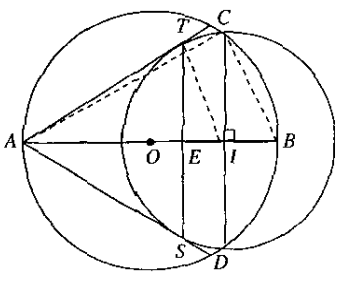

شکل۳ـ۸۸

حل. خطهای AC،  $AC$  و  $IT$  را رسم میکنیم. مثلث  $ABC$  در زاویهٔ  $C$  قائمه و  $CI$  ارتفاع آن است. بنابراین:

$$
\overline{IC}^{\mathbf{v}} = IA \cdot IB \tag{1}
$$

مثلث  $AT$  نيز در زاويهٔ  $T$  قائمه و  $TI$  ارتفاع آن است و بنابراين:  $\overline{IT}^{\mathsf{T}} = IA \cdot IE$  $(1)$ 

دو شعاع  $IT$  و  $I\overline{C}$  از دایرهٔ  $I$  با هم برابرند و دو رابطهٔ (۱) و (۲) که در طرف اول با هم برابرند، در طرف دوم هم برابرند. پس:

$$
IA \cdot IB = IA \cdot IE \Longrightarrow IB = IE
$$

تمرين ٣\_١٥.١٥

- ۱ــ ثابت کنید خطی که از نقطهٔ برخورد دو قطر ذوزنقه موازی با دو قاعدهٔ آن و محدود به دو ساق رسم شود، در این نقطه نصف می شود.
- مثلث ABC در زاویهٔ A قائمه است و مربعهای ACDG , ABEF و ACDG روی ضلعهای AB و  $\it AB$ رسم شدهاند. خط CE با AB در H و خط BD با AC در K برخورد میکند. ثابت  $\cal AC$  $AH$  كنيد  $AH$  با $AK$  برابر است.
- $AHIK$  در مسألة بيش، اگر I نقطة برخورد BD با CE باشد، ثابت كنيد مساحت چهارضلعي  $\,$  +  $\,$ با مساحت مثلث  $BCI$  برابر است.

تمرين بخش ٣-١  $CG$  حُط دلخواه  $xy$  بر نقطة برخورد ميانههاى مثلث  $ABC$  گذشته و عمودهاى  $BF$  .4 $E$  و  $BF$ بر آن رسم شدماند. ثابت کنید مجموع دو عمودی که در یک طرف  $xy$  واقع!ند با عمود واقع در طرف دیگر برابر است.

- دردایرهٔ به مرکز O وبه شعاع $R$ ودردوطرف مرکزدووترموازی با هم $AB$ و $CD$ چنان رسم شدهاندکه با ضلع شش ضلعی منتظم محاطی و CD با ضلع سهضلعی منتظم محاطی برابر است. ثابت  $AB$ كنيد خطى كه وسطهاى دوساق ذوزنقة ABCD را به هم وصل مى كند باارتفاع اين ذوزنقه برابراست.
- روی ضلعهای ABC، AB و DA از متوازی|لاضلاع ABCD نقطههای M، N،  $M$  و P، N، M و $\mathcal T$ چنان گزیده شدهاند که هر یک از پارهخطهای AM، AM،  $\mathit{CP}$  و  $\mathit{DQ}$  یکچهارم ضلع  $Q$ نظیر است. ثابت کنید: قطرهای متوازیالاضلاع هر یک از پارهخطهای  $\textit{MP}$  و  $\textit{NQ}$  را به یارهخطهای برابر تقسیم میکنند. چهارضلعی MNPQ متوازی|لاضلاع است و مرکز آن همان مركز متوازى الاضلاع ABCD است.
	- ۴\_ ثابت کنید اگر دو میانه از مثلثی با هم برابر باشند آن مثلث متساویالساقین است.
- $AB$  ـ بر پاروخط  $AB = \mathcal{A}$  نقطهٔ  $M$  بین  $A \in B$  واقع و  $M = \mathcal{A}$  است. در یک طرف AB. مثلثهای متساویالاضلاع AMC و MBD. خط CD و عمود CH بر AB رسم میشوند. ثابت كنيد CD با CH برابر است.
- دو وتر برابر AB و CD از یک دایره با یکدیگر در  $E$  برخورد کردهاند. ثابت کنید پارهخطهای $\cdot$ کوچکتر و همچنین پارهخطهای بزرگتر از دو وتر با هم برابرند.
- در مربع ABCD، هر یک از ضلعها به اندازهٔ خود و همه در یک جهت امتداد یافتهاند و نقطههای -با P ، $N$  ، $N$  و Q بهدست آمدهاند و M  $PQ$  وسم شدهاند. ثابت کنید  $MN$  با  $PQ$  برابر است.  $M$
- ه ـ دریک دایره دووتر عمود بر هم AB و CD و قطر CE رسم شدهاند. ثابت کنید AE با BD برابر است.
- ۹ در نیمدایرهٔ به قطر $AB$  مماسهای  $Ax$  و  $By$  و در نقطهٔ دلخواه  $M$  واقع بر نیمدایره نیز مماس دیگری بر آن رسم شده است که با  $Ax$  و By در  $C$  و D برخورد میکنند. ثابت کنید CD با AC+BD برابر است واگر $\overline{A}$  بر $AB$  عمود باشد و I نقطهٔ برخورد  $\overline{M}$  با  $D$  باشد ثابت کنید  $\overline{M}$  با برابر است.

# ۳ـ۲ چگونگی اثبات برابری دو زاویه

مسألهٔ سادهٔ اثبات برابری دو زاویه، چه در اثبات بسیاری از قضیهها و چه در اثبات مسألههایی زیاد و از هرگونه بهکار می رود. برای اثبات اینکه: یک مثلث یا یک ذوزنقه متساوی الساقین است، یک جهارضلعی متوازی|لاضلاع است، یک چندضلعی منتظم است، چند نقطه بر یک خط راست یا روی یک دایره واقعإند. دو مثلث با هم برابر یا متشابه!ند. دو یا چند خط با هم موازی|ند. و نیز برای اثبات حکمهایی دیگر از اینگونه، سروکار با اثبات برابری دو زاویه است.

۳ـ۲ـ۱ روش یکم: بهرهگیری از همنهشتی دو زاویه چند قضیهٔ بنیادی هندسه، از جمله قضیههای مربوط به حالتهای برابری مثلثها، با روش بر هم نهادن شکلها ثابت می شوند و پس از آن این روش خیلی کم بهکار می رود. در حل مسالهها هم این روش کار برد

زیادی ندارد و همانگونه که در مورد برابری پارهخطها گوشزد شد، مگر برای شکلهایی که محور تقارن دارند. روش بر هم نهادن شکلها بهکار نمی رود. برای اینگونه شکلها هم میتوان از ویژگیهای برابری مثلثها بهره گرفت. با این همه در موردهایی بهکار بردن روش برهم نهادن شکلها سادهتر از روشهای دیگر است.

 $M$  مسألة ٣ـ٢ـ٦. دو نقطة A و B بر دو ضلع زاويهٔ  $xO$ x به يک فاصله از O واقع|ند و به نقطة دلخواه از نیمساز زاویه وصل شدهاند. ثابت کنید خطهای MA و MB با دو ضلع زاویه زاویههای برابر سی سازند.

$$
OA = OB
$$
  
∠AOM = ∠MOB  
∠M 4O = ∠M 8O

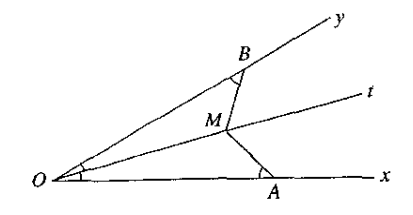

شکل۳-۱۹

حل.  $\partial t$  نیمساز زاویه محور تقارن آن است. اگر  $\partial t$  را لولا بگیریم و صفحه را دور آن تاکنیم، و  $Ox$  روی،هم می¦فتند. چون  $OA$  با  $OB$  برابر است و  $O$  ثابت می $a$ اند،  $A$  و  $B$  بر هم واقع  $Oy$ میشوند و چون M نیز ثابت می.المد. AM و BM نیز روی.هم قرار میگیرند و دو زاویهٔ OAM و بر هم نهاده میشوند و در نتیجه با هم برابرند.  $OBM$ 

### تمرین ۲\_۲\_۱

- ۱ــ در دايرهٔ به مرکز O و به قطر AB، شعاع OC عمود بر AB رسم شده است. قطر AB از طرف A تا نقطة  $E$  و از طرف  $B$  تا نقطة D امتداد مىيابدكه  $AE$  و  $B$ D برابر باشند. خطهاى  $C D$  و  $E$  نيز رسم میشوندکه با دایره در F و G برخورد میکنند. ثابت کنید دو زاویهٔ OFC و OGC با هم برابرند. **۲**ـ دو نقطهٔ A و B نسبت به خط  $xy$  قرینهٔ یکدیگرند. نقطهٔ C در همان طرفی از  $xy$ که A واقع $\mathcal{A}$ است قرار دارد. خط BC با  $x$  در D برخورد میکند و در D نیمخط  $D$  بر  $xy$  عمود میشود. ثابت کنید دو زلویهٔ ADt و BDt با هم برابرند.
- دو نقطهٔ A و B که نسبت به خط  $xy$  قرینهٔ یکدیگرند به دو نقطهٔ  $C$  و D از  $xy$  وصل می $^{\omega}$ وند.  $^{\omega}$ نابت کنید دو زاویهٔ CAD و CBD با هم برابرند.

۳ـ۲ــ۲ روش دوم: بهرهگیری از ویژگیهای مثلث متساویالساقین الف) ً در مثلث متساوىالساقين دو زاويهٔ روبهرو به دو ساق با هم برابرند.

مسألة ٣ـ٢ـ٣. در مثلث ABC زاوية B دو برابر زاوية C و AH ارتفاع وارد بر BC است. ضلع AB از  $AC$  طرف  $B$  تا نقطهٔ  $D$  امتداد مییابد که  $BD$  برابر با  $BH$  است و خط  $DH$  رسم میشود که با ضلع در E برخورد میکند. ثابت کنید دو زاویهٔ EHC و ECH و نیز دو زاویهٔ EAH و AHE با هم برابرند

$$
AH \perp BC \, , \angle B = \, ^{\prime} \angle C
$$
\n
$$
BD = BH
$$
\n
$$
\angle EHC = \angle ECH
$$
\n
$$
\angle EAH = \angle AHE
$$
\n
$$
c
$$
\n
$$
B\overline{AB} \qquad C
$$

شکل ۲۰-۲۰

حل. مثلث  $BDH$  متساوى $\Box$ ساقين است و دو زاويهٔ  $D$  و ب $H$  و بنابراين دو زاويهٔ  $D$  و  $H$  با هم برابرند. زاوية B، كه زاوية حارجيي مثلث  $BDH$  است با مجموع دو زاوية برابر D و  $H$  برابر است. بنابراین زاویهٔ  $B$  دو برابر هر یک از این دو زاویه و در نتیجه دو برابر زاویهٔ  $H_{\mathsf{Y}}$  است. زاویهٔ  $B_{\mathsf{Y}}$  بنابر فرض دو برابر زاویهٔ C هم هست. بنابراین دو زاویهٔ  $H$  و C با هم برابرند. از اینکه  $AH$  بر BC عمود است برمی[ید که زاویهٔ  $H$  متمم زاویهٔ  $C$  و زاویهٔ  $A,$  نیز متمم زاویهٔ  $C$  است. بنابراین دو زاویهٔ  $A\setminus$  و که متممهایشان با هم برابرند، خودشان هم با هم برابرند.  $H_{\rm r}$ 

تمرين ٢-٢-٢

- ا ـــ در دايرة به مركز O، قطر  $AB$  از طرف  $B$  تا نقطة  $C$  امتداد يافته كه  $BC$  كوچكتر از شعاع دايره  $\setminus$ است و از  $C$  خطی چنان رسم شده است که با دایره در  $D$  و  $E$  برخورد میکند و  $CD$  برابر با شعاع دايره است. ثابت كنيد زاوية EOA سه برابر زاوية ECA است.
- **۲\_ مثلث ABC در زاویهٔ** A قائمه و AB بزرگتر از AC است. به مرکز A و به شعاع برابر با نصف کمانی رسم میشود، ثابت کنید این کمان از وسط  $\it BC$  میگذرد و با آن یا با امتداد آن در  $\it BC$ نقطهٔ دیگر D برخورد میکند و اگر نیمخط  $Dx$  موازی و همجهت با  $AB$  رسم می $\omega$ ود، زاویهٔ سه برابر زاويهٔ  $ABC$  است.  $ADx$
- ا ـ در مثلث  $\overline{ABC}$  دو ضلع  $\overline{AB}$  و  $\overline{AC}$  با هم برابرند. میانههای این دو ضلع در  $G$  با هم برخورد $^*$ میکنند. ثابت کنید دو زاویهٔ  $BCG$  و  $CBG$  با هم برابرند.
- ب) در مثلث متساویالساقین، نیمساز زاویهٔ رأس. میانهٔ قاعده و ارتفاع وارد بر قاعده، هر سه بر هم واقعاند و برعکس.

مسألهٔ ۳ـ۳ـ۳. از نقطهٔ A واقع بر ضلع  $Ox$  از زاویهٔ O عمود  $H$  بر نیمساز این زاویه رسم میشود و امتداد می $\psi$ بد تا با ضلع دیگر آن در  $B$  برخورد کند. ثابت کنید خط  $AB$  با دو ضلع زاویه، زاویههایی برابر مىسازد.

$$
xOy \xrightarrow{\text{i} Ot} Ot
$$
\n
$$
Oy \xrightarrow{\text{j} Ot} B \cdot Ox \xrightarrow{\text{k} Ot} A
$$
\n
$$
AB \perp Ot
$$

 $\angle OAB = \angle OBA$ حکم :

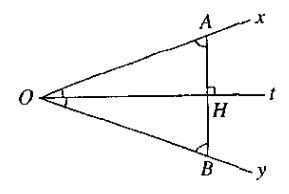

شکل۳-۲۱

حل. مثلث O $AB$ که  $O$  هم نیمساز و هم ارتفاع نظیر ضلع  $AB$  از آن است، متساوی $\emph{o}$ لساقین است و دو زاویهٔ OAB و OBA که روبهرو به دو ساق آن هستند با هم برابرند.

تمرين 2-2-3

- ا ــ در مثلث متساوی(لساقین ABC، خطی موازی با قاعدهٔ  $BC$  با دو ساق در  $M$  و  $N$  برخورد $\lambda$ کرده است. این دو نقطه به H پای ارتفاع وارد بر قاعده وصل میشوند. ثابت کنید دو زاویهٔ با هم و دو زاویهٔ  $MHA$  و  $NHA$  نیز با هم برابرند.  $NMH$
- ۲\_ ثابت کنید در مثلث قائم|لزاویه|ی که یک زاویهٔ آن ۳۰ درجه باشد، میانه و ارتفاع نظیر وتر، زاویهٔ قائمه را به سه قسمت برابر تقسیم میکنند.
	- ۳ــ ثابت کنید قطرهای لوزی زاویههای آن,را نصف میکنند.

۳ـ۲ـ۳ روش سوم: بهرهگیری از ویژگیهای نیمساز زاویه در موردهایی که بنا باشد برابری دو زاویهٔ مجاور ثابت شود. کافی است ثابت شود ضلع مشترک أنها نيمساز زاوية برابر با مجموع آن دو زاويه است.

مسألة ٣\_٢\_۴. از نقطة A دو مماس AB و AC بر دايرة به مركز O رسم شدهاند. ثابت كنيد دو زاوية ر CAO و CAO با هم و دو زاويهٔ AOB و AOC نيز با هم برابرند.

نرض : 
$$
AB
$$
 در  $B$  و  $AC$  در  $C$  بر دایره  $O$  مماس است.

$$
\angle BAO = \angle CAO
$$
  

$$
\angle AOB = \angle AOC
$$
 :

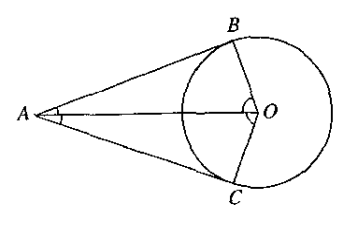

شکل۳-۲۲

 $O$  حل. مماس بر دایره بر شعاع نقطة تماس عمود است. پس زاویههای  $B$  و  $C$  قائمهاند. نقطة که از دو خط AB و AC به یک فاصله است بر نیمساز زاویهٔ BAC قرار دارد. یعنبی OA نیمساز زاویهٔ A است و دو زاویهٔ BAO و CAO با هم برابرند. نیمساز هر زاویه محور تقارن آن است و بنابراین، خط AO محور تقارن شکل است و دو زاویهٔ AOB و AOC که نسبت به AO قرینهاند، با هم برابرند.

تمرين ٣.٢.٣

- ا \_ از نقطهٔ M مماسهای MA و MB بر دایرهٔ به مرکز O رسم شدهاند و OB به اندازهٔ خودش تا $\,$ نقطهٔ  $C$  امتداد یافته است. ثابت کنید زاویهٔ  $AMC$  سه برابر زاویهٔ  $BMC$  است.
- $yBA$  ـ خطى با دو ضلع زاويهٔ  $xOy$  در  $A$  و  $B$  برخورد كرده است. نيمسازهاى دو زاويهٔ  $xAB$  و  $\mathbb A$ با هم در  $C$  برخورد میکنند. ثابت کنید دو زاویهٔ  $COA$  و  $COB$  با هم برابرند.
- ۴ـ۲ـ۳ روش چهارم: بهرهگیری از ویژگیهای زاویههای متبادل یا متقابل نسبت به دو خط موازى اگر خطی با دو خط موازی برخورد کند، دو زاویهٔ متبادل داخلی، دو زاویهٔ متبادل خارجی، و دو زاویهٔ متقابل داخل و خارج با هم برابرند.

مسألة ٣-٥ـ2. نقطة M بر ضلع  $Ox$  از زاوية  $xOy$  واقع است. عمود MH بر  $Oy$  و نيمساز زاوية  $Ox$  رسم میشود که با  $Oy$  در  $D$  برخورد میکند. عمود بر  $Oy$  در  $D$  نیز رسم میشود که با  $HMO$ در N برخورد میکند. ثابت کنید مثلث MDN متساوی لساقین است.

$$
\begin{cases}\nOx \cup_{x \in X} M, xOy \cup_{x \in X} \bigg\{\n\begin{aligned}\n&\text{if } &\text{if } &\text{
$$

$$
\angle D_1 = \angle M_1 \qquad : \mathbf{A} \mathbf{S}
$$

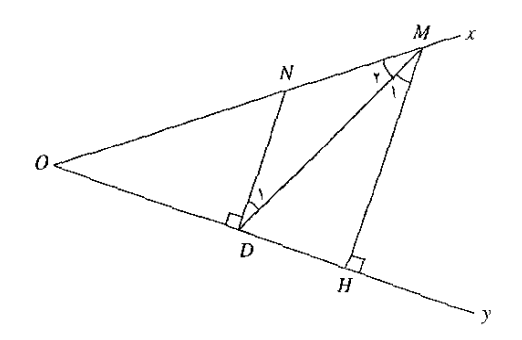

شكل٣-٢٣

حل. دو خط MH و DN با هم موازیlند و خط MD با آنها برخورد کرده است. دو زاویهٔ و M متبادل داخلی اند و در نتیجه با هم برابرند. دو زاویهٔ M و M نیز بنابر فرض با هم برابرند.  $D_{\chi}$  $DMN$  بنابراین دو زاویهٔ  $D_1$  و  $M_2$ که هر دو با زاویهٔ  $M_1$  برابرند. با یکدیگر برابرند و در نتیجه مثلث متساوىالساقين است.

#### تىرين ٢\_٢\_٥

- ا ــ در ذوزنقهٔ ABCD که AB قاعدهٔ بزرگتر آن است، از A و B دو خط به ترتیب موازی با  $BC$  و  $\rightarrow$  $N$  رسم میشوند که با امتداد  $CD$  در  $M$  و  $N$  برخورد میکنند. ثابت کنید زاویههای  $M$  و  $AD$ به ترتیب با زاویههای  $B$  و A از ذوزنقه برابرند.
- دو قطر AC و BD از ذوزنقهٔ ABCD در I برخورد میکنند. ثابت کنید زاویههای دو مثلث و  $ICD$  نظیر به نظیر با هم برابرند.  $\it{ICD}$
- هـ در مثلث ABC، ضلع AB از طرف A به اندازهٔ خودش تا M و ضلع AC نیز از طرف A به $^\bullet$ اندازهٔ خودش تا N امتداد می $_{2}$ بد و  $MN$  رسم میشود. ثابت کنید دو زاویهٔ  $M$  و B و دو زاویهٔ و  $C$  با هم برابرند.  $N$
- ه خطی با ضلعهای  $Ox$  و  $Oy$  از زاویهٔ  $xOy$  به ترتیب در  $M$  و  $N$  برخورد کرده است. نیمسازهای  $\mathcal F$  $Ox$  زاویههای  $xMN$  و  $yNM$  با یکدیگر در  $Q$ ، و خطی که از  $Q$  موازی  $MN$  رسم شود با  $RQN$  و  $Oy$  به ترتیب در P و  $R$  برخورد میکنند. ثابت کنید هر یک از مثلثهای  $PQM$  و  $Oy$ منساوى الساقين است
- ے۔ در دایرۂ به مرکز O و به قطر  $AB$ ، وترهای  $AC$  و  $BD$  موازی با هم رسم می $\mathring{\mathcal{F}}$ موند. ثابت کنید $\Delta$ دو مثلث ACO و BDO با هم برابرند.

۳\_۲\_۵ روش پنجم: بهرهگیری از زاویههایی که ضلعهایشان با هم موازی یا بر هم عمودند الف) اگر ضلعهای دو زاویه نظیر به نظیر با هم موازی باشند. آن دو زاویه در حالتی که هر دو حاده یا هر دو منفرجه باشند. با هم برابرند و در حالتی که یکی از آنها حاده و دیگری منفرجه باشد. مکمل یکدیگرند. هرگاه آن دو زاویه قائمه باشند. هم با هم برابر و هم مکمل یکدیگرند.

مسألة ٣ـ٢ــ۶. مثلث ABC در دايرة به مركز O محاط است. قطر AP از دايره و ارتفاعهاى BD و  $BPC$  از مثلث رسم میشوند. اگر  $H$  نقطهٔ برخورد ارتفاعها باشد، ثابت کنید دو زاویهٔ  $BHC$  و  $CE$ با هم برابرند.

قطر دایرہ
$$
BP ⊥AC
$$
  

$$
BD ⊥AC
$$
  

$$
CE ⊥ AB
$$
  

$$
CE ⊅ BD \Rightarrow ρ ≠ H
$$

$$
\angle BPC = \angle BHC \div \blacktriangleright
$$

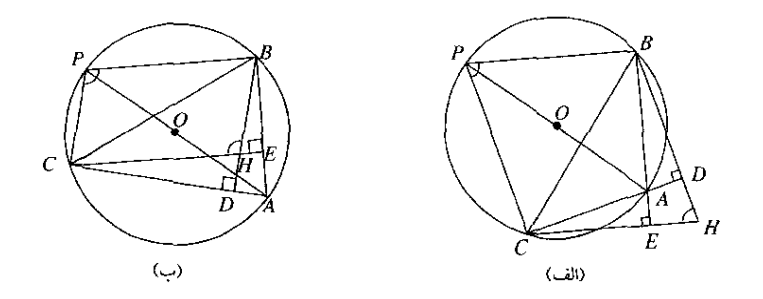

سکل ۲۴-۲۲

حل زاویههای ABP و ACP که محاطبی و روبهرو به قطر AP اند، قائمهاند و در نتیجه PC با و CE و PB با CE موازی است. ضلعهای دو زاویهٔ BPC و BHC نظیر به نظیر با هم موازی $\it{CE}$  با DB و CE با  $\it{BB}$
حالتی که A زاویهٔ حاده باشد (شکل ۳-۲۴ (ب)) هر دو منفرجه و در حالتی که A زاویهٔ منفرجه باشد (شکل ۳-۲۴ (الف)) هر دو حادهاند و در هر حال با هم برابرند.

# تمرین ۲\_۲\_۶

- ا۔ در مسألة (۲-۲-۶)، نقطة 0 مركز دايره به نقطههاى  $M$  وسط  $AB$  و  $N$  وسط  $AC$  وصل $\setminus$ می شود. ثابت کنید زاویهٔ MON نیز با زاویهٔ BPC برابر است.
- ا ـ در ذوزنقهٔ ABCD، نقطههای M ،M و Q به ترتیب وسطهای دو قاعده و دو قطرند. ثابت  $\vdash P$  ،N ،M ـ کنید دو زاویهٔ M و N از جهارضلعی MPNQ برابرند با زاویهای که دو ساق AD و BC از ذوزنقه با هم مى سازند.
- ار نقطهٔ D واقع بر ضلع AB از مثلث ABC خطهایی موازی با دو ضلع دیگر مثلث رسم $P$ میشوندکه با خطبی که از C موازی با AB رسم میشود در  $E$  و  $F$  برخورد میکنند. ثابت کنید زاویههای دو مثلث ABC و BEF نظیر به نظیر با هم برابرند.
- $N$  نقطهٔ  $P$  بر قاعدهٔ  $BC$  از مثلث متساوی $\mu$ لساقین  $ABC$  واقع است. از نقطههای  $M$  و  $N$ وسطهای پارهخطهای  $PB$  و  $PC$  عمودهایی بر  $BC$  رسم میشوند که با  $AB$  و  $AC$  در  $E$  و برخورد میکنند. ثابت کنید زاویهٔ  $EPF$  با زاویهٔ A برابر است.
- ب) اگر ضلعهای دو زاویه نظیر به نظیر بر هم عمود باشند. در حالتی که آن دو زاویه هر دو حاده یا هر دو منفرجه باشند، با هم برابرند و اگر یکی از آنها حاده و دیگری منفرجه باشد. مکمل یکدیگرند. هرگاه آن دو زاویه قائمه باشند. هم با هم برابر و هم مکمل یکدیگرند.

مسألة ٣..٢... در لوزي ABCD عمودهاي BN ،BM، و DQ و DP بر ضلعهاي روبه,و به رأسهاي و D رسم میشوند که با یکدیگر در E و F برخورد میکنند. ثابت کنید زاویههای چهارضلعی  $B$ BEDF با زاویههای لوزی ABCD نظیر به نظیر برابرند.

لوزی است  
فرض :  
فرض : 
$$
\left\{\n \begin{aligned}\n &\text{if } B \in C \text{ } \text{if } A \in C \\
 &\text{if } C = A \in C\n \end{aligned}\n \right.
$$
\n $\angle M = \angle N = \angle P = \angle Q = 1 \circ 1$ 

$$
\angle BED = \angle DFB = \angle B
$$
  

$$
\angle EDF = \angle FBE = \angle A
$$

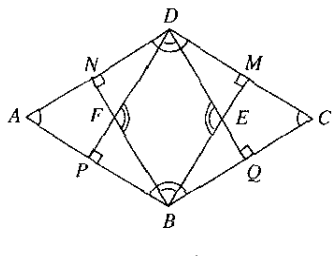

شکل۳-۲۵

حل. ضلعهای روبهروی لوزی با هم موازی\ند و  $BM$  که بر  $CD$  عمود است، بر  $AB$  نیز عمود است. همچنین BN نیز بر BC عمود است. دو ضلع زاویهٔ EBF بر دو ضلع زاویهٔ C عمودند و این دو زاویه هر دو حادهاند، پس با هم برابرند. خط  $BF$  بر  $CD$  و در نتیجه بر  $AB$  عمود است و خط نیز بر  $BC$  عمود است. دو ضلع زاویهٔ  $E$  و دو ضلع زاویهٔ  $B$  از لوزی بر هم عمودند و این دو زاویه  $DE$  $DFB$  که هر دو منفرجهاند با هم برابرند. به همین ترتیب ثابت می $\mathring{\omega}$ ود زاویهٔ  $CF$  با زاویهٔ  $C$  و زاویهٔ  $F$ با زاوي*ة D برابر است*.

- تمرين ٣\_٢\_٧ ا۔ در مسألۂ (۳-۲-۷) ثابت کنید جهار ضلعی  $BEDF$  لوزی است. ا - از نقطهٔ D واقع بر قاعدهٔ  $BC$  (یا واقع بر امتداد آن) از مثلث متساویالساقین  $\displaystyle{ABC}$  عمود  $\displaystyle{D}$ بر ضلع AC رسم مي شود. ثابت كنيد اندازة زاوية CDH نصف اندازة زاوية A است. ۳ـ ثابت کنید در هر مثلث، دو زاویهای که دو ارتفاع نظیر دو ضلع با این دو ضلع در رأسهای مثلث مے سازند، با هم برابرند. **۴\_** دایرهٔ به مرکز O در دو نقطهٔ M و N بر ضلعهای زاویهٔ A مماس است. خطی در نقطهٔ P بر  $A$  دایرهٔ O مماس است و در B و C با ضلعهای زاویه برخورد میکند و این خط در ناحیهٔ بین و O واقع است. ثابت کنید زاویهای که دو شعاع  $\emph{OM}$  و  $\emph{OP}$  یا دو شعاع  $\emph{O}$  و  $\emph{O}$  با هم می سازند با یکی از زاویههای مثلث ABC برابر است.
- ے۔ در مسأله پیش، اگر خط  $B C$  در خارج ناحیۂ  $O$  و A باشد زاویههای یاد شده چه وضعیتی $\Delta$ خواهند داشت؟
- $C$  روی خطی که در نقطهٔ A بر دایرهٔ به مرکز O مماس است دو نقطهٔ B و  $C$ گزیده میشوند که  $\mathcal P$ بین A و B باشد. از نقطههای B و C مماسهای BD و CE بر دایره رسم میشوند. ثابت کنید دو زاویهٔ BOC و  $\emph{DAE}$  با هم برابرند.
- در مسألهٔ پیش، در حالتی که A بین B و C باشد دو زاویهٔ یاد شده نسبت به هم چه وضعیتی $\mathsf{v}$ خواهند داشت؟

۳ـ۲ـ۶ روش ششم: بهرهگیری از ویژگیهای زاویههای وابسته به دایره الف) این روش بیشتر در موردهایی بهکار می $_{\rm q}$ ود که شکل مسأله دایرهای را در بردارد. ویژگیهایی که بەكار مى روند، چنين|ند: اندازهٔ زاویهٔ مرکزی دایره برابر است با اندازهٔ کمان روبهروی آن ِ اندازهٔ زاویهٔ محاطبی برابر است با

نصف اندازه كمان روبهروي آن، اندازهٔ زاويهٔ مماسى (= ظلى) برابر است با نصف اندازهٔ كمان روبهروي آن؛ اندازهٔ زاویهٔ داخلی دایره برابر است با نصف مجموع اندازههای دو کمان روبهروی آن؛ اندازهٔ زاویهٔ خارجي برابر است با نصف تفاضل اندازههاي دوكمان روبهروي آن.

مسألة ٣ـ٢ـ٨. دو دايرة برابر به مركزهاى O و I در دو نقطة A و B با هم برخورد كردهاند. خطى كه بر  $BCD$  میگذرد با دایرهٔ به مرکز  $C$  در  $C$  و با دایرهٔ به مرکز  $I$  در  $D$  برخورد می $\mathcal X$ ند. ثابت کنید مثلث متساوىالساقين است.

دایردهای برابر به مرکزهای 0 و I در A و B برخورد کردهاند  
رض :   
$$
C
$$
  نقطهای از دایرهٔ 0 و 0  نقطهای از دایرهٔ I است  
رయ :   $C$   سه نقطهٔ  *۲، 0 و  0  ب*  یک  خط واقعاند.

$$
\angle C = \angle D \quad : \mathbf{A} \mathbf{S}
$$

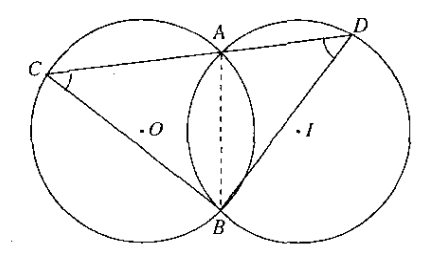

شكل٣-٢۶

حل. در یک دایره یا در دو دایرهٔ برابر، اگر دو وتر با هم برابر باشند کمانهای آنها نیز با هم برابرند. دو دایرهٔ به مرکزهای O و I با هم برابرند و  $AB$  وتر مشترک آنهاست. بنابراین دو کمان کوچک  $AB$  از دو دایره که روبه رو به این وترند، با هم برابرند. دو زاویهٔ  $C$  و  $D$  که هر کدام در یکی از دو دایره محاطی و روبه رو به یکی از این دوکمان برابر است، با هم برابرند و در نتیجه مثلث BCD متساویالساقین است. تمرين الماسة

 $BAC$  از دایرهٔ به مرکز  $O$  عمودمنصف شعاع  $OA$  از این دایره است. تابت کنید کمان  $BC$ نصف کمان دیگر روبهرو به وتر BC است.

روشهای حل مسألههای ساده . . . / ۶۷

- س نقطة A روى دايرة به مركز O و نقطة P داخل اين دايره واقع است. عمودمنصف PA با دايره در  $\mathcal P$ و  $C$  برخورد میکند و خطهای  $BP$  و  $CP$  به ترتیب در نقطههای دیگر  $D$  و  $E$  با دایره برخورد  $B$ مي كنند. ثابت كنيد دو زاوية BDA و BDA با هم برابرند و مثلث BPE متساوى الساقين است.  $M$  - دو نقطهٔ داده شدهٔ A و B و نقطهٔ دلخواه  $M$  هر سه بر دایرهٔ به مرکز O واقع|ند. اگر P قرینهٔ  $^\bullet$ نسبت به خط OA و Q قرینهٔ M نسبت به خط OB باشد. دو زاویهٔ AOB و POQ نسبت به هم چه وضعی دارند؟
- دو دایرهٔ برابر به مرکزهای O و I چنان رسم شدهاند که هر یک بر مرکز دیگری میگذرد و با هم $\mathfrak{g}$ در A و B برخورد میکنند. خطی دلخواه رسم میشودکه از A بگذرد و با دایرهها در نقطههای دیگر  $C$  و D برخورد کند. ثابت کنید مثلث  $BCD$  متساویالاضلاع است.

مسآلة ٣ـ٢ـ٩. دو دايرة 0 و I با هم در A و B برخورد كردهاند. خطى از A گذشته با دايرة 0 در C و  $P$  با دایرهٔ I در D برخورد میکند. در نقطههای  $C$  و D مماسهایی بر دایرهها رسم میشوند که در برخورد میکنند. ثابت کنید زاویهٔ بین این دو مماس برابر است با زاویهٔ بین دو خطی که در A بر دایرهها مماس مىشوند.

در 
$$
O
$$
 در  $A$  در  $A$  بر دایره  $O$  مماراند  
رض :  $\left\{ \begin{array}{l} PC \\ PD \end{array} \right\}$  :

$$
\angle P = \angle tAs \quad : \mathbf{S} \sim
$$

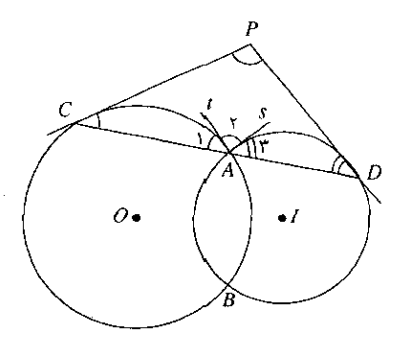

شکا ۲۷ ۲

حل. در دایرهٔ O دو زاویهٔ مماسی C و A، که روبهرو به یک کماناند، با هم برابرند. در دایرهٔ I نیز دو زاویهٔ مماسی D و  $A$  با هم برابرند. مجموع دو زاویهٔ  $C$  و D با مجموع دو زاویهٔ  $A$  و  $\tau$  برابر و مکمل زاویهٔ  $A$  است. در مثلت  ${\it PCD}$  نیز مجموع دو زاویهٔ  $C$  و  $D$  مکمل زاویهٔ  $P$  است. بنابراین، دو زاويهٔ P و A با هم برابرند.

تمرين ٣\_٢\_٩

- ا۔ قطر AB و وتر AC از یک دایرہ با یکدیگر زاویهٔ ۳۰ درجه می سازند و مماسی که در نقطهٔ  $\ket{AD}$  $ACD$  بر دایره رسم شده است با امتداد  $AB$  در  $D$  برخورد میکند. ثابت کنید مثلث متساوىالساقين أست.
- دو دایرهٔ به مرکزهای O و I در A مماس خارج $\vert$ ند و دو خط از A گذشتهاند که یکی از آنها با $\mathcal I$  $E$  دایرهٔ به مرکز  $O$  در  $B$  و با دایرهٔ به مرکز  $I$  در  $C$  و دیگری با این دو دایره به ترتیب در  $D$  و برخورد میکند. ثابت کنید دو زاویهٔ DBA و ACE با هم برابرند.
	- ۳۔ مسألۂ بیش را در حالتے جل کنید که دو دایرہ مماس داخل باشند.
- دو دایره در A مماس داخل $\mathbb{C}$  ناد و وتر  $B C$  از دایرهٔ بزرگتر در  $D$  بر دایرهٔ کوچکتر مماس است. ابت كنيد خط AD نيمساز زاوية BAC است.
- ے۔ دو دایرۂ  $O$  و  $I$  در  $A$  مماس خارجاند. امتداد وتر  $BC$  از دایرۂ  $O$  در  $U$  بر دایرۂ  $I$  مماس است $\Delta$ و خط BA در E با دایرهٔ I برخورد میکند. ثابت کنید خط AD نیمساز زاویهٔ CAE است.
- ب) در هر چهارضلعی محاطی، دو زاویهٔ روبهرو مکمل یکدیگرند و برعکس. همچنین هر دو زاویهٔ واقع بین دو قطر چهارضلعی و دو ضلع روبهروی آن زاویه نیز با هم برابرند و برعکس.

مسألة ٢ـ٦-١٠. مربعي دريک مثلث قائمالزاويه چنان محاط شده که يک ضلعش بر وتر واقع است. ثابت کنید خطی که رأس زاویهٔ قائمه را به مرکز مربع وصل میکند نیمساز زاویهٔ قائمه است.

مثلت 
$$
ABC
$$
 در زاویهٔ A قائمه است.  
فرض : 
$$
\begin{cases}\n\text{MNPQ} \\
\text{MNPQ} \\
\text{MNPQ}\n\end{cases}
$$
5.  $P \cdot BC$ ,  $MN$ 

$$
\angle A_{\mathbf{y}} = \angle A_{\mathbf{y}} \quad : \mathbf{z}
$$

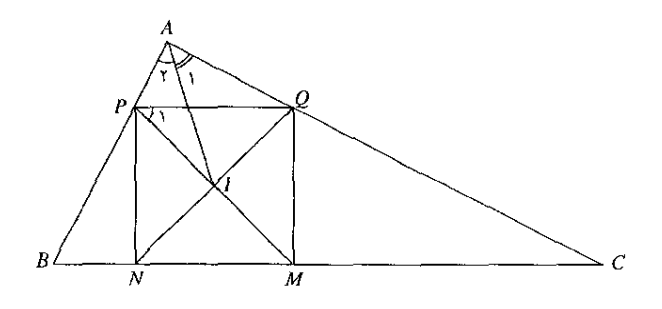

شکا ۲۸-۳

روشهای حل مسألههای ساده . . . . /۶۹

حل. چهارضلعی APIQ که دو زاویهٔ روبهروی آن، A و I، قائمه و مکمل یکدیگرند، محاطبی است. بنابراین دو زاویهٔ ,A و ,P که روبهرو به یک ضلعهاند، با هم برابرند. زاویهٔ ,P به اندازهٔ ۴۵ درجه است. پس زاويهٔ  $A_1$  نيز به اندازهٔ ۴۵ درجه و در نتيجه AI نيمساز زاويهٔ A است.

- $BC$  حریک دایره، از نقطهٔ A وسط کمان  $BC$  دو وتر دلخواه  $\overline{AD}$  و  $AE$  رسم شدهاند که با وتر به ترتیب در  $F$  و  $G$  برخورد مے کنند. ثابت کنید چهارضلعی  $DEGF$  محاطی است. در مثلث ABC، نیمسازهای داخلی و خارجی زاویههای B و C با نیمساز داخلی زاویهٔ A به ترتیب ( در I و J برخورد می کنند. ثابت کنید دو زاویهٔ CBJ و CBJ با هم و دو زاویهٔ BCJ و BCJ با هم برابرند. ب از دو نقطهٔ A و B واقع در خارج یک دایره دو خط رسم میشوند که از نقطهٔ دلخواه  $M$  واقع $\blacksquare$ بر دایره میگذرند و با دایره به ترتیب در  $C$  و D برخورد میکنند. وتر  $D E$  موازی با  $AB$  و نیز وتر EC رسم می شود که امتداد آن با امتداد AB در I برخورد می کند. ثابت کنید چهار نقطهٔ ،  $E$  ،  $M$  ،  $B$  و  $I$  بر یک دایره واقعاند .
- $AC$  در مثلث  $ABC$  نقطة  $M$  وسط  $AB$  و نقطة  $N$  وسط  $C$  است. عمودمنصف  $AB$  با  $\mathcal{F}$  $P$ در  $P$  برخورد میکند. ثابت  $N$  بر  $N$  بر  $N$  بر  $P$  رسم شود با  $AB$  در  $Q$  برخورد میکند. ثابت كنيد زاوية NPQ با زاوية A برابر است.

۲ـ۲ـ۷ روش هفتم: بهرهگیری از مثلثهای برابر یا متشابه اگر دو مثلث برابر یا متشابه باشند. زاویههای روبهرو به ضلعهایی که نظیر یکدیگرند. با هم برابرند.

مسألة ٣\_٢\_١١. ثابت كنيد اگر دو ارتفاع از مثلثي با هم برابر باشند، آن مثلث متساوىالساقين است.

$$
BD \perp AC
$$
  
\n
$$
CE \perp AB
$$
  
\n
$$
BD = CE
$$
  
\n
$$
∠B = ∠C
$$
 :  $≤$ 

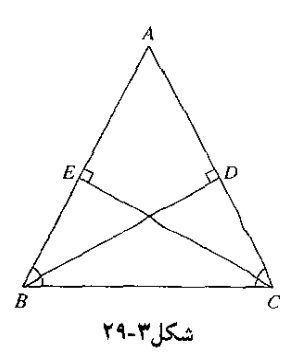

حل. در دو مثلث قائم|لزاویهٔ  $BCD$  و  $BCE$ ، ضلع  $BC$  مشترک است و دو ضلع BD و CE بنابر فرض با هم برابرند بنابراین. این دو مثلث در حالت برابری وتر و یک ضلع با هم برابرند و  $\it CE$  $\emph{ABC}$  در نتیجه دو زاویهٔ  $B$  و  $C$  از آنها که روبهرو به ضلعهای برابرند. با هم برابرند. بنابراین مثلث متساوىالساقين است.

تمرين ٣\_٢\_١١

- ا ــ بر ضلعهاى زاوية O دو نقطة A و B به يک فاصله از رأس O واقع¦ند. از هر يک از اين دو نقطه  $\rightarrow$ عمودی بر ضلع روبه٫و رسم میشود. ثابت کنید نیمساز زاویهٔ O از نقطهٔ برخورد این دو عمود مىگذرد.
- $OA$  حر ضلع  $Ox$  از زاویهٔ  $xOy$  دو نقطهٔ  $A$  و  $B$  و بر ضلع  $Oy$  دو نقطهٔ  $C$  و  $D$  چنان واقع!ند که  $\mathcal{S}$ با  $OC$  و  $OB$  با  $OD$  برابر است. ئابت کنید نیمساز زاویهٔ  $O$  از نقطهٔ برخورد دو خط  $\overline{OB}$  و می,گذرد.  $BC$
- هـ ضلعهای مثلث متساویالاضلاع ABC به یک اندازه و در یک جهت تا E ، D و F امتداد  $F$ می یابند. ثابت کنید زاویههای EFD ،DEF و FDE با هم برابرند.
- ۴ـ مسألة پیش را در حالتبی حل کنید که روی ضلعها و در یک جهت، پارهخطهایی با اندازههای برابر جدا شوند.
- ۵ـ ضلعهای یک شش ضلعی منتظم در یک جهت و به یک اندازه امتداد می،یابند و نقطههای بهدست آمده پشت<code>سر هم به یکدیگر وصل می</code>شوند. ثابت کنید زاویههایی که در رأسهای تازه يديد أيند با هم برابرند.
- . در مثلث ABC که B کوچکترین زاویه و A بزرگترین زاویه است بر ضلع BC دو نقطهٔ  $M$  و  $\mu$ جنان بهدست می $\tilde{I}$ یند که  $AM$  و  $AN$  با هم برابر باشند. ثابت کنید اگر زاویهٔ  $CAM$  با زاویهٔ  $N$ برابر باشد. زاویهٔ  $BAN$  با زاویهٔ  $C$  برابر خواهد بود.  $B$

مسألة ٣\_٢\_١٢. در مثلث ABC، ضلع AB از طرف A تا نقطة D امتداد يافته كه AD برابر با $\hbar$ نصف AC است. ضلع AC نيز از طرف A تا نقطهٔ  $E$  امتداد يافته که  $AE$  برابر با نصف AB است. ثابت كنيد جهارضلعي  $B CDE$  محاطي است.

$$
AD = \frac{1}{Y}AC
$$
\n
$$
AE = \frac{1}{Y}AB
$$
\n
$$
BCDE
$$
\n
$$
BCDE
$$

روشهای حل مسألههای ساده . . . / ۷۱

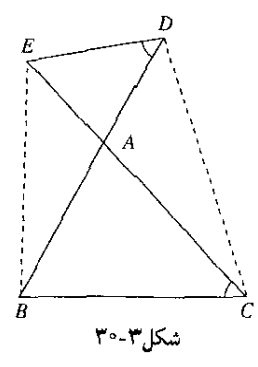

حل. بنابر قسمت ب از روش ششم، برای آنکه ثابت کنیم یک چهارضلعی محاطی است کافی است ثابت کنیم که دو زاویهٔ بین دو ضلع روبهرو و دو قطر آن با هم برابرند. پس اگر ثابت کنیم مثلاً دو زاویهٔ  $ADE$  و  $ACE$  با هم برابرند، حکم ثابت شده است. در دو مثلث  $ABC$  و  $ADE$  داریم:

$$
\frac{AD}{AB} = \frac{AE}{AC} = \frac{1}{Y}, \ \angle BAC = \angle DAE
$$

دو ضلع از دو مثلث نظیر به نظیر با هم متناسب!ند و زاویههای بین آنها با هم برابرند. و در نتیجه جهارضلعي BCDE محاطي است.

### \* تمرين ٣\_٢\_١٢

- ۱ ــ در یک مستطیل، ضلع بزرگتر به اندازهٔ ۲۱ و ضلع کوچکتر به اندازهٔ ۱۲ است. در مستطیل دیگر ضلع بزرگتر به اندازهٔ ۱۴ و ضلع کوچکتر به اندازهٔ ۸ است. ثابت کنید زاویههای بین دو قطر این دو مستطیل با هم برابرند.
- $M$  در مثلث  $ABC$  سه میانهٔ  $MN$ ،  $B N$  و  $CP$  با هم در  $G$  برخورد می $\mathcal{S}$ نند.  $G M$  از طرف  $X$ به اندازهٔ خودش تا D استداد می $\mu$ بد و  $BD$  رسم میشود. در آن طرف از ضلع  $AC$  که بیرون مثلث است نقطهٔ  $E$  بهگونهای بهدست می $\tilde{l}$ ید که  $AE$  برابر با  $\mathit{CE}$  برابر با  $BW$  باشد. ثابت کنید زاویههای دو مثلث  $AME$  و  $BDG$  نظیر به نظیر با هم برابرند.
- ح در مثلث ABC زاويهٔ B منفرجه است. ارتفاع AH با ضلع AB زاويهٔ ۴۵ درجه مىسازد  $\bm{A}$  $AB$  و درازای آن نصف درازای ضلع  $BC$  است. ثابت کنید زاویهای که میانهٔ  $AM$  با ضلع میهسازد با زاویهٔ  $C$  از مثلث برابر است.

۳ـ۲ـ۸ روش هشتم: بهرهگیری از رابطهای معلوم که در بردارندهٔ اندازهٔ دو زاویه است الف) دو زاویه که مکملهای برابر یا متممهای برابر داشته باشند، با هم برابرند.

مسألةً ٣\_٢\_١٣ . در مثلث قائم|لزاويه. زاويه|ى كه ارتفاع وارد بر وتر با هر ضلع مىسازد با زاوية روبه رو به این ضلع برابر است.

٬<br>۷۲ روشهای حل مسألههای مقدماتی هندسه

$$
\angle BAC = \text{1} \cdot \text{1}
$$
\n
$$
AH \perp BC
$$
\n
$$
\angle A_1 = \angle C
$$
\n
$$
\angle A_1 = \angle B
$$
\n
$$
\angle A_2 = \angle B
$$

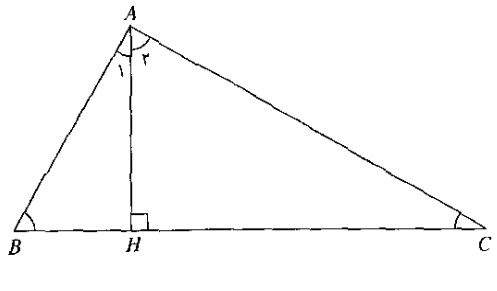

شکل۳-۳۱

حل. ً مجموع زاویههای هر مثلث برابر با ۱۸۰ درجه است. پس اگر یک زاویه از مثلثی قائمه  $ABC$  باشد مجموع دو زاویهٔ دیگر آن برابر ۹۰ درجه است و این دو زاویه متمم یکدیگرند. در مثلث زاویهٔ A قائمه است، پس دو زاویهٔ B و C متمم یکدبگرند. در مثلث AHB زاویهٔ  $H$  قائمه است و در نتيجه دو زاوية ,A و B متمم يكديگرند. در مثلث  $AHC$  نيزكه زاوية  $H$  قائمه است، دو زاوية ,A و متمم یکدیگرند. بنابراین دو زاویهٔ , $A$  و  $C$ که هر دو متمم زاویهٔ  $B$  هستند، با هم برابرند. به همین  $C$ ترتیب، دو زاویهٔ  $A$  و  $B$  نیزکه هر دو متمم زاویهٔ  $C$  هستند، با هم برابرند.

ه مسألة ٣ـ٢ـ٣. در مثلث ABC، ارتفاعهای BD و CE و غط DE رسم میشوند. از نقطة  $\epsilon$ واقع در استداد ضلع BC خطی موازی با ضلع AB رسم میشود که با خط DE در N برخورد  $M$ می کند. ثابت کنید چهارضلعی CMND محاطی است.

$$
\begin{array}{c}\nBD \bot AC \\
\hline\n\text{CE} \bot AB \\
\text{MN} \|AB\n\end{array}
$$
\n
$$
MN \|AB
$$
\n
$$
\sim
$$

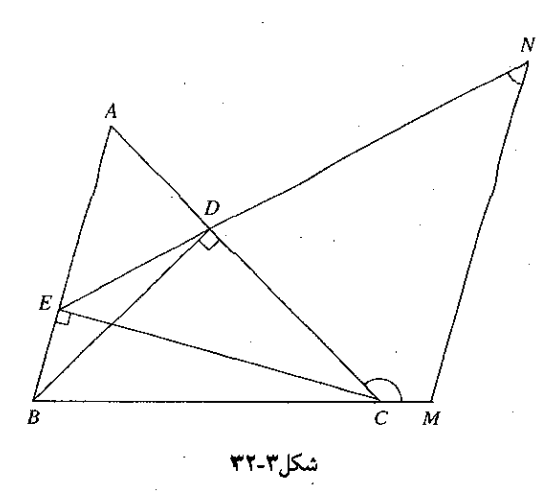

حل. دو زاویهٔ N و BED نسبت به دو خط موازی MN و BE متبادل داخلی و مکمل یکدیگرند. زاویههای BEC و BDC که قائمهاند. با هم برابرند و در نتیجه چهارضلعی BCDE محاطبی است. بنابراين دو زاويهٔ BED و BCD مكمل يكديگرند. زاويهٔ N كه مكمل زاويهٔ BED است با زاويهٔ برابر و در نتیجه مکمل زاویهٔ MCD است و از اینرو چهارضلعی CMND محاطی است.  $\emph{CMD}$ 

# تمرين ٢-٢-١٣

- ا ــ چهار نقطهٔ A، B ، B و D به همین ترتیب روی یک دایره چنان واقعاند که اندازهٔ کمان AB یک ششم و اندازهٔ کمان  $BC$  یک سوم محیط دایره است. عمود  $AH$  بر خط  $BD$  رسم میشود. ثابت کنید دو زاویهٔ  $DAH$  و  $BAC$  با هم برابرند.
- م . چهارضلعی ABCD در یک دایره محاط است. عمودهای AH و BK بر قطرهای چهارضلعی  $\mathit{ABCD}$ رسم میشوند. ثابت کنید دو زاویهٔ DAH و CBK با هم برابرند.
- ۳ـ در هر مثلث، ارتفاعها با ضلعهای مجاور خود شش زاویه میسازند. ثابت کنید این زاویهها دو به دو با هم برابرند
- ع ـ مثلث ABC در دايرهٔ به مركز O محاط است. ارتفاع AH و شعاع OA رسم مىشوند. ثابت $\,$ کنید دو زاویهٔ  $BAH$  و CAO با هم برابرند.
- $E$  هـــ در مثلث متساوىالساقين  $ABC$ ، نقطهٔ  $D$  روى قاعدهٔ  $BC$  به دلخواه گزيده مىشود و نقطهٔ  $\blacktriangle$ بر AB و نقطهٔ F بر AC چنان بهدست می $\tilde{l}$ ید که  $E$  با  $G$  و  $G$  با  $D$  برابر باشد. ثابت کنید زاویهٔ EDF برابر است با زاویهٔ حادهای که نیمساز خارجی زاویهٔ A با هر یک از ضلعهای  $AC$  و  $AC$  می سازد.

ب) دو زاویهای که هر یک برابر باشد با مجموع یا تفاضل دو زاویهٔ برابر. با یکدیگر برابرند.

مسألة ٣\_٢\_١٥ . ثابت كنيد در مثلث قائم|لزاويه. نيمسار زاوية قائمه، نيمسار زاوية بين ارتفاع و ميانة نظير وتر است.

 $\angle MAD = \angle DAH$ حکم :

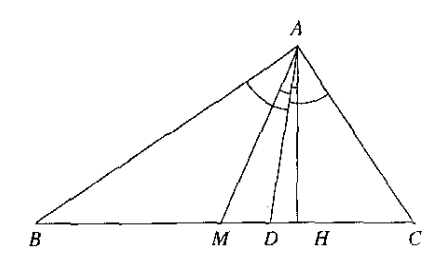

شکل۳-۳۳

حل. می،دانیم که در مثلث قائمالزاویه، زاویهٔ بین ارتفاع وارد بر وتر و هر ضلع برابر است با زاویهٔ روبهرو به آن ضلع؛ همچنین زاویهٔ بین میانهٔ وتر و هر ضلع زاویهٔ قائمه برابر است با زاویهٔ حادهٔ روبهرو به آن ضلع. بنابراین، هر یک از دو زاویهٔ  $CHH$  و  $BAM$  با زاویهٔ  $B$  و در نتیجه با هم برابرند. دو زاویهٔ BAD و DAC نيز با هم برابرند. بنابراين:

$$
\angle BAD - \angle BAM = \angle DAC - \angle CAH
$$

$$
\angle MAD = \angle DAH
$$

تمرين ١٣\_٢\_١٤

ا ــ نيمسازهاي دو زاوية برابر B و C از مثلث متساوىالساقين ABC در I برخورد مى كنند. ثابت كنيد مثلث BIC متساوىالساقين است واندازة زاوية رأس آن را برحسب اندازة زاوية A بهدست آوريد. ا ــ اگر  $N$ .  $N$  و  $P$  به ترتیب وسطهای ضلعهای  $C A$ .  $BC$  و  $AB$  از مثلث  $ABC$  و  $H$  پای ارتفاع $\mathcal V$ وارد بر BC باشد، اندازههای زاویههای چهارضلعبی MNPH را برحسب اندازههای زاویههای مثلث بەدىست آورىد.

- ۳۔ روی ہر یک از ضلعهای یک شش ضلعی منتظم و در خارج آن یک مربع رسم و رأسهای آنها پشت.سرهم به یکدیگر وصل می،شوند. ثابت کنید دوازدهضلعبی پدید آمده منتظم است.
- ۴ـ روی هر ضلع یک مثلث متساوی/لاضلاع و در خارج آن یک مربع رسم و رأسهای آنها پشتسرهم به یکدیگر وصل میشوند. ثابت کنید همهٔ زاویههای شش ضلعبی پدید آمده با هم و نیز ضلعهای آن سه به سه با هم برابرند.
- $N$  هــ دو نقطهٔ  $A$  و  $B$  بر ضلعهای  $Ox$  و  $Oy$  از زاویهٔ قائمهٔ  $xOy$  واقع!ند. نقطهٔ  $M$  بر  $Oy$  و نقطهٔ  $A$ بر 0x جنان بهدست می]یند که هر یک از زاویههای  $\overline{OAM}$  و  $\overline{OBN}$  به اندازهٔ ۳۰ درجه باشد.  $BDM$  اگر  $D$  نقطهٔ برخورد دو خط  $AM$  و  $BN$  باشد ثابت کنید هر یک از مثلثهای  $ADN$  و متساوىالساقين است.

تمرین پایانی بخش ۳-۲

- ه ۱. روی قاعدهٔ  $BC$  از مثلث منساویالاضلاع ABC و در خارج مثلث، مربع  $BCDE$  رسم شده  $\setminus$ و M نقطة وسط DE است. ثابت كنيد خط AD نيمساز زاوية  $CAM$  است.
- + ٢\_ از نقطهٔ A واقع در خارج یک دایره دو خط چنان رسم میشوندکه یکی از آنها با دایره در B و +  $M$  و دیگری با دایره در  $D$  و  $E$  برخورد کند  $B$  بین  $A$  و  $C$  و  $D$  بین  $A$  و  $E$  است). از نقطهٔ  $C$ واقع بركمان  $CE$  به  $B$  و به D وصل مىشود. ثابت كنيد مجموع دو زاويهٔ  $ABM$  و  $\mu$ AD به جای قرارگرفتن  $M$  برکمان  $CE$  بستگی ندارد.
- ست. مماسی که در  $M$  بر نیمدایره به نظر  $AB$  و به مرکز  $O$  است. مماسی که در  $M$  بر نیمدایره  $M$  –۳ رسم شود با مماسهایی که در A و B بر آن رسم شوند به ترتیب در P و Q برخورد میکند. ثابت کنید هر یک از مثلثهای POQ و AMB قائم|لزاویه است.
- ارتفاعهای  $E$ ،  $B$ ،  $B$ و  $F$ ،  $B$ از مثلث  $ABC$  و خطهای  $EF$ ،  $FE$  و  $F$  رسم میشوند. ثابت  $\mathfrak{k}$ کنید ارتفاعها و ضلعهای مثلث ABC به ترتیب نیمسازهای داخلی و خارجی زاویههای مثلث مستند.  $DEF$
- هــ دو دایرهٔ به مرکزهای O و I در A بر هم مماس[ند. خطی از A میگذرد و با دایرهٔ به مرکز O در  $O$ و با دایرهٔ به مرکز I در  $C$ برخورد میکند. ثابت کنید دو زاویهٔ  $AOB$  و  $AIC$  با هم برابرند.  $B$
- مــ در متوازىالاضلاع ABCD، ضلعهاى AB و AD به ترتيب تا نقطههاى E و F امتداد بافتهاند بهطوری که  $B E = B C$  و  $DF = D F$ . ثابت کنید دو زاویهٔ  $D F$  و  $B C E$  با هم برابرند و در نتيجه سه نقطة  $C$  و  $F$  بريک خط واقعاند.
- ـ در مثلث قائم|لزاوية ABC كه زاوية A قائمه و AB  $<$  AC است، ارتفاع AH رسم مىشود.  $\mathsf{A}'$ روی وتر نقطهٔ D چنان بهدست می[ید که  $HH = HB$  و عمود  $CE$  بر AD رسم میشود. ابت كنيد BC نيمساز زاوية ECA است.

- هـ از نقطهٔ M واقع بركمان  $AB$  از دايرهٔ محيطى مثلث ABC، عمودهاى MQ ،MP و $M$  به $\setminus$ ترتيب بر ضلعهاى CA ،BC و AB رسم مىشوند. ثابت كنيد دو زاويهٔ QRA و BRP با هم برابرند و در نتیجه سه نقطهٔ  $Q$  و  $R$  بر یک خط واقع|ند.
- ارستداد مییابند تا در P با هم برخورد ABCD استداد مییابند تا در P با هم برخورد AB با هم برخورد AB با هم برخورد كنند. نقطة P به نقطههای  $M$  و N وسطهای ضلعهای  $D$  و  $C$ B وصل میشود. ثابت كنید دو زاویهٔ DMP و BNP با هم برابرند و نیمساز زاویهٔ APD نیمساز زاویهٔ MPN نیز هست. ا ــ مثلث $\bm{A}\bm{B}$  در دايرهٔ به مركز O محاط است نيمسازهاى داخلى و خارجى زاويهٔ A به ترتيب  $\bm{A}$ با دایره در D و E برخورد میکنند. ثابت کنید دو زاویهٔ  $\it{AEB}$  و OAD با هم برابرند.

۳\_۳ چگونگی اثبات عمود برهم بودن دو خط اثبات اینکه دو خط بر هم عمودند مسألهٔ سادهای است که در حل بسیاری از مسألهها با آن سروکار

دار یم؛ از جمله اثبات اینکه: یک مثلث قائم|لزاویه است، خطی ارتفاع یک مثلث است، یک چهارضلعی لوزی، مستطیل یا مربع است، یک خط بر دایره مماس است، و مآنند اینها.

۳ـ۳ــ۱ روش یکم: بهرهگیری از ویژگیهای مثلث متساویالساقین در مثلث متساویالساقین. خطی که نیمساز زاویهٔ رأس یا میانهٔ قاعده باشد. ارتفاع وارد بر قاعده نیز

 $Oy$  مسألة ٣ـ٣ـ١. از نقطة A واقع در داخل زاوية  $xOy$  عمودهاى  $AB$  و  $AC$  به ترتيب بر  $Ox$  و  $\mu$ رسم میشوند. ثابت کنید خطی که از وسطهای OA و BC میگذرد بر BC عمود است.

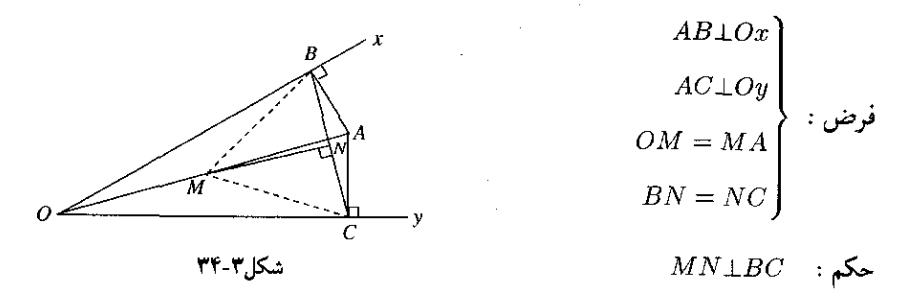

 $OAB$  حل. خطهای  $BM$  و  $CM$  را رسم میکنیم. خط  $BM$  میانهٔ وتر  $OA$  از مثلث قائم|لزاویهٔ است و با نصف وتر OA برابر است. خط  $CM$  نیز میانهٔ وتر OA از مثلث قائم|لزاویهٔ OAC است و با نصف OA برابر است. بنابراین دو خط MB و MC که هر دو با نصف OA برابرند. با یکدیگر نیز برابرند و در نتیجه مثلث MBC متساوی(لساقین است. در این مثلث خط MN که میانهٔ قاعده است ارتفاع وارد بر قاعده نیز هست و در نتیجه بر  $BC$  عمود است.

تمرين ٣\_٣\_١

- ا- وتر CD از یک دایره رسم شده و P نقطهٔ دلخواهی از این دایره است. وترهای PC و PD رسم میشوند و CP تا نقطهٔ M امتداد میtبابد که PM برابر با PD باشد. اگر A وسط کمان  $AD$  باشد، ثابت کنید  $PA$  بر  $MD$  عمود است.
- سه نقطهٔ A، B و C بر دایرهٔ به مرکز O بهگونهای واقعاند که دوکمان AB و BC با هم برابرند. عمودهای  $BM$  و  $CN$  به ترتیب بر AO و BO رسم میشوند. ثابت کنید  $MN$  بر نیمساز زاویهٔ عمود است.  $AOB$
- از نقطهٔ A واقع در خارج دایرهٔ به مرکز O، مماسهای  $A M$  و  $A N$  بر دایره رسم شدهاند. ثابت $\mathbf r$  $A$ کنید AO بر  $MN$  عمود است.
- ـ در ربع دایرهٔ  $\overline{AOB}$ ، دو وتر برابر  $\overline{AM}$  و  $BN$  رسم میشوند که در نقطهٔ  $C$  برخورد می $\zeta$ نند. أبت كنيد  $OC$  بر  $AB$  عمود است.

۳ـ۳ـ۳ روش دوم: بهرهگیری از ویژگیهای مثلث قائمالزاویه برای اینکه ثابت شود دو خط بر هم عمودند، می توان ثابت کرد که آنها دو ضلع یک مثلث قائمالزاویهاند و برای آنکه ثابت شود یک مثلث قائمالزاویه است، می توان یکی از حالتهای زیر را ثابت کرد:

یک رأس مثلث بر نیمدایرهٔ به قطر ضلع روبهرو به آن واقع است، دو زاویه از مثلث متمم یکدیگرند. میانهٔ یک ضلع با نصف آن ضلع برابر است. یا ببین اندازههای ضلعها رابطهٔ فیثاغورس برقرار است.

مسألهٔ ۳ـ۳ـ۳. دو دایره در A مماس خارج $\vert$ ند. خطبی در B بر یکی از این دو دایره و در C بر دیگری مماس است. ثابت کنید دو خط AB و AC بر هم عمودند.

$$
\begin{pmatrix}\n\text{cl}_{\text{M}} & \text{cl}_{\text{M}} & \text{cl}_{\text{M}} \\
\text{cl}_{\text{M}} & \text{cl}_{\text{M}} & \text{cl}_{\text{M}} \\
\text{cl}_{\text{M}} & \text{cl}_{\text{M}} & \text{cl}_{\text{M}} \\
\text{cl}_{\text{M}} & \text{cl}_{\text{M}} & \text{cl}_{\text{M}} \\
\text{cl}_{\text{M}} & \text{cl}_{\text{M}} & \text{cl}_{\text{M}} \\
\text{cl}_{\text{M}} & \text{cl}_{\text{M}} & \text{cl}_{\text{M}} \\
\text{cl}_{\text{M}} & \text{cl}_{\text{M}} & \text{cl}_{\text{M}} \\
\text{cl}_{\text{M}} & \text{cl}_{\text{M}} & \text{cl}_{\text{M}} \\
\text{cl}_{\text{M}} & \text{cl}_{\text{M}} & \text{cl}_{\text{M}} \\
\text{cl}_{\text{M}} & \text{cl}_{\text{M}} & \text{cl}_{\text{M}} \\
\text{cl}_{\text{M}} & \text{cl}_{\text{M}} & \text{cl}_{\text{M}} \\
\text{cl}_{\text{M}} & \text{cl}_{\text{M}} & \text{cl}_{\text{M}} \\
\text{cl}_{\text{M}} & \text{cl}_{\text{M}} & \text{cl}_{\text{M}} \\
\text{cl}_{\text{M}} & \text{cl}_{\text{M}} & \text{cl}_{\text{M}} \\
\text{cl}_{\text{M}} & \text{cl}_{\text{M}} & \text{cl}_{\text{M}} \\
\text{cl}_{\text{M}} & \text{cl}_{\text{M}} & \text{cl}_{\text{M}} \\
\text{cl}_{\text{M}} & \text{cl}_{\text{M}} & \text{cl}_{\text{M}} \\
\text{cl}_{\text{M}} & \text{cl}_{\text{M}} & \text{cl}_{\text{M}} \\
\text{cl}_{\text{M}} & \text{cl}_{\text{M}} & \text{cl}_{\text{M}} \\
\text{cl}_{\text{M}} & \text{cl}_{\text{M}} & \text{cl}_{\text{M}} \\
\text{cl}_{\text{M}} & \text{cl}_{\text{M}} & \text{cl}_{\text{M}} \\
\text{cl}_{\text{M}} & \text{cl}_{\text{M}} & \text{cl}_{\text{M}} \\
\text{cl}_{\text{M}} & \text{cl}_{\text{M}} & \text{cl
$$

 $AB\bot AC$ حکم :

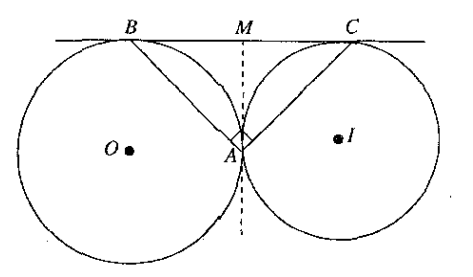

شکل۳۵-۳۵

حل. مماس داخلی دو دایره را رسم میکنیم که با  $BC$  در  $M$  برخورد میکند. بنابراین قضیه که اگر دو مماس از یک نقطه بر یک دایره رسم شوند باهم برابرند، دو پارهخط MA و MB با هم و دو پارهخط M $C$  و  $M$  نیز با هم برابرند. خط  $A M$  هم میانهٔ ضلع  $B C$  و هم با نصف  $B C$  برابر است. یس مثلث ABC در زاویهٔ A قائمه و در نتیجه دو خط AB و AC بر هم عمودند.

#### تمرين ٢\_٢\_٢

- ۱\_ ذوزنقهای در یک دایره چنان محاط است که دو قاعدهاش در دو سوی مرکز دایره واقع|ند و یکی از آنها وترکمانی به اندازهٔ یک سوم محیط دایره و دیگری وترکمانی به اندازهٔ یک ششم محیط دایره است. ثابت کنید دو قطر این ذوزنقه بر هم عمودند.
- $B$  ،  $A$  حسمهای مربع  $ABCD$  نقطههای  $M$ ،  $N$  ، $N$  و  $Q$  به ترتیب به یک فاصله از رأسهای  $A$ ،  $B$ ، و D واقع|ند. ثابت کنید چهارضلعی MNPQ مربع است.  $C$
- دو وتر AB و BC از یک دایره به ترتیب ضلع سهضلعی منتظم و ضلع شش $\phi$ منتظم  $\mathbf F$ محاط در آن دایرهاند. از یک نقطهٔ  $M$  از کمان  $AC$  به  $A$  و به  $C$  وصل میشود. ثابت کنید دو وتر  $AM$  و  $CM$  بر هم عمودند.
- ع نقطة 0 بر خط  $xy$  و نقطة A در خارج این خط بهگونهای واقع است که AO بر  $xy$  عمود  $\theta$ نيست. اگر B قرينهٔ A نسبت به  $xy$  و C قرينهٔ A نسبت به نقطهٔ O باشد، ثابت كنيد دو خط  $AB$  و  $AB$  بر هم عمودند.
- در ذوزنقهٔ  $ABCD$  قاعدهٔ کوچکتر  $AB$  به اندازهٔ ۴۰، قاعدهٔ بزرگتر  $CD$  به اندازهٔ ۸۰، و ساق $\Delta$ به اندازهٔ ۵۰ و ساق  $AD$  به اندازهٔ ۳۰ است. ثابت کنید این ذوزنقه قائمالزاویه است.

۳\_۳\_۳ روش سوم: بهرهگیری از ویژگیهای نیمسازهای دو زاویهٔ مکمل هم نیمسازهای دو زاویهٔ مجانب بر هم عمودند. بنابراین اگر ثابت شود دو خط نیمسازهای دو زاویهٔ مجانب!ند، نتیجه میشودکه آن دو خط بر هم عمودند.

 $M$  مسألة ٣\_٣\_٣. نقطة  $M$  نقطهاى دلخواه از نيمدايرة به قطر  $AB$  و به مركز O است. مماسى كه در بر نیمدایره رسم شود با مماسهایی که در A و B بر آن رسم شوند به ترتیب در D و C برخورد میکند. ثابت کنید دو خط  $OC$  و  $OD$  بر هم عمودند.

فطر نیمدایرهٔ به مرکز 0 است.  
فرض : 
$$
\begin{cases}\nAB \\
A \cup B \\
B \cup C\n\end{cases}
$$
1 ست.  
BC  
BC  
2.  $M$  1.  $BC$  3.  $BC$ 

 $OC \bot OD$  - حكم

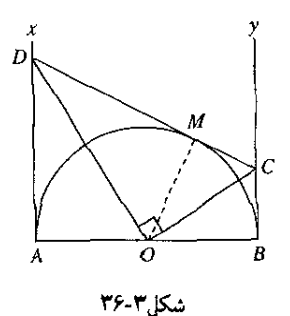

حل. دو مثلث قائم|لزاوية AOD و DOM و نيز دو مثلث قائم|لزاوية BOC و COM در حالت برابری وتر و یک ضلع با هم برابرند. نتیجه میشود OD نیمساز زاویهٔ  $\emph{AOM}$  و OC نیمساز زاویهٔ است. این دو زاویه مجانب و در نتیجه مکمل یکدیگرند، پس نیمسازهای آنها، OC و OD. برهم عمودند.

### تمرین ۳\_۳\_۳

- ا ـ دو دایره به مرکزهای O و I در A مماس خارج|ند و مماس مشترک داخلی آنها با مماسهای مشترک خارجی در B و C برخورد میکند. ثابت کنید هر یک از زاویههای OBI و OCI قائمه است.
- دو دایره به مرکزهای O و I در بیرون از هم واقع!ند و مماس هم نیستند. مماسهای مشترک $\mathcal C$ داخلی و یک مماس مشترک خارجی آنها رسم میشودکه با آن دو مماس در  $M$  و  $N$  برخورد میکند. ثابت کنید OM بر IM و ON بر IN عمود است.
- ٣\_ دو خط با هم موازی(ند و خطبی با أنها برخورد می)کند. ثابت کنید نیمسازهای دو زاویهٔ متقابل داخلي بر هم عمودند.
	- ۴ـ ثابت کنید نیمسازهای زاویههای مجاور به هر ساق یک ذوزنقه بر هم عمودند.
- ۵ـ ثابت کنید از برخورد نیمسازهای زاویههای یک متوازیالاضلاع یک مستطیل پدید می[ید این مستطیل در چه حالتی مربع است؟
- نیمسازهای داخلی و خارجی زاویههای B و C از مثلث ABC رسم میشوند که نیمسازهای  $\mathcal S$  $J$  داخلی در I و نیمسازهای خارجی در J با هم برخورد میکنند. ثابت کنید چهار نقطهٔ  $I$  J د و  $C$  بر یک دایره واقع¦ند و مرکز این دایره را بیابید.
- ـ نیمسازهای داخلی و خارجی زاویهٔ A از مثلث ABC با ضلع BC در M و N برخورد میکنند.  $\mathcal V$ ثابت كنيد مثلث MAN قائمالزاويه است.

**۳\_۳\_۴** روش چهارم: بهرهگیری از ویژگیهای خطهای با هم موازی اگر دو خط با هم موازی باشند. هر خط که بر یکی از آنها عمود باشد بر دیگری نیز عمود است. اگر دو خط بر هم عمود باشند. هر خط که با یکی از آنها موازی باشد بر دیگری عمود است.

مسألة ٣\_٣\_۴. دو وتر EF و EF از يک دايره بر قطر AB از آن عمودند. ثابت کنيد خطي که وسطهاي دو وتر  $CE$  و  $DF$  را به هم وصل میکند بر  $AB$  عمود است.

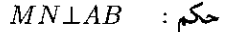

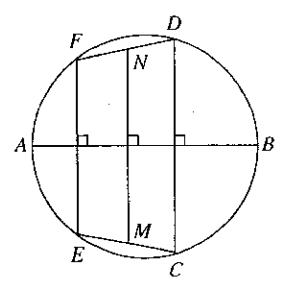

 $\mathcal{L}(\mathcal{A})$  .

شکا ۲۷-۲

حل. وترهای CD و EF که بر AB عمودند با هم موازی|ند و چهارضلعبی CDFE ذوزنقه است. میدانیم خطی که وسطهای دو ساق ذوزنقه را به هم وصل کند از وسط هر یک از دو قطر نیز  $AB$  میگذرد و با دو قاعده موازی است. بنابراین خط MN که با وترهای  $CD$  و  $EF$  موازی است بر عمود است.

تمرین ٢-٢-٢

- ا۔ در لوزی ABCD خط  $BM$  عمود بر  $AD$  و خط  $DN$  عمود بر  $BC$  رسم شده است. ثابت كنيد BMDN مستطيل است.
- **۲**ـ در مثلث ABC عمودی که در M وسط AB بر این ضلع رسم شود با BC در N برخورد میکند. ثابت کنید در حالتی که  $N$  وسط  $C$  باشد مثلث  $ABC$  قائم|لزاویه است.
- دو دابره به مرکزهای O و I در بیرون هم واقع(ند و نقطهٔ مشترک ندارند و MN یک مماس $\blacksquare$ مشترکِ خارجی آنهاست. خط O1 با دایرهٔ O در A و B و با دایرهٔ I در C و D برخورد میکند  $NC$  و چهار نقطهٔ A، B،  $G$  و D به همین ترتیب واقع!ند. ثابت کنید  $MA$  بر  $VB$  و  $AB$  بر عمود است.
	- مسألهٔ پیش را در حالتی حل کنید که MN یک مماس مشترک داخلی دو دایره باشد. $\mathfrak{k}$
- ے۔ بار ہم مسألۂ ۳ را در حالتی درنظر بگیریدکه دو دایرہ مماس خارج باشند و نقطۂ  $C$  بر  $B$  واقع $\Box$ باشد و NB با دایرة O در P برخوردكند. در این حالت ثابت كنیدكه  $AMBP$  مستطیل است.

۵\_۳\_۳ روش پنجم: بهرهگیری از زاویههایی که ضلعهای آنها نظیر به نظیر بر هم عمودند اگر ضلعهای یک زاویه بر ضلعهای زاویهٔ دیگر عمود باشند، آن دو زاویه اگر هر دو حاده یا هر دو منفرجه باشند. با هم برابرند و بر عکس؛ اگر دو زاویه هر دو حاده یا هر دو منفرجه و با هم برابر باشند و یک ضلع از یکی بر یک ضلع از دیگری عمود باشد. به شرط اینکه اگر دو زاویه جهتدار فرض شوند. ضلع اول أنها همین ضلع باشد. دو ضلع دیگر أنها نیز بر هم عمودند.

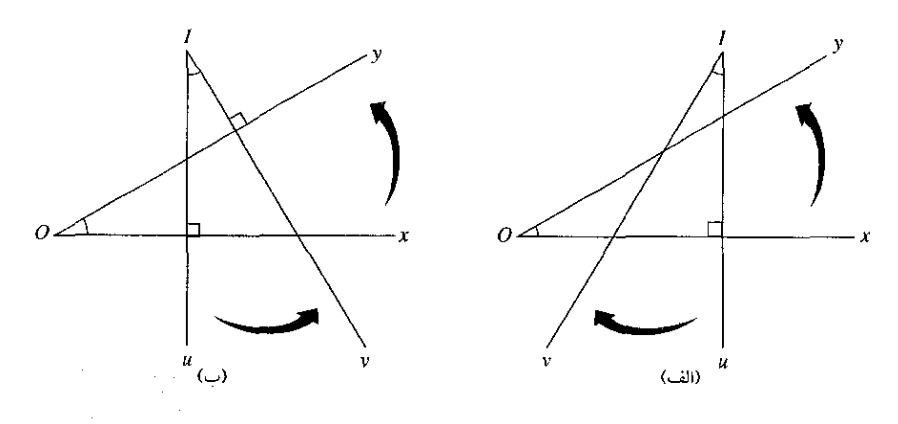

شکل۲۸ ۲۸

 $Ox$  در هر یک از دو شکل (۳۸-۳)، دو زاویهٔ  $xOy$  و  $uIv$  با هم برابرند و ضلع  $Iu$  از زاویهٔ دوم بر ضلع از زاویهٔ یکم عمود است. در شکل (الف)، دو زاویه همجهت نیستند و از این $v$ و ضلع  $Iv$  از دومی بر ضلع Ø $y$  از یکمی عمود نیست. در شکل (ب)، دو زاویه همجهتاند و از این $\iota$ و ضلع  $I$  از دومی بر ضلع Dy از یکمی نیز عمود است.

 $EF$  مسألهٔ ۳ـ۵ـ۳. ارتفاعهای  $BE$  و  $CF$  از مثلث  $ABC$  و خط $EF$  رسم شدهاند. ثابت کنید خط بر شعاع OA از دایرهٔ محیطی مثلث عمود است.

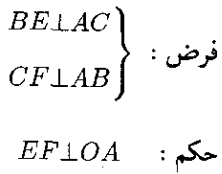

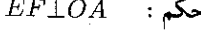

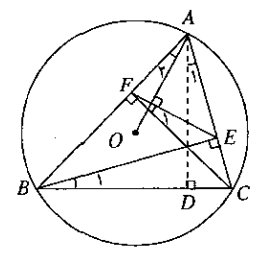

شکل ۳۹-۳۳

حل. ارتفاع AD را رسم میکنیم. بنابر مسألهٔ ۴ از تمرین ۳-۲-۱۳، دو زاویهٔ ,A و ,A با هم برابرند. زاویههای  $A$  و  $B$  نیز با هم برابرند. در نتیجه چهارضلعی  $BCEF$  محاطی است و بنابراین، دو زاویهٔ , $B$  و , $F$  با هم برابرند، نتیجه میشود که دو زاویهٔ , $A$  و , $F$  نیز با هم برابرند. ضلع  $B$  از زاویهٔ A بر ضلع FC از زاویهٔ  $F_1$  عمود است و هر یک از دو زاویه نسبت به این ضلع خود در یک جهتاند. بنابراین، ضلعهای دوم آنها، AO و FE، نیز بر هم عمودند.

تمرين ٣\_٣\_٥

- ۱ــ دو زاویه با هم برابرند و ضلعهای آنها نظیر به نظیر بر هم عمودند. ثابت کنید نیمسازهای این دو زاویه نیز بر هم عمودند.
- ح در دایرهٔ به مرکز O دو شعاع عمود بر هم OA و OB و در همان جهت از A به B دو وتر با هم $\,$ برابر AC و BD رسم میشوند. ثابت کنید این دو وتر بر هم عمودند.
- روی ضلعهای AD و CD از مربع ABCD پارهخطهای با هم برابر AM و DN جدا میشوند. $^\bullet$ ثابت کنید دو خط AN و BM بر هم عمودند.
- ه دو قطر چهارضلعی محاطی ABCD در نقطهٔ I بر هم عمودند و M وسط CD است. ثابت $\mathcal F$ کنید MI بر AB عمود است.
- $D$  ما در مثلث  $\overline{ABC}$ ، عمودمنصف ضلع  $AB$  در خارج مثلث به اندازهٔ نصف ضلع  $AB$  تا نقطهٔ  $D$ امتداد می $_2$ بلد. عمودمنصف ضلع AC نیز در خارج مثلث به اندازهٔ نصف ضلع AC تا نقطهٔ امتداد می $_2$ بد. دو نقطهٔ  $D$  و  $E$  به نقطهٔ  $M$  وسط ضلع  $BC$  وصل می $\omega$ شوند. ثابت کنید  $F$ زاوية DME قائمه است.

۳\_۳\_۶ روش ششم: بهرهگیری از ویژگیهای لوزی و مربع دو قطر هر لوزی و همچنین دو قطر هر مربع بر هم عمودند. از این رو اگر ثابت شود دو خط در راستای دو قطر یک لوزی یا در راستای دو قطر یک مربع قرار دارند، ثابت شده است که آن دو خط بر هم عمودند.

مسألهٔ ۳ـ۳ـ۶. دو خط که وسطهای دو ساق و همچنین وسطهای دو قاعده از یک ذوزنقهٔ متساویالساقین را به هم وصل میکنند بر هم عمودند.

$$
AD = BC \, , \, AB \parallel CD
$$
\n
$$
CN = ND \, , \, AM = MB
$$
\n
$$
AQ = QD \, , \, BP = PC
$$

 $MN \perp PQ$  : مكم

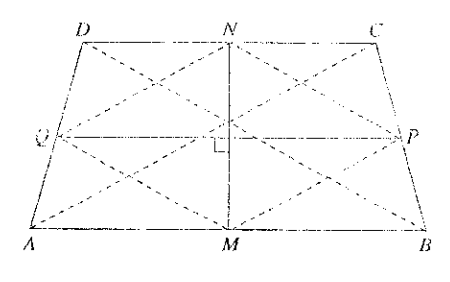

شكل٣-۴۰

حل. دو قطر ذوزنقه و چهارضلعی  $MPNQ$  را رسم میکنیم. خط  $\emph{MP}$  که وسطهای دو ضلع و BC و  $BC$  از مثلث  $ABC$  را به هم وصل كرده با ضلع  $AC$  موازى و با نصف اين ضلع برابر است. به  $AB$  $AC$  همین ترتیب،  $PN$  و  $MQ$  هرکدام موازی و برابر با نصف  $BD$  و  $QM$  موازی و برابر با نصف است. ضلعهای چهارضلعی MPQN هر یک با یکی از قطرها موازی و با نصف آن برابرند. از اینکه ذوزنقهٔ ABCD متساویالساقین است معلوم میشودکه دو قطر آن و نصفهای آنها با هم برابرند و در  $MN$  نتیجه چهارضلع چهارضلعی  $MPNQ$  با هم برابرند و این چهارضلعی لوزی است و دو قطر آن، و PQ، بر هم عمودند.

تمرين ٣\_٣\_۶

ا ـ در مثلث متساویالاضلاع ABC به مرکز A و به شعاع AB، کمان  $BC$  (کوچکتر از نصف  $\sim$ محیط دایره) رسم میشود و از نقطهٔ دلخواه D از این کمان به B و به C وصل میشود. ثابت كنيد دو خطى كه يكي وسط AB را به وسط CD و ديگرى وسط AC را به وسط BD وصل مےکند برہم عمودند.

 $I$  - نیمسازهای داخلی دو زاویهٔ  $B$  و  $C$  از مثلث  $ABC$  در  $I$  با هم برخورد میکنند. خطی که از  $\mathsf Y$  $AC$  موازی با  $BC$  رسم شود با  $AB$  و  $AC$  در  $M$  و  $N$ ، و دو خط که از I موازی با  $\overline{BC}$  و  $AC$  رسم شوند با BC در P و Q برخورد میکنند. ثابت کنید NQ بر  $IC$  و  $H$  بر  $B$ I عمود است. لا. پارهخط  $AB$  و نقطهٔ دلخواه  $C$  از آن داده شده است. از  $A$  و  $B$  دو خط موازی با هم رسم $\blacktriangledown$ میشوند و روی آنها و در یک طرف  $AB$  پارهخطهای  $AM$  برابر با  $AC$  و BN برابر با  $BC$  جدا سي شوند. اگر  $D$  نقطة وسط MN باشد، ثابت كنيد مثلث ADB قائم|لزاويه است.

۳ـ۳ــ۷ روش هفتم: بهرهگیری از ویژگیهای مربوط به دایره برای آنکه ثابت شود دو خط بر هم عمودند. میتوان یکی از ویژگیهای زیر را بهکار برد: شعاعی از دایره که ونری از آن را نصف کند بر آن ونر عمود است؛ خط مماس بر دایره بر شعاع نقطهٔ تماس عمود است؛ اگر دو دایره با هم برخورد کنند خطی که بر مرکزهای آنها میگذرد بر وتر

-مشترک آنها عمود است.

مسألهٔ ۳ـ۳ـ۳. خط  $xy$  در نقطهٔ  $T$  بر یک دایره مماس است. روی این خط و در دو سوی  $T$  دو نقطهٔ A و B به دلخواه گزیده میشوند و مماسهای AC و BD بر دایره رسم میشوند. نیمسازهای زاویههای CAT و DBT در M برخورد میکنند. ثابت کنید MT بر AB عمود است.

$$
\angle CAM = \angle MAT
$$
\n
$$
\angle CAM = \angle MAT
$$
\n
$$
\angle TBM = \angle MBD
$$
\n
$$
\angle TBM = \angle MBD
$$

حکم :  $MT\bot AB$ 

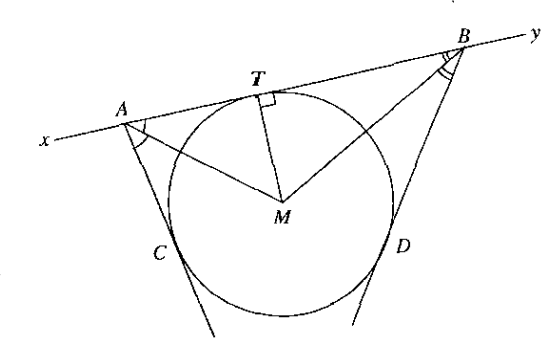

شکل ۲- ۴۱

حل. بنابراین قضیه که: «اگر از یک نقطه دو خط بر دایرهای مماس شوند. خطی که آن نقطه را به مرکز دایره وصل میکند نیمساز زاویهٔ بین دو مماسِ است». نیمسازهای دو زاویهٔ A و B از مرکز روشهای حل مسألههای ساده . . . /۸۵

دایره میگذرند و M نقطهٔ برخورد آنها همان مرکز دایره است، بنابراین، MT شعاع نقطهٔ تماس و بر  $AB$  خط مماس  $AB$  عمود است.

 $V_T T_T$   $V_T$ 

- ا۔ مثلت ABC دریک دایرہ محاط است. از A و در خارج مثلث و مجاور به ضلع AC، نیمخط جنان رسم می $\hat{\mu}$ مود که زاویهٔ  $\Delta C$  با زاویهٔ  $B$  برابر باشد. ثابت کنید خط $A x$  بر قطری از  $A x$ داره که از A میگذرد عمود است.
- حط  $xy$  بر نقطهٔ 0 وسط پارهخط AB میگذرد. اگر C قرینهٔ B نسبت به  $xy$  باشد و عمودی  $\bm{x}$  $AB$  که در  $C$  بر  $C$  رسم می $\mathring{\mathit{u}}$  در  $D$  با  $xy$  برخورد کند، ثابت کنید  $DB$  بر دایرهٔ به قطر مماس است.
- $E$  نیمسازهای داخلی و خارجی زاویهٔ A از مثلث  $ABC$  با دایرهٔ محیطی این مثلث در D و  $F$ برخورد میکنند. ثابت کنید خط DE بر BC عمود است.

مسآلهٔ ۳ـ۳ـ۸. دو دايرهٔ به مرکزهای O و I در A و B با هم برخورد کردهاند. قطرهای AC و AD از دو دایره رسم میشوند. ثابت کنید خط  $CD$  از نقطهٔ  $B$  میگذرد و بر  $AB$  عمود است.

قطر دایرهٔ به مرکز 0 است  
فرض: 
$$
\left\{ \begin{aligned} AC \text{ éلیزهٔ به مرکز I است  
4B وتر مشترک دور دایره است  
( *CD* بر B میگذرد
$$

 $\begin{array}{c} \nCD \perp AB \\ \nCD \perp AB \n\end{array}$ 

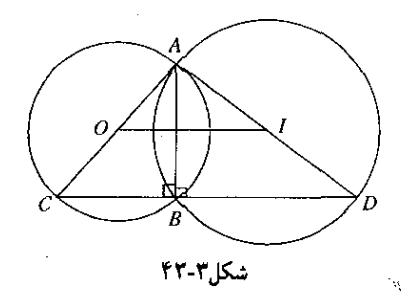

 $\overline{CD}$  حل. در مثلث A $\overline{CD}$  خط OI که وسطهای دو ضلع A $C$  و AD را به هم وصل کرده با موازی است. اگر دو دایره با هم برخورد کرده باشند، خطی که مرکزهای آنها را به هم وصل میکند، بر

وتر مشترک آنها عمود است. بنابراین OI بر AB عمود است و خط CD هم که با OI موازی است در نقطهٔ  $B$  با امتداد  $AB$  برخورد میکند و بر آن عمود است. چون زاویهٔ قائمهٔ  $\overline{B}$  باید روبهرو به قطر AC از دایرهٔ O باشد. رأس آن  $B'$  باید روی این دایره باشد. به همین ترتیب رأس  $B'$  از زاویهٔ قائمهٔ  $B'$  نیز که باید روبهرو به قطر  $A D$  از دایرهٔ  $I$  باشد، روی این دایره قرار دارد. در نتیجه نقطهٔ  $B' D$ روی هر دو دایره است و باید بر B واقع باشد و این به معنی گذشتن خط CD از B است.

### تمرين ٣\_٣\_٨

- ۱ــ دو دایره در A بر هم مماس!ند (مماس داخل یا مماس خارج). خطی بر A میگذرد و با دایرهها در M و N برخورد میکند. وترهای  $\overline{AB}$  و  $\overline{NC}$  در دو دایره عمود بر  $M N$  رسم می شوند.  $P$ ابت کنید خط  $BC$  در A بر مماس مشترک دو دایره عمود است.
- ا ـــ در دايرة به مركز O وتر  $AB$  رسم شده است. از يک نقطهٔ دلخواه D روى اين وتر به نقطهٔ دلخواه $\mathcal V$ از دایره وصل میشود. عمودمنصفهای  $AD$  و  $CD$  در  $M$  با هم برخورد میکنند. ثابت کنید  $\,C\,$  $AC$ بر  $AC$  عمود است.

# تمرین یایانی بخش ۳-۳

- ۱ــ در یک چهارضلعی محاطی، ضلعهای روبه رو امتداد می،پابند تا با یکدیگر برخورد کنند. ثابت کنید نیمسازهای دو زاویهای که پدید میآید بر یکدیگر عمودند.
- \* ۲ـ در حالتی که چهارضلعی محاطی ذوزنقه یا مستطیل باشد. مسألة پیش به چه صورت بیان مې شود؟
- س در نیمدایرهٔ به قطر AB وتر BC رسم شده است. عمودی که در نقطهٔ دلخواه H واقع بر AB بر $^\bullet$ این قطر رسم شود با BC در E و با دایره در F برخورد میکند. نیمدایرهٔ به قطر BE نیز رسم میشود که با نیمدایرهٔ نخست در D برخورد میکند. ثابت کنید AE بر BD عمود است.
- $ABDE$  . روی ضلعهای  $AB$  و  $AC$  از مثلث متساویا $\bm{A}$ ضلاع  $ABC$  و در خارج آن، مربعهای و ACFG رسم شدهاند. ثابت کنید ارتفاع AH از مثلث بر EG و همچنین EC بر EG عمود است.
- هـ قطر MN از دايرة محيطى مثلث ABC از H نقطة برخورد ارتفاعهاى أن مىگذرد و نقطههاى A و Q به ترتیب قرینههای  $M$  و  $N$  نسبت به  $C$ B هستند. ثابت کنید زاویهٔ  $PHQ$  قائمه است.  $P$
- م و AE و AE و DC از مربع ABCD بارهخطهای برابر  $A$ E و DE جدا شده و  $E$ E و  $\mu$ E و  $E$ E و  $\mu$ E و  $^2$ E و  $^2$ رسم شدهاند که در I با هم برخورد میکنند. ثابت کنید خطی که وسط  $BE$  را به وسط  $BF$  $AE$  وصل میکند بر  $AE$  عمود است.

روشهای حل مسألههای ساده . . . / ۸۷

- ــ مثلث ABC در زاویهٔ A قائمه است. ضلع CA را از طرف A تا نقطهٔ D امتداد میدهیم که $\rho$ برابر با  $AC$  باشد و عمود  $DE$  بر  $BC$  رسم میشودکه با  $AB$  در  $F$  برخورد میکند. ثابت  $AD$  $ED_{\mathcal{H}}$  کنید  $CF$  بر  $B$  عمود است.
- هـ نقطة  $C$  خارج دايرة به مركز O واقع است و خط  $C$  با دايره در A برخورد مىكند. به مركز C و  $\,$ به شعاع CO دایرهای رسم میشود. مماس مشترک این دو دایره نیز رسم میشود که در M بر دایرهٔ 0 و در  $N$  بر دایرهٔ  $C$  مماس است. ثابت کنید  $NA$  بر خط  $C$  عمود است.

# ۴\_۴ چگونگی اثبات متوازی بودن دو خط

اثبات اینکه دو خط با هم موازیاند، مسألهٔ سادهای است که در حل بسیاری از مسألهها با آن سروکار داریم؛ از جمله اینکه ثابت شود: دو زاویه با هم برابرند، یک چهارضلعی متوازیالاضلاع، لوزی، مستطیل یا مربع است، دو مثلث با هم متشابهاند. دو پارهخط به نسبت معلوم هستند. و حکمهایی مانند اینها.

- ۴\_۴\_۱ روش یکم: بهروگیری از ویژگیهای زاویههایی که از برخورد یک خط با دو خط دیگر یدید مے ،آیند
- دو خط که خط دیگری با آنها برخورد کرده باشد هنگامی با هم موازیاند که از زاویههای پدید آمده: دو زاویه که متبادل داخلی یا متبادل خارجهاند با هم برابر باشند؛ یا دو زاویه که متقابل داخل و خارج اند باهم برابر باشند؛ یا دو زاویه که متقابل داخلی یا متقابل خارجی|ند مکمل یکدیگر باشند.

مسألة ٣ـ٢ـ١. از نقطةً P واقع در خارج دايرة به مركز O. دو مماس PA و PB بر دايره. قطر BC و وتر  $AC$  از دایره رسم شدهاند. ثابت کنید  $AC$  با  $PO$  موازی است.

روض : 
$$
\begin{cases} PA \, \Big\{ PA \Big\} \\ BC \end{cases}
$$
ر 1. مماساند  
روض : 
$$
\begin{cases} PA \, \Big\} \\ BC \end{cases}
$$

$$
AC \| PO = \mathbf{1}_{\mathcal{A}}
$$

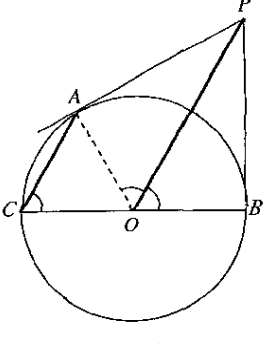

شکل ۲-۴۳

حل. شعاع OA را رسم مركنيم. خط PO نيمساز زاوية AOB است و زاوية POB نصف زاوية مركزى AOB و بنابراين، اندازة زاوية POB نصف اندازة كمان AB است. زاوية C محاطى و اندازهٔ آن نصف اندازهٔ کمان AB است. بنابراین، دو زاویهٔ C و POB با هم برابرند. این دو زاویه نسبت به دو خط PO و AC که OA با آنها برخورد کرده است متقابل داخل و خارجاند و از برابری آنها نتیجه میشودکه دو خط PO و AC با هم موازیاند.

### تمرين ٣\_٢\_٦

- ا ــ دو دايره در A معاس خارجاند. از A دو خط رسم مى شوند كه به ترتيب با دايرهها در E و B و  $E$ در  $C$  و D برخورد میکنند. (که  $E$  و  $C$  در یک دایرهاند). ثابت کنید  $E$  با  $E$  با  $C$  موازی است. م دو دایره در A مماس خارجاند. خطی از A میگذرد و با دایرهها در B و C برخورد میکند.  $^\prime$ نابت کنید مماسهایی که در B و C بر دایرهها رسم شوند با هم موازیiند.
	- ۳ــ دو مسألهٔ ۱ و ۲ را در حالتنی حل کنید که دایرهها مماس داخل باشند.
- ۰۴ دو دایرهٔ به مرکزهای O و I در نقطهٔ A بر هم مماس!ند. در دایرهٔ O وتر AM و در دایرهٔ I وتر $^{\prime}$ عمود بر  $AM$  رسم میشود. ثابت کنید  $OM$  با  $IN$  موازی است.
- هـ دو دايره در A و B با هم برخورد كردهاند. از A و B دو خط رسم مىشوند كه با دايرهها به $\bullet$ ترتیب در  $M$  و  $N$  و در P و Q برخورد میکنند. ثابت کنید  $\emph{MP}$  با  $NQ$  موازی است.
- 4۔ به مرکز A واقع بر یک دایرۂ به قطر BC دایرہای رسم میشود که بر BC مماس باشد. $\epsilon$ از نقطههای  $B$  و  $C$  دو مماس بر این دایره رسم میشوند. ثابت کنید این دو مماس با هم موازی!ند.
- دو ضلع AB و CD از چهارضلعی محاطی ABCD در M با هم برخورد میکنند. ثابت کنید نیمساز زاویهٔ M با یکی از نیمسازهای زاویهٔ بین دو قطر چهارضلعی موازی است.

۳ـ۴ـ۲ روش دوم: بهرهگیری از عمود مشترک دو خط دو خط عمود بر خط دیگر با هم موازی\ند.

مسألهٔ ۳ـ۲ـ۲. در مثلث ABC، بر ضلع AB و در جهت A به B، پارهخط AD برابر با AC، و بر  $\overline{CD}$  ( در جهت A به  $\overline{CD}$ ، پارهخط  $\overline{AE}$  برابر با  $\overline{AB}$  جدا شده است. ثابت کنید  $\overline{BC}$  با موازی است.

$$
AD = AC
$$
\n
$$
AE = AB
$$
\n
$$
BE \parallel CD
$$
\n
$$
BE \parallel CD
$$

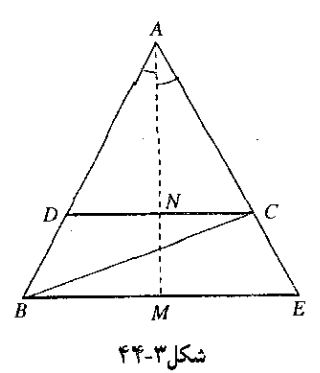

 $N$  حل. نیمساز زاویهٔ A از مثلث  $ABC$  را رسم میکنیم که با  $BE$  و  $\dot{CD}$  به ترتیب در  $M$  و  $N$  $CD$  برخورد میکند. چون هر یک از مثلثهای  $ABE$  و  $ACD$  متساویالساقین است. بنابراین  $AN$  بر و AM بر BE عمود است و در نتیجه دو خط BE و CD که هر دو بر MN عمودند، با هم موازی!ند.

تمرين ٢\_2-2

- ۱ــ ضلعهاي دو زاويۀ يكي حاده و ديگري منفرجه نظير به نظير بر هم عمودند. ثابت كنيد نيمسازهاي این دو زاویه با هم موازی|ند.
- ۲ــ دو زاویهٔ روبهروازیک چهارضلعی قائمهاند. ثابت کنید نیمسازهای دو زاویهٔ دیگر این چهارضلعی با هم موازیاند.
- $BM$  در مثلث متساوی $\mu$ اساقین  $ABC$ ، روی دو ساق و از سوی رأسهای قاعده، دو پارهخط برابر  $\blacksquare$ و CN جدا شدهاند. ثابت کنید MN با BC موازی است.
- ۴\_ در چهارضلعی  $ABCD$ ، دو ضلع AB و  $\set{AD}$  با هم و دو ضلع  $BC$  و  $CD$  نیز با هم برابرند.  $BD$  ضلعهای روبهرو امتداد می،یابند که در  $M$  و  $N$  با هم برخورد میکنند. ثابت کنید  $MN$  با موازی است.
- هــ مثلث ABC در یک دایره محاط است. قطر AD از دایره و ارتفاع CE از مثلث رسم میشوند. $\sim$ ثابت کنید  $\it{BD}$  با  $\it{CE}$  موازی است.

۴\_۴\_۳ روش سوم: بهرهگیری از ویژگیهای متوازیالاضلاع

الف) اگر ثابت شود دو خط ضلعهای روبهرو از یک متوازیالاضلاع!ند. نتیجه می شود که آن دو خط با هم موازیاند. برای آنکه ثابت شود یک چهارضلعی متوازیالاضلاع است، کافی است ثابت شود که: زاویههای روبهرو از آن با هم برابرند؛ زاویههای مجاور آن مکمل یکدیگرند؛ ضلعهای روبه٫روی آن با هم برابرند. دو ضلع روبه٫رو از آن با هم برابر و با هم موازیاند. یا دو قطر آن یکدیگر را نصف مىكنند.

مسألة ٣\_٣\_٣. از نقطة A واقع در خارج دايرة به مركز O دو مماس AB و AC بر دايره رسم شدهاند.  $F$  قطر  $B$  و همچنین قطر عمود بر AO رسم میشوندکه با امتدادهای  $A B$  و AC به ترتیب در  $E$  و برخورد میکند. ثابت کنید DF با AE موازی است.

$$
\begin{pmatrix}\n\downarrow & \downarrow & \down
$$

حکم :  $DF||AE$ 

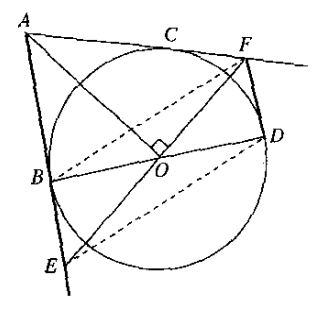

شكل ٢٥-٣

حل. مثلث AEF كه نيمساز زاوية A از آن ارتفاع ضلع EF نيز هست. متساوىالسافين است و در نتیجه این ارتفاع میانهٔ ضلع EF نیز هست. دو خط EF و BD یکدیگر را نصف کردهاند. اگر دو خط  $BF$  و  $DE$  را رسم کنیم، چهار ضلعی  $BFDE$  که دو قطرش یکدیگر را نصف میکنند متوازی|لاضلاع است و در نتیجه  $DF$  با  $BE$  یعنی با  $AE$  موازی است.

تمرین ۲-۲-۳

- $O$  منظم  $O$  بیرون پارهخط  $AB$  است. اگر  $C$  و  $D$  به ترتیب قرینههای  $A$  و  $B$  نسبت به نقطه  $\rho$ باشند. ثابت کنید که AB با  $CD$  و همچنین  $\,BC$  با  $AD$  موازی است.
- **۲۔** دو دایرہ در A و B با ہم برخورد کردہاند. از A و B دو خط موازی با ہم رسم میشوند که با $\mathsf{r}$  $\mathcal{N}$  دایرهها به ترتیب در  $M$  و  $N$  و در P و  $Q$  برخورد می $\mathcal{X}$ نند. ثابت کنید  $M P$  و  $NQ$  با هم موازی و برابر و  $MN$  و PQ با هم برابرند.
- $N$  ـ از نقطهٔ  $M$  وسط ضلع  $AB$  از مئلت  $ABC$  خطی به دلخواه رسم می $\Hcirc$ در  $\mathcal{N}$  در  $\mathcal{V}$ برخورد مرکند. خط M در جهت از N به M به اندازهٔ خودش تا P امتداد مربابد. ثابت كنيد PB با AC موازي است.

روشهای حل مسألههای ساده . . . /۹۱

- ه میانههای  $AM$  و  $BN$  از مثلث  $ABC$  رسم شدهاند. دو خط که یکی از  $N$  موازی با  $C$  و $\vdash$  و  $B$  $PN$  دیگری از  $C$  موازی با  $BN$  رسم شوند با یکدیگر در  $P$  برخورد میکنند. اگر  $D$  وسط باشد، ثابت کنید CD با MN موازی است.
- ب) اگر دو خط با هم موازی باشند. همهٔ نقطههای هر یک از آنها از دیگری به یک فاصلهاند و برعکس: اگر دو نقطه از خطبی از خط دیگری به یک فاصله باشند. آن دو خط با هم موازی\ند. با بهرهگیری از این ویژگی ثابت میشود یک چهارضلعی مستطیل و بنابراین متوازیالاضلاع است.

مسألة ٣ـ٣ـ٣. در ذوزنقة متساوىالساقين ABCD با قاعدههاى AB و CD، نيمسازهاى زاويههاى و DBA و DBA در  $E$  و نیمسازهای زاویههای  $CAB$  و  $CAB$  و  $F$  با هم برخورد می $\mathcal{B}$ نند. ثابت کنید EF با AB موازی است.

$$
AD = BCJ AB || CD
$$
  
\n
$$
\angle ABE = \angle EBD \, , \, \angle DAE = \angle EAB
$$
  
\n
$$
\angle BAF = \angle FAC \, , \, \angle ABF = \angle FBC
$$

 $EF\|AB$ حکم :

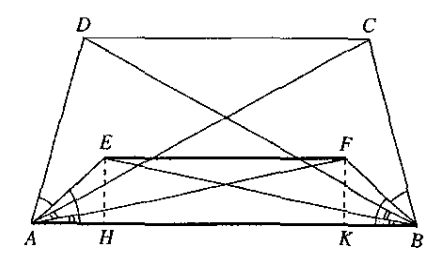

شكل ٢-٢٤

حل. در ذوزنقهٔ متساویالساقین. دو زاویهٔ مجاور به هر قاعده با هم و همچنین دو زاویهای که قطرها با هر قاعده می $\omega$ ازند، با هم برابرند. بنابراین، دو زاویهٔ  $DAB$  و  $ABC$  با هم و دو زاویهٔ  $CAB$  و  $EAB$  نیز با هم برابرند. اگر دو زاویه برابر باشند نیمههای آنها نیز با هم برابرند. از این $\mu$  دو زاویهٔ  $ABD$ و FBA با هم و دو زاویهٔ FAB و ABE نیز با هم برابرند. در دو مثلث ABE و ABF ضلع AB مشترک است و زاویههای مجاور به این ضلع نظیر به نظیر با هم برابرند. پس این دو مثلث به حالت برابری دو زاویه و ضلع بین با هم برابرند و در نتیجه ارتفاعهای  $EH$  و  $FK$  از آنها نیز با هم برابرند. پس چهارضلعی EFKH مستطیل است و بنابراین دو ضلع روبهروی آن، EF و HK، و به عبارت دیگر، دو خط  $EF$  و  $AB$  با هم موازیاند.

٬۹۲ روشهای حل مسأنههای مقدماتی هندسه

# تمرين ٢-٤-٤

- ا۔ از نقطهٔ P واقع بر پارہخط AB، دو پارہخط PM و PN برابر با ہم و دریک طرف AB جنان رسم میشوند که با  $AB$  زاویههایی برابر بسازند. ثابت کنید  $MN$  با  $AB$  موازی است.
- ۲\_ ثابت کنید خطی که پای ارتفاعهای وارد بر دو ساق مثلث متساویالساقین را به هم وصل میکند با قاعدهٔ مثلث موازی است.
- ـ در نیمدایرهٔ به مرکز O و به قطر AB. دو شعاع عمود بر هم OM و ON و همچنین عمودهای  $^\bullet$ و ND و MC بر AB رسم میشوند. اگر I و J مرکزهای دایرههای محاطبی داخلبی مثلثهای  $\overline{AD}$ و NOD باشند، ثابت كنيد IJ با AB موازى است.
- ه بروتر AB از یک دایره دو نقطهٔ  $C$  و D به یک فاصله از نقطهٔ M وسط $AB$  گزیده میشوند و در  $\mathcal F$ این دو نقطه عمودهایی بر AB رسم میشوندکه به ترتیب با دایره در  $E$  و  $F$  و در  $G$  و  $H$  برخورد میکنند (که  $E$  و G در یک طرف  $AB$  واقع(ند). ثابت کنید دو وتر  $EG$  و  $FH$  با هم موازی(ند.

۴\_۴\_۴ روش چهارم: بهرهگیری از ویژگیهای وترهای موازی در دایره اگر دو وتر از یک دایره با هم موازی باشند، کمانهای واقع بین آنها با هم برابرند. عکس این قضیه چنین بیان سیشود: اگر دوکمان نظیر دو ضلع روبهرو از یک چهارضلعی محاطی با هم برابر باشند. دو ضلع دیگر آن با هم موازیاند.

مسألة ٣ـّ£ــه. مثلث ABC در دايرة به مركز O محاط و زاوية A از آن دو برابر زاوية B است. شعاع عمود بر BC رسم میشود. ثابت کنید دو خط AB و CD با هم موازیاند.  $\overline{CD}$ 

0 مرکز دایره  
فرض :  
500 ⊥
$$
AC
$$
  
5200  
5200  
5200  
5200

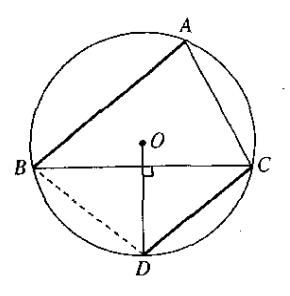

شکا ۳-۴۷

حل. وتر DB را رسم میکنیم. شعاع OA که بر وتر BC عمود است کمان این وتر را نصف میکند و دوکمان  $BD$  و  $DC$  با هم برابرند. چون زاویهٔ A دو برابر زاویهٔ B است و هر دو محاطییاند. پس کمان نصف BC است و در نتیجه باکمان BD برابر است. در چهارضلعی محاطی ABDC، کمانهای  $AC$ ر BD و BD که نظیر دو ضلع روبه رو هستند با هم برابرند، پس دو وتر AB و CD نیز با هم موازیاند.  $AC$ تمرين ٣\_٥\_۵

- ا ـ يک دايره و وتر AB از آن رسم شدهاند. در يک طرف AB دو وتر AC و BD چنان رسم ا میشوند که با AB زاویههایی برابر با هم بسازند. ثابت کنید AB با  $CD$  موازی است. شکل را در دو حالت رسم کنید: دو وتر AC و BD در داخل یا در خارج دایره با هم برخورد کنند.
- **۲۔** دو نقطۂ A و B بر یک دایره واقع¦ند. دو وتر دلخواه AM و AN و دو وتر BQ و BQ به ترتیب موازی با  $AM$  و  $AN$  رسم میشوند، ثابت کنید  $MQ$  با  $NP$  موازی است.
- $\bm{B}$ ت در یک دایره، وتر  $\bm{A} B$  رسم شده و نقطهٔ  $M$  وسط کمان بزرگتر  $\bm{A} B$  است. وترهای  $\bm{A} C$  و  $\bm{B}$ نیمسازهای زاویههای MAB و MBA رسم میشوندکه در I با هم برخورد میکنند. ثابت کنید با AB موازي است و چهارضلعي MDIC متوازيالاضلاع است.

٣ـ٣ـ۵ روش ينجم: بهرهگيري از عكس قضيةً تالس الف) اگر خطی با ضلعهای  $AB$  و  $AC$  از مثلث یا با امتدادهای آنها به ترتیب در  $M$  و  $N$  برخورد کند و  $\overline{A}M$  و  $\overline{A}N$  هر دو با  $\overline{A}B$  و  $\overline{A}C$  همچهت یا هر دو با  $\overline{A}B$  و  $\overline{A}C$  ناهمچهت باشند و یکی از تناسبهای:

مسألَهٔ ۳\_۴\_۶. مماسهای  $Ax$  و  $By$  بر نیمدایرهٔ به قطر  $AB$  رسم شدهاند. در نقطهٔ دلخواه  $M$  مماس  $AD$  دیگری بر نیمدایره رسم میشود که با  $Ax$  و  $By$  به ترتیب در  $C$  و  $D$  برخورد میکند. اگر خطهای و BC رسم شوند در N با هم برخورد میکنند. ثابت کنید MN با AC و BD موازی است.

برقرار باشد

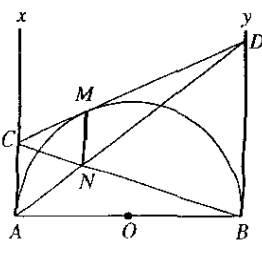

شکا ۴۸۰۳

حل. دو خط  $AC$  و  $BD$ که بر  $AB$  عمودند، با هم موازی $\emph{bit}$  و دو مثلث  $ACN$  و  $BCN$  با هم متشابهاند و داریم:

$$
\tfrac{AN}{ND}=\tfrac{AG}{DD}
$$

اگو دو مساس از یک نقطه بریک دایوه رسم شوند. با هم بیابرند. بنابراین، Cat U AC و DATU IPD برابر است و تناسب بالا چنین نوشته میشود.

$$
\frac{AN}{ND} = \frac{CM}{DM}
$$

و بنابر عكس قضية تالس در مثلث DAC، نتيجه مي شودكه خط MN با خط AC و نبز با خط  $E$ موازی است.

### تمرين ٣\_۴\_۶

جنان وإقعاند كه:

$$
\frac{AM}{AB} = \frac{BN}{BC} = \frac{CP}{CD} = \frac{DQ}{DA}
$$
\n
$$
\text{where } \text{Var}(A \cup B) = \text{Var}(A \cup B) = \text{Var}(A \cup B)
$$

- در متوازیالاضلاع ABCD، نیمسازهای زاویههای A و D با قطرهای BD و AC به ترتیب  $\left\{AC\right\}$ در M و N برخورد میکنند. ثابت کنید MN با AD موازی است.
- ار یک نقطهٔ I در درون مثلث  $\overline{ABC}$  به سه رأس مثلث وصل میشود و از نقطهٔ  $D$  واقع بر $\blacktriangledown$ دو خط موازی با AB و AC رسم میشوند که با  $B$  و  $IC$  به ترتیب در  $E$  و  $F$  برخورد  $IA$ میکنند. ثابت کنید EF با BC موازی است.
	- در امتداد  $IA$  واقع باشد.  $D$  حل کنید که  $D$  در امتداد  $IA$  واقع باشد.  $\mathfrak k$
	- ۵ــ مسألهٔ ۳ را در حالتبي حل کنید که به جای مثلث یک چندضلعی دلخواه داده شده باشد.
- ۰۶ در چهارضلعی ABCD، دو خط از B و C به ترتیب موازی با CD و AB رسم می شوند که به $\mathcal S$ ترتيب با AC و BD در E و F برخورد ميكنند. ثابت كنيد EF با AD موازي است.

روشهای حل مسألههای ساده . . . /۹۵

ب) دو حالت ویژهٔ عکس قضیهٔ تالس: خطی که وسطهای دو ضلع مثلث را به هم وصل میکند. با ضلع سوم موازی است همچنین خطی که وسطهای دو ساق ذوزنقه را به هم وصل میکند با دو قاعده ذوزنقه موازى است.

مسألة ٣ـ٣ـ٦. ذوزنقة ABCD در زاويههاى A و B قائمه است و نيمدايرة به قطر AB در آن محاط و در نقطهٔ M بر ضلع CD مماس است. از O مرکز نیمدایره به نقطههای C و D، و از M به نقطههای و B وصل میشود. خطهای  $MA$  و OD در P و خطهای  $AB$  و OC در Q برخورد میکنند و  $A$ خطی از O عمود بر PQ رسم میشودکه با CD در N برخورد میکند. ثابت کنید PQ با AB و با BC موازي است و N وسط OD است.

$$
BC\bot AB
$$
,  $AD\bot AB$   
\n∴ ست.  
\n
$$
AB
$$
  
\n
$$
AC
$$
  
\n
$$
AC
$$
  
\n
$$
AC
$$
  
\n
$$
AC
$$
  
\n
$$
AC
$$
  
\n
$$
AC
$$
  
\n
$$
AC
$$
  
\n
$$
AC
$$
  
\n
$$
AC
$$
  
\n
$$
AC
$$
  
\n
$$
AC
$$
  
\n
$$
AC
$$
  
\n
$$
AC
$$
  
\n
$$
AC
$$
  
\n
$$
AC
$$
  
\n
$$
AC
$$
  
\n
$$
AC
$$
  
\n
$$
AC
$$
  
\n
$$
AC
$$
  
\n
$$
AC
$$
  
\n
$$
AC
$$
  
\n
$$
AC
$$
  
\n
$$
AC
$$
  
\n
$$
AC
$$
  
\n
$$
AC
$$
  
\n
$$
AC
$$
  
\n
$$
AC
$$
  
\n
$$
AC
$$
  
\n
$$
AC
$$
  
\n
$$
AC
$$
  
\n
$$
AC
$$
  
\n
$$
AC
$$
  
\n
$$
AC
$$
  
\n
$$
AC
$$
  
\n
$$
AC
$$
  
\n
$$
AC
$$
  
\n
$$
AC
$$
  
\n
$$
AC
$$
  
\n
$$
AC
$$
  
\n
$$
AC
$$
  
\n
$$
AC
$$
  
\n
$$
AC
$$
  
\n
$$
AC
$$
  
\n
$$
AC
$$
  
\n
$$
AC
$$
  
\n
$$
AC
$$
  
\n
$$
AC
$$
  
\n
$$
AC
$$
  
\n
$$
AC
$$
  
\n
$$
AC
$$
  
\n
$$
AC
$$
  
\n
$$
AC
$$
  
\n
$$
AC
$$
  
\n
$$
AC
$$
  
\n
$$
AC
$$
  
\n<

$$
Cov||BC
$$
\n
$$
ON||BC
$$
\n
$$
CD \cup N
$$
\n
$$
N
$$

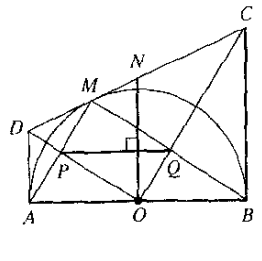

شکل۳-۴۹

حل. از  $C$  دو مماس  $CB$  و از  $D$  دو مماس  $DA$  و  $DM$  بر نیمدایره رسم شدهاند.  $\mu_{AB}$  بنابراین،  $OC$  عمودمنصف وتر  $BM$  و  $OD$  عمودمنصف وتر  $AM$  از نیمدایره است. در مثلث خط PQ وسطهای دو ضلع MA و MB را به هم وصل کرده و در نتیجه با AB موازی است. خط که بر PQ عمود است بر خط AB موازی با PQ نیز عمود است و در نتیجه با BC (و همچنین  $\alpha$ با AD) که بر AB عمودند، موازی است. در ذوزنقهٔ ABCD، خط ON که ساق AB را نصف کرده و با دو قاعده موازی است، ساق CD را نیز نصف میکند و در نتیجه N وسط CD است.

# تمرین ۲ـ۶ـ۷

- ا ـــ مثلث ABC در نیمدایرهٔ به قطر AB و به مرکز O محاط است. OD عمود بر AC و OE عمود بر BC رسم می شود. ثابت کنید DE با AB موازی است.
- اس ضلع BA از مثلث  $ABC$  از طرف A به اندازه خودش تا نقطهٔ D امتداد می پابد و یارهخط موازی و برابر با BA نیز در طرفی از BC که A قرار دارد. رسم می,شود. دو خط AE و  $\mathit{AE}$  $AB$  در  $M$  برخورد سیکنند و از  $M$  به  $N$  وسط  $C$  وصل میشود. ثابت کنید  $M$  با  $C\bar{D}$ موازي است.
- **۳ـ** شش(ضلعی منتظم ABCDEF در دایرهٔ به مرکز O محاط است. عمودهای OM، OM و ، $PM$  به ترتیب بر ضلعهای  $\emph{CD}$  ،  $AB$  رسم میشوند. ثابت کنید هر یک از سه خط  $OP$ و MN با قطری از شش ضلعی موازی است.  $PN$
- م ـ دو دايرهٔ به مركزهاى O و I در B مماس خارجlند. مماس مشترک خارجى آنها MN با مماس $\mathcal I$ مشترک داخلی آنها در A برخورد میکند. خطهای OA و IA با BM و BN به ترتیب در C و برخورد میکنند. ثابت کنید  $CD$  با  $\bar{M}N$  موازی است.  $D$
- ع) · اگر در مثلث،  $ABC$ ، رأس A به نقطههای  $E$  و  $E$  از  $B$  وصل شود و خطی موازی با  $\rightarrow$ با خطهای AE ،AE ،AD ،AB و AC به ترتیب در M، N، N،  $P$  برخورد کند،  $FC$ نناسبهای زیر برقرارند:

$$
\frac{AM}{AB} = \frac{AN}{AD} = \frac{AP}{AE} = \frac{AQ}{AF} = \frac{AR}{AC}
$$

برعکس، اگر نقطههای  $M$ ،  $N$ ،  $N$  و  $R$  بهگونهای باشند که این تناسبها برقرار باشند. آن نقطهها بر خطی موازی با BC واقعاند.

مسألة ۳ـ۴ـ۸. در مثلث ABC، خطهای  $A M$  و  $A N$  عمود بر نیمسازهای خارجی زاویههای  $B$  و رسم می شوند. ثابت کنید خط MN بر وسطهای AB و AC میگذرد و با BC موازی است.

$$
\angle C_1 = \angle C_{r1} \angle B_1 = \angle B_r
$$
  
AN
$$
AN\bot CN_{r1}AM\bot BM
$$

$$
MN||BC
$$
  

$$
AQ = QC, AP = PB
$$
 :

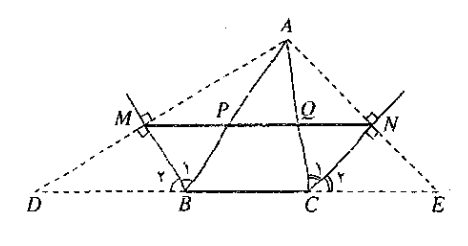

شكل۳-۵۰

حل. خطهای AM و AN را امتداد میدهیم تا با امتداد BC در D و E برخورد کند. در هر یک از مثلثهای ABD و ACE.، نیمسار زاویهٔ رأس (C, B) ارتفاع نظیر آن رأس هم هست، پس این مثلثها متساوىالساقيناند و ارتفاع، ميانه هم هست و در تتوجه نقطة M وسط AD و نقطة N وسط است. در مثلث  $ADE$  داریم:  $AE$ 

$$
\frac{AM}{AD} = \frac{AP}{AB} = \frac{AQ}{AC} = \frac{AN}{AE} = \frac{1}{2}
$$

بنابراین، چهار نقطهٔ  $P$ ،  $P$ ، و  $N$  بر خطی موازی با  $BC$  واقع!ند و نقطههای  $P$  و  $Q$  به ترتیب وسط و وسط AC هستند.  $AB$ 

### تمرين ٣\_٢\_٨

- ا ـ نقطهٔ M وسط وتر AP از یک دایره و نقطهٔ N وسط $\emph{MP}$  است. عمودی در N بر AP رسم  $\emph{AP}$ میشود که با دایره در B و C برخورد میکند. ثابت کنید نقطهٔ  $M$  و سه نقطهٔ برخورد میانههای  $\mu_{B}$ هر یک از مثلثهای  $ABC$ ،  $ABN$  و  $ACN$  روی خطی موازی با  $BC$  واقعاند
- م از دو سر قاعدهٔ کوچکتر CD از ذوزنقهٔ ABCD، دو خط موازی با دو ساق رسم می شوند که با $\bullet$ قاعدهٔ بزرگتر در  $E$  و  $F$  و با قطرهای  $B D$  و  $C D$  در  $P$  و  $Q$  برخورد میکنند. از $E$  خطی موازی  $P$  با  $AC$  و از $F$  خطی موازی با  $BD$  رسم میشود که این دو خط به ترتیب با  $BC$  و  $AC$  در و @ برخورد میکنند. ثابت کنید چهار نقطهٔ  $P$ ،  $N$  ،  $P$  و  $Q$  روی خطی موازی با  $AB$  واقعاند.  $AC$  وتر  $AC$  از دايرهٔ به قطر  $AB$  به اندازهٔ خودش تا نقطهٔ  $E$  امتداد مىيابد. وتر  $\set{AD}$  عمود بر  $^*$ و در طرف دیگر AB رسم میشود و این نیز به اندازهٔ خودش تا نقطهٔ  $F$  امتداد می $\mu$ بد. ثابت كنيد سه نقطة  $F$  و  $B$  و  $E$  روى خطى موازى با  $CD$  واقعاند.

۶\_۳\_۶ روش ششم: بهرهگیری از سومین خط موازی اگر دو خط با خط سومی موازی باشند. با هم موازیاند. بنابراین برای آنکه ثابت شود دو خط با هم موازی|ند.کافی است خطی یافت شودکه هر دو با آن موازی باشند.

مسألة ٣ـ٣ـــ . نقطة M وسط ضلع CD و نقطة N وسط ضلع EF از شش(ضلعى منتظم به هم وصل میشوند. ثابت کنید MN با AB موازی است.  $\Delta B$ 

$$
\left.\begin{aligned} & ABCDEF \\ \text{and} \\ & \text{and} \\ & \text{and} \\
$$

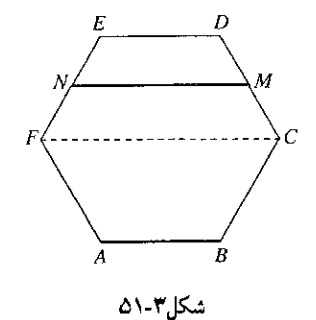

حل. قطر CF را رسم میکنیم. چون ششفالعی منتظم و تعداد ضلعهایش زوج است، ضلعها همه با هم برابرند. همچنین ضلعهای روبهرو با هم و نیز با یکی از قطرها موازی و زاویهها همه با هم  $MN$  برابرند. بنابراین هر یک از چهارضلعیهای  $ABCF$  و  $CDEF$  ذورنقه است. در این ذورنقه، خط که وسطهای دو ساق را به هم وصل کرده با قاعدهها و در نتیجه با  $CF$  موازی است. ضلع AB نیز با موازی است. دو خط MN و AB که هر دو با  $CF$  موازیاند. با یکدیگر نیز موازیاند.  $CF$ 

### تمرين ٣\_۴\_۹

- ۱ــ ثابت کنید وسطهای ضلعهای هر چهارضلعی چهار رأس یک متوازی|لاضلاع|ند.
- حت روی ضلعهای برابر AB و AC از مثلث متساوی $\mu$ لساقین  $ABC$  و در خارج آن، دو مربع $\tau$ رسم میشوند. ثابت کنید  $DF$  و EG با هم موازی $ACFG$  با هم موازی
- ۳ـ ثابت کنید در هر چهارضلعی، وسطهای دو ضلع روبهرو و وسطهای دو قطر، چهار رأس یک متوازى الاضلاع اند.
- $E$  در مثلث  $ABC$ ، میانههای  $AN$ ،  $BN$  و  $P$  در  $G$  برخورد می $\mathcal C$ نند و  $D$  وسط  $A$  و  $A$ وسط BG است. ثابت كنيد چهارضلعي BEMN متوازيالاضلاع است.
- هـ ساقهای ذوزنقهٔ  $\it ABCD$  امتداد می $_2$ بند و در  $E$  با هم برخورد می $\it$ ننند. ثابت کنید چهار نقطهٔ  $\it \Delta$ وسطهای  $AE$ ،  $BE$ ،  $AE$  و  $BD$  چهار رأس یک ذوزنقهاند.
- $P$  .AH مثلث  $ABC$  در دایرهٔ به مرکز  $O$  محاط است و  $H$  مرکز ارتفاعی آن،  $N$  وسط  $AB$ .  $OPNQ$  وسط  $AB$  و  $Q$  وسط  $AC$  است. ثابت کنید  $HP$  با  $OQ$  موازی و چهارضلعی متوازىالاصلاع است.

تمرین پایانی بخش ۳-۴

- ا۔ مثلث ABC در زاویهٔ A قائمه است. در خارج مثلث، دو خط  $Bx$  و Cy چنان رسم میشوند  $\sim$  $AF$  که به ترتیب با ضلعهای  $BA$  و  $CA$  زاویههای ۴۵ درجه بسازند. از  $A$  عمودهای  $AE$  و بر  $Bx$  و بر  $Cy$  رسم میشوند. ثابت کنید سه نقطهٔ  $A$  ،  $E$  بر یک خط راست واقع!ند و جهارضلعي BCFE ذوزنقه است.
- ا نقطهٔ A روی ضلع  $Ox$  از زاویهٔ  $xOy$  واقع است. دایرمای رسم میشود که در A بر  $Ox$  مماس  $\mathcal X$ باشد. خطهایی موازی با  $Oy$  چنان رسم میشوند که در نقطههای  $M$  و  $N$  بر این دایره مماس مهرشوند، ثابت کنید  $AM$  و  $AN$  به ترتیب با نیمسازهای زاویهٔ  $xOy$  موازی اند.
- ع دو دایره به دلخواه رسم میشوند که هر دو بر دو رأس B و C از مثلث ABC بگذرند و با $^\circ$  $\Delta B$  ضلعهای  $AB$  و  $AC$  یا با امتداد آنها، اولی در  $M$  و  $N$  و دومی در P و Q برخورد کند. ثابت  $PQ \downarrow MN \propto$ کناد  $MN$  با  $PQ$  موازی است.
- تس میانههای  $M$ ف  $B N$  و  $CP$  از مثلث  $ABC$  رسم شدهاند. از  $N$  موازی با  $CP$  رسم می که با امتداد BC در E برخورد میکند. دو خط که از E و از B به ترتیب موازی با BN و با رسم شوند در D برخورد میرکنند. ثابت کنید سه نقطهٔ D، M و P بر یک خط راست  $CP$ واقع!ند و  $D N$  و  $A M$  با یکدیگر برابر و موازی|ند.
- هـ ارتفاعهای BE ،AD و CF از مثلث ABC و عمودهای FH و EK به ترتیب بر AC و بر $\cal AC$ . رسم می شوند. ثابت کنید KH با BC موازی است.
- <sup>نو</sup>… نیمسازهای زاویههای متوازی/لاضلاع دو بهدو با هم برخورد میکنند و یک چهارضلعی پدید می[ورند. ثابت کنید تسلرهای این چهارضلعی با ضلعهای متوازی|لاضلاع موازی|ند.
$|\heartsuit$ 

روشهای حل مساًلههای سادهٔ<br>دارای ویژگیهای اندازهای

 $\mathcal{L}^{\text{max}}(\mathcal{L}^{\text{max}})$  . The  $\mathcal{L}^{\text{max}}$ 

مسألههای سادهٔ شامل ویژگیهای اندازهای در شکلهای هندسی، از سهگونه می توانند باشند. در یک گونهٔ آنها باید رابطهای به یکی از دو صورت

 $a \cdot b = c \cdot d$   $\qquad \qquad \frac{m}{n} = \frac{p}{q}$ بین اندازههای چهار پارهخط ثابت شود. درگونهٔ دیگر آنها، رابطهای که باید ثابت شود بهصورت  $a^{\mathsf{T}} = b \cdot c$ 

بین اندازههای سهپارهخط است؛ بهعبارت دیگر باید ثابت شود یک پارهخط واسطهٔ هندسی دو پارهخط دیگر است. درگونهٔ دیگر آنچه باید ثابت شود رابطهای نامشخص بین اندازههای پارهخطهایی از شکل داده شده است.

۱ـ۲ چگونگی اثبات رابطهای به یکی از دو صورت  $\frac{m}{n} \, = \, \frac{m}{q} \,$  یا $\mathfrak{k}$ 

 $a \cdot b = c \cdot d$ 

این دو رابطه هر چند در ظاهر متفاوت بهنظر میآیند اما در واقع یک مفهوم را می رسانند: در هر تناسب، حاصلضرب دو کران (= دوطرف) برابر است با حاصلضرب دو میان (= دو وسط). برعکس، اگر حاصلِضرب دو مقدار ناصفر برابر باشد با حاصلِضرب دو مقدار ناصفر دیگر، این چهار مقدار چهار جزء یک تناسباند.

رابطهٔ بالا به هر یک از دو صورت که باشد کاربردهای یکسان دارد، اما اگر بهصورت حاصل ضرب

روشهای حل مسألههای سادهٔ دارای ویژگیهای اندازهای ۱۰۱/

باشد از دید محاسبه بر صورت دیگر آن برتری دارد مگر آنکه در صورت مسألهای عنوان تناسب بهکار رفته باشد.

به یک نکته هم باید توجه داشت: هرگاه اندازهها مقدارهایی مطلق باشند. می توان دو صورت رابطه را به جای یکدیگر بهکار برد. اما اگر اندازهها مقدارهایی از کمیتهای متفاوت باشند. نسبت آنها تعریفشده و با معنی است در صورتی که حاصل ضرب آنها چنین نیست.

۴-۱-۱ روش یکم: بهرهگیری از تشابه مثلثها  
الف) اگر در مثث متشابه باشند، ضلعهای نظیر آنها متناسباند. برای اثبات رابطهای بهصورت  
الف) اگر در مثلث میا ۵ بایله با اندازههای دو ضلع از یکی از آنها و دو جزء دیگر رابطهٔ اندازههای  
دو ضلع نظیر از دیگری باشند. در رابطهٔ 
$$
\frac{m}{n} = \frac{m}{d}
$$
، دو مثائی را که مییابیم نباید اندازههای دو  
ضلع از هیچکدام آنها در جملهٔ کران یا دو جملهٔ میان تناسب باشد.

مسألَّهُ ٣ـ١ـ١. ثابت كنيد هر قطر ذوزنقه قطر ديگر را بهنسبت دو قاعده تقسيم مىكند.

$$
\setlength{\abovedisplayskip}{12pt} \setlength{\belowdisplayskip}{12pt} \setlength{\belowdisplayskip}{12pt} \begin{picture}(12pt) \put(0,0){\vector(12pt) \put(0,0){\vector(
$$

$$
\frac{IC}{IA} = \frac{ID}{IB} = \frac{CD}{AB} \quad : \mathbf{A} \mathbf{S}
$$

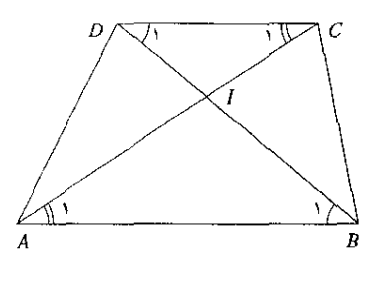

شكل ۲-۱

حل. می بینیم که صورتهای تناسب حکم. ضلعهای مثلث ICD و مخرجهای آنها ضلعهای مثلث IABاند. بنابراین کافی است ثابت کنیم این دو مثلث متشابه!ند. نسبت به دو خط موازی AB و  $D_1$ و مورب  $AC$ ، دو زاویهٔ  $A_1$  و  $C_1$  و نسبت به همان دو خط و مورب  $BD$ ، دو زاویهٔ  $B$  و  $CD$ متبادل داخلی و در نتیجه با هم برابرند. بنابراین. دو مثلث یاد شده در حالت برابری دو زاویه متشابهاند و از این رو ضلعهای روبه رو به زاویههای برابر متناسب اند و تناسب آنها همان رابطهٔ حکم است.

<sup>۱۰۲</sup>/روشهای حل مسألههای مقدماتی هندسه

مسألة ۴ـاـ۲. در ذوزنقة ABCD زاويههاي A و B قائمهاند و نيمدايرة بهقطر CD با ساق AB در و X برخورد میرکند. ثابت کنید حاصل ضرب دو یارهخطی که هر یک از دو نقطهٔ M و X روی  $M$ AB حدا مے کند برابر است با حاصل ضرب دو قاعدہ.

$$
\angle B = \langle \cdot \rangle^*, \angle A = \langle \cdot \rangle^*
$$
  
\n
$$
\angle B = \langle \cdot \rangle^*, \angle A = \langle \cdot \rangle^*
$$
  
\n
$$
BC = BC
$$
  
\n
$$
BC = BC
$$
  
\n
$$
AM \cdot MB = AD \cdot BC
$$
  
\n
$$
AN \cdot NB = AD \cdot BC
$$
  
\n∴ AN · NB = AD · BC

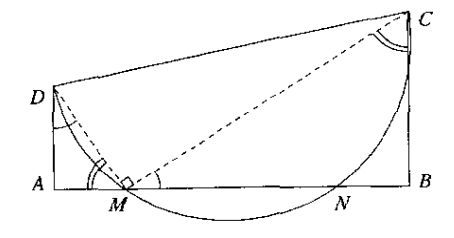

شكل ٢-٢

حل. باید دو مثلث بیابیم که  $A M$  و  $D$  ضلعهای یکی و  $A B$  و  $B C$  ضلعهای دیگری باشند. با رسم خطهای MC و MD این دو مثلث بهدست میآیند. حال باید ثابت کنیم که آنها متشابهاند. زاویهٔ قائمه است زیرا محاطی روبهرو به قطر است و دو زاویهٔ  $\emph{AMD}$  و  $\emph{BMC}$  متمم یکدیگرند.  $\emph{DMC}$ در مثلث  $AM$  که در آن زاویهٔ A قائمه است. دو زاویهٔ  $ADM$  و A $\emph{MD}$  متمم یکدیگرند. بنابراین دو زاویهٔ  $AM$  و  $BMC$  که هر دو با زاویهٔ  $AMD$  متمماند، با هم برابرند. به این ترتیب دو مِثلث قائم|لزاویهٔ  $\emph{ADM}$  و  $\emph{BMC}$  در حالت برابری یک زاویهٔ حاده متشابه|ند و داریم:

$$
\frac{AM}{BC} = \frac{AD}{BM} \implies AM \cdot BM = AD \cdot BC
$$
 بارسم خطهای  $CN$  و 20  $DN$  و به روشی همانند، رابطهٔ مربرط به  $N$  نیز بودست میآید.  
تمرین ۴-۱-۱

د ارتفاعهای *BE* ۱*AD* و *CE* از مثلت ۸*BC* در *H* برخورد میکنند. ثبت کنید:  

$$
AD \cdot DH = DC \cdot DB
$$

روشهای حل مسألههای سادهٔ دارای ویژگیهای اندازهای ۱۰۳/

- $BE \cdot EF = EA \cdot EC$  $CF \cdot FH = FB \cdot FA$
- مثلث ABC در یک دایره محاط است. از A و داخل مثلث دو خط رسم میشوند که زاویه  $\mathcal{A}$ يكمبي با AB برابر باشد با زاوية دومبي با AC. خط يكم با دايره در D و با BC در E. و خط  $E$  دوم با دایره در  $F$  و با  $BC$  در  $G$  برخورد می $\mathcal G$ ند. ثابت کنید

$$
AB \cdot AC = AD \cdot AG = AF \cdot AE
$$

- م در مسألهٔ سش اگر یکی از دو خط بر BC عمود باشد دیگری از مرکز دایره میگذرد. در این  $\mathbf r$ صورت مسأله بهصورت كداميك از قضيهها درمىآيد؟
- $P$  در متوازیالاضلاع ABCD خطی از A میگذرد و با BC در M و با امتداد CD در  $P$ برخورد میکند. نابت کنید حاصل ضرب BM · DN برابر است با حاصل ضرب دو ضلع مجاور متوازى|لاضلاع.
- ب) در حالتی که نتوان مثلثهایی متشابه را بهدست آورد که جملههای رابطهٔ خواسته شده ضلعهای أنها باشند. یا باید نسبت یا حاصل(ضربی بهدست آوردکه هر یک از دو طرف رابطهٔ حکم با آن برابر باشند یا اینکه با یافتن مثلثهایی متشابه تناسبی بهدست آورد که با بهرهگیری از ویژگیهای تناسب بتوان آن را به تناسب خواسته شده تبدیل کرد.

مسألة ٣ـ١ـ٣. از نقطة M واقع بر قطر AC از متوازىالاضلاع ABCD عمود ME بر AB و عمود  $AB$  بر AD برسم میشود. ثابت کنید نسبت  $ME$  به  $dE$  به  $\mu$  برابر است با نسبت AD به  $AF$ 

$$
\left.\begin{array}{l}BC\|AD\textit{,}AB\|CD \\ M\textit{F\bot AD}\textit{,}ME\bot AB\end{array}\right\} \,:\,\dot{\omega}
$$

$$
\frac{ME}{MF} = \frac{AD}{AB} \quad : \mathbf{A2}
$$

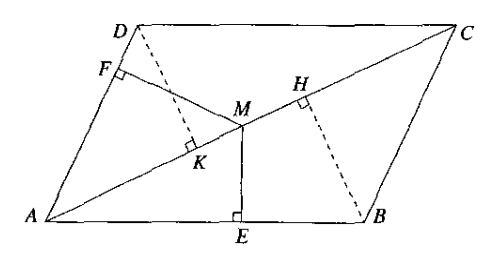

شکا ۳-۴

۰۴/روشهای حل مسألههای مقدمات<sub>ی</sub> هندسه

حل. دو مثلث متشابه که  $ME$  و  $AB$  ضلعهای یکی و  $AF$  و  $\mu$  و طلعهای دیگری باشند در شکل وجود ندارد. پس باید مثلث یا مثلثهایی متشابه بهدست آوریم که از تشابه هر دوتا از آنها یکی از نسبتهای تناسب حکم بهدست آید. عمودهای  $BH$  و  $DK$  را بر  $AC$  رسم میکنیم. دو مثلث قائم|لزاوية  $AME$  و  $ABH$  با هم و دو مثلث قائم|لزاوية  $AMF$  و  $\overline{A}D$  با هم مشابهاند و در نتيجه دو تناسب زیر را به ترتیب خواهیم داشت:

$$
\frac{ME}{BH} = \frac{AM}{AB} \quad , \quad \frac{MF}{DK} = \frac{AM}{AD}
$$
\n[ $\frac{ME}{AB} = AB$ 

$$
MF \cdot AD = AM \cdot DK \tag{1}
$$

از برابری دو مثلث قائم|لزاویهٔ  $\overline{ADK}$  و  $BCH$  برابری  $\overline{B}K$  با  $BH$  نتیجه می $\omega$ بود. بنابراین طرفهای دوم دو رابطهٔ (۱) و (۲) با هم برابرند. پس طرفهای یکم آنها نیز با هم برابرند و داریم:  $ME \cdot AB = MF \cdot AD \Longrightarrow \frac{ME}{ME} = \frac{AD}{AD}$ 

بهترتیب در  $M$ .  $P$  و  $Q$  برخورد میکند. ثابت کنید نسبت  $PQ$  به  $NQ$  برابر است با  $ABCD$  $BC$  نسبت  $PD$  به  $CD$ ، همچنین نسبت  $MN$  به  $MN$  برابر است با نسبت  $BD$  به

فون : 
$$
\begin{bmatrix} BC||AD, AB||CD \\ BC \cup D & D & D \end{bmatrix}
$$
  
فون : 
$$
\begin{bmatrix} AC & D \\ AB \cup D & D \end{bmatrix}
$$
  
 
$$
AD \cup Q \cup Q + P \cup MN
$$
  
 
$$
\frac{MN}{MP} = \frac{BN}{BC} \quad , \quad \frac{PQ}{NQ} = \frac{PD}{CD} \quad ;
$$

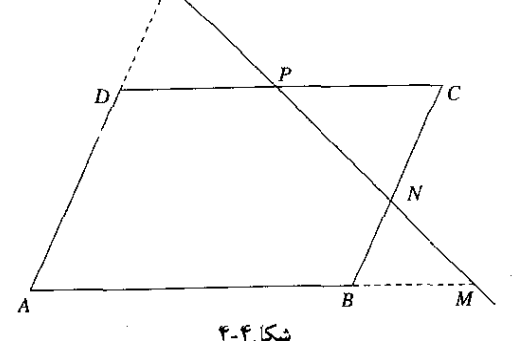

روشهای حل مسألههای سادهٔ دارای ویژگیهای اندازهای /۵۵

حل. دو مثلت که جملههای تئاسب حکم ضلعهای آنها باشند در شکل دیده نمیشود و نمیتوان  
چنین مثثهایی را تشکیل داد. اما از تشابه دو مثٹ PDQ و PCN بەدست میآوریم:  
و اگر در دو طرف این تناسب ترکیب نسبت در مخرج کنیم، خواهیم داشت:  

$$
\frac{PQ}{PQ+PN} = \frac{PD}{PD+PC} = \frac{PD}{ND}
$$

- ا ــ از نقطهٔ A واقع در خارج یک دایره مماسهای AB و AC بر آن رسم شده است. خطی از A میگذرد و با این دایره در  $M$  و  $N$  برخورد میکند و چهارضلعی  $BMCN$  نیز رسم میشود. ثابت کنید حاصل ضرب دو ضلع روبهرو از این چهارضلعی برابر است با حاصل ضرب دو ضلع دنگر آن.
- ا در مسألهٔ پیش، عمود  $AH$  بر  $AB$  (یا بر امتداد آن) و عمود  $AK$  بر  $\overline{MC}$  (یا بر امتداد آن) رسم میشود، ثابت کنید:

$$
\frac{AH}{AK} = \frac{BM}{CM}
$$

ا ـ در ذوزنقه ABCD كه AB قاعدة بزرگتر آن است رأس D به نقطة M وسط ساق $\,$  BC وصل $\,$ میشود و امتداد می بابد تا با امتداد AB در E برخوردکند. به فرض آنکه I وسط DM بر قطر واقع شود، ثابت كنيد: AC

$$
\frac{DI}{ME} = \frac{CD}{AB}
$$

۴ـ۱ـ۲ روش دوم: بهرهگیری از ویژگیهای نیمساز زاه به در هر مثلث، نیمساز داخلبی یا خارجی هر زاویه ضلع روبهرو به آن زاویه را بهنسبت دو ضلع دیگر تقسیم میکند. برعکس. اگر خطی از یک رأس مثلث بگذرد و ضلع روبهرو به أن رأس را بهنسبت دو ضلع دیگر تقسیم کند. نیمساز زاویهٔ آن رأس است.

مسألة ۴ـاـ۵ـ اگر دو زاويه از دو مثلث با هم براير و دو زاوية ديگر آنها مكمل هم باشند، ثابت كنيد نسبت ضلعهای روبهرو به زاویههای برابر، برابر است با نسبت ضلعهای روبهرو به زاویههای مکمل.

$$
\angle A = \angle D
$$
\n
$$
\angle C + \angle E = \lambda \lambda \cdot \cdot \cdot
$$
\n
$$
\frac{BC}{EF} = \frac{AB}{DF} \quad : \lambda \rightarrow 0
$$

۱۰۶) روشهای حل مسألههای مقدماتی هندسه

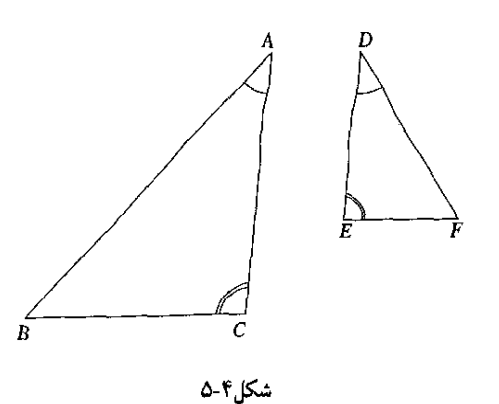

حل. دو مثلث راکنار هم چنان قرار میدهیم که دو زاویهٔ با هم برابر A و D به وضع دو زاویهٔ  $AN$  مجاور درأیند. در این صورت مثلث  $DEF$  به وضع مثلث  $ANN$  شکل ۴-۶ درمی $\tilde{J}$ ید. امتداد با امتداد BC در P برخورد میکند. در مثلث ABP خط AC که نیمساز زاویهٔ BAP است ضلع BP را بهنسبت دو ضلع دیگر تقسیم میکند و داریم:

> $\frac{BC}{CP} = \frac{AB}{AP} \Longrightarrow \frac{BC}{AB} = \frac{CP}{AP}$  $(\lambda)$

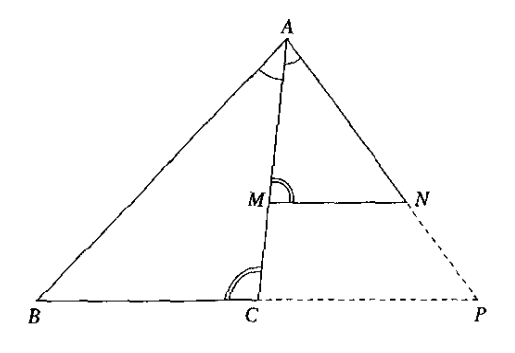

شکل۴-۶

از اینکه دو زاویهٔ AMN و ACB مکمل یکدیگرند برمیآید که MN با CP موازی است و در نتیجه  $\lambda$ دو مثلث  $\overline{AMP}$  و $\overline{ACP}$  متشابهاند و داریم

$$
\frac{MN}{CP} = \frac{AN}{AP} \implies \frac{MN}{AN} = \frac{CP}{AP}
$$
 (1)

از مقايسة دو تناسب (١) و (٢) نتيجه مي شود:

$$
\frac{BC}{AB} = \frac{MN}{AN} \Longrightarrow \frac{BC}{MN} = \frac{AB}{AN}
$$
و جون بهجای بەدست میآید.  
و چون بهجای *MN* و *AN* پەترتیب *BE* و *DP* را بگذاریم تناسب حکم بهدست میآید.

تمرین ۲-۱-۳

 $Q$  ) - نیمسازهای داخلی و خارجی زاویهٔ A از مثلث  $ABC$  با ضلع  $BC$  و امتداد آن در  $P$  و  $\setminus$ برخورد مه کنند. ثابت کنید:

$$
\frac{PB}{PC} = \frac{QB}{QC}
$$

ح از نقطهٔ P واقع در امتداد قطر AB از یک دایره. مماسهای  $P M$  و PN بر دایره رسم میشوند.  $\mathcal V$ وتر  $MN$  نیز رسم میشود که با  $AB$  در  $C$  برخورد میکند. ثابت کنید:

$$
\frac{CA}{CB} = \frac{PA}{PE}
$$

س وتر CD از یک دایره بر قطر AB از آن عمود است و M نقطهٔ دلخواهی از دایره است. وترهای  $^{\prime\prime}$ ی استداد آن) بهترتیب در P و Q برخورد میکنند، ثابت کنید:  $\left( B\right)$  بر  $\overline{A}B$  با  $\overline{B}$ 

$$
\frac{PA}{PB} = \frac{QA}{QB}
$$

AN از دایرهٔ محیطی مثلث ABC عمود بر BC رسم شده است. خطهای AM و AN با BC (يا با امتداد آن) در P و Q برخورد مى كنند، ثابت كنيد:

$$
\frac{PB}{PC} = \frac{QB}{QC}
$$

هـ نقطهٔ A که بر قطر PQ از یک دایرهٔ بهمرکز O واقع است به نقطهٔ دلخواه M از دایره وصل $\,$ میشود. قرینهٔ AM (یا امتداد آن) نسبت به شعاع OM با PQ در N برخورد میکند. مماسی که در  $M$  بر دایره رسم شود با امتداد  $PQ$  در  $B$  برخورد می $\lambda$ ند. ثابت کنید:

$$
\frac{OA}{ON} = \frac{BA}{BN}
$$

 $P$ ـ در مثلث  $ABC$  از  $M$  وسط ضلع  $AB$  خطی موازی با  $BC$  رسم می شود که با  $AC$  در  $\mathcal P$ برخورد میکند. روی MN و بین M و N یک نقطهٔ D چنان بهدست می,آیدکه:

$$
\frac{DM}{DN} = \frac{AC}{AB}
$$

و نقطة D به P وسط BC وصل مىشود. ثابت كنيد PD نيمساز زاوية MPN است. - مسألهٔ ييش را در حالتي حل كنيد كه D در امتداد MN بهدست آيد. $\mathsf V$ 

۴ــ۱ـ۳ روش سوم: بهرهگیری از ویژگیهای توان نقطه نسبت به دایره اگر P نقطهای دلخواه واقع در صفحهٔ دایرهٔ به مرکز O و به شعاع r و d فاصلهٔ P تا O باشد. مقدار جبری \*r ~ \*r را توان نقطهٔ P نسبت به آن دایره می،نامند. توان نقطه نسبت به دایره مثبت، صفر یا منفی است بنابرآنکه نقطه خارج دایره، روی دایره، یا داخل دایره واقع باشد. دربارهٔ توان نقطه نسبت به دایره قضیههای صفحهٔ بعد ثابت میشوند:

۱۰۸/روشهای حل مسألههای مقدماتی هندسه

ا 1 اگر P نقطهای واقع در خارج دایره باشد و مماس *PT ب*ر دایره رسب شود، توان نقطهٔ P نسبت  
به دایره برابر با <sup>۱</sup>*77 است. زیرا اگر از 0 مرکز دایره به T و به P* وصل شود، همانگونه که در  
شکل (۲-۴) دیده میشود، مثث *POT* 2 ور اوریهٔ 0 قائمه است و بنابر قضیهٔ فيتانورس:  

$$
\overline{PT}^{\tau} + \overline{OT}^{\tau} = \overline{PO}^{\tau}
$$

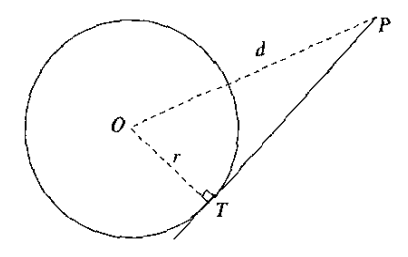

شكا.٢-٧

**۲۔** اگر P خارج دایره باشد و از آن خط دلخواهی رسم شودکه با دایره در M و N برخورد کند، توان P نسبت به دایره برابر است با PM · PN. زیرا مطابق با شکل (۴-۸). اگر مماس  $\overline{PT}$  بر  $T$ دایره و وترهای  $TM$  و  $TN$  رسم شوند، از تشابه دو مثلث  $\mathit{PTM}$  و  $\mathit{PTN}$  بهدست می $\mathit{J}$ ید:

$$
\frac{PM}{PT} = \frac{PT}{PN}
$$

$$
PM \cdot PN = \overline{PT}^{\mathsf{T}} = d^{\mathsf{T}} - r^{\mathsf{T}}
$$

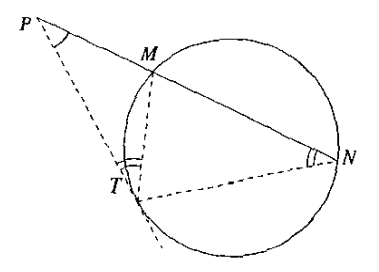

شكل ٢-٨

از این قضبه نتیجه میشود که اگر از نقطهٔ P واقع در خارج دایره مماس  $\,P T\,$  بر دایره و دو خط دلخواه رسم شوندکه مطابق با شکل (۴-۹)، یکی از آنها در A و B و دیگری در C و D با دایره

برخورد کند، برایریهای زیر برقرارند:  

$$
PA \cdot PB = PC \cdot PD = \overline{PT}^{Y}
$$

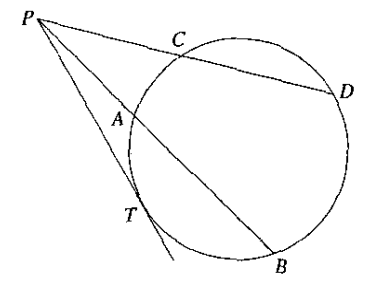

شكل ۴-۹

این نتیجه در کتابهای درسی بهصورت یک قضیهٔ مستقل و از راه تشابه مثلثهای PAD و ثابت مے شود.  $PCB$ 

۰۳ ـ اگر نقطهٔ P داخل دایره باشد و قطر AB که بر P میگذرد رسم شود (شکل ۴-۱۰)، داریم:  $d^{r} - r^{r} = -(r^{r} - d^{r}) = -(r - d)(r + d)$ 

$$
=-(OA-OP)(OB+OP)=-PA\cdot PB
$$

یس در این حالت توان نقطه برابر است با منفی حاصل ضرب دویارهخطی که آن نقطه روی قطر گذرندۂ ہر آن نقطه حدا مے کند.

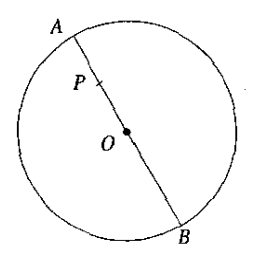

شکل۴-۱۰

د اگر نقطهٔ P داخل دایره باشد و دو وتر دلخواه AB و BC رسم شوند که بر آن بگذرند. $f$ حاصل ضرب دو پارهخطی که روی هر یک از آنها ایجاد می شوند برابر است با حاصل ضرب دو یارهخطب که روی دیگری پدید میهآید. زیرا، مطابق با شکل ۱۱-۴ از تشابه دو مثلث PAD و نتيجه مي شود:  $PBC$ 

$$
\frac{PA}{PC} = \frac{PD}{PB} \Longrightarrow PA \cdot PB = PC \cdot PD
$$

-۱۱۰) روشهای حل مسألههای مقدماتی هندسه

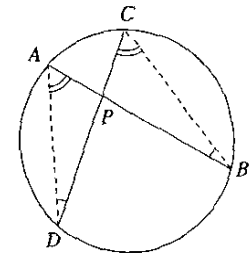

شکا ۱۰۴٫

این وترها دلخواهاند و یکی از آنها می تواند قطر دایره باشد و بنابر (۳) نتیجه می شود که منفی حاصل ضرب دو باروخطی که روی هر وتر گذرنده بر P ایجاد می شود برابر است با توان P نسبت به دایره.

از ویژگیهای توان نقطه نسبت به دایره آنچه برای اثبات رابطهای ازگونهٔ  $c\cdot d$  =  $a\cdot b$  بهکار مه ,رود أين است كه:

 $B$ اگرازیک نقطهٔ P واقع در خارج یا داخل یک دایره دو خط بگذرند و یکی از آنها با دایره در A و و دیگری با دایره در C و D برخوردکند، حاصل ضرب PA · PB با حاصل ضرب PC · PD برابر است.

 $Q$  , 4 مسألة ٢-١.٤. روى ضلعهاى AB و AD (يا در امتداد آنها) از مستطيل ABCD دو نقطة  $P$  و  $\ast$ به یک فاصله از I مرکز مستطیل به دست می آیند. ثابت کنید حاصل ضرب PA · PB با حاصل ضرب برابر است.  $QA \cdot QD$ 

$$
A BCD
$$
\n
$$
I
$$
\n
$$
P
$$
\n
$$
P
$$
\n
$$
P
$$
\n
$$
P
$$
\n
$$
P
$$
\n
$$
P
$$
\n
$$
P
$$
\n
$$
P
$$
\n
$$
P
$$
\n
$$
P
$$
\n
$$
P
$$
\n
$$
IP = IQ
$$

 $PA \cdot PB = QA \cdot QD$ حکہ :

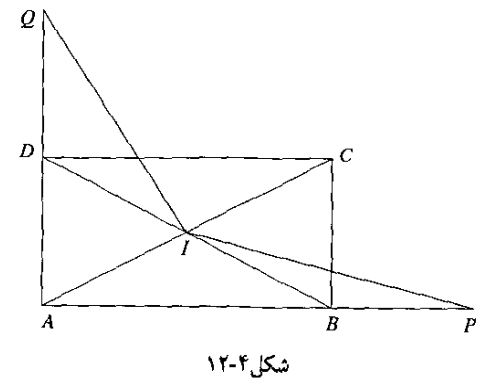

روشهای حل مسألههای سادهٔ دارای ویژگیهای اندازهای ۱۱۱/

حل. دو قطر مستطیل با هم برابرند و یکدیگر را نصف مه کنند و از این رو نقطهٔ برخورد آنها از  $\emph{ABCD}$  چهار رأس به یک فاصله است. بنابراین دایرهٔ به مرکز I و به شعاع  $\emph{IA}$  بر چهار رأس مستطیل میگذرد. نسبت به این داره، توانهای P و Q به ترتیب برابرند یا:  $\overrightarrow{PI}^{\dagger} - \overrightarrow{IA}^{\dagger} = PA \cdot PB$  $\overline{OI}^{\dagger} - \overline{IA}^{\dagger} = OA \cdot OD$ بنابر فرض PI و QI با هم برابرند. پس طرفهای نخست دو رابطهٔ بالا با هم برابرند و نتیجه

مه شود که طرفهای دومشان نیز باید برابر باشند و بنابراین:

$$
PA \cdot PB = QA \cdot QD
$$

مسألة ۴ـ۷ـ۷. نقطة P بر قطر AB (يا بر امتداد آن) از يک دايره و نقطة C روى عمودى که در بر AB رسم میشود واقع است. خط CA با دایره در نقطهٔ دیگر D برخورد میکند. ثابت کنید  $P$ - حاصل ضرب AB · AP با حاصل ضرب AD · AC برابر است.

$$
AB
$$
\n
$$
F
$$
\n
$$
F
$$
\n
$$
F
$$
\n
$$
F
$$
\n
$$
x y \perp A B
$$
\n
$$
F
$$
\n
$$
x y \perp A P
$$
\n
$$
C
$$
\n
$$
F
$$
\n
$$
F
$$
\n
$$
F
$$
\n
$$
F
$$
\n
$$
F
$$
\n
$$
F
$$
\n
$$
F
$$
\n
$$
F
$$
\n
$$
F
$$
\n
$$
F
$$
\n
$$
F
$$
\n
$$
F
$$
\n
$$
F
$$
\n
$$
F
$$
\n
$$
F
$$
\n
$$
F
$$
\n
$$
F
$$
\n
$$
F
$$
\n
$$
F
$$
\n
$$
F
$$
\n
$$
F
$$
\n
$$
F
$$
\n
$$
F
$$
\n
$$
F
$$
\n
$$
F
$$
\n
$$
F
$$
\n
$$
F
$$
\n
$$
F
$$
\n
$$
F
$$
\n
$$
F
$$
\n
$$
F
$$
\n
$$
F
$$
\n
$$
F
$$
\n
$$
F
$$
\n
$$
F
$$
\n
$$
F
$$
\n
$$
F
$$
\n
$$
F
$$
\n
$$
F
$$
\n
$$
F
$$
\n
$$
F
$$
\n
$$
F
$$
\n
$$
F
$$
\n
$$
F
$$
\n
$$
F
$$
\n
$$
F
$$
\n
$$
F
$$
\n
$$
F
$$
\n
$$
F
$$
\n
$$
F
$$
\n
$$
F
$$
\n
$$
F
$$
\n
$$
F
$$
\n
$$
F
$$
\n
$$
F
$$
\n
$$
F
$$
\n
$$
F
$$
\n
$$
F
$$
\n
$$
F
$$
\n<math display="</math>

$$
AB \cdot AP = AD \cdot AC \quad : \mathsf{A2}
$$

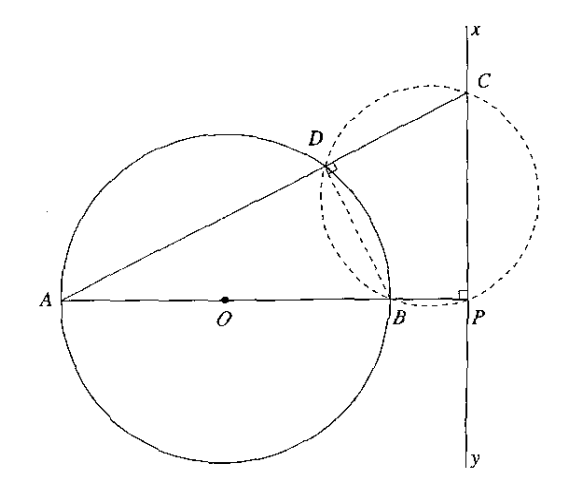

شکل۴-۱۳

۱۱۲/روشهای حل مسألههای مقدماتی هندسه

حل. زاوية BPC بنابر فرض قائمه است. زاوية ADB كه محاطي و رويه,و به قطر AB است نيز قائمه است و زاويهٔ مجانب أن BDC هم قائمه است. بنابراين چهارضلعي BPCD محاطى است  $AD \cdot AC$  و نسبت به دایرهٔ محیطی این چهارضلعی، توان A برابر با AB  $\cdot$  AP و همچنین برابر با AD است. بناران:

 $AB \cdot AP = AD \cdot AC$ 

یادداشت. هر نقطه از خط  $xy$  ویژگی نقطهٔ  $C$  را دارد و این خط را منعکس دایرهٔ به مرکز  $O$  در انعکاس به قطب A مهرنامند.

تمرین کارالے

- ا۔ دو وتر AB و CD از یک دایره در P با هم برخورد کردهاند و E قرینهٔ B نسبت به P است. دایرهای که بر سه نقطهٔ  $A$  ،  $B$  و  $E$  می $\mathcal Z$ ذرد با  $CD$  در F برخورد می $\mathcal Z$ ند. ثابت کنید  $PC$  با  $P$  برار است.
- ے دو نقطهٔ  $C$  ر $D$  روی قطر  $AB$  از یک دایره و به یک فاصله از  $O$  مرکز دایره واقعاند. از این دو  $\mathcal V$ نقطه و در یک طرف AB دو نیمخط موازی با هم رسم میشوند که با دایره به ترتیب در M و یو خورد میں کنند۔ ثابت کنید:  $N$

 $CM \cdot DN = CA \cdot CB = DA \cdot DB$ 

م و مثلث قائمالزاویهٔ ABC که در رأس A قائمه است، دایرهای بر دو رأس A و B و بر M وسط $H$ وتر BC مبيءَگذرد و با AC (يا با امتداد آن) در  $E$  برخورد مبي كند. ثابت كنيد:

$$
\frac{EC}{BC} = \frac{AM}{AC}
$$

- ارتفاعهای BE ،AD و CF از یک مثلث در H برخورد میکنند. ثابت کنید:

 $AH \cdot AD = AE \cdot AC = AF \cdot AB$ 

۵۔ در مسألۂ بیش ثابت کنید:

$$
AH \cdot DH = BH \cdot EH = CH \cdot FH
$$

- از نقطة دلخواه P واقع بر وتر BC از مثلث قائم\لزاوية ABC عمودي بر BC رسم مي شودكه  $\,$ با AB (يا با استداد أن) در M و با AC (يا با استداد أن) در N برخورد مى كند. ثابت كنيد:
	- $BA \cdot BM = BP \cdot BC$  $NA \cdot NC = NM \cdot NP$  $MA \cdot MR = MN \cdot MP$

روشهای حل مسألههای سادهٔ دارای ویژگیهای اندازهای ۱۱۳/

در نقطهٔ N وسط وتر BC از مثلث قائم|لزاویة ABC عمود NM برابر با میانهٔ AN بروتر رسم $\mu$ میشود. دو خط BM و AC در P و دو خط  $C$ M و AB در Q با هم برخورد میکنند. ثابت کنید:  $PA \cdot PC = PB \cdot PM$  ,  $QA \cdot QB = QC \cdot QM$ 

۴\_۱\_۴ روش چهارم: بهرهگیری از شکلهای هم مساحت مساحت بسیاری از شکلهای هندسی با حاصل ضرب اندازههای دو یارهخط وابسته به آن شکل تعریف می شود. برای مثال مساحت مستطیل برابر است با حاصل ضرب اندازههای دو ضلع مجاور آن، مساحت چندضلعی منتظم برابر است با حاصل ضرب محیط (= پارهخطی برابر با مجموع ضلعها) در نصف سهم آن، مساحت دایره برابر است با حاصل ضرب محیط در نصف شعاع آن، و مانند اینها. از اینرو برای آنکه ثابت شود دو حاصلِ ضرب با هم برابرند، کافی است ثابت شود آن دو حاصلِ ضرب هر دو برابر با مساحت یک شکل یا برابر با مساحتهای دو شکل هم مساحتاند.

مسألة ٣.د. م. در ذوزنقة ABCD نقطة M وسط ساق  $BC$  و نقطة N وسط ساق AD است. عمود MH بر AD و عمود CK بر AB رسم میشوند. ثابت کنید حاصل $\phi$ ضرب AD  $\cdot$  MH با  $MN \cdot CK$  جاصل ضرب  $MN \cdot CK$  برابر است.

$$
AB \parallel CD
$$
\n
$$
DN = NA_2CM = MB
$$
\n
$$
MH \perp AD_2CK \perp AB
$$
\n
$$
MH \perp AD_2CK \perp AB
$$

$$
AD \cdot MH = MN \cdot CK \qquad : \mathcal{A}D
$$

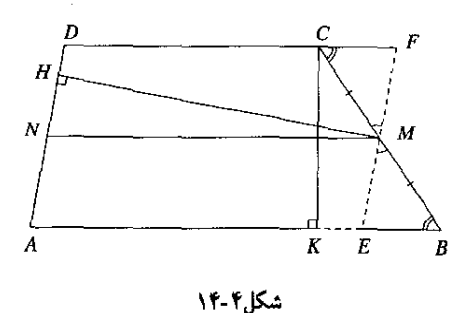

 $AD$  حل. میدانیم که  $MN$  با دو قاعدهٔ ذوزنقه موازی است. از نقطهٔ  $M$  خطی موازی با  $\mu$ رسم میکنیم که با  $AB$  در  $E$  و با امتداد  $CD$  در  $F$  برخورد میکند. دو مثلث  $MBE$  و  $MCF$  در حالت برابری دو زاویه و ضلع بین با هم برابرند و در نتیجه مساحتهای برابر دارند. از این رو اگر مثلث از ذوزنقه برداشته شود و به جای آن مثلث  $MCF$  به ذوزنقه افزوده شود، مساحت ذوزنقه فرق  $MBE$ 

نمىكند. بنابراين، مساحت متوازىالاضلاع AEFD با مساحت ذوزنقة ABCD برابر است. مساحت متوازيالاضلاع برابر است با حاصل ضرب قاعده در ارتفاع وارد بر آن. در متوازيالاضلاع AEFD اگر  $AE$  قاعده را $AE$  بگیریم ارتفاع می $\hat{c}$ و و مساحت می $\hat{c}$ و مساحت میشود AE $\,$ ، اما چهارضلعی نيز متوازىالاضلاع است و AE با MN برابر است. بنابراين، مساحت متوازىالاضلاع AEFD برابر است با MN ·  $CK$ . اما اگر قاعدهٔ همین متوازیالاضلاع را AD بگیریم، ارتفاع آن میشود MH و مساحت آن می شود AD · MH. بنابراین دو حاصل(ضرب $CN\cdot CK$  و AD · MH که هر دو برابر با مساحت یک شکل!ند. با هم برابرند.

#### تمرين أسالك

- ا۔ AH ارتفاع وارد بر وتر مثلث قائم|لزاویۂ  $ABC$  است. ثابت کنید:  $AB \cdot AC = BC \cdot AH$
- $CD$  ثابت کنید  $AM$  و AN با  $CD$  و  $CB$  به طور معکوس متناسب)اند.
- هـ در متوازیالاضلاع ABCD عمودهای  $\bar{A}M$  و AN بهترتیب بر  $B C$  و بر  $B D$  رسم میشوند. ثابت کنید AM و AN. به طور معکوس با BC و BD متناسباند.
- ۰۴ در متوازیالاضلاع ABCD عمودهای  $AM$  و BN بر قطرهای  $B$  و AC رسم میشوند. $^{\bullet}$ ثابت کنید این عمودها با قطرهای نظیر به طور معکوس متناسب،اند.
- ۵ـ ثابت کنید در هر متوازیالاضلاع، فاصلههای هر نقطهٔ قطر از دو ضلع مجاور با این دو ضلع به طور معکوس متناسباند.
	- ۶ــ ثابت کنید در هر مثلث، ارتفاعها با ضلعهای نظیر به طور معکوس متناسب!ند.
- ا۔ در مثلث ABC از نقطۂ M وسط ضلع BC عمودہای  $AH$  و  $MK$  بر $\overline{A}$  بر  $\overline{A}$  رسم  $\overline{A}$ می شوند. ثابت کنید این عمودها با ضلعهای نظیر به طور معکوس متناسباند. مــ مسألة پیش را در حالتبی حل کنیدکه به جای M نقطة دلخواه N از میانة AM گزیده شود. ۹ــ ثابت کنید در هر مثلث. فاصلههای گرانیگاه از اسه ضلع با ضلعهای نظیر به طور معکوس متناسب|ند.
- تمرین پایانی بخش ۴-۱ ا ـ نقطهٔ P بر قطر AB از یک نیمدایره واقع است. P به نقطهٔ دلخواه M از نیمدایره وصل و  $P$ عمودی در  $M$  بر  $M$  برسم میشود که با مماسهای در  $A$  و  $B$  بر نیمدایره در  $C$  و  $D$  برخورد مے ,کند. ثابت کنید:

 $AC \cdot BD = AP \cdot PB$ 

روشهای حل مسألههای سادهٔ دارای ویژگیهای اندازهای ۱۱۵/

- ا در چهارضلعی محیطی ABCD، نقطههای  $M$  و  $N$  نقطههای تماس AD و  $B$  با دایره $\mathcal F$ محاطي و I نقطهٔ برخورد AC با MN است. ثابت كنيد نسبت IA به IC برابر است با نسبت  $NC \triangleleft MA$
- $AC$  دو شعاع  $OA$  و  $IC$  از دو دایرهٔ بیرون از هم و به مرکزهای  $O$  و  $I$  با هم موازی $\mathcal C$ ، خط $\mathcal T$ با خط OI در P و با دایرههای به مرکزهای O و I در B و D نیز برخورد میکند. ثابت کنید حاصل ضرب PA . PD با حاصل ضرب PC . PB برابر است.
- ت دو دابره به مرکزهای O و I در A و B با هم برخورد کردهاند. از نقطهٔ دلخواه P واقع بر خط $^{\bullet}$ دو خط رسم می شود که یکی از آنها با دایرهٔ به مرکز O در C و D و دیگری با دایرهٔ به مرکز  $AB$ در  $F$  و  $F$  برخورد میکند. ثابت کنید  $PC\cdot PD$  با  $PE\cdot PF$  برابر است (مسأله را در دو  $I$ حالت حل کنید: P بین A و B یا P در امتداد AB باشد).
- هـ دو دايره به مركزهاى O و I در A مماس خارجاند. نقطهٔ M در بيرون از دايرهها بهگونهاى بهدست  $\alpha$ آمده که MA نیمساز زاویهٔ OMI است. مماسهای  $MT$  و MS بر دو دایره رسم میشوند. ثابت كنيد:

## $\frac{MT}{MS} = \frac{OA}{IA}$

م دوضلع AB و AD از چهارضلعی محاطی ABCD با هم برابرند. دایرهٔ به مرکز A و به شعاع $^{\circ}$ رسم و نقطهٔ M بر آن چنان گزیده میشودکه M و A دریک طرف BD باشند. اگر خطهای  $AB$ و MD و سم شوند با نیمساز خارجی زاویهٔ  $C$  در  $E$  و  $F$  برخورد میکنند. ثابت کنید:  $MB$ 

$$
CE \cdot CF = CB \cdot CL
$$

- ۷ـ (قضیهٔ پایوس) یک چهارضلعی در دایرهای محاط است. ثابت کنید حاصل ضرب فاصلههای هر نقطهٔ دایره از دو ضلع روبهروی چهارضلعی برابر است با حاصل(ضرب فاصلههای آن نقطه از دو ضلع دیگر.
- مہ در مثلث ABC خط  $xy$  از رأس A میگذرد و با BC موازی است. از  $M$  وسط  $BC$  خط $\lambda$ دلخواهی رسم میشود که با  $xy$  در  $N$ ، با  $AB$  (یا با امتداد آن) در P و با  $AC$  (یا با امتداد آن) در Q برخورد میکند. ثابت کنید:

$$
\frac{PN}{PM} = \frac{QN}{QM}
$$

۹ـ در مثلث ABC، نقطة I مركز دايرة محاطي داخلي و نقطة J مركز دايرة محاطي خارجي داخل زاوية A است. ثابت كنيد:

$$
AB \cdot AC = AI \cdot AJ
$$

۱۰ ـ دو دایرهٔ به مرکزهای O و I بیرون از یکدیگرند. دو مماس مشترک خارجی آنها در S و دو مماس مشترک داخلی آنها در T برخورد میکنند. ثابت کنید G ،S ،T و I بر یک خط راست واقعاند و:  $\frac{SI}{SO} = \frac{TI}{TO}$ 

۱۱۶/روشهای حل مسألههای مقدماتی هندسه

# $a^{\intercal}$ یا چگونگی اثبات رابطهای بهصورت $c$  = ۲ $\mathfrak{e}$

در رابطهٔ  $c \cdot b \cdot c = a^{\mathsf{v}} = a$ ، مقدار a را واسطهٔ هندسی دو مقدار b و c می $i$ مند و از این رو در مسألههایی با رابطهای از اینگونه باید ثابت شود یک پارهخط واسطهٔ هندسی دو پارهخط دیگر است. در اینگونه مسألهها، بهجای بهکار بردن «اندازهٔ پارهخط» برای سادگی از بهکار بردن قید «اندازه» چشمهوشی مے ,کنند.

 $b/a = b/a = b/a = a/c$  در واقع یکی از رابطه های  $a/b = c/a$  یا  $a/a = b/a$  است و از این رو روشهای اثبات آن همان روشهایی هستند که در بخش پیش یادآوری شدند.

۴\_۲\_۱ روش یکم: بهروگیری از مثلثهای متشابه برای اثبات رابطهای ازگونهٔ a $c$  = a) می باید دو مثلث متشابه بیابیم که یا در ضلعی به اندازهٔ a مشترک باشند یا هر دو، ضلعی به اندازهٔ a داشته باشند. در هر حال لازم است که این ضلع مشترک یا این دو ضلع به اندارهٔ a روبه٫و به زاویههای برابر نباشند و افزون بر این، دو ضلع دیگر نظیر هم از دو مثلث یکی به اندازهٔ  $b$  و دیگری به اندازهٔ c باشد.

\* مسألة ٢ـ٦ـ١. مثلثى راكه تفاضل دو زاوية أن برابر با زاوية قائمه باشد. در رأس زاوية ديگر شبه قائمه و ضلع روبهرو به این رأس را شبهوتر مثلث می،نامند. ثابت کنید در مثلث شبهقائمه، ارتفاع وارد بر شبهوتر واسطهٔ هندسی است بین دو پارهخطی که روی این ضلع پدید میآورد.

$$
ABC \triangleleft A B C
$$
  
\n
$$
\angle B - \angle C = \mathbf{1} \cdot \mathbf{1} \cdot \mathbf{1
$$

 $\overline{AH} = BH \cdot CH$ حکم :

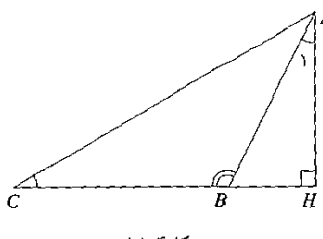

شكل ۴-۱۵

ط. باید دو مثلث بیابیم که در ضلع AH مشترک باشند و BH و CH هرکدام ضلع یکمی ار آن دو مثلث باشند. دو مثلث ABH و ACH چنین|ند وکافی است ثابت کنیم با هم مشابه|ند. روشهای حل مسألههای سادهٔ دارای ویژگیهای اندازهای ۱۱۷/

زاویهٔ  $B$  از مثلث  $\overline{ABC}$  زاویهٔ خارجی مثلث  $AH$  و در نتیجه با مجموع دو زاویهٔ  $H$  و  $A_{\setminus}$  یعنی با  $A_\lambda$  9 ° + 4  $A_\lambda$  برابر است. همین زاویه بنابرفرض با ° ° + + 2⁄2 نیز برابر است و بنابراین دو زاویه  $A_\lambda$  و  $A_\lambda$ با هم برابرند. پس دو مثلث قائم|لزاویهٔ  $AH$  و  $ACH$  در حالت برابری یک زاویهٔ حاده متشابهاند و دو زاویهٔ دیگر آنها،  $\angle ABH$  و  $\angle CAH$  نیز باهم برابرند و داریم:

$$
\frac{AH}{BH} = \frac{CH}{AH} \Longrightarrow \overline{AH}^{\dagger} = BH \cdot CH
$$

تمرین ۲\_۲\_۱

- ا ــ در مثلث ABC که در آن زاویهٔ  $B$  از زاویهٔ A بزرگتر است، از رأس B و داخل مثلث خطی  $D$  چنان رسم میشود که با  $BC$  زاویهای برابر با زاویهٔ A بسازد. این خط با ضلع  $AC$  در  $\langle CD\rangle$  برخورد میکند. ثابت کنید  $BC$  واسطهٔ هندسی است بین  $AC$  و
- **7\_** خط  $xy$  بر دایرهٔ به قطر AB در نقطهٔ A مماس و M نقطهٔ دیگری از دایره است. وتر MA و عمود  $\overline{MH}$  بر  $xy$  رسم میشوند. ثابت کنید  $MA$  واسطهٔ هندسی  $AB$  و  $\overline{MH}$  است.
- ار رأس A از مثلث متساوىالساقين  $ABC$  خطى رسم مىشود كه با قاعدة  $C$  در Z و با $^\bullet$ دایرهٔ محیطی مثلث در $E$  برخورد میکند. ثابت کنید:

 $\overline{AB}^{\mathsf{T}} = AD \cdot AE$ 

- به مرکز D وسط قاعدهٔ  $BC$  از مثلث متساوی|لساقین  $ABC$  نیمدایرهای مماس بر دو ساق $\mathfrak b$  $N$  و  $AC$  رسم میشود. مماس دیگری بر این نیمدایره رسم میشود که با دو ساق در  $M$  و  $AB$ برخورد مىكند. ثابت كنيد:

$$
\overline{BD}^{\dagger} = BM \cdot CN
$$

ے۔ از نقطۂ A که بیرون یک دایره قرار دارد، مماسهای  $AB$  و  $AC$  بر این دایره و نیز وتر  $BC$  از  $\mathcal A$ این دایره رسم شدهاند. از نقطهٔ  $M$  روی کمانی از دایره که داخل مثلث  $ABC$  است عمودهای و  $\overline{M}E$  و  $\overline{M}F$  بهترتیب بر  $C A$ ،  $BC$  و  $AB$  رسم می $\tilde{m}$ وند. ثابت کنید:

$$
\overline{MD}^{\mathsf{T}} = ME \cdot MF
$$

- قطرهای AC و BD از پنج ضلعی منتظم ABCDE در M با هم برخورد میکنند. ثابت کنید $\epsilon$  $\overline{AM}^{\dagger} = AC \cdot MC$ 

یادداشت. نقطهٔ  $M$  پارهخط  $AC$  را به دو پارهٔ  $AM$  و  $MC$  چنان تقسیم کرده است که پارهٔ بزرگتر واسطة هندسی است بین پارهٔ کوچکتر و تمام پارهخط. در این حالت میگویند M پارهخط AC را بهشبت ذات وسط و دو طرف تقسیم کرده است.

۱۱۸/روشهای حل مسألههای مقدماتی هندسه

۴ـ۲ـ۲ روش دوم: بهرهگیری از ویژگیهای اندازهای مثلث قائم\نزاویه در هر مثلث قائم\لزاویه، ارتفاع وارد بر ونر واسطهٔ هندسی است بین دو پارهخطی که از ونر جدا می کند؛ هر ضلع زاویهٔ قائمه واسطهٔ هندسمی است بین ونر و نصویر آن ضلع بر ونر.

مسألة ٣ـ٣ـ٦. از نقطة A واقع در بيرون دايرة به مركز O دو مماس AB و AC بر دايره رسم شدهاند. خط AO و وتر BC رسم میشوند که در D با هم برخورد میکنند. ثابت کنید شعاع دایره واسطهٔ هندسي است بين OA و OD.

R وایزه به مرکز 0 و به شعاع  
\nفروض :  
\n
$$
AB
$$
\n
$$
AC
$$
\n
$$
BC \downarrow CA
$$
\n
$$
BCA
$$
\n
$$
BCA
$$
\n
$$
BCA
$$

$$
OA \cdot OD = R^{\dagger} \quad : \mathsf{aS}
$$

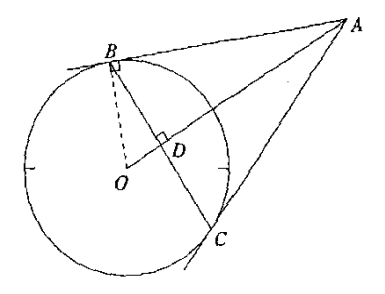

شكل ۲-۱۶

حل. خط مماس بر دایره بر شعاع نقطهٔ تماس عمود است. اگر از یک نقطه دو مماس بر دابرهای رسم شود خطی که آن نقطه را به مرکز دایره وصل میکند عمودمنصف وتری است که دو نقطهٔ تماس را به هم وصل میکند. بنابراین ویژگیها، هر یک از دو زاویهٔ OBA و ODB قائمهاند و در مثلث قائمالزاویهٔ که در آن OD تصویر ضلع OB بر وتر OA است، داریم:  $OB$ 

$$
\widetilde{OB}^1 = OA \cdot OD \Longrightarrow OA \cdot OD = R^1
$$

يادداشت. براى هر نقطة P واقع در صفحهٔ دايرهٔ به مرکز O و به شعاع R، يک نقطهٔ Q بر خط یافت میهشود به گونهای که P و Q در یک طرف O باشند و:  $O$ 

 $OP \cdot OQ = R^{\dagger}$ 

روشهای حل مسألههای سادهٔ دارای ویژگیهای اندازهای ۱۱۹/

خط ۵ راکه در Q عمود بر OP رسم شود قطبی P، و نقطهٔ P را قطب خط ۵ نسبت به دایرهٔ  $P$  می $\vec{b}$ می نامند. مطابق با شکلهای ۴-۱۷، اگر  $P$  خارج دایره باشد قطبی آن با دایره برخورد می $O$ روی دایره باشد قطبی آن مماس بر دایره در همان نقطه است، اگر P داخل دایره باشد قطبی آن خارج دایره است. قطب و قطبی یک تبدیل هندسی است که نقطه را با خط و خط را با نقطه نظیر میکند.

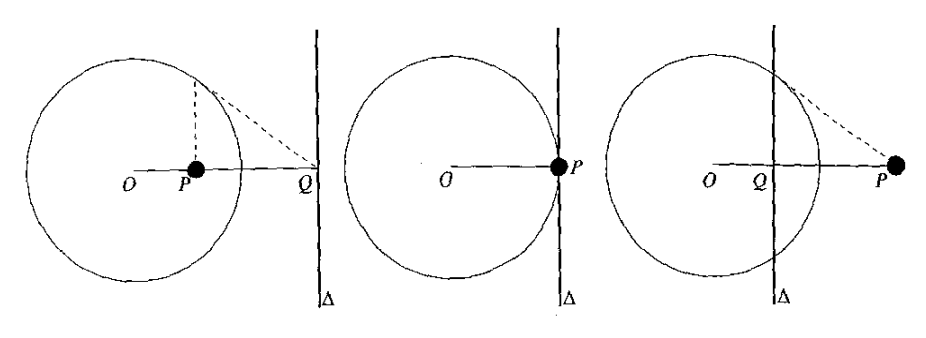

شکل۴.۴

تمرين ٢-٢-٢

$$
A
$$
 - بر نیمدایرهٔ به قطر *AB و* به شعاع *R*، مماسهای *za*۲ و *empty* و مماس دیگری در نقطهٔ دلخواه *M*  
رسم شده است که با *aa*۲ و *By* و و ۹ بخورد میکند. ثابت کنید:  

$$
AP \cdot BQ = R^*
$$

- **۲ـ** دو دایره در A مماس خارجاند. مماس مشترک داخلی دو دایره با یک مماس مشترک خارجی آنها در B برخورد میکند. ثابت کنید AB واسطهٔ هندسی است بین شعاعهای دو دایره.
- ۳ـ دو دایره مماس داخل|ند. وتری از دایرهٔ بزرگتر چنان رسم میشودکه بر دایرهٔ کوچکتر مماس و بر خط مرکزهای دو دایره عمود باشد. ثابت کنید خطی که نقطهٔ تماس دو دایره را به یکی از دو سر آن وتر وصل میکند واسطهٔ هندسی است بین قطرهای دو دایره.
- م از نقطهٔ P واقع بر قطر AB از یک دایره، به نقطهٔ دلخواه M از آن دایره وصل میشود. عمودی $P$  $D$  در  $M$  بر  $PM$  نیز رسم میشود که با مماسهایی که در  $A$  و  $B$  بر دایره رسم میشوند در  $\,C$  و برخورد مے کند. ثابت کنید:

$$
\widehat{MP}^{\mathsf{T}} = MC \cdot MD
$$

هـ مثلث ABC در نیمدابرهٔ به قطر BC محاط است. در نقطهٔ D از این قطر عمودی بر آن رسم $\rho$  $G$  می $\mu$ هو که با  $AC$  (یا با امتداد آن) در  $E$ ، با  $AB$  (یا با امتداد آن) در  $F$  و با نیمدایره در برخورد مے کند. ثابت کنید:

$$
\overline{DG}^{\dagger} = DE \cdot DF
$$

۱۲۰/ روشهای حل مسألههای مقدماتی هندسه

۲ـ۲ـ۳ روش سوم: بهرهگیری از توان نقطه نسبت به دایره توان نقطه و ویژگیهای آن در آغاز بخش (۴-۱-۳) یادآوری شد. آنچه در این بخش کار برد دارد این است که اگر از یک نقطه دو خط رسم شود که یکی بر دایرهای مماس شود و دیگری با این دایره در دو نقطه برخورد كند، اندازهٔ مماس واسطهٔ هندسی است بین اندازههای دو پارهخطی كه با آغاز از آن نقطه روی خط دیگر بدید می آیند.

مساَّلة ٣\_٣\_٣. دو منحنبي را در نقطة برخوردشان عمود بر هم مـي،امند هرگاه مماسهای رسم شده بر  $\mu$  دو منحنی در نقطهٔ برخوردشان بر یکدیگر عمود باشند. دایرهٔ به مرکز O و به شعاع R در نقطهٔ  $M$  بر  $D$  دايوة به مركز I عمود است. قطر دلخواه  $AB$  از دايرة به مركز  $O$  با دايرة به مركز I در  $C$  و D برخورد م كند. ثابت كنيد شعاع دايرة به مركز O واسطة هندسي است بين OO و OD.

$$
OC \cdot OD = R^{\mathsf{T}} \quad : \mathsf{pS}
$$

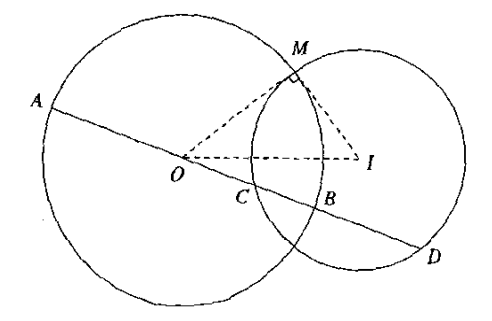

شكل1.1

حل. میدانیم مماس بر دایره بر شعاع نقطهٔ تماس عمود است. بنابراین اگر دو دایره در M بر هم عمود باشند مماسی که در M بر هر یک از آنها رسم میشود از مرکز دیگری میگذرد. در شکل بالا روشهای حل مسألههای سادهٔ دارای ویژگیها*ی اندازهای (۱۲*۱

$$
I \circ J
$$
 از دایرهٔ به مرکز 0 در M بر دایرهٔ به مرکز 1 مماس است. توان نقطهٔ 0 نسبت به دایره 1  
بریر است با 
$$
\overline{OM} = R
$$
 و نیز برابر است با 
$$
OC \cdot OD = R^r
$$

تمرين ٢-٢-٣

ا - در مثلت منساویالساقین ABC، ارتقاع CD وارد بر ساق *AB* و دایرهٔ به مرکز *A* و به شعاع  
*AD* رسم میشود که با امتداد *AB* در *B* برغورد میکند. ثابت کنید:  

$$
\overline{CD}^{\mathsf{T}} = BD \cdot BE
$$

ا۔ روی مماسی که در نقطهٔ B بر دایرهٔ به قطر AB و به مرکز O رسم میشود. یارهخط BC برابر با $^{\prime}$ جدا می شود. خط AC رسم می شود که با داره در  $E$  برخورد می کند. وتر  $AF$  از داره نیز  $\overline{OB}$ جنان رسم می,شودکه AC نیمساز زاویهٔ  $BAF$  باشد. دو خط AC و  $BF$  در D با هم برخورد مے رکنند. ثابت کنید:

$$
\overline{BD}^{\prime}=CA\cdot CE
$$

- ۳ـ در دو دایرهٔ هم.مرکز، وتری از دایرهٔ بزرگتر و مماس بر دایرهٔ کوچکتر رسم میشود. ثابت کنید نصف اندازهٔ این ونر واسطهٔ هندسی است بین مجموع و تفاضل شعاعهای دو دایره.
- م نیمساز زلویهٔ A از مثلث ABC با ضلع BC در D و با دایرهٔ محیطی مثلث در E برخورد $^{\rm E}$ مرکند. تابت کنید:

 $\overline{BE}^{\gamma} = ED \cdot EA$ 

- هـ از نقطهٔ M واقع بر شعاع OA از یک دایره عمودی بر OA رسم می شود که با دایره در B برخورد  $\sigma$ میکند و خط دلخواهی از M نیز رسم میشودکه با دایره در C و D برخورد می کند. ثابت کنید:  $\overline{MB}^{\prime} = MC \cdot MD$
- تمرین پایانی بخش ۲-۲ ا ـــ دو خط موازی  $xy$  و  $uv$  در A و B بر دایرهٔ به شعاع R مماس!ند. از نقطهٔ D واقع بر دایره دو خط به B و به A وصل میشوند که بهترتیب با  $xy$  و با  $uv$  در  $E$  و F برخورد میکنند. ثابت کنید:  $AE \cdot BF = \mathfrak{k}R^{\dagger}$
- د از از تعدای منسلویالساقین در دایرهٔ به مرکز O و به شعاع R محاط است، دو ساق آن در P و  $P$ دو قطر آن در Q برخورد میکنند. ثابت کنید.  $OP \cdot OQ = R^{\dagger}$

۱۲۲/روشهای حل مسألههای مقدماتی هندسه

- در مثلت ABC، زاويەهای B و C حاداماند، ارتفاعها در H برخورد میکنند و امتداد ارتفاع  
AD با نیمدایرهٔ به قطر BC ی یخورد میکند. ثبت کنید:  

$$
\overline{DE}^{\kappa} = DH \cdot DA
$$

ا - در دایرهٔ به قطر AB، به مرکز O و به شعاع  $R$ ، وتر  $CD$  عمود بر AB رسم شده است. از نقطهٔ  $\mathfrak{k}$  $F$  واقع برکمان کوچکتر  $CD$  دو خط رسم میشودکه بر $C$  و  $D$  می $\mathcal G$ لاند و با  $AB$  در  $F$  و  $P$ برخورد مىكنند. تابت كنيد:

$$
OE \cdot OF = R'
$$

هـ نیمساز داخلمی زاویهٔ A از مثلث ABC با ضلع BC در D برخورد میکند. دایرههای به مرکزهای  $\sim$ و ج و به شعاعهای  $BD$  و  $CD$  با  $AD$  در نقطههای دیگر  $E$  و  $F$  برخورد می $C$ نند. ثابت  $C$  ,  $B$ كنىد:

$$
\overline{AD}' = AE \cdot AF
$$

**۳\_۳** چگونگی اثبات یک رابطهٔ اندازهای نامشخص برای حل بیشتر مسألههایی از اینگونه، هم رابطههای اندازهای کلاسیک و هم محاسبههای جبری بهکار می روند. نمونههایی از رابطههای کلاسیک از این قرارند:

رابطهٔ فیثاغورس و رابطههای اندازمای دیگر مربوط به مثلث قائمالزاویه، رابطههای اندازمای مربوط به یک مثلث نامشخص، رابطههای اندازهای در دایره، و رابطههای دیگری که در متن کتابهای درسی هندسه بیان و ثابت می شوند.

۴\_۳\_۱ روش یکم: محاسبهٔ مستقیم جملههای رابطه در این روش از راه بهکار بردن رابطههای اندازهای کلاسیک مقدار هر یک از جملههای یک طرف رابطة داده شده حساب مى،شود و عبارت بەدست آمده ساده مى،شود تا عبارت طرف ديگر رابطه بەدست آید.

مسألهٔ ۴ـ۳ـ۱. ثابت کنید در هر متوازی/لاضلاع، مجموع توانهای دوم چهارضلع برابر است با مجموع توانهای دوم دو قطر.

$$
\begin{array}{c}\nAB \parallel CD \\
AD \parallel BC\n\end{array}
$$
\n
$$
AD \parallel BC
$$
\n
$$
\overline{BA}^{t} + \overline{BC}^{t} + \overline{CD}^{t} + \overline{DA}^{t} = \overline{AC}^{t} + \overline{BD}^{t} \quad : \text{and}
$$

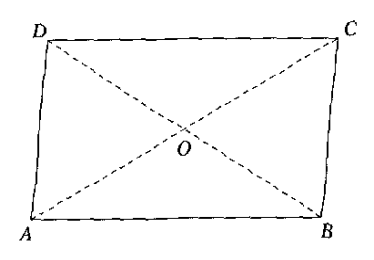

شکل ۲-۱۹

حل. قطرهای AC و BD را رسم میکنیم که در O با هم برخورد و یکدیگر را نصف میکنند. بنابر رابطهٔ اندازهای که در هر مثلث بین اندازهٔ میانه و اندازههای ضلعها برقرار است، در دو مثلث ABC  $_{\rm 1.4 CD}$ و ACD دارىم

$$
\overline{AB}^{\dagger} + \overline{BC}^{\dagger} = \overline{Y} \overline{BO}^{\dagger} + \frac{1}{\overline{Y}} \overline{AC}^{\dagger}
$$
\n
$$
\overline{CD}^{\dagger} + \overline{DA}^{\dagger} = \overline{Y} \overline{DO}^{\dagger} + \frac{1}{\overline{Y}} \overline{AC}^{\dagger}
$$
\n
$$
i \overline{CD}^{\dagger} + \overline{DA}^{\dagger} = \overline{Y} \overline{DO}^{\dagger} + \frac{1}{\overline{Y}} \overline{AC}^{\dagger}
$$
\n
$$
i \overline{BD}^{\dagger} + \overline{Y} \overline{DO}^{\dagger} = \frac{1}{\overline{Y}} \overline{BD}^{\dagger} + \frac{1}{\overline{Y}} \overline{BD}^{\dagger} = \overline{BD}^{\dagger}
$$
\n
$$
i \overline{BD}^{\dagger} + \overline{Y} \overline{DO}^{\dagger} = \frac{1}{\overline{Y}} \overline{BD}^{\dagger} + \frac{1}{\overline{Y}} \overline{BD}^{\dagger} = \overline{BD}^{\dagger}
$$

- تمرين ٢\_٣\_١
- السر اگر D بای ارتفاع وارد بر ساق AB از مثلث متساویالساقین ABC باشد. ثابت کنید مجموع  $D$ توانهای دوم سەضلع مثلث برابر است با:

$$
\overline{BD}^{\dagger} + \overline{\mathbf{A}}\overline{D}^{\dagger} + \overline{\mathbf{C}}\overline{D}
$$

۲ــ در مسألهٔ پیش، اگر مثلث متساویالاضلاع باشد رابطه به چه صورت درمیٍأید؟ ـ مثلث  $ABC$  در رأس A قائمه است. از D وسط ضلع AB عمود  $DE$  بر وتر رسم مىشود. $^\bullet$ ثالت كنند:

$$
\widetilde{EC}^{\prime}-\widetilde{EB}^{\prime}=\widetilde{AC}
$$

- ۴\_ ثابت کنید که در هر مثلث، مجموع توانهای دوم سه میانه برابر است با سه چهارم مجموع توانهای دوم سه ضلع.
- هـ دو دايرهٔ برابر به مركزهای O و I در A و B برخورد كردهاند. از A خطی رسم میشود كه با $\bullet$ دایرهها در  $C$  و  $D$  برخورد کند. ثابت کنید:

$$
\overline{CA}^{\dagger} + \overline{DA}^{\dagger} = \dagger \overline{OI}
$$

۱۲۴/روشهای حل مسألههای مقدماتی

مسألهٔ ۴ـ۳ـ۲. ثابت کنید مجموع توانهای دوم فاصلههای هر نقطهٔ داخل مستطیل از دو رأس روبهرو برابر است با مجموع توانهای دوم فاصلههای آن نقطه از دو رأس دیگر.

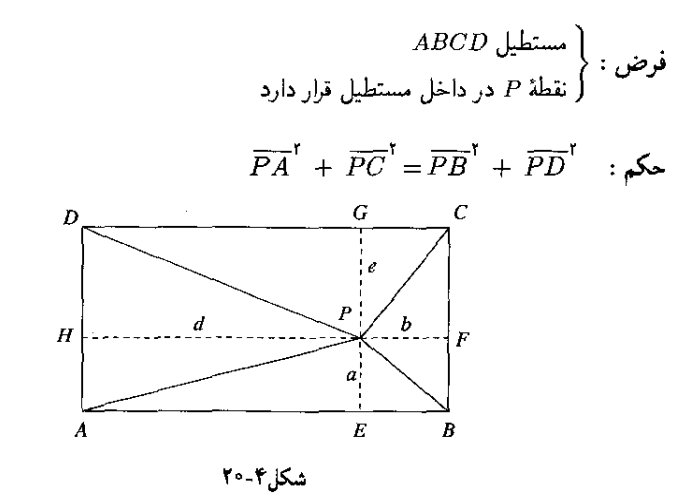

 $d$  حل. از P عمودهایی بر چهار ضلع مستطیل رسم میکنیم و اندازههای آنها را a، d، e و میگیریم. داریم:  $PE = AH = BF = a$  $PF = BE = CG = b$  $\bullet$  $PG = CF = DH = c$  $PH = AE = DG = d$  $\ddot{\phantom{1}}$ 

در مثلثهای قائمالزاریهٔ *PDF* و*PDF* و *PBF* (PAG (PAE یم: 5) و آ
$$
\overline{PA}^{\mathsf{T}} = a^{\mathsf{T}} + d^{\mathsf{T}} \qquad \qquad \overline{PC}^{\mathsf{T}} = b^{\mathsf{T}} + c^{\mathsf{T}}
$$
\n
$$
\overline{PB}^{\mathsf{T}} = a^{\mathsf{T}} + b^{\mathsf{T}} \qquad \qquad \overline{PD}^{\mathsf{T}} = c^{\mathsf{T}} + d^{\mathsf{T}}
$$
\n
$$
\overline{PB}^{\mathsf{T}} = a^{\mathsf{T}} + b^{\mathsf{T}} \qquad \qquad \overline{PD}^{\mathsf{T}} = c^{\mathsf{T}} + d^{\mathsf{T}}
$$
\n
$$
\overline{PA}^{\mathsf{T}} + \overline{PC}^{\mathsf{T}} = a^{\mathsf{T}} + b^{\mathsf{T}} + c^{\mathsf{T}} + d^{\mathsf{T}}
$$
\n
$$
\overline{PB}^{\mathsf{T}} + \overline{PD}^{\mathsf{T}} = a^{\mathsf{T}} + b^{\mathsf{T}} + c^{\mathsf{T}} + d^{\mathsf{T}}
$$
\n
$$
\overline{PB}^{\mathsf{T}} + \overline{PD}^{\mathsf{T}} = a^{\mathsf{T}} + b^{\mathsf{T}} + c^{\mathsf{T}} + d^{\mathsf{T}}
$$
\n
$$
\overline{PA}^{\mathsf{T}} + \overline{PC}^{\mathsf{T}} = \overline{PB}^{\mathsf{T}} + \overline{PD}^{\mathsf{T}}
$$

#### تمرين ٢\_٣\_٢

- ۱ــ ثابت کنید اگر دو مثلث قائمالزاویه منشابه باشند. حاصل ضرب وترهای آنها برابر است با مجموع حاصل ضر بهای ضلعهای نظیر هم در آنها.
- $AB$  لـ از نقطهٔ I واقع در صفحهٔ مثلث  $ABC$ . عمودهای  $ID$ . I $E$  و IF بهترتیب بر ضلعهای  $B$ . و CA رسم میشوند. ثابت کنید:  $CA$

$$
\overline{AD}^{\mathsf{T}} + \overline{BE}^{\mathsf{T}} + \overline{CF}^{\mathsf{T}} = \overline{BD}^{\mathsf{T}} + \overline{CE}^{\mathsf{T}} + \overline{AF}^{\mathsf{T}}
$$

- ه نقطهٔ P بر قطر AB از نبمدایرهٔ به مرکز O واقع است. در O و در P عمودهایی بر AB رسم $P$ م شوند که با نیمدایره به ترتیب در  $C$  و  $D$  برخورد مرکنند و P به  $C$  وصل می شود. ثابت کنید:  $Y\overrightarrow{PD}^{\dagger} + Y\overrightarrow{PC}^{\dagger} = \overrightarrow{AR}^{\dagger}$
- ۴۔ از نقطهٔ M واقع بر قطر AB از یک دایرہ، ونر CD چنان رسم شدہ است که با AB زاویهٔ ۴۵ درجه می سازد. ثابت کنید:

$$
\Upsilon \, \overline{CM}^{\, \dagger} \, + \, \Upsilon \, \overline{DM}^{\, \dagger} = \overline{AB}
$$

هــ خطي از رأس A از مربع ABCD رسم شده كه با BC (يا با امتداد آن) در  $M$  و با  $CD$  (يا با  $\mathcal P$ امتداد آن) در I برخورد کرده است. ثابت کنید:

$$
\frac{1}{\overline{AM}^{\prime}} + \frac{1}{\overline{AI}^{\prime}} = \frac{1}{\overline{AC}^{\prime}}
$$

۴\_۳\_۳ روش ویژهٔ مربوط به رابطههای برابر با مقدار ثابت در برخی از مسألهها خواسته می شود ثابت کنیم که مقدار یک عبارت با جملههای متغیر ثابت باقی می ماند. دراینگونه از مسألهها نخست باید به مقدار ثابت پی برد و پس از آن روشهایی راکه پیشترگفته شد بهکارگرفت.

۱۲۶/روشهای حل مسألههای مقدماتی هندسه

مسألة ٣ـ٣ـ٣. دو وتر متغير AB و CD از يک دايره در نقطة متغير I بر يکديگر عمودند. ثابت کنيد مجموع توانهای دوم چهار پارهخطی که I روی وترها جدا میکند برابر با یک مقدار ثابت است.

$$
\left.\begin{array}{l} R \text{ yields } P \text{ and } P \text{ and }
$$

$$
\overline{IA}^{\mathfrak{r}} + \overline{IB}^{\mathfrak{r}} + \overline{IC}^{\mathfrak{r}} + \overline{ID}^{\mathfrak{r}} = \mathfrak{r}
$$

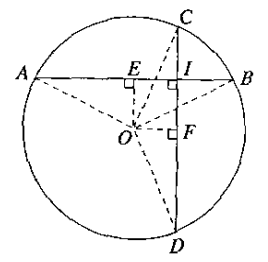

شكل ٢١-٢١

 $CD$  حل. از O به دو سر هر یک از وترها وصل و عمودهای  $OE$  و  $OF$  را بهترتیب بر  $AB$  و بر رسم میکنیم. مطابق با شکل داریم:

$$
IA = AE' + IE = BE + IE
$$
\n
$$
IB = BE - IE
$$
\n
$$
IC = CF - IF
$$
\n
$$
ID = DF + IF = CF + IF
$$
\n
$$
\frac{1}{IA'} = BE' + TF = CF + IF
$$
\n
$$
\frac{1}{IA'} = BE' + TE' + YBE \cdot IE
$$
\n
$$
\frac{1}{IB'} = BE' + TE' - YBE \cdot IE
$$
\n
$$
\frac{1}{IO'} = \overline{CF'} + \overline{IF'} - YEF \cdot IF
$$
\n
$$
\frac{1}{ID'} = \overline{CF'} + \overline{IF'} + TCF \cdot IF
$$
\n
$$
\frac{1}{ID'} = \overline{CF'} + \overline{IF'} + TCF \cdot IF
$$
\n
$$
\frac{1}{IA'} + \overline{IF'} + \overline{IC'} + \overline{ID'} = Y(\overline{BE'} + \overline{CF'} + \overline{IF'} + \overline{IF'} + \overline{IF'})
$$

در مثلثهای قائم\لزاویهٔ  $OBE$  و OCF داریم:  $\widetilde{BE}^{\dagger} = R^{\dagger} - \widetilde{OE}^{\dagger}$ ,  $\widetilde{CF}^{\dagger} = R^{\dagger} - \widetilde{OF}^{\dagger}$ اما OE با  $F$  و OF با IE برابر است که نتیجه می شود:  $\overline{IA}^{\dagger} + \overline{IB}^{\dagger} + \overline{IC}^{\dagger} + \overline{ID}^{\dagger} = \Upsilon (R^{\dagger} - \overline{OE}^{\dagger} + R^{\dagger} - \overline{OF}^{\dagger} + \overline{OF}^{\dagger} + \overline{OE}^{\dagger})$  $=\mathfrak{k}R^{\mathfrak{r}}$ جون R شعاع دايره ثابت است. مقدار ۴ $R$ ۲ نيز ثابت است.

تمرين ٢-٣-٣

- ۱ــ ثابت کنید در یک چهارضلعی محاط در دایرهٔ به شعاع R، اگر دو قطر بر هم عمود باشند مجموع توانهای دوم چهارضلع برابر با مقدار ثابت است.
- $M$   $M$  نقطه $\epsilon$ ی ثابت واقع در دایرهٔ به شعاع ثابت  $R$  است. دو وتر متغیر  $AB$  و  $CD$  بر  $M$  می $\zeta$ ذرند و در این نقطه بر هم عمودند. ثابت کنید  $\overline{AB}^{\dag}+\overline{CD}^{\dag}$  برابر با مقداری ثابت است.
- م حر دو دایرهٔ هم مرکز، از نقطهٔ P روی دایرهٔ کوچکتر وتر دلخواه PC در دایرهٔ کوحکتر و وتر AB از  $\pm$ دایرهٔ بزرگتر و عمود بر PC رسم شده است. هرگاه وترها دور P بچرخند اما همواره عمود بر هم باقى بمانند، ئابت كنيد:

$$
\overline{PA}^{t} + \overline{PB}^{t} + \overline{PC}^{t} = \text{Sib}
$$
\n
$$
\overline{AC}^{t} + \overline{CB}^{t} + \overline{AB}^{t} = \text{Sib}
$$

- ا از نقطهٔ متغیر M روی یکی از دو دایرهٔ هم مرکز به دو سر قطر AB از دیگری وصل میشود. هرگاه $\mathfrak{k}$ و AB تغییرکنند، ثابت کنید مجموع  $\overline{M}\overline{B}^Y + \overline{M}\overline{B}^Y$ برابر با مقداری ثابت باقیی می $M$ ند.
- هـ از نقطهٔ A واقع در بيرون دايرهٔ به مرکز O. خطي متغير مي¢گرد و با دايره در B و C برخورد $\,$ میکند. ثابت کنید حاصل ضَرَب AB × AC برابر با مقداری ثابت است.
- م لوزی ABCD تغییرشکل می(دهد بهگونهای که در آن همواره قطر AC از نقطهٔ ثابت P می,گذرد، $P$ اندازهٔ ضلعهای آن ثابت می.ماند و دو رأس B و D روی دایرهٔ ثابتی به مرکز P تغییر جا می.دهند.  $P$ ثابت كنيد حاصل ضرب $PA\cdot PC$  برابر با مقدارى ثابت است.

۴ـ۳ـ۴ بهرهگیری از مقایسهٔ دو مساحت برخی از رابطههای اندازمای را می توان بر پایهٔ مقایسهٔ مساحتها ثابت کرد. گاهی هم می توان از این ویژگی بهره گرفت که مساحت یک شکل برابر است با مجموع مساحتهای شکلهایی که از تجزیهٔ آن بەدىست مى]يند.

 $PF$  مسآلة ۴ـ٣ـ۴. از نقطة P واقع بر قاعدة  $BC$  از مثلث متساوىالساقين ABC، عمودهاى PE و بر AB و AC رسم میشوند. ثابت کنید مجموع دو پارهخط PE و PF برابر است با ارتفاع وارد بر یکی از دوساق مثلث.

 $\mathcal{L}_{\text{max}}$  and  $\mathcal{L}_{\text{max}}$  . The  $\mathcal{L}_{\text{max}}$ 

$$
AB = AC
$$
  
PF $\perp AC$ , PE $\perp AB$   

$$
BD \perp AC
$$

 $PE + PF = BD$ حکم :

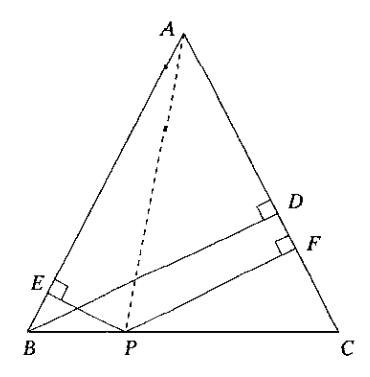

شكا ٢-٢٢

 $ABP$  حل. خط  $AP$  را رسم میکنیم. مساحت مثلث  $ABC$  برابر است با مجموع مساحتهای و  ${ACP}$ . بنابراين:

$$
\frac{1}{\mathsf{Y}}AB \cdot PE + \frac{1}{\mathsf{Y}}AC \cdot PF = \frac{1}{\mathsf{Y}}AC \cdot BD
$$
\n
$$
\mathsf{P}E + PF = BD
$$
\n
$$
PE + PF = BD
$$

تمرين ٢-٣-۴

۱ــ ثابت کنید مجموع فاصلههای هر نقطهٔ واقع در داخل مثلث متساویالاضلاع از سه ضلع برابر است با ارتفاع مثلث. - ثابت کنید مجموع فاصلههای هر نقطهٔ واقع در داخل یک  $n$ ضلعی منتظم از ضلعها برابر است با n برابر اندازهٔ سهم  $n$ ضلعی. ه ارتفاعهای BE ،AD و CF از مثلث ABC در  $H$  برخورد میکنند. ثابت کنید: $F$  $\frac{HD}{AD} + \frac{HE}{BE} + \frac{HF}{CF} = 1$ 

\* 1-٣-۵ نابرابر بهای اندازهای

در برخی از مسألههای هندسه، رابطهای که باید ثابت شود یک نابرابری بین اندازههایی از شکلی معین است. در اینباره همان روشهای مربوط به اثبات برابریها بهکار می روند افزون بر اینکه در اینجا هم باید با آن قضیههایی از هندسه آشنا بودکه موضوع آنها اثبات نابرابریهایی مربوط به شکلها است و هم باید ویژگیهای نابرابریهای جبری را بهیاد داشت مانند: در هر مثلث هر ضلع از مجموع دو ضلع دیگر کوچکتر و از تفاضل آنها بزرگتر است. در هر مثلث ضلع بزرگتر روبهرو به زاویهٔ بزرگتر و ضلع کوچکتر روبهرو به زاویهٔ کوچکتر است، قطر هر دایره از هر وتر آن بزرگتر است.اینها و قضیههای دیگری از اینگونه، نمونههایی از قضیههایی هستند که بهکار می آیند.

مسألة ٣ـ٣ـ۵. ثابت كنيد ميانة هر ضلع مثلث از نصف مجموع دو ضلع ديگر كوچكتر است.

$$
AM < \frac{AB+AC}{\texttt{Y}} \quad : \mathbf{A} \mathbf{X}
$$

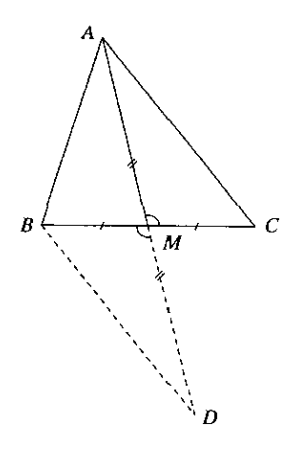

شکا ۲۴-۲۲

حل. ميانة AM را به اندازة MD برابر با خودش امتداد مىدهيم و D را به B وصل مىكنيم. دو مثلث AMC و BMD در حالت برابری دو ضلع و دو زاویهٔ بین با هم برابرند. بنابراین نتیجه می شود برابر است. در مثلث ABC داریم:  $AC$  با BD

$$
AD < AB + BD \Longrightarrow \mathsf{Y}AM < AB + AC
$$
و از تقسیم در طرف این نابرابری بر ۲، نابرابری حکم بەدست میآید.

-۱۳۰/روشهای حل مسألههای مقدماتی هندسه

مسألهٔ ۴ــ۳ــ۶. ثابت کنید در هر مثلث، اگر مجموع توانهای دوم اندازههای سه ضلع بر مجموع اندازههای سه ارتفاع تقسیم شود، حاصل از چهار برابر شعاع دایرهٔ محیطی مثلث کوچکتر است.

اندازدهای سه ضلع یک مثلخاند.  
نرض : 
$$
\begin{cases} h_c, h_b, h_a \\ h_c, h_b, h_a \end{cases}
$$
ن مثلت هستند.  
4. مُعاع دایرهٔ محیطی همان مثلت است.

$$
\frac{a^\mathsf{T}+b^\mathsf{T}+c^\mathsf{T}}{h_a+h_b+h_c}<\mathsf{f} R\quad:\mathsf{r} \mathsf{X}
$$

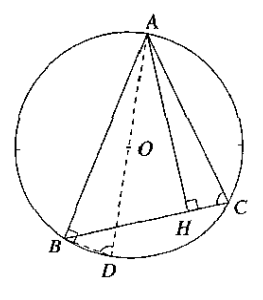

شكل ٢٤-٢٣

حل. نخست این قضیه را یادآوری میکنیم که در هر مثلث، حاصل ضرب هر ارتفاع در قطر دایرهٔ محیطی برابر است با حاصل ضرب دو ضلع مجاور آن ارتفاع. مطابق با شکل، مثلث ABC، ارتفاع و قطر AD از دایرهٔ محیطی آن را درنظر میگیریم. دو مثلث قائم\لزاویهٔ ACH و ABD در ABD حالت برابری یک زاویهٔ حاده متشابهاند و داریم:

$$
\frac{AH}{AB} = \frac{AC}{AD} \Longrightarrow AH \cdot AD = AB \cdot AC
$$
\n
$$
\frac{AH}{AB} = \frac{AC}{AD} \Longrightarrow AH \cdot AD = AB \cdot AC
$$
\n
$$
h_a = \frac{bc}{YB}, \qquad h_b = \frac{ca}{YB}, \qquad h_c = \frac{ab}{YB}
$$

$$
\frac{a + b + c}{ab + bc + ca} < \mathfrak{r} \tag{1}
$$

اما از اینکه a، b و c اندازههای ضلعهای یک مثلثاند داریم:

$$
\begin{cases} |a-b| < c \\ |b-c| < a \\ |c-a| < b \end{cases} \implies \begin{cases} a^{\dagger} + b^{\dagger} - \dagger ab < c^{\dagger} \\ b^{\dagger} + c^{\dagger} - \dagger bc < a^{\dagger} \\ c^{\dagger} + a^{\dagger} - \dagger ca < b^{\dagger} \end{cases}
$$

روشهای حل مسألههای سادهٔ دارای ویژگیهای اندازهای ۱۳۱/

و چنانچه این نابرابریهای همجهت را جمله به جمله با هم جمع و ساده کنیم، بەدست میآید:  
ه
$$
a^7 + b^7 + c^7 < \mathsf{Y}(ab + bc + ca)
$$

که اگر دو طرف این نابرابری را بر مقدار مثبت a $b+bc+ac$  تقسیم کنیم، همان رابطهٔ (۱) را خواهیم داشت.

### تمرين ٢.٢.۵

- ١. ثابت كنيد در هر مثلث، حاصل ضرب سه ارتفاع از حاصل ضرب سه ضلع كوچكتر است. ۲ـ ثابت کنید در هر مثلث. برای آنکه یک زاویه حاده باشد لازم وکافی است که مجموع توانهای دوم دو ضلع آن از توان دوم ضلع سوم بزرگتر باشد و برای آنکه یک زاویه منفرجه باشد لازم و کافی است که مجموع توانهای دوم دو ضلع آن از توان دوم ضلع سوم کوچکتر باشد.
- ٣ــ ثابت كنيد بنابر آنكه يك زاويه از مثلثي حاده يا منفرجه باشد. ميانة نظير رأس اين زاويه از نصف ضلع روبهرو به این رأس بزرگتر یا کوچکتر است.
- ۴\_ ثابت کنید در هر مثلث قائم|لزاویه، توان سوم وتر از مجموع نوانهای سوم دو ضلع دیگر بزرگتر است.
- ۵\_ ثابت کنید در هر مثلث، نیمساز داخلی بزرگترین زاویه از نیمساز داخلی کوچکترین زاویه کوچکتر است.
- د در یک مثلث، اگر a، b و c اندازههای ضلعها و  $m_b$  ، $m_a$  و  $m_b$  اندازههای میانههای نظیر آنها  ${\cal S}$ ناشند، ثابت کنند.

$$
\frac{m^{\texttt{v}}_a+m^{\texttt{v}}_b+m^{\texttt{v}}_c}{ab+bc+ca}<\frac{\texttt{v}}{\texttt{v}}
$$

د. دارهای به قطر d در یک ذورنقهٔ متساویالساقین محاط است. ثابت کنید اندازهٔ قطر این ذورنقه  $\lambda$ از  $d\sqrt{v}$  بزرگتر است.

روشهای حل مسألههای<br>سادهٔ محاسبهای 

در حل مسألههای محاسبهای هندسه، هم با مسألههای با ویژگیهای ناب هندسی، هم با مسألههای با ویژگیهای اندازهای و هم با دستورها و قاعدههای جبری سروکار داریم. دادههای اینگونه مسألهها عددی یا حرفی/ندکه حرفها هم نمایشگر عددهایتد. این عددها یا حرفها اندازههای جزءهایی از یک شکل معین!ند و مقصود از حل مسأله بهدست آوردن اندازه یا اندازههای جزء یا جزءهای دیگری از همان شکل است که اگر دادهها حرفی باشند. محاسبهها و جواب یا جوابها هم حرفی خواهند بود. اگر دادهها عددی باشند، هرگاه ممکن باشد و دشواری ویژهای بر سر راه نباشد، درصورتی که حرف بهجای عدد بهکار رود، برای مسأله جوابی کلبی بهدست می آید و می توان آن را روی مسألههای دیگر مشابه با آن نیز بهکار برد. افزون بر این، در محاسبههای عددی گاه خطاهای ناشبی از تقریبها وجود دارند و در محاسبههای حرفی چنین نیست؛ پس از بهدست آوردن جواب کلی مسأله برحسب یک یا چند حرف، به سادگی می توان عدد یا عددهای داده شده را در آن قرار داد و به جواب عددی نیز دست یافت.

۵\_۱ روش کلی حل مسألههای محاسبهای

برای حل مسألههای محاسبهای، نخستین کاری که باید انجام گیرد بررسی دقیق شکل و یافتن رابطهای اندازهای بین جزء مجهول و جزءهای دیگر شکل است. این رابطه کلید حل مسأله است و از این رو آن را رابطهٔ کلیدی می،نامیم. اگر رابطهٔ کلیدی بهدست آید با بررسی معلوم می شود که اگر به غیر از آن جمله که شامل اندازهٔ جزء مجهول است، همهٔ جملههای دیگر مقدارشان معلوم باشد، از روی همین رابطه اندازهٔ مجهول حساب میشود. اما اگر اندازههای جملههای دیگری از رابطهٔ کلیدی نیز معلوم نباشد، باید

رابطه یا رابطههای دیگری را بین جزءهای با اندازههای نامعلوم و جزءهای با اندازههای معلوم شکل بهدست آورد و این فرایند را باز هم به کار برد تا اینکه رابطهای تنها با یک جزء مجهول بهدست آید.

مثال.در مثلث قائم|لزاوية ABC، اندازة وتر BC برابر با ١٣a و اندازة ضلع AB برابر با ۵a است. نيمسار داخلی زاویهٔ B با ضلع AC در D برخورد مرکند. اندازهٔ BD را برحسب a بهدست آورید.

$$
\langle B_{1} = \angle B_{1} \cup \angle A = 1 \circ \circ
$$
\n
$$
BC = 1 \circ \circ
$$
\n
$$
AB = 0a
$$
\n
$$
\left.\begin{array}{c}\n\angle A = 1 \circ \circ \\
\angle B = 0a\n\end{array}\right\}
$$

 $BD = ?$ خواسته ها :

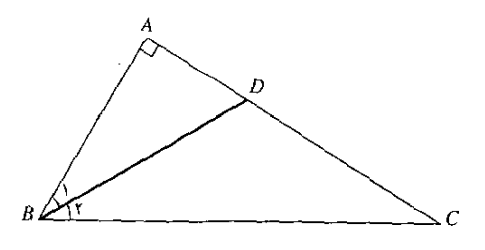

از روی شکل میبینیم که مث<sup>ا</sup>ٹ کلیا میبینیم که مث<sup>ا</sup>ٹ کلیدی کلیہ کلیدی) 
$$
\overline{BD}^{\tau} = \overline{AB}^{\tau} + \overline{AD}^{\tau}
$$
 (1)

در این رابطه، غیر از BD اندازهٔ  $AD$  نیز نامعلوم است. پس باید رابطهای شامل AD و جزءهای دیگر شکل را نیز بهدست آوریم. با توجه به اینکه BD نیمساز زاویهٔ B است، ویژگیهای اندازهای نیمساز زاویهٔ مثلث را در ذهن خود بررسی میکنیم و پی می بریم که:

$$
\frac{AD}{DC} = \frac{AB}{BC}
$$

در این رابطه نیز دو مجهول داریم، اما درمی،پابیم که اگر ترکیب نسبت در مخرج کنیم. حاصل میشود:

$$
\frac{AD}{AD+DC} = \frac{AB}{AB+BC} \implies \frac{AD}{AC} = \frac{AB}{AB+BC} \tag{1}
$$

 $ABC$  در این رابطه، غیر از  $AD$  اندازهٔ  $AC$  نیز نامعلوم است. با بررسی دوبارهٔ شکل می بینیم که مثلث قائم|لزاويه است و بنابرقضية فيناغورس داريم:

$$
\overline{AC}^{\mathsf{Y}} = \overline{BC}^{\mathsf{Y}} - \overline{AB}^{\mathsf{Y}}
$$
 (7)

به رابطهای رسیدهایم که تنها یک مجهول دارد و از روی آن اندازهٔ AC، پس از آن از رابطهٔ (۲) اندازهٔ .4D، و سرانجام از رابطهٔ (۱) اندازهٔ BD بهدست میآید:

$$
\overline{AC}^{\dagger} = (\Upsilon a)^{\dagger} - (\Delta a)^{\dagger} = \Upsilon f a^{\dagger} \implies AC = \Upsilon a
$$

$$
\frac{AD}{\Upsilon a} = \frac{\Delta a}{\Delta a + \Upsilon a} \implies AD = \frac{\Upsilon a}{\Upsilon}
$$

$$
\overline{BD}^{\dagger} = (\Delta a)^{\dagger} + (\frac{\Upsilon a}{\Upsilon})^{\dagger} \implies BD = \frac{\Delta a \sqrt{\Upsilon a}}{\Upsilon}
$$

یلاداشت. در مثال بالا مرتوان فرمول مربوط به اندازهٔ نیمساز داخلبی یک زاویه از مثلث را رابطهٔ کلیدی قرار داد. اما محاسبهها طولانه تر میشوند.

0ـ7 محاسبة اندازة يک پارەخط روشی که بهکار می رود همان روش کلبی است. اما بنابرآنکه رابطهٔ کلیدی با بهرهگیری از چه ویژگیهایی بهدست آید. میتوان دستهبندیهایی را روی مسأله انجام داد.

۵ـ۲ــ۱ بهرهگیری از قضیهٔ تالس یا از تشابه مثلثها با بهکار بردن قضبهٔ تالس و یا تشابه مثلثها می $\bar{\psi}$ ان رابطهٔ کلیدی را بهصورت یک تناسب بهدست آورد و این تناسب را نیز با بهرهگیری از ویژگیهای تناسب به تناسبهایی کارامدتر تبدیل کرد.

مسألة ٨ـ٢ـد. اندازة قاعدة AB از ذوزنقة ABCD برابر با ٣٥ و اندازة قاعدة CD، ساق BC و ساق به ترتیب برابر با tb ،b و tb است. اگر P نقطهٔ برخورد دو ساق باشد، اندازهٔ هر یک از دو یارهخط PA و PB را بهدست آورید. مسأله را در حالت ویژه که در آن b برابر ۱۲ سانتیمتر است، حل کنید.

$$
AB \parallel CD
$$
\n
$$
AB = \mathbf{7b}, CD = b
$$
\n
$$
BC = \mathbf{7b}, AD = b
$$
\n
$$
PA = ?
$$
\n
$$
PB = ?
$$
\n
$$
B
$$
\n
$$
B
$$
\n
$$
B
$$
\n
$$
B
$$

$$
\frac{PC}{PB} = \frac{PD}{PA} = \frac{CD}{AB} \tag{1}
$$

$$
\frac{PC}{PB} = \frac{PD}{PA} = \frac{b}{\gamma b} = \frac{1}{\gamma}
$$
\n
$$
\frac{P}{\gamma} = \frac{P}{\gamma b} = \frac{1}{\gamma}
$$
\n
$$
\frac{P}{\gamma} = \frac{P}{\gamma b} = \frac{1}{\gamma}
$$
\n
$$
\frac{P}{\gamma b} = \frac{1}{\gamma b}
$$
\n
$$
\frac{P}{\gamma b} = \frac{1}{\gamma b}
$$
\n
$$
\frac{P}{\gamma b} = \frac{1}{\gamma b}
$$
\n
$$
\frac{P}{\gamma b} = \frac{1}{\gamma b}
$$
\n
$$
\frac{P}{\gamma b} = \frac{1}{\gamma b}
$$
\n
$$
\frac{P}{\gamma b} = \frac{1}{\gamma b}
$$
\n
$$
\frac{P}{\gamma b} = \frac{1}{\gamma b}
$$
\n
$$
\frac{P}{\gamma b} = \frac{1}{\gamma b}
$$
\n
$$
\frac{P}{\gamma b} = \frac{1}{\gamma b}
$$
\n
$$
\frac{P}{\gamma b} = \frac{1}{\gamma b}
$$
\n
$$
\frac{P}{\gamma b} = \frac{1}{\gamma b}
$$
\n
$$
\frac{P}{\gamma b} = \frac{1}{\gamma b}
$$
\n
$$
\frac{P}{\gamma b} = \frac{1}{\gamma b}
$$
\n
$$
\frac{P}{\gamma b} = \frac{1}{\gamma b}
$$
\n
$$
\frac{P}{\gamma b} = \frac{1}{\gamma b}
$$
\n
$$
\frac{P}{\gamma b} = \frac{1}{\gamma b}
$$
\n
$$
\frac{P}{\gamma b} = \frac{1}{\gamma b}
$$
\n
$$
\frac{P}{\gamma b} = \frac{1}{\gamma b}
$$
\n
$$
\frac{P}{\gamma b} = \frac{1}{\gamma b}
$$
\n
$$
\frac{P}{\gamma b} = \frac{1}{\gamma b}
$$
\n
$$
\frac{P}{\gamma b} = \frac{1}{\gamma b}
$$
\n
$$
\frac{P}{\gamma b} = \frac{1}{\gamma b}
$$
\n
$$
\frac{P}{\gamma b} = \frac{1}{\gamma b}
$$
\n
$$
\frac{P}{\gamma b} = \frac{1}{\gamma b}
$$
\n<math display="block</math>

$$
\frac{PB - PC}{PB} = \frac{PA - PD}{PA} = \frac{Y - 1}{Y} = \frac{Y}{Y}
$$
 (T)

$$
PB - PC = BC = \mathbf{Y}b
$$

$$
PA - PD = AD = b
$$

و رابطة (٣) چنين مي شود.

$$
\frac{\gamma b}{PB} = \frac{b}{PA} = \frac{v}{r}
$$
 (1)

در نتيجه داريم:

$$
PB = \frac{\mathbf{r} \times \mathbf{r}b}{\mathbf{r}} = \mathbf{r}b \qquad , \qquad PA = \frac{b \times \mathbf{r}}{\mathbf{r}} = \frac{\mathbf{r}b}{\mathbf{r}}
$$

یلاداشت. در حالت کل<sub>ی</sub> اگر قاعدهٔ بزرگتر یک ذوزنقه به اندازهٔ a، قاعدهٔ کوچکتر آن به اندازهٔ b، ساقها به اندازههای  $m$  و  $n$  باشند. رابطههای (۲) و (۴) چنین میشوند:

$$
\frac{PC}{PB} = \frac{PD}{PA} = \frac{b}{a}
$$
\n
$$
\frac{m}{PB} = \frac{n}{PA} = \frac{a-b}{a}
$$
\ne c, izxəx dəlaxə, c

$$
PA = \frac{na}{a-b}
$$
 ,  $PB = \frac{ma}{a-b}$ 

#### تىرين 2\_٢\_١

- ا ــ ضلعهای BC ،AB و CA از مثلث ABC به ترتیب برابر با a،  $\frac{\mathfrak{r}_a}{\mathfrak{p}}$  هستند. میانههای و CN رسم میشوند که در G برخورد میکنند. خطی که از G موازی با BC رسم شود با  $B$ دو ضلع دیگر در D و E برخورد میکند. اندازههای ضلعهای چهارضلعی DEMN را حساب کنید. مثال عددی: a را برابر با ۹ سانتیمتر بگیرید.
- ۲ـ در یک ذوزنقه دو قاعده به اندازههای ۳b و b و ارتفاع به اندازهٔ h است. از امتداد دو ساق مثلثی  $h = h = b \in b$ پدید می $\vec{l}$ ید. اندازهٔ ارتفاع این مثلث را حساب کنید. مثال عددی: ۱۶  $b = b$  و ۱۸  $h$
- $BD = a$ از نقطهٔ  $D$  واقع بر ضلع  $AB$  از مثلث  $ABC$ ، خط  $DE$  موازی با  $AC$  رسم می شود. اگر  $D = B$ ،  $a = \delta$  و  $\delta E = AB$  و  $B$  و  $B$  و  $B$  و المساب كنيد. مثال عددى:  $\delta E = \delta$ .
- در مثلث ABC که در آن  $a = \frac{\mathbf{y}_a}{\mathbf{v}}$  ،  $A B = \frac{\mathbf{y}_a}{\mathbf{v}}$  ، در امتداد BC نقطهٔ  $B$  و در  $f$ امتداد AB نقطهٔ E چنان بهدست میآیند که ش $D=\frac{a}{\varphi}$  و  $E=\frac{a}{\varphi}$ . خط  $DE$  رسم میشود  $\alpha = \wedge \circ \ldots \circ A$ که با  $AC$  در  $F$  برخورد میکند. اندازههای  $CF$  و  $AF$  را حساب کنید. مثال عددی: ۱۰ ے۔ در مثلث قائمالزاویۂ  $ABC$  که در آن وتر  $\overline{BC}$  برابر با  $a$  و ارتفاع  $AH$  برابر با  $h$  است، مربع $\Delta$ چنان محاط میشود که  $PQ$  بر وتر واقع باشد. اندازهٔ ضلع این مربع را حساب کنید.  $\emph{MNPQ}$  $h = 7$ ،  $a = \Lambda$  عددی:  $\Lambda = 0$ .
- دو دایرهٔ به مرکزهای 0 و I و به شعاعهای  $R$  و r در A مماس خارج $|$ ند. از A خطی رسم $\mathcal S$  $AC$  میشود که با دایرهٔ  $O$  در  $B$  و با دایرهٔ  $I$  در  $C$  برخورد میکند. اگر  $\frac{\textsf{m}}{\textsf{v}}E = AB$ ، اندازهٔ  $r = \mathsf{r}$  و  $R = \mathsf{A}$  و  $R = \mathsf{A}$  و  $r = r$  .

۵-۲-۲ به هگیری از رابطههای اندازهای مثلث قائمالزاویه رابطههای اندازهای که بین ضلعها و جزءهای دیگر مثلث قاتمالزاویه برقرارند، بهویژه رابطهٔ فیثاغورس، در حل مسألههای مربوط به محاسبهٔ اندازهٔ یک پارهخط بیشترین کاربرد را دارند. از این رو شناختن و به یادسیاری این رابطهها اهمیت دارد.

مسألهٔ ۲ـ۲ـ۳. در دایرهٔ به شعاع ۳ = R وتری رسم میشود که فاصلهٔ مرکز دایره از آن برابر با یک سوم شعاع دایره است. اندازهٔ این وتر و همچنین فاصلههای دو سر آن از دو سر قطر عمود بر آن را حساب كنيد.

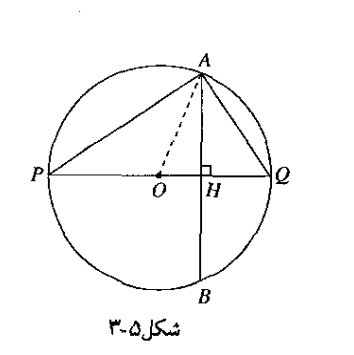

$$
(O, A, B, L, PQ)
$$
\n
$$
PQ = \mathsf{Y}R
$$
\n
$$
PQ = \mathsf{Y}R
$$
\n
$$
OR = \frac{R}{V}
$$
\n
$$
AB = ?
$$
\n
$$
AB = ?
$$
\n
$$
AQ = ?, AP = ?
$$

حل. شعاع OA را رسم ميكنيم. در مثلث قائم(لزاوية AHO داريم:  $\overline{AH}^{\mathsf{T}} = \overline{OA}^{\mathsf{T}} - \overline{OH}^{\mathsf{T}} = R^{\mathsf{T}} - \frac{R^{\mathsf{T}}}{4} = \frac{\Lambda R^{\mathsf{T}}}{4}$  $AH = \frac{\mathbf{Y}R\sqrt{\mathbf{Y}}}{\mathbf{Y}}$  ,  $AB = \mathbf{Y}AH = \frac{\mathbf{Y}R\sqrt{\mathbf{Y}}}{\mathbf{Y}}$ 

 $HQ$  در مثلثهای قائم(لزاویهٔ  $AHP$  و  $HQ$  دار ىم  $\overline{AP}^{\dagger} = \overline{AH}^{\dagger} + \overline{PH}^{\dagger}$  ,  $\overline{AQ}^{\dagger} = \overline{AH}^{\dagger} + \overline{QH}^{\dagger}$  $PH = OP + OH = R + \frac{R}{r} = \frac{rR}{r}$  $QH = OQ - OH = R - \frac{R}{r} = \frac{\gamma R}{r}$  $\widetilde{AP}^{\dagger} = \frac{\Delta R^{\dagger}}{4} + \frac{\Delta R^{\dagger}}{4} = \frac{\Delta R^{\dagger}}{4} \implies AP = \frac{\Delta R \sqrt{2}}{4}$  $\overline{AQ}^{\dagger} = \frac{AR^{\dagger}}{4} + \frac{fR^{\dagger}}{4} = \frac{1fR^{\dagger}}{4} \implies AQ = \frac{fR\sqrt{r}}{r}$ با توجه به تقارن نسبت به PQ. فاصلههای PB و QB به ترتیب با AP و AQ برابرند و در حالت ویژهٔ داریم:  $R = \mathfrak{r}$ 

$$
AB = \mathbf{f}\sqrt{\mathbf{f}} \ , \ AB = BP = \mathbf{f}\sqrt{\mathbf{f}} \ , \ AQ = BQ = \mathbf{f}\sqrt{\mathbf{f}}
$$

تمرين ۵\_۲\_۲

- ۱۔ اندازۂ ارتفاع یک مثلث متساویالاضلاع برابر با h است. اندازۂ ضلع آن را حساب کنید. مثال  $h = \Delta \mathbf{f}$ : عددی: ۵۴
- $AD = a$  ,  $CD = a$ ،  $AB = \mathbf{r}a$  ، در جهارضلعی  $ABCD$  زاویههای  $A$  و  $B$  قائمهاند،  $\mathbf{r}$  $a = \lambda_I$  اندازههای  $BC$ ،  $BC$ ، و  $BD$  را حساب کنید. مثال عددی: ۱٫۲  $\pi$
- ب نقطة D روى ضلع BC از مثلث متساوىالاضلاع ABC. واقع است. اگر EC = fa و  $B$  $a = 7$  )، اندازهٔ  $AD$  را حساب کنید. مثال عددی:  $CD = a$
- دو دایرهٔ به شعاعهای  $R$  و  $r$  بر یکدیگر عمودند. فاصلهٔ مرکزهای آنها را از یکدیگر و اندازهٔ وتر $\mathfrak{f}$  $x = \mathsf{r} = R = \mathsf{A}$  مشترک آنها را حساب کنید. مثال عددی:  $k = R$  و  $r = r$ .
- هـ در مربع ABCD که هر ضلعش به اندازهٔ a است، مربع دیگری چنان محاط می شود که فاصلهٔ  $\Delta$ هر رأس آن از رأس مربع محیطی برابر با یکچهارم ضلع این مربع باشد. اندازهٔ قطر مربع محاطى را حساب كنيد. مثال عددى: ٣٢ = a.
- ع۔ در یک مربع به ضلع a، مربعی دیگر چنان محاط شده است که ضلعهای نظیر هم از دو مربع با یکدیگر زاویهٔ ۳۰درجه میسازند. اندازهٔ ضلع مربع محاطی را حساب کنید. مثال عددی:  $a = \Lambda$
- دو دابره به شعاعهای  $R$  و r مماس خارج!ند. اندازهٔ مماس مشترک خارجی آنها را حساب کنید.  $\mathbf v$  $r = 1$ ، مثال عددی:  $R = 8$  و ۲۱  $r = 1$ .
- هـ مماسهای Ax و By و مماسی دیگر بر نیمدابرهٔ به قطر TR = ۲R رسم شدهاند. این مماس با  $A x$  در  $C$  و با  $By$  در  $D$  برخورد میکند. با فرض  $\frac{R}{Y} = AC = \frac{R}{Y}$ ، اندازههای  $B$  و  $C$  را  $R = \lambda$  حساب کنید. مثال عددی: ۸

- $\emph{AD}$  در ذوزنقهٔ متساویالساقین  $\emph{ABCD}$ ، دو قطر  $\emph{AC}$  ,  $\emph{AD}$  به ترتیب بر دو ساق  $\emph{BC}$  و  $\emph{AD}$ عمودند. با فرض  $D = D$  و Xb و A $B = AB$ ، اندازههای قطرها و ساقها را حساب کنید. مثال  $b = YY$  عددی:
- ا ــ در مثلث ABC، زاوية B به اندازة ۴۵ درجه، زاوية C به اندازة ۶۰ درجه و ارتفاع AH به اندازة  $h = \mathcal{N}$  است. اندازههای ضلعها را حساب کنید. مثال عددی: ۱۲  $h$

۳\_۲\_۳ بهرهگیری از رابطههای اندازهای مثلث نامشخص

مسألة ٣\_٢\_٣. در مثلث ABC زاوية A قائمه است، Fa و AC = ٢a. از M وسط AB و در خارج مثلث عمود MD برابر با نصف AB بر AB عمود می شود. اندازهٔ CD را حساب کنید. مثال  $a = \Delta$  عددی:

$$
\angle A = \{ \cdot \cdot \}
$$
\n
$$
AC = \{ \cdot \cdot \mid A \} \land A = \{ \cdot \mid A \} \land A = \{ \cdot \mid A \} \land B
$$
\n
$$
MD = MA, MD \perp AB
$$

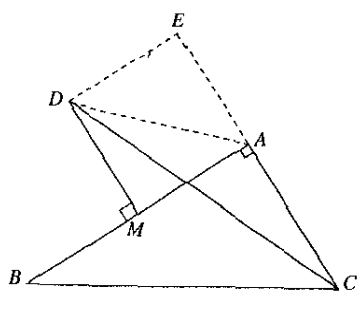

شکل۵-۲

حل. مربع  $\overline{AMDE}$  و خط  $\overline{AD}$  را رسم میکنیم. در مثلث  $\overline{ACD}$  که زاویهٔ  $A$  از آن منفرجه و ارتفاع وارد بر ضلع AC است، بنابر رابطههای اندازمای در مثلث نامشخص داریم:  $DE$  $\overline{CD}^{\dagger} = \overline{AC}^{\dagger} + \overline{AD}^{\dagger} + \overline{A}AC \cdot AE$  $(3)$ در این رابطه باید اندازههای  $\overline{AD}^r$ و  $A\overline{D}$  را حساب کتیم. چهارضلعی  $A\overline{AD}E$  مربع است و در آن داریم:

 $\overline{AD}^{\dagger} = \overline{AM}^{\dagger} + \overline{MD}^{\dagger} = \overline{Aa}^{\dagger} + \overline{Aa}^{\dagger} = \overline{Aa}^{\dagger}$  $AE = MD = \textsf{Ya}$ .

اکنون رابطهٔ (۱) جنین می شود:

$$
\overline{CD}^{\mathsf{T}} = \mathsf{A}a^{\mathsf{T}} + \mathsf{A}a^{\mathsf{T}} + \mathsf{T} \times \mathsf{T}a \times \mathsf{T}a = \mathsf{T} \mathsf{A}a^{\mathsf{T}}
$$
\n
$$
CD = a\sqrt{\mathsf{T}\mathsf{T}}
$$
\n
$$
.CD = a\sqrt{\mathsf{T}\mathsf{T}} \quad cD = a\sqrt{\mathsf{T}\mathsf{T}} \quad c\mathsf{A} = 0
$$

ج يادداشت. مسأله را مي توان با بهكار بردن رابطة فيئاغورس در مثلث قائم|لزاوية ADE نيز حل  $\ast$ کرد. در این مثلث داریم:

$$
DE = AE = \tau a \qquad , \qquad CE = CA + AE = \Delta a
$$

$$
\overline{CD}^{\tau} = \overline{CE}^{\tau} + \overline{DE}^{\tau} = \tau \Delta a^{\tau} + \tau a^{\tau} = \tau a^{\tau}
$$

## تمرين ١-٢-٣

- ا ـــ در مثلث ABC اندازههای ضلعهای AB،  $BC$  و CA، بهترتیب ۲۵،  $a$ ۴ و ۳۵ و H یای ارتفاع $\cdot$  $a = \texttt{V}$ وارد بر ضلع A $B$  است. اندازههای  $AH$  و  $CH$  را حساب کنید. مثال عددی: ۷۲ =  $a$ .
- ۳ــ در مثلث ABC زاویهٔ A به اندازهٔ ۶۰ درجه و دو ضلع AB و AC بهترتیب برابر با ۲۵ و ۳a  $AB = \Delta A$  هستند. اندازهٔ ضلع BC را حساب کنید. مثال عددی: ۱۸  $B = AB$ .
- در مثلث ABC، دو برابر AB با سه برابر  $BC$  برابر است و AC برابر با نصف مجموع دو ضلع $^\bullet$  $AB = \lambda$ دیگر است. اندازهٔ شعاع دایرهٔ محیطی مثلث را حساب کنید. مثال عددی: ۱۲  $B = A$ .
- ۴ــ دو دايرة به مركزهاى O و I و به شعاعهاى R و r در A و B با هم برخورد كردهاند. با فرض $^{\circ}$ و نظر  $I=\frac{\mathfrak{f}R}{\mathfrak{r}}$ ، اندازهٔ وتر مشترک  $AB$  و فاصلهٔ  $A$  تا وسط  $O$  را حساب کنید. مثال  $r=\frac{R}{\mathfrak{r}}$  $R = 12$  عددی:
- ــ در ذوزنقهٔ ABCD، قاعدههای AB و CD بهترتیب برابر با ۳۵ و a، ساق AD برابر با a و زاویهٔ  $\,$ به اندازهٔ ۶۰ درجه است. اندازهٔ ساق  $BC$  و فاصلهٔ وسطهای دو قاعده از یکدیگر را حساب  $A$  $a = \lambda \Delta$  كنيد. مثال عددى:  $\Delta = \Delta$ .

۵ـ۲ـ۵ بهرهگیری از ویژگیهای توان نقطه نسبت به دابره

 $a$  مسألة ٣.٢.2. در مثلث ABC، زاوية A به اندازة ۴۵ درجه و ضلعهاى AC و BC بهترتيب برابر با و ع $\frac{\Gamma a}{\mathsf{F}}$  هستند. نقطهٔ  $D$  روی ضلع  $AC$  واقع و فاصلهاش از  $C$  برابر با یک سوم اندازهٔ این ضلع است.  $\it CE$  خط  $\it Dx$  رسم شده که با  $\it BC$  در $\it E$  برخورد کرده و زاویهٔ  $\it DEC$  به اندازهٔ ۴۵ درجه است. اندازهٔ  $a = \lambda$ را حساب کنید. مثال عددی: ١٢ = a.

$$
\angle A = \uparrow b^{\circ}
$$
\n
$$
BC = \frac{\uparrow a}{\uparrow}, AC = a
$$
\n
$$
\angle E = \uparrow b^{\circ}, CD = \frac{a}{\uparrow}
$$
\n
$$
\downarrow
$$

 $CE = ?$ خواسته ها :

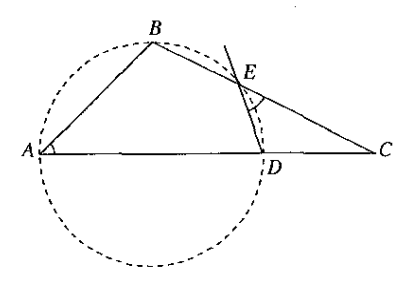

شکل۵-۵

حل. زاوية DEB به اندازة ١٣٥ درجه و در نتيجه چهارضلعي ADEB محاطي است. نسبت به دایرهٔ محیطی این جهارضلعی داریم:

$$
CE \cdot CB = CD \cdot CA
$$
  

$$
CE \times \frac{\mathbf{v}_a}{\mathbf{v}} = \frac{a}{\mathbf{v}} \times a \Longrightarrow CE = \frac{\mathbf{v}_a}{\mathbf{v}}
$$
  
of  $CE$  is given by  $CE$  is given by  $a = \mathbf{v}$ 

تمرين ٥\_٢\_٤

- ا ــ در امتداد قطر  $BC$  از دایرهٔ به مرکز O و به شعاع  $R$ ، به چه فاصله از O باید نقطهٔ A واقع باشد  $\backprime$ که از آن بتوان خطی رسم کرد که با دایره در D و E برخورد کند بهگونهای که AD با DE و با . $R=$  شعاع دایره برابر باشد. اندازههای  $AB$  و  $AC$  را نیز حساب کنید. مثال عددی: ۵ $\in R$ .
- دو مثلث قائم|لزاویهٔ ABC و ABD در وتر AB مشترک|ند و در یک طرف آن واقع|ند. ضلع $\star$ با ضلع  $BC$  در  $E$  واقع در  $\frac{1}{\Delta}$  در ازای آن ابتدا از  $C$  برخورد میکند. به فرض  $a$   $B$  و  $AD$ . $a=$  ۲۰ . اندازههای ضلعهای دیگر دو مثلث را حساب کنید. مثال عددی: ۲۰ $C=\frac{{\bf r}_a}{\Delta}$
- ۳ـ قطریک دایره از یک طرف به اندازهٔ شعاع امتداد می یابد و از آنجا مماسی بر دایره رسم میشود.  $R = \texttt{Yf}$  اندازهٔ این مماس را حساب کنید. مثال عددی: ۲۴
- م حر نقطهٔ B از دایرهٔ به شعاع  $R$ ، مماسی بر آن رسم میشود که با امتداد قطر MN از آن در $^{\bullet}$ برخورد میکند و با آن زاویهٔ ۳۰ درجه میهسازد. در یک نقطهٔ دیگر  $E$  نیز مماسی بر دایره  $A$

رسم میشود بهگونهای که در نقطهای مانند  $C$  بر  $AB$  عمود باشد و با  $MN$  در  $D$  برخورد کند. اندازههای  $AC$  و  $CD$  را حساب کنید.

۵ـ۲ـ۵ بهرهگیری از دستورهای مربوط به چندضلعیهای منتظم برای محاسبهٔ اندازههای ضلع. سهم یا شعاع یک چندضلعی منتظم که در یک دایره محاط یا بر آن محیط باشد بر حسب R شعاع آن دایره. دستورهایی وجود دارد که می توان آنها را بهکار برد. (شعاع دایرهٔ محیطی چندضلعی منتظم را شعاع آن چندضلعی و شعاع دایرهٔ محاطی آن را سهم آن چندضلعی می,نامند.)

ضلع n ضلعی منتظم محاطی را با  $C_n$  و سهم آن را با  $r_n$  نشان می<code>ca</code>ند. برای سهضلعی، چهارضلعی و شش ضلعی منتظم محاطی دستورهایی راکه می توان بهکار برد چنین اند:

$$
C_{\mathsf{T}} = R\sqrt{\mathsf{T}} \quad , \quad r_{\mathsf{T}} = \frac{R}{\mathsf{T}}
$$

$$
C_{\mathsf{T}} = R\sqrt{\mathsf{T}} \quad , \quad r_{\mathsf{T}} = \frac{R\sqrt{\mathsf{T}}}{\mathsf{T}}
$$

$$
C_{\mathsf{F}} = R \qquad , \quad r_{\mathsf{F}} = \frac{R\sqrt{\mathsf{T}}}{\mathsf{T}}
$$

در n ضلعی منتظم محیطی. سهم همان R شعاع دایرهٔ محاطی است، ضلع را با  $A_n$  و شعاع را با  $R_n$  نشان میدهند و در چند حالت ویژه داریم:

$$
A_{\mathsf{r}} = \mathsf{r} R \sqrt{\mathsf{r}} \quad , \quad R_{\mathsf{r}} = \mathsf{r} R
$$
\n
$$
A_{\mathsf{r}} = \mathsf{r} R \quad , \quad R_{\mathsf{r}} = R \sqrt{\mathsf{r}}
$$
\n
$$
A_{\mathsf{p}} = \frac{\mathsf{r} R \sqrt{\mathsf{r}}}{\mathsf{r}} \quad , \quad R_{\mathsf{p}} = \frac{\mathsf{r} R \sqrt{\mathsf{r}}}{\mathsf{r}}
$$

مسألة ۵ـ۲ـ۵. حِهارضلعي ABCD در دايرة به قطر ۲R = AC محاط است و ضلعهاى AB و از آن با این قطر به ترتیب زاویههای ۴۵ درجه و ۳۰ درجه میسازند. اندازهٔ هر یک از ضلعها را  $AD$  $R = 10$  حساب کنید. مثال عددی: ٢٥

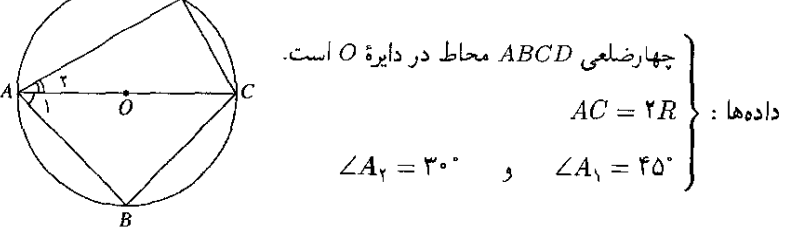

شكا ٥-۶

اندازهٔ هر یک از ضلعها خواستهها :

حل. کمانهای BC و CD که روبهرو به زاویههای محاطی ۴۵ درجه و ۳۰ درجهاند بهترتیب به اندازههای ۹۰ درجه و ۶۰ درجهاند و چون $AC$  قطر دایره است، نتیجه میشود کمان  $AB$  به اندازهٔ ۹۰

درجه وكمان AD به اندازهٔ ١٢٠ درجه است. بنابراین:  $AB = BC = C_{\tau} = R\sqrt{\tau}$  $CD = C_{\epsilon} = R$  $DA = C_r = R\sqrt{r}$  $R = Y\Delta \Longrightarrow AB = BC = Y\Delta\sqrt{Y}$  $CD = 10$  $DA = Y \Delta \sqrt{r}$ 

تمرین ۵\_۲\_۵

- ا ـ در یک ذوزنقهٔ محاط در دایرهٔ به شعاع  $R$ ، قاعدهٔ کوچکتر ضلع شش ضلعی منتظم است و  $\lambda$ قاعدهٔ بزرگتر شعاع عمود بر آن را نصف میکند و این دو قاعده در دو طرف مرکز دایره واقع!ند.  $R = Y_1$ اندازهٔ ارتفاع ذوزنقه را حساب کنید. مثال عددی: ۵/۵
	- ٢\_ مسألة ييش را در حالتبي حل كنيد كه دو قاعدة ذوزنقه در يك طرف مركز دايره واقع باشند.
- هشتختلعی منتظمی در دایرهٔ به شعاع R محاط است. وسطهای ضلعهای مجاور پشت سرهم" بههم وصل میشوند و هشتخىلعى منتظم ديگرى رسم میشود. اندازهٔ ضلع اين هشتخىلعى  $R = 10$  را حساب کنید. مثال عددی: ۱۵
- ع ـ مثلثي متساوىالاضلاع در دايرة به شعاع  $R$  محاط است. اندازة ارتفاع و اندازة شعاع دايرة  $\mathfrak{k}$  $R = 70$  محاطی آن را حساب کنید. مثال عددی: ۳۵ =
- ۵\_ محیط دایرهای به شش قسمت برابر تقسیم می شود و نقطههای بهدست آمده یک در میان بههم وصل میشوند. از برخورد این خطها با یکدیگر یک شش ضلعی منتظم بهدست میآید. اندازهٔ ضلع این شش ضلعی را حساب کنید.

۳\_۵\_۶ بهرهگیری از مجموع یا تفاضل دو پارهخط کمکی برای محاسبهٔ اندازهٔ یک پارهخط،گاه باید آن را به پارههایی کوچکتر تقسیم کرد و اندازههای این پارهخطها را بهدست آورد وگاه باید اندازههای دو یارهخط دیگر و نفاضل آنها را حساب کرد.

مسألَّهٔ ۳ـ۶ـ۲. ثابت کنید چهارضلعی حاصل از برخورد نیمسازهای زاویههای یک مستطیل، مربع است و اندازهٔ قطر آن را برحسب اندازههای ضلعهای مستطیل حساب کنید.

$$
ABCD \lim_{\Delta A_1 \le \angle A_1, \angle B_1 = \angle B_1}
$$
  
\n
$$
\angle C_1 = \angle C_1, \angle D_1 = \angle D_1
$$
  
\n
$$
AB = a, BC = b
$$

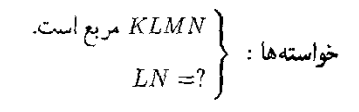

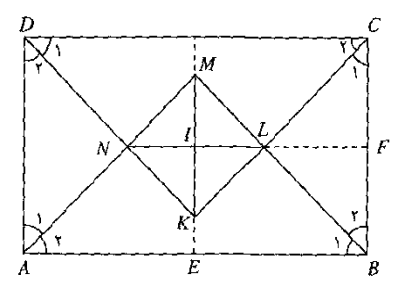

شكل۵-۷

حل. نیمسار هر زاویه از مستطیل آن زاویه را به دو زاویهٔ ۴۵ درجه تقسیم مرکند. از این(و هر يک از مثلثهای KCD ،LBC ،MAB و NDA قائم\لزاويهٔ متساوی\لساقين است. نخستين نتیجه این است که زاویههای چهارضلعی KLMN قائمهاند. نتیجهٔ دیگر این است که نیمسازهای زاویههای  $M$  و  $K$  عمودمنصف $AB$  و  $\langle AD \rangle$  هستند و بر هم واقع می شوند و بنابراین قطر  $M$  از مستطیلKLMN نیمساز زاویههای روبهرو است و در نتیجه این مستطیل مربع است. مرکز مربع KLMN را با I، وسط AB را با E و وسط BC را با F نشان می(هیم. داریم:

$$
ME = EB = \frac{a}{Y}, IE = BF = \frac{b}{Y}
$$

$$
IM = ME - IE = \frac{a}{Y} - \frac{b}{Y} = \frac{a - b}{Y}
$$

$$
MK = LN = YIM = a - b
$$

#### تمرين ۵\_۲\_۶

- ا به قاعدههای بزرگ وکوچک یک ذورنقه به اندازههای  $a$  و  $b$  هستند. وسطهای دو قطر این ذورنقه  $\lambda$  $b = 8$ به چه فاصله از یکدیگرند؟ مثال عددی: ۱۴۸ = ۰۵ = ۶۴.
- ٢\_ روى ضلعهاى زاوية قائمة A از مثلث قائم|لزاوية ABC و در خارج أن، مثلثهايي متساوى|لاضلاع رسم میشوند. اگر زاویهٔ B به اندازهٔ ۳۰ درجه و اندازهٔ BC برابر با ۲۵ باشد، اندازههای

- . ٣. ارتفاع AH و نیمساز AD از مثلث قائمالزاویه ABC رسم شدهاند. با فرض  $\kappa = BC$  و  $a = \lambda$  ، اندازهٔ  $DH$  را حساب کنید. مثال عددی:  $AC = \frac{\mathsf{Y}a}{\Delta}$
- ه مثلث متساوىالاضلاع AEF در مربع ABCD به ضلع a محاط شده است و E روى BC و $E$  $a=$  ، روی  $CD$  قرار دارد. اندازهٔ ضلع این مثلث را حساب کنید. مثال عددی: ۵ $\ _{P}$ .
- هــ در ذوزنقهٔ ABCD، قاعدهٔ بزرگتر برابر با a و قاعدهٔ کوچکتر برابر با b است. از یک چهارم ارتفاع $\,$ ذورنقه ابتدا از قاعدهٔ بزرگتر خطی موازی با دو قاعده رسم میشود. اندازهٔ بخشی از این خط را  $b=$  که به دو ساق محدود است، حساب کنید. مثال عددی: ۱۵۲ =  $a$  و ۷۵ =  $b$ .

۶ــ مسألة پيش را در حالتي حل كنيدكه خط موازي با دو قاعده ارتفاع را با نسبت m به n تقسيم كند.

$$
\frac{l}{\mathsf{Y}\pi R} = \frac{n}{\mathsf{Y}\beta \cdot \mathsf{S}} \Longrightarrow l = \frac{nR\pi}{\mathsf{N}\cdot \mathsf{S}}
$$
\n
$$
\mathsf{Y}\pi R = \frac{n}{\mathsf{S}} \Longrightarrow l = \frac{nR\pi}{\mathsf{S}}
$$

$$
l = \frac{n R \pi}{\gamma \cdot \gamma}
$$
 (y,  $l = Rn$  (y,  $l = Rn$  (y,  $l = k$ ))

در هر صورت برای محاسبهٔ اندازهٔ کمانی از یک دایره، دو عامل شعاع دایره و اندازهٔ کمان باید در دست باشند یا اینکه بتوان آنها را بهدست آورد.

هرگاه محاسبهٔ اندازهٔ یک خم پدید آمده از چند کمان دایرهای خواسته شده باشد، باید اندازهٔ هر یک ازکمانها را جداگانه بهدست آورد و با هم جمع کرد. همچنین است هرگاه اندازهٔ خطی پدید آمده از کمانهایی از دایره و از پارهخطها خواسته شده باشد.

مسألة ۳ـ۲ـ۷. به قطر هر يک از ضلعهاى مثلث متساوىالاضلاع به ضلع ۲۵ و در جهت داخل مثلث، نیمدایرههایی رسم شدهاند و یک گلباد سهیر پدید آمده است. محیط آن را حساب کنید. مثال  $a = \text{\AA} \text{cm}$  عددی:

$$
AB = BC = CA = \tau a
$$
\n3.1

\nAns.  $AC$  *justly g in in* 

ADBECFA محيط منحنى خواستهها :

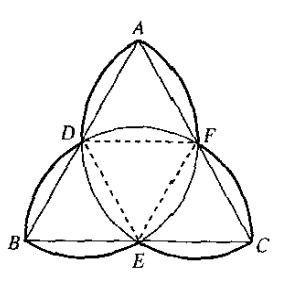

شكل6-۸

حل. شعاع هر یک از دایرهها نصف یک ضلع مثلث است و چون خطی که وسطهای دو ضلع مثلث را به هم وصل مرکند برابر با نصف ضلع دیگر است، نقطههای برخوردْ دوبهدوی نیمدایرهها  $CEF$  عبارتاند از نقطههای  $E$  ،  $E$  و  $F$  وسطهای ضلعهای مثلث. مثلثهای  $BDF$  ،  $BDF$  و متساوی(لاضلاع|ند و بنابراین محیط منحنی گلباد رسم شده از شش کمان دایرهای برابر تشکیل شده است و اگر این محیط را به p نشان دهیم داریم:  $p = \mathcal{F}(AD \, \mathsf{s}_1)$ اندازهٔ جون زلويهٔ مرکزی کمان AD یعنی زاویهٔ AFD به اندازهٔ ۶۰ درجه است. بنابراین:  $p = \mathcal{F}\left(\frac{\mathcal{F} \circ \times a \times \pi}{\lambda \lambda \circ}\right) = \mathbf{Y} \pi a$ و در حالت ۹cm = ۵ مقدار p برابر با ۱۸ $\pi$ ۱ سانتیمتر یا تقریباً برابر با ۵۶٫۵ سانتیمتر است. تمرين ۵\_۲\_۷

- ۱ــ به قطر هر یک از ضلعهای یک مربع و داخل آن، نیمدایرههایی رسم میشوند که از برخورد آنها یک گلباد چهار پر پدید می]ید. اگر ضلع مربع به اندازهٔ ۲۵ باشد، محیط گلباد را حساب کنید.  $a = 1$ . مثال عددی: ۹
- م محیط دایرهٔ به شعاع  $R$  به شش قسمت برابر تقسیم و به مرکز هر یک از نقطههای تقسیم و $\mathcal{A}$ به شعاع  $R$  و در داخل دایرهٔ داده شده، کمانی دایرهای محدود به دو نقطه تقسیم مجاور رسم

می شود. به این ترتیب گلبادی شش پر بهدست می آید. محیط آن را حساب کنید. مثال عددی،  $R = YY$ 

- ـ به مرکزهای A و B، دو سر پارهخط AB به اندازهٔ a و در یک طرف آن، دو کمان دایرهای به $\mathbb {A}$ شعاع  $a$  رسم میشوند که در $C$  به هم می $_{\rm U}$ سند. اندازهٔ خم  $ABC$  را، که تاقی نام دارد، حساب  $a = \overline{11}$ کنید، مثال عددی، ۱۲  $a = 0$ .
- هـ نقطههای  $O$ ، و D پارهخط  $AB$  به درازای ۴a را به چهار پارهخط برابر تقسیم میکنند، مثلث $\mathcal{C}$ متساوی $\mathcal{Y}$ انهایی دایرهای  $CDM$  رسم میشود و به مرکزهای  $C$  و  $D$  و به شعاع  $a$  کمانهایی دایرهای رسم میشوند که با امتدادهای  $MC$  و  $D$  در  $E$  و  $F$  برخورد میکنند. دو نقطهٔ  $E$  و  $F$  با كماني دايرهاي به مركز M به هم وصل مي شوند. اندازهٔ كمان  $AEFB$  و بيشترين فاصلهٔ آن تا  $.a = 7.$ و حساب کنید. مثال عددی:  $AB$

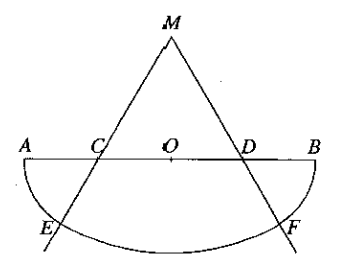

۵ـ نقطههای O و I پارهخط AB به اندازهٔ ۳۵ را به سه پارهخط برابر تقسیم کردهاند که O بین A و  $\,$ واقع است. به مرکزهای O و I و به شعاع a دو دایره رسم میشود که در C و D با هم برخورد  $I$ میکنند. به مرکزهای  $C$  و  $D$  و به شعاع ۲۵ نیزکمانهایی محدود به دایرههای به مرکز  $O$  و I رسم میشوند. محیط خم بستهٔ پدید آمده (به نام شبهبیضی) را حساب کنید. مثال عددی: ۴ = a. 4ـ به قطر Xa = Ya نيمدايرهاي رسم مي،شود و D قرينة C وسط كمان AB نسبت به خط Ya بهدست میهآید و خطهای AD و BD رسم می شوند. به مرکزهای A و B و به شعاع Ya كمانهايي داخل زاويههاى ABD و BAD رسم مىشوندكه با AD و BD در E و F برخورد میکنند.کمان EF به مرکز D نیز رسم میشود. محیط خم بستهٔ بهدست آمده راکه مرغانه نام  $a = 7$  دارد حساب کنند. مثال عددی:  $a = 8$ 

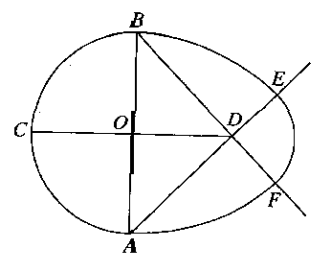

لم در ذوزنقة ABCD، زاويههاي  $C$  و D قائمه، زاوية B به اندازة ۶۰ درجه، قاعدة  $BC$  به اندازة  $a$  و  $\mathcal Y$ ساق CD به اندازهٔ  $b$  است. نیمساز زاویهٔ A با قاعدهٔ BC در O برخورد میکند. کمانی که به مرکز و به شعاع  $b$  رسم شود در $E$  بر  $AB$  و در $P$  بر  $\set{AD}$  مماس می $\mathring{\mu}$ ود. نیمساز زاویهٔ  $B$  با  $O$  در  $O$  $BC$  برخورد میکند. به مرکز I و به شعاع IE کمانی رسم میشودکه در E بر AB و در G بر  $E$  $b=0$  مماس می شود. اندازهٔ خط شکستهٔ  $DEGC$  را حساب کنید. مثال عددی: ۲۱ = ه و ۱۰ = ۰. ۸ــ در مربع به ضلع برابر با a، به مرکز هر یک از رأسها و به شعاع a و داخل مربع کمان<sub>د،</sub> دایرهای رسم میںشود. محیط گلباد بهدست آمده را حساب کنید. مثال عددی: ۱۸ = a.

# ۳.۵ چگونگی محاسبهٔ مساحت یک شکل

برای برخی از شکلهای هندسی مانند مثلث، متوازی الاضلاع . . . ، چندضلعی منتظم، دایره و بیضی، دستور محاسبهٔ مساحت معلوم است و در درس هندسه آموخته می شود. برای محاسبهٔ مساحت اینگونه شکلها، کافی است اندازههای جزءهایی از شکل که در دستور مساحت بهکار رفته است، داده شده باشد یا اینکه بتوان آنها را به دست آور د. برای محاسبهٔ مساحت شکلهای هندسی دیگر، با باید آنها را به یکی از این شکلها تبدیل یا تجزیه کرد، یا ثابت کردکه بین مساحت آنها و مساحت یکی ازاین شکلها رابطهای معلوم برقرار است.

۵ـ۳ـ۵ روش یکم: بهرهگیری از دستورهای کلاسیک مساحت

مسألة ٨-٣\_٩. درمثلث قائم|لزاوية ABC، وتر BC به اندازة ٢a و زاوية C به اندازة ٣٠ درجه است. ميانة از مثلث رسم شده است. از A خطی موازی با BC و از B خطی موازی با AM رسم میشودکه این  $AM$  $a = a$  دو خط با هم در D برخورد میکنند. مساحت چهارضلعی ACBD را حسابکنید. مثال عددی: a = 2.

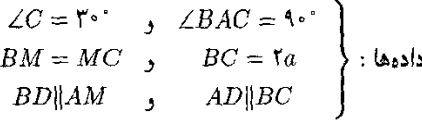

 $ACBD$  مساحت خەاستەھا :

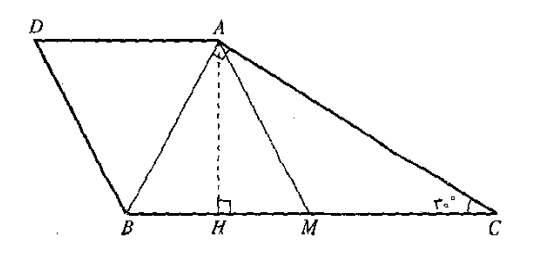

شكا ۱۰۵.

حل. شكل بودست آمده ذوزنفه و اندازهٔ قاعدهٔ بزرگ آن معلوم است. پس باید اندازهٔ قاعدهٔ *AD* مساب کنیم. در متوازىالاضلاع *ADBM داریم:*  
و اندازهٔ ارتفاع *AH* و حساب کنیم. در متوازىالاضلاع *ADBM داریم:*  

$$
AD = BM = BC/1 = a
$$

و در مثلث قائم|لزاوية  $ACH$  كه زاوية  $C$  از آن ٣٠ درجه است ضلع  $AH$  نصف ضلع  $AC$  است. مثلث ABM متساوىالاضلاع است، زيرا ميانة AM با BM (نصف وتر) برابر است و زاويه B از آن ۶۰ درجه است. بنابراین H وسط BM است و داریم:

$$
CH = \frac{\mathbf{r} \times \mathbf{r}a}{\mathbf{r}} = \frac{\mathbf{r}a}{\mathbf{r}}
$$
  
\n
$$
\overline{AC}^{\mathsf{T}} = \overline{AH}^{\mathsf{T}} + \overline{CH}^{\mathsf{T}} \Longrightarrow \mathsf{F} \overline{AH}^{\mathsf{T}} - \overline{AH}^{\mathsf{T}} = \overline{CH}^{\mathsf{T}}
$$
  
\n
$$
\mathsf{F} \overline{AH}^{\mathsf{T}} = \left(\frac{\mathbf{r}a}{\mathsf{r}}\right)^{\mathsf{T}} \Longrightarrow AH = \frac{a\sqrt{\mathsf{r}}}{\mathsf{r}}
$$
  
\n
$$
\therefore \text{if, } a \text{ is a non-zero, } a \text{ is a non-zero, } a \text{ is
$$

$$
a = \Delta \text{cm} \Longrightarrow S = \frac{\text{V} \Delta \sqrt{\text{r}}}{\text{f}} \approx \text{r} \gamma / \text{A} \text{V} \Delta
$$

- ۱ــ مساحت یک مثلث متساویالاضلاع را در هر یک از حالتهای زیر حساب کنید. اندازهٔ هر ضلع آن ۱۰ = a باشد. ( اندازهٔ ارتفاع آن ۸ =  $h$  باشد. (۲ ۳) شعاع دایرهٔ محاطی آن r = ۳ باشد. ۴) شعاع دایرهٔ محیطی آن ۱۵ =  $R$  باشد. x\_ مساحت مثلث متساوىالساقيني را حساب كنيد كه اندازة قاعدة آن ٣٠ = a و اندازة هر ساق  $b=10$  آن ۲۵ $b=5$
- **۳۔** روی هر ضلع مثلث متساوی|لاضلاع به ضلع a، در فاصلهٔ یکسوم a از هر رأس یک نقطه بهدست آورید و آنها را پشت سرهم به یکدیگر وصل کنید. به این ترتیب یک شش(ضلعبی پدید  $a=1$  می آید. مساحت آن را حساب کنید. مثال عددی:  $a=1$
- در ذورنقهٔ ABCD، قاعدهها به اندازههای a و ۳a و یکی از دو ساق به اندازهٔ a است و با قاعدهٔ  $\cdot$ بزرگتر زاویهٔ ۴۵ درجه میسازد. مساحت این ذوزنقه را حساب کنید. مثال عددی: ۵۸ = ۵.
- ۵ـ. در یک ذوزنقهٔ متساویالساقین، هر یک از دو ساق به اندازهٔ ۳۵ و هر یک از دو قطر به اندازهٔ ۴۵ است و دو قطر بر دو ساق عمودند. مساحت این ذوزنقه را حساب کنید. مثال عددی: ۷۵ = ۰.

روشهای حل مسألههای سادهٔ محاسبهای ۱۴۹/

ع\_ در متوازی|لاضلاعی یک زاویه به اندازهٔ ۶۰ درجه و یکی از ضلعها دو برابر ضلع دیگر است. نیمسازهای داخلی زاویهها رسم میشوند که از برخورد آنها یک مستطیل پدید می آید. مساحت این مستطیل را بر حسب a اندازهٔ کوچکترین ضلع متوازیالاضلاع بهدست آورید مثال عددی:  $a = \lambda$ 

۳\_۳\_۵ روش دوم: بهرهگیری از سنجش مساحتها با یکدیگر گاه میتوان از راه سنجش با یک مساحت معلوم یا با مساحتی که به سادگی حساب میشود، مساحت خواسته شدهای را بهدست آورد. ویژگیهایی که در این سنجش بهکار میآیند عبارتند از: ۱) نسبت مساحتهای دو مثلث یا دو متوازیالاضلاع که در قاعده مشترک باشند برابر با نسبت ارتفاعهای آنهاست. با توجه به این نکته که لوزی، مستطیل و مربع هم متوازیالاضلاع به شمار مے ,اَینڈ. ۲) نسبت مساحتهای دو شکل متشابه برابر با توان دوم نسبت تشابه آنهاست.

۳) اگر دو زاویه از دو مثلث با هم برابر یا مکمل هم باشند. نسبت مساحتهای آن دو مثلث برابر با نسبت حاصلضربهای دو ضلع این زاویههاست.

 $BC$  مسألة ٣\_٣\_٢. در مثلث متساوىالاضلاع ABC به ضلع a، از H مركز ارتفاعي خطي موازى با  $A$ رسم میشود که با  $A$  و  $A$  در  $M$  و  $N$  برخورد میکند. از نقطهٔ  $P$  به فاصلهٔ یک چهارم  $A{\cal C}$  از  $A$  $a=$  11 به  $M$  وصل میشود. مساحت مثلث  $AMP$  را حساب کنید. مثال عددی: ۱۲  $\mu$ 

a مئث متماويالاضلاع *ABC* به ضلع مرکز ارتفاعی مثث است.  
:اددهها : 
$$
\begin{cases} H \\ AP = \frac{AC}{f} \\ 0 \end{cases}
$$

$$
AMP \sim 4\mu
$$

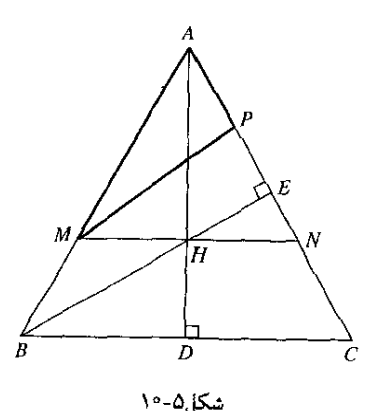

-<br>۱۵۰ /روشهای حل مسألههای مقدماتی هندسه

d. 
$$
A B C = A M P
$$
ch
$$
A B C = A M P
$$
ch
$$
A B C = A M A B
$$
ch
$$
A B C = A M A B
$$
ch
$$
A B C = A M A B
$$
ch
$$
A B C = A M A B
$$
ch
$$
A B C = A M A B
$$
ch
$$
A B C = A M A B
$$
ch
$$
A B C = A M A B
$$
ch
$$
A B C = A M A B
$$
ch
$$
A B C = A M A B
$$
ch
$$
A B C = A M A B
$$
ch
$$
A B C = A M A B
$$
ch
$$
A B C = A M A B
$$
ch
$$
A B D = A M A B B
$$
ch
$$
A B D = A M A B B
$$
ch
$$
A B D = A M A B B
$$
ch
$$
A B D = A M A B B
$$
ch
$$
A B C = A M A B B
$$
ch
$$
A B C = A M A B B
$$
ch
$$
A B C = A M A B B
$$
ch
$$
A B C = A M A B B
$$
ch
$$
A B C = A M A B B
$$
ch
$$
A B C = A M A B B
$$
ch
$$
A B C = A M A B B
$$
ch
$$
A B C = A M A B B
$$
ch
$$
A B C = A M A B B
$$
ch
$$
A B C = A M A B B
$$
ch
$$
A B C = A M A B B
$$
ch
$$
A B C = A M A B B
$$
ch
$$
A B C = A M A B B
$$
ch
$$
A B C = A M A B B
$$
ch
$$
A B C = A M A B B
$$
ch
$$
A B C = A M A B B
$$
ch
$$
A B C = A M A B B
$$
ch
$$
A B C = A M A B B
$$
ch
$$
A B C = A M A B B
$$
ch
$$
A B C = A M A B B
$$
ch
$$
A B C = A M A B B
$$
ch
$$
A B C = A M A B B B
$$
ch
$$
A B C = A M A B B B
$$

ه مسألة ٣.٣.٣. در متوازلىالاضلاع ABCD، ضلع AB اندازة ٣a، ضلع AD به اندازة ٢a، زاوية  $D$  به اندازهٔ ۶۰ درجه،  $E$  و $\frac{1}{\epsilon}$  و  $A$  و سط $CD$  است. رأسهای  $A$  و  $B$  به  $F$  و رأسهای  $C$  و  $A$ به  $E$  وصل میشوند. از برخورد این حطها با دو قطر، چهارضلعی MNPQ پدید می $\tilde{\mathbb{L}}$ . مساحت آن  $a=\mathfrak{r}$  . را حساب کنید. مثال عددی

$$
AD \| BC, AB \| CD
$$
\n
$$
AD = \text{Ya}, AB = \text{Ta}
$$
\n
$$
\angle A = \text{p} \cdot ^{\circ}
$$
\n
$$
\therefore \text{Lap} \quad CD \text{ and } CD \text{ and } CD \
$$

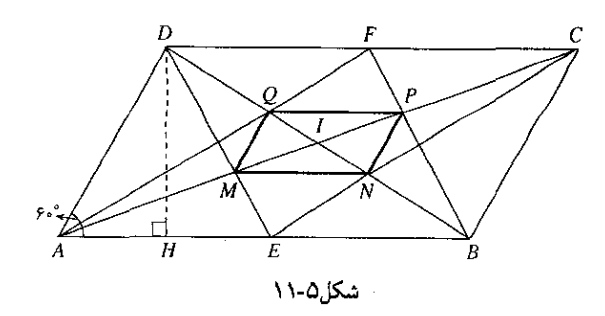

حل. دو قطر متوازىالاضلاع يكديگر را نصف مى كنند. از اين رو نقطهٔ M نقطهٔ برخورد ميانههاى  $CDA$  مثلث  $ABD$  است. نقطههای  $P$ ،  $N$  و  $Q$  نیز همین وضع را در مثلثهای  $BCD$ ،  $BDD$  و  $ABD$ دارند. بنابر قضیهٔ تالس و بنابر ویژگی نقطهٔ برخورد میانههای مثلث و مطابق با شکل ۱۱-۵ داریم:  $\frac{IM}{IA} = \frac{IN}{IB} = \frac{IP}{IC} = \frac{IQ}{ID} = \frac{N}{R}$ 

از این نتیجه می شود که ضلعهای چهارضلعی MNPQ با ضلعهای متوازیالاضلاع ABCD نظیر به نظیر موازی و به نسبت یک سوم!ند. از این رو چهارضلعی MNPQ متوازی|لاضلاعی متشابه با متوازي|لاضلاع ABCD با نسبت تشابه يكسوم است و در نتيجه نسبت مساحتهاي آنها يك نهم است:

$$
\frac{S(MNPQ)}{S(ABCD)} = \frac{1}{2}
$$

در مثلث قائم|لزاوية  $AHD$  كه در آن زاوية A به اندازة ۶۰ درجه است، زاوية D از آن به اندازة ۳۰ درجه است و داریم:

$$
AH = AD/Y = a,
$$
  
\n
$$
\overline{DH}^{\mathsf{T}} = \overline{AD}^{\mathsf{T}} - \overline{AH}^{\mathsf{T}} = \mathsf{f}a^{\mathsf{T}} - a^{\mathsf{T}} = \mathsf{f}a^{\mathsf{T}} \Longrightarrow DH = a\sqrt{\mathsf{T}}
$$
  
\n
$$
S(ABCD) = AB \cdot DH = \mathsf{f}a \times a\sqrt{\mathsf{f}} = \mathsf{f}a^{\mathsf{T}}\sqrt{\mathsf{f}}
$$
  
\n
$$
S(MNPQ) = \frac{\mathsf{f}a^{\mathsf{T}}\sqrt{\mathsf{f}}}{\mathsf{q}} = \frac{a^{\mathsf{T}}\sqrt{\mathsf{f}}}{\mathsf{r}}
$$
  
\n
$$
\vdots
$$
  
\n
$$
a = \mathsf{f} \Longrightarrow S(MNPQ) = \mathsf{f}\sqrt{\mathsf{f}} \approx \Delta/\mathsf{1}
$$

تمرين ۵\_۳\_۲

د در مثلث ABC، زاویهٔ A قائمه، AB به اندازهٔ ۴۵ و AC به اندازهٔ ۳۵ است. از G نقطهٔ برخورد  $\zeta$ میانهها خطهایی موازی با  $AB$  و  $AC$  رسم میشوند که با  $BC$  در  $D$  و  $E$  برخورد میکنند. . $a = \texttt{YY}$  مساحت مثلث GDE را حساب كنيد. مثال عددي: ٧٢ = ٥.

- $D$  ـ روی ضلعهای  $B$ ،  $B$  و  $C$  از مثلث متساوی $\mathrel{\mathcal{C}A}$  به ضلع  $a$ ، نقطههای  $D$ ، و F به ترتیب به فاصلهٔ یک چهارم a از A، B و C به دست میآیند و از آنها خطهایی به  $E$ ترتیب موازی با AB ،CA و BC رسم میشوندکه از برخورد دوبهدوی آنها با هم یک مثلث  $a = \mathsf{N}$  پدید میآید. مساحت این مثلث را حساب کنید. مثال عددی: ۱۲ = ۰
- یک چهارم از A و نقطهٔ N روی  $BM$  به فاصلهٔ یک $\omega$ سوم از B واقع است. مساحت مثلث را حساب كنيد.  $BNC$
- نقطهٔ برخورد میانههای مثلث به  $B$  و به  $C$  وصل می $\mathcal G$ شود. مساحت مثلث  $BCG$  را حساب  $a = 1$  کنید. مثال عددی: ۹
- $BC$  ما در مثلث متساوىالاضلاع  $ABC$  به ضلع  $a$ ". از رأس  $A$  به نقطهٔ  $D$  واقع بر  $\Delta$ وصل میشود. با فرض  $a = C D = 0$ ، مساحت مثلث ABD را حساب کنید. مثال عددی:  $.a = f$
- ۰۲۵ در ذوزنقهٔ متساویالساقین ABCD دو قطر بر دو ساق عمودند و قاعدهٔ AB به اندازهٔ ۲۵،  $AOB$  قاعدهٔ کوچکتر به اندازهٔ  $a$  و  $O$  نقطهٔ برخورد دو قطر است. مساحت هر یک از دو مثلث  $.a = \lambda \lambda$  و COD را حساب کنید. مثال عددی: ۸۸
- در مسألهٔ ۴ از تمرین ۵-۲-۴، اگر O مرکز دایره باشد مساحت مثلث DOE را حساب $\mathsf{V}$ كنىد.
	- ٨ـ در مسألة ٣ از تمرين ٥-٢-٥، مساحت هشتخىلعى بهدست آمده را حساب كنيد. ۹\_ در مسألهٔ ۴ از تمرین ۵-۲-۵، مساحت مثلث را حساب کنید.
		- ۱۰\_ در مسألهٔ ۵ از تمرین ۵-۲-۵، مساحت شش&لعی بهدست آمده را حساب کنید.

۳-۳-۵ روش سوم: بهرهگیری از مجموع یا تفاضل دو مساحت محاسبهپذیر در متن درس هندسه، دستور مربوط به مساحت ذوزنقه، یک قطعه از دایره، تاج دایره (= ناحیهٔ واقع بین دو دایرهٔ هممرکز). و شکلهایی دیگر. از این راه بهدست میآید که ثابت میشود مساحت هر یک از این شکلها برابر است با مجموع یا تفاضل مساحتهای دو شکل دیگری که دستور مساحت آنها پیش از آن بهدست آمده است. در برخی از مسألهها نیز می $\ddot$ وان همین روش را بەكارىرد.

مسألة ٣ـ٣ـ۵. مساحت شبهبيضي شكل ١٢-١٢ را حساب كنيد. چگونگي ترسيم شكل در مسألة ٥ از تمرين ۲-۲-۷ بيان شده است.

به مرکز O به شعاع a است.  $\stackrel{_\sim}{EAH}$ به مرکز I به شعاع a است.<br>دادهها :  $\widehat{FF}$  به مرکز C به شعاع 1a است. به مرکز D و به شعاع Ia است.  $\widehat{GH}$ خواستهها : مساحت شبهبيضي

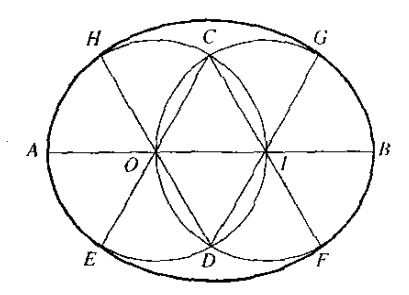

شكل۵-۱۲

حل. مساحت شبهبیضی که آن را با  $S$  نشان میدهیم برابر است با مجموع مساحتهای چهار قطاع CEF ،JFG ،OHE و DGH که از این مجموع باید مساحت چهارضلعی OCID را کم كنيم. اما دو قطاع OHE و IFG با هم و دو قطاع CEF و DGH نيز با هم برابرند و چهارضلعي ، $S_\gamma$  از دو مثلث متساویالاضلاع تشکیل شده است. بنابراین اگر مساحت قطاع OEH را با  $OCD$ مساحت قطاع CEF را با S<sub>۲</sub> و مساحت مثلث OIC را با S<sub>۲</sub> نشان دهیم داریم:

 $S = \mathsf{Y}(S_{\mathsf{Y}} + S_{\mathsf{Y}} - S_{\mathsf{Y}})$ 

اگر قطاعی از دایرهٔ به شعاع  $R$  به زاویهٔ مرکزی به اندازهٔ  $\alpha$  درجه باشد، دستور مساحت آن عبارت است از:

$$
S = \frac{\pi R^{\mathfrak{r}} \alpha}{\mathbf{Y} \hat{\mathbf{y}}}
$$

زاویهٔ OCI به اندازهٔ ۶۰ درجه و زاویهٔ COD و زاویهٔ EOH که با آن برابر است، به اندازهٔ ۱۲۰ درجه است. بنابراین:

$$
S_{\gamma} = \frac{\pi a^{\gamma} \times 1\zeta^{\circ}}{\gamma \beta^{\circ}} = \frac{\pi a^{\gamma}}{\gamma}
$$
\n
$$
S_{\gamma} = \frac{\pi (7a)^{\gamma} \times \beta^{\circ}}{\gamma \beta^{\circ}} = \frac{7\pi a^{\gamma}}{\gamma}
$$
\n
$$
c_{\gamma} = \frac{a\sqrt{\gamma}}{\gamma} \text{ if } \beta^{\gamma} = a^{\gamma} \text{ and } a^{\gamma} = a^{\gamma} \text{ and } a^{\gamma} = a^{\gamma} \text{
$$

سرانجام داريم:

$$
S = \Upsilon \left( \frac{\pi a^{\Upsilon}}{\Upsilon} + \frac{\Upsilon \pi a^{\Upsilon}}{\Upsilon} - \frac{a^{\Upsilon} \sqrt{\Upsilon}}{\Upsilon} \right) = \frac{a^{\Upsilon} (\Upsilon \pi - \sqrt{\Upsilon})}{\Upsilon}
$$

مسَّالَة 2ــ٣ـم. در چهارضلعي ABCD، زاويههاي B و D قائمهاند، قطر AC عمودمنصف قطر AC ه و به اندازهٔ ۲۵، و ضلع AB به اندازهٔ ۵ است. دوکمان واقع بین B و D یکی از دایرهٔ به مرکز A و  $BD$ دیگری اِز دایرهٔ به مرکز  $C$  رسم میشوند. مساحت سطح محدود به این دوکمان را حساب کنید. مثال  $a = 8$  عددی:

$$
ABCD \xrightarrow{\sim} 4BCD
$$
\n
$$
\angle D = \text{A} \cdot \text{B} \quad \text{A} \cdot \text{B}
$$
\n
$$
DH = HB \quad \text{A} \quad AC \perp BD
$$
\n
$$
AB = a \quad \text{A} \quad AC = \text{A}a
$$
\n
$$
\therefore AB \cdot \text{A} \cdot \text{A} \
$$

$$
BEDF
$$
دیس $\cdot$ ا مسالحت

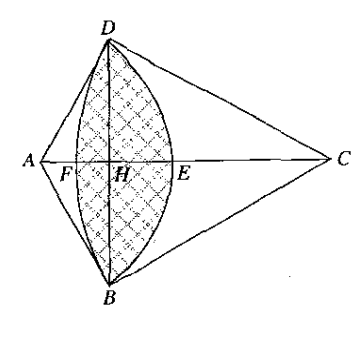

شكل۵-۱۳

 $BD$  حل. مساحتی که باید محاسبه شود مجموع مساحتهای دو قطعه دایره است که در وتر  $S_1$  مشترک $\sim$ اند و  $BED$  کمان یکی از آنها و  $BFD$  کمان دیگری است. مساحت قطعهٔ یکمی را با و مساحت قطعهٔ دومی را با  $S_1$  و مساحت خواسته شده را با  $S$  نشان می $\epsilon$ هیم. اما  $S_1$  برابر است با تفاضل مساحتهای قطاع ABED و مثلث ABD و  $S_{\rm t}$  برابر است با تفاضل مساحتهای قطاع و مثلث CDB. برای محاسبهٔ این مساحتها باید اندازهٔ شعاع و اندازهٔ زاویهٔ مرکزی هر یک از  $CDFB$ قطاعها والندازههاي قاعده و ارتفاع هر يک از مثلثها حساب شود. روشهای حل مسألههای سادهٔ محاسبهای /۱۵۵

جون AC عمودمنصف BD است، AB با AD و BC با  $C$  برابر است. در مثلث قائم|لزاوية دارىم:  $ABC$ 

$$
\overline{BC}^{\mathsf{T}} = \overline{AC}^{\mathsf{T}} - \overline{AB}^{\mathsf{T}} = {\mathsf{f}}a^{\mathsf{T}} - a^{\mathsf{T}} = {\mathsf{f}}a^{\mathsf{T}} \Longrightarrow BC = a\sqrt{\mathsf{T}}
$$

 $BAC$  و چون در همین مثلث ضلع  $AB$  نصف وتر  $AC$  است، زاویهٔ  $\it ACB$  به اندازهٔ ۳۰ درجه و زاویهٔ به اندازهٔ ۶۰ درجه است. بنابراین، زاویهٔ BCD به اندازهٔ ۶۰ درجه، زاویهٔ BAD به اندازهٔ ۱۲۰ درجه  $ABH$  و در نتيجه مثلث  $BCD$  متساوىالاضلاع و  $BD$  به اندازهٔ  $\sqrt{\mathsf{F}}$  است. در مثلث قائمالزاويهٔ زاویهٔ B به اندازهٔ ۳۰ درجه است و بنابراین،  $AH$  نصف  $AB$  و برابر با  $\frac{a}{Y}$  و  $CH$  برابر  $H$  است و به ترتيب خواهيم داشت:

$$
s(ABED) = \frac{\pi \overline{AB}^{\dagger} \times \Upsilon^{\circ}}{\Upsilon \overline{\zeta}^{\circ}} = \frac{\pi a^{\dagger}}{\Upsilon}
$$

$$
S(ABD) = \frac{BD \cdot AH}{\Upsilon} = \frac{a\sqrt{\Upsilon} \times a}{\Upsilon \times \Upsilon} = \frac{a^{\dagger} \sqrt{\Upsilon}}{\Upsilon}
$$

$$
S_1 = \frac{\pi a^{\dagger}}{\Upsilon} - \frac{a^{\dagger} \sqrt{\Upsilon}}{\Upsilon} = \frac{a^{\dagger} (\Upsilon \pi - \Upsilon \sqrt{\Upsilon})}{\Upsilon}
$$

به همین ترتیب داریم:

$$
S(CBFD) = \frac{\pi \overline{BC}^{\dagger} \times \hat{P} \cdot \overline{P}}{\overline{Y} \hat{P} \cdot \overline{P}} = \frac{\pi a^{\dagger}}{\overline{Y}}
$$

$$
S(CBD) = \frac{BD \cdot CH}{\overline{Y}} = \frac{a\sqrt{\overline{Y}} \times \overline{Y}a}{\overline{Y} \times \overline{Y}} = \frac{\overline{Y}a^{\dagger}\sqrt{\overline{Y}}}{\overline{Y}}
$$

$$
S_{\tau} = \frac{\pi a^{\dagger}}{\overline{Y}} - \frac{\overline{Y}a^{\dagger}\sqrt{\overline{Y}}}{\overline{Y}} = \frac{a^{\dagger}(\overline{Y}\pi - \overline{Y}\sqrt{\overline{Y}})}{\overline{Y}}
$$

بنابراين:

$$
S = S_1 + S_\tau = \frac{a^\tau(\tau_\pi - \tau_\sqrt{\tau})}{1\tau} + \frac{a^\tau(\tau_\pi - \tau_\sqrt{\tau})}{\tau} = \frac{a^\tau(\Delta \pi - \epsilon_\sqrt{\tau})}{\epsilon}
$$
  
  $a = \epsilon_{\text{cm}}$   $a = \epsilon_{\text{cm}}$   $a = \epsilon_{\text{cm}}$   
  $a = \epsilon_{\text{cm}}$   $\Rightarrow S = \epsilon(\Delta \pi - \epsilon_\sqrt{\tau}) \approx \Delta_\ell \tau$ 

تمرین ۲\_۳\_۳

۱ـ هر یک از ضلعهای یک مربع به ضلع a از هر طرف به اندازهٔ نصف ضلع امتداد می یابند و نقطههای بهدست آمده پشت سرهم به یکدیگر وصل میشوند. مساحت هشتخملعی پدید آمده  $a = \Delta$ را حساب کنید. مثال عددی: ١٢ = a. ۲\_ روی هر یک از ضلعهای یک شش ضلعی منتظم و در خارج آن مربعی رسم می شود. از وصل کردن پشت سرهم این رأسها به یکدیگر یک دوازدهضلعی منتظم پدید میآید. به فرض آنکه شعاع دایرهٔ محیطی شش ضلعی R باشد. مساحت دوازدهضلعی را حساب کنید. مثال عددی:  $R = \Delta$ 

- ۳ـ روی هر یک از ضلعهای یک شش ضلعی منتظم و در خارج آن مثلثی متساویالاضلاع رسم میشود و رأسهای خارجی آنها یکی پس از دیگری به هم وصل میشوند. مساحت شش ضلعی  $R=1$ ۸ طاصل را برحسب  $R$  شعاع دایرهٔ محیطی شش ضلعی حساب کنید. مثال عددی: ۱۸  $R=1$ . ۴ـ در دایرهٔ به شعاع R، دو وتر موازی با هم چنان رسم میشوند که یکی از آنها ضلع شش(ضلعی منتظم و دیگری ضلع سهضلعی منتظم باشد. مساحت سطح واقع بین دایره و دو وتر رسم شده  $R = 8$  از در دو حالت ممکن حساب کنید. مثال عددی:
- ۵ـ بر دايرة به شعاع R دو مماس چنان رسم مىشوند كه با هم زاويهٔ ۶۰ درجه بسازند. مساحت . سطح واقع بین دایره و دو مماس را حساب کنید. مثال عددی: ۳۲ = R.
- $AC$  حر دایرهٔ به شعاع  $R$  دو قطر عمود بر هم  $AB$  و  $CD$  رسم می $\dot{u}$ وند. به مرکز  $A$  و به شعاع  $\mathcal{S}$ کمانی دایرهای و محدود به  $C$  و  $D$  نیز رسم میشود که با  $AB$  در  $E$  برخورد میکند، مساحت . $R=$  هلالی محدود به دو کمان  $CBD$  و  $CED$  را حساب کنید. مثال عددی: ۱۲۵  $R=1$ .
- دو دایره به شعاعهای  $R$  و  $r$  مماس خارجِاند. یکی از مماسهای مشترک خارجی آنها رسم $\mathsf V$ میشود. مساحت سطح واقع بین این مماس مشترک و دو دایره را حساب کنید. مثال عددی:  $r = \mathsf{Y} \setminus R = \mathsf{Y}$ 
	- ٨ــ در مسألة ٣ از تمرين ٢-٢-٧، مساحت سطح تاقى رسم شده را حساب كنيد.
- ۹\_ در مسألة ۴ از تمرين ۲-۲-۷، مساحت سطح واقع بين خم رسم شده و خط AB را حساب كنيد. ۱۰ـ در مسألهٔ ۶ از تمرین ۵-۲-۷، مساحت مرغانهٔ رسم شده را حساب کنید.
- ۱۱\_ در مسألة ۷ از تمرين ۲-۲-۷، مساحت سطح ږاقع بين خم رسم شده و خطهای GC ،FD و را حساب كنيد. (CD

# تمرین پایانی فصل ۵

- ا ــ در ذورنقة  $\overline{A}$ ، زاويههاى  $A$  و  $D$  قائمهاند، قاعدة  $CD$  به اندازة  $a$ ، قاعدة  $AB$  به اندازة ه اساق AD به اندازهٔ a و I نقطهٔ برخورد دو قطر است. اندازهٔ هر یک از دو قطر و فاصلههای  $a$  $a=$  تا چهار رأس را حساب كنيد. مثال عددى: ۵ $I$
- بر A میگذرد و نیمدایرههایی به قطرهای  $AB$  و  $AC$  در خارج مثلث رسم می شوند. مساحت  $b = b$ دو هلالی حاصل را حساب کنید. مثال عددی: ۶ = ۵ و ۸ =  $b$ .
- ۳ـ دو قطر یک لوزی به اندازههای ۲۵ و ۲۵ هستند. مساحت دایرهٔ محاط در آن را حساب کنید.  $.a = \sqrt{r} + \lambda, b = \sqrt{r} - \lambda$  مثال عددی: ۱
- ا دو دایرهٔ به مرکزهای O و I بر یکدیگر عمودند. شعاع دایرهٔ O برابر با R و پارهخط OI به اندازهٔ = . $R=$  ۲ است. مساحت سطح مشترک دو دایره را حساب کنید. مثال عددی: ۱۵  $R=$ .

روشهای حل مسألههای سادهٔ محاسبهای ۱۵۷/

- هــ دايرة به مركز O و به شعاع R و دايرة به مركز I و به شعاع VR در بيرون يكديگر واقعاند و OI به  $\sigma$ اندازهٔ ۱۲R است. مماسهای مشترک خارجی دو دایره رسم میشوند. محیط شکل پدید آمده را  $R = Y_1$ حساب کنید. مثال عددی: ۴٫۵
- ۶ـ مسألهٔ بیش را در حالتی حل کنید که به جای مماسهای مشترک خارجی مماسهای مشترک داخلی رسم شوند و شعاعها R و FR و اندازهٔ OI برابر با ۱۰ $R$  باشد.
- ۷ــ به مرکز هر یک از رأسهای مربعی به ضلع a، کمانهایی محدود به دو ضلع آن به گونهای رسم می شوند که از مرکز مربع نیز بگذرند. چهار ناحیهای را که به دوبهدو از این کمانها و به قسمتهای میانی ضلعهای مربع محدود میشوند هاشور بزنید. به این ترتیب، مربع به دو ناحیهٔ هاشورخورده و هاشور نخورده تقسیم میشود. محیط و مساحت هر یک از دو ناحیه ر*ا حساب کنید. مثال*  $a = \sqrt{1}$ عددی: ۲

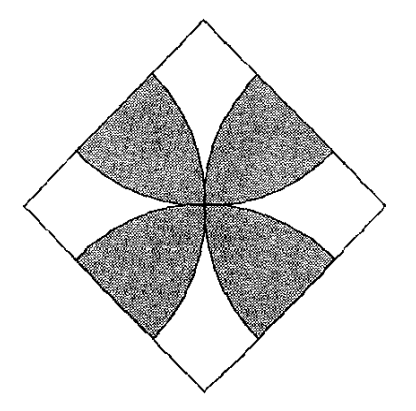

- هــ در دايرهٔ به مركز O و به شعاع R، دو قطر عمود بر هم AB و CD، و دايرههايي به قطر هر يک از $\lambda$ شعاعهای AO، AO، CO، و DO رسم میشوند. مساحت سطح واقع بین این دایرهها و دایرهٔ  $R = \mathcal{M}$  را حساب کنید. مثال عددی: ۲۲  $R = R$
- هـ روی پارهخط AB به اندازهٔ  $a$ . نقطهٔ  $C$  چنان بهدست آمده که AC دوبرابر BC است. روی هر $\bullet$ یک از پارهخطها و در یک طرف AB مثلثهای متساوی|لاضلاع ACD و BCE و پارهخط رسم میشوند. اندازهٔ DE و مساحت چهارضلعی ADEB را حساب کنید. مثال عددی:  $a = \lambda \Delta$

بررسی فشردهٔ<br>مسألههای مکان هندسی و<br>مسألههای ترسیمی  $\sqrt{2}$ 

۶\_۱ مسألههای مکانهندسی همانگونه که در سرآغازکتاب یادآوری شد. هر مسألهٔ مکان هندسی به حل دو مسأله می[نجامد: در یک مسأله باید ثابت شودکه همهٔ نقطههای دارای شرط داده شده بر شکلی معین واقع|ند و در مسألهٔ دیگر ثابت شود که هر نقطه از این شکل شرط داده شده را داراست. دشواری عمده، شناخت آن شکل معین استٌ. یعنی نامشخصؓ بودن حکمی است که باید ثابت شود. در همهٔ مسألههایی که پیش از این با آنها سروکار داشتیم. حکم، یعنی آنچه باید ثابت شود. از همان آغاز معلوم بود. اما در مسألههای مکان هندسی چنین نیست. نخست باید پی برد که چه چیز را باید ثابت کرد و آنگاه به اثبات آن و به اثبات عکس آن روی آورد.

مثال ۲ از بخش ۱-۴ راکه در آغازکتاب برای نمونه بیان کردیم، درنظر میگیریم: مثلث ABC با زاویههای حاده در دایرهٔ O محاط است. ضلع  $BC$  از آن ثابت است اما رأس A از آن روی دایره تغییر جا میدهد. مکان هندسی H مرکز ارتفاعی مثلث چیست؟

در آغاز که به حل این مسأله روی می[وریم نمیدانیم چه چیز را باید ثابت کنیم و حکم مساله  $BC$  برایمان یک معماست. اما هنگامی که پی ببریم مکان  $H$  قرینهٔ کمان کوچکتر  $BC$  نسبت به ضلع است (شکل ۱-۵)، مسأله دیگر یک معما نیست و میتوانیم آن را چنین بیان کنیم:

مثلث  $ABC$  با زاویههای حاده در دابرهٔ  $O$  محاط و ضلع  $BC$  از آن ثابت است و رآس  $A$  روی دایره تغییر جا می دهد. ثابت کنید مکان هندسی  $H$  مرکز ارتفاعی مثلث، کمانی دایرهای است که قرینهٔ کمان کوچکتر BC نسبت به ضلع BC است. اکنون میدانیم که چه مسألهای و عکس آن را باید ثابت کنیم. اگر کمان مربوط به مکان  $H$  را با  $\Gamma$  نشان دهیم. بنابر روشی که تاکنون داشتهایم نخست فرض و حکم این مسأله و عکس آن را بیان میکنیم.

متلث ABC محاط در دایرة 0 است.  
\n
$$
\angle C < 10°, \angle B < 10°, \angle A < 10°
$$
\n
$$
\angle C < 10°, \angle B < 10°, \angle A < 10°
$$
\n6. 
$$
H_{\text{total}}
$$
\n6. 
$$
H_{\text{total}}
$$
\n7. 
$$
\int_{0}^{1} d\mu
$$
\n8. 
$$
H_{\text{total}}
$$
\n9. 
$$
H_{\text{total}}
$$
\n10. 
$$
H_{\text{total}}
$$
\n11. 
$$
H_{\text{total}}
$$
\n12. 
$$
H_{\text{total}}
$$
\n13. 
$$
H_{\text{total}}
$$
\n14. 
$$
H_{\text{total}}
$$
\n15. 
$$
H_{\text{total}}
$$
\n16. 
$$
H_{\text{total}}
$$
\n17. 
$$
H_{\text{total}}
$$
\n18. 
$$
H_{\text{total}}
$$
\n19. 
$$
H_{\text{total}}
$$
\n10. 
$$
H_{\text{total}}
$$
\n11. 
$$
H_{\text{total}}
$$
\n12. 
$$
H_{\text{total}}
$$
\n13. 
$$
H_{\text{total}}
$$
\n14. 
$$
H_{\text{total}}
$$
\n15. 
$$
H_{\text{total}}
$$
\n16. 
$$
H_{\text{total}}
$$
\n17. 
$$
H_{\text{total}}
$$
\n18. 
$$
H_{\text{total}}
$$
\n19. 
$$
H_{\text{total}}
$$
\n10. 
$$
H_{\text{total}}
$$
\n11. 
$$
H_{\text{total}}
$$
\n12. 
$$
H_{\text{total}}
$$
\n13. 
$$
H_{\text{total}}
$$
\n14. 
$$
H_{\text{total}}
$$
\n15. 
$$
H_{\text{total}}
$$
\n16. 
$$
H_{\text{total}}
$$
\n17. 
$$
H_{\text{total}}
$$
\n18. 
$$
H_{\text{total}}
$$
\n19. 
$$
H_{\text{total}}
$$
\

$$
\Box \Box \Box \Box \Box \Box
$$
 وی  $H \Box$ 

مسأله :

حکم : 
$$
H_{12}
$$
 (وی T است.  
\nمسألهٔ عکس :  
\n
$$
\angle C < 1°, ∠B < 1°°, ∠A < 1°°
$$
\n
$$
\angle C < 1°, ∠B < 1°°, ∠A < 1°°
$$
\n
$$
\therefore \text{LHS} \text{ Use } B
$$
\n
$$
\text{ Use } B
$$
\n
$$
\text{ Use } B
$$
\n
$$
\text{ Use } B
$$
\n
$$
\text{ Use } B
$$
\n
$$
\text{ Use } B
$$
\n
$$
\text{ Use } B
$$
\n
$$
\text{ Use } B
$$
\n
$$
\text{ Use } B
$$

مركز ارتفاعي مثلث  $ABC$  است. حکم :

اکنون أنچه را باید انجام دهیم این است که، بنابر آنچه تاکنون دانستهایم. چه روشی را برای حل هرکدام از این دو مسأله بهکار ببریم.

در یک مسألهٔ مکان هندسی، اگر مکان نموده شده و اثبات آن خواسته شده باشد. فرض و حکم مسأله و عكس آن معلوم است و تنها آنچه را باید انجام داد پی بردن به روش حل و بهكار بردن آن است. اما اگر مکان نموده نشده باشد، نخستین گام کشف و شناخت مکان است. برای این کار، رسم شکل صحیح و بررسی دقیق آن و توانایی در استدلال، از عاملهای کمککننده و اثربخشاند. اما ورزیدگی و کارایی در حل اینگونه مسألههاست که عامل مهم به شمار می}ید. قضیههایی از متن هندسه دربارهٔ مکانهای هندسی،ند. دانستن و به یاد سپردن این قضیهها، و افزون بر آن، تمرینهایی هرچه بیشتر را

حل کردن، آمادگی و وزیدگی در حل اینگونه مسألهها برا به دنبال خواهد داشت.

خط راست و دایره سادهترین مکانهایهندسی!ند و بیشترین مسألههای مقدماتی مکانهای هندسی دربارهٔ آنهاست. اگر نظیر سهوضع مختلف از نقطهٔ متغیر، سه نقطه از مکان با رسم دقیق بهدست آیند به گونهای که به اندازهٔ کافی از هم فاصله داشته باشند. از وضع آنها نسبت به هم می توان یبی بردکه آیا بر یک خط راست واقع!ند یا نه، یعنبی آیا مکان هندسی آنها خط راست است یا دایره. خط راست یا با دو نقطة أن یا با یک نقطه و راستای آن. و دایره با مرکز و شعاع آن یا با سه نقطة آن مشخص می شود. اگر مکان هندسی خط راست باشد، با توجه به جزءهای ثابت شکل باید معلوم کرد که آیا بر دو نقطهٔ ثابت از شکل میگذرد؟ آیا با خط ثابتی از شکل موازی است؟ آیا با خط ثابتی از شکل زاویهای ثابت میهسازد؟ و برکدام نقطهٔ ثابت از شکل میگذرد؟ اگر مکان هندسی دایره باشد. باید معلوم کرد که کدام نقطهٔ ثابت شکل میهتواند مرکز آن باشد؟ شعاع آن با چه فاصلهٔ ثابت موجود در شکل میهتواند برابر باشد؟ به این نکتهٔ مهم نیز باید توجه داشت که یک مکان هندسی ممکن است بخشبی از یک خط راست یا بخشبی از یک دایره باشد و در این صورت باید مرزهای آن را نیز معلوم کرد. بحث کامل دربارهٔ مسألههای مکانهای هندسی و بررسی همه جانبهٔ أنها زمینهٔ کتابی جداگانه خواهد بود. در اینجا به بیان و حل چند مسألهٔ نمونه از سهگونهٔ آن بسنده می شود.

۶۔۱۔۱ گونهٔ یکم: مکان هندسی یک خط راست است قضیههایی از متن درس هندسه که دانستن آنها لازم است: مکان هندسی نقطههایی که از دو سر یک یارهخط به یک فاصلهاند عمودمنصف آن یارهخط است؛ مکان هندسی نقطههایی که از دو ضلع یک زاویه به یک فاصلهاند نیمساز آن زاویه است؛ مکان هندسی نقطههایی که تفاضل توانهای دوم فاصلههایشان از دو سر یک پارهخط برابر با مقدار ثابت باشد. خطی است عمود بر آن پارهخط؛ مکان هندسی نقطههایی که نسبت به دو دایره توانهای برابر داشته باشند، خطی است عمود بر خط مرکزهای آن دو دایره، و قضیههایی دیگرکه از نام بردن آنها چشمهوشی میشود.

الف) مکان خطی است موازی با یک خط ثابت.

مسألة عـدا\_۱. مثلث ABC در حالمي كه همة اندازههايش ثابت مىءانند در صفحه و در يک طرف خط ثابت  $xy$  تغییر جا می(هد به گونهای که رأس A همواره بر  $xy$  تکیه دارد و ضلع AB همواره با خطی ثابت موازی است. مکان هندسی رأس B و مکان هندسی رأس C چیست؟

 $B_{\mathbf{t}}$  ، $B_{\mathbf{i}}$  بیستجوی مکان. سه وضع مختلف از مثلث را رسم میکنیم. می بینیم که سه نقطهٔ  $B_{\mathbf{t}}$ ، و بن يك خط موازي با  $xy$  و سه نقطهٔ ، $C_{\rm Y}$  و بن تيز بر يك خط موازي با  $xy$  واقع!ند. بنابراين مسأله بهصورت زير در مي آيد:

مثلث ABC آنگونه که بیان شده است در صفحه تغییر جا می،دهد. ثابت کنید مکان هندسی رأس B خط  $uv$  موازی با  $xy$  و مکان هندسی رأس  $C$  خط  $s$  موازی با  $xy$  است. اکنون مسألهای را

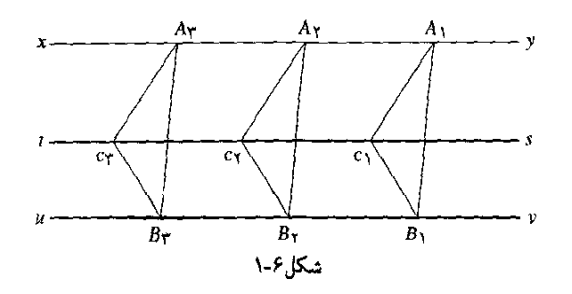

که باید ثابت کنیم این است که مثلث ABC در هر وضع که باشد رأس B از آن بر  $uv$  و رأس  $C$  از آن  $\it{ts}$  بر  $\it{ts}$  واقع است. عكس اين مسأله را هم بايد ثابت كنيم كه چنين است: هر نقطه از  $\it{uv}$  و هر نقطه از راس یک وضع از مثلث ABC در تغییر جای آن است.

م مسأله. اگر  $A,B,C$  یک وضع از مثلث  $ABC$  باشد، از اینکه  $A,B$  با  $A$  موازی و ۲ $\setminus$ با آن برابر است برمیآید که چهارضلعی ABB, A متوازیالاضلاع است و خط ,BB با  $xy$  موازی است یعنی ,B بر  $uv$  واقع است که از B میگذرد و با  $xy$  موازی است. از برابری دو مثلث ABC و  $C_1$  با هم نیز برسیآید که  $A,C_1$  با  $AC$  برابر و موازی باشد و به همان دلیل ثابت میشود که  $A_1B_1C_1$ بر ts واقع است.

ا حل عکس مسأله. اگر ,B نقطهای دلخواه از  $uv$  باشد. چون از آن خطی موازی با AB رسم $\,$ شود تا با  $xy$  در , $A$  برخورد کند و اگر از , $A$  و , $B$  خطهایی موازی با  $AC$  و با  $BC$  رسم شوند تا  $ABC$  در  $C_1$  برخورد میکنند، مثلث  $A_1B_1C_1$  تشکیل می $\omega$ بودکه همهٔ شرطهای مربوط به مثلث داراست و وضعی از آن است. برای هر نقطه از ts نیز اثبات به همین ترتیب خواهد بود.

یک مکان هندسی ممکن است مجموعهای از دو یا چند خط و یا چند یارهخط باشد.

\* مسألة عمـ١.. ٢. مكان هندسي نقطههايي از صفحه را بيابيدكه از خط ثابت واقع در آن صفحه به فاصلهٔ ثابت و معلوم d باشند و با بهرهگیری از این مکان، در داخل زاویهٔ معلوم  $xOy$  نقطهای را بهدست آورید که از  $Ox$  به فاصلهٔ معلوم  $d$  و از  $Oy$  به فاصلهٔ معلوم  $e$  باشد.

) جستجوی مکان. خط  $xy$  صفحه را به دو نیمصفحه بخش میکند و در هرکدام از بخشها  $xy$  میتوانیم نقطههایی به فاصلهٔ d از  $xy$  را برگزینیم. اگر  $M_\chi$ ،  $M_\chi$  و  $M_\tau$  سه نقطهٔ واقع در یک طرف ر X, من نقطهٔ واقع در طرف دیگر  $xy$  و همه از این خط به فاصلهٔ  $d$  باشند. می $_{\rm V}$ یکه که  $N_{\rm Y}$  ، $N_{\rm Y}$ ر به $M$  و به $M$  بر یک خط  $uv$  و  $N$  و ب $N$  و ب $N$  بر یک خط  $s$  واقع)ند.

 $N_\tau N_\gamma$  عل مسأله و عکس آن. به سادگی ثابت میشود که پارهخطهای  $M_\tau$ ،  $M_\gamma M_\tau$ ،  $N_\gamma N_\gamma$ و  $N_{\sf r}N_{\sf t}$  هر کدام ضلع مستطیلی هستند که ضلع روبهروی آن بر  $xy$  واقع است. بنابراین سه نقطهٔ  $xy$  ،  $M_{\rm Y}$  ،  $M_{\rm Y}$  ،  $M_{\rm Y}$  ،  $M_{\rm Y}$  ،  $N_{\rm Y}$  ،  $N_{\rm Y}$  ،  $N_{\rm Y}$  ،  $N_{\rm Y}$  ،  $N_{\rm Y}$  ،  $M_{\rm Y}$  ،  $M_{\rm Y}$  ،  $M_{\rm Y}$  ،  $M_{\rm Y}$  ،  $M_{\rm Y}$  ،  $M_{\rm Y}$  ،  $M_{\rm Y}$  ،  $M_{\rm Y}$  ،  $N_{\rm Y}$  ،  $N_{\rm Y}$  ،  $N_{\rm$ 

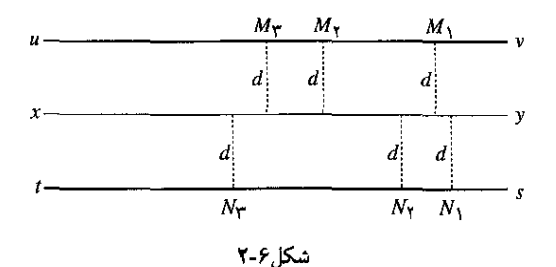

واقع|ند. عکس این مطلب نیز به سادگی ثابت میشود که هر نقطهٔ دلخواه از  $uv$  و همچنین هر نقطهٔ دلخواه از ts از خط  $xy$  به فاصلهٔ  $d$  است. بنابراین:

مکان هندسی نقطههایی که از خط معلوم به فاصلهٔ معین باشند دو خط راست است که هرکدام با آن خط معلوم موازی و از آن به فاصلهٔ معین داده شدهاند.

با توجه به اینکه در هر یک از دو نیمصفحهٔ نظیر هر خط همواره می توان نقطههایی را یافت که از آن به فاصلهٔ معلوم باشند، به ازای هر مقدار d مسأله همواره ممکن است و دو جواب دارد.

یک کاربرد. بهدست آوردن نقطهای واقع در داخل زاویهٔ  $xOy$  که از  $Ox$  به فاصلهٔ  $b$  و از  $^\ast$ به فاصلهٔ  $e$  باشد.  $Oy$ 

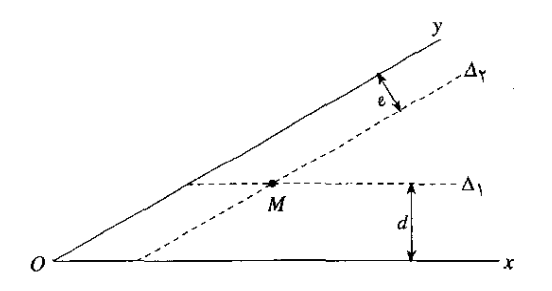

شكل ۶-۳

با توجه به اینکه مکان هندسی نقطههایی که از  $Ox$  به فاصلهٔ d هستند دو خط راست موازی با آن است، آن خط راکه داخل زاویهٔ  $xOy$  است رسم میکنیم و ۵٫ می،نامیم. همچنین ۵٫ راکه یکی از دو مکان هندسی نقطههای به فاصلهٔ e از Oy است و داخل زاویهٔ  $xO$  قرار دارد، رسم میکنیم. دو خط ۵٫ و ۵٫ در یک نقطهٔ  $M$  برخورد میکنندکه همان نقطهٔ خواسته شده است. مسأله آنگاه جواب دارد که  $\Delta_1$  و ۵٫ $\Delta$  موازی نباشند یعنی  $xy$  زاویهٔ صفر یا زاویهٔ تخت نباشد.

# تمرين عمدا

۱۔ نقطۂ ثابت O واقع در بیرون خط ثابت  $xy$  به نقطۂ A از این خط وصل می،شود. هرگاه A روی جيست؟ حركت كند مكان هندسي نقطة M وسط OA جيست؟

- دو خط  $xy$  و  $uv$  ثابت و با هم موازى!ند. نقطهٔ M بر  $xy$  و نقطهٔ  $N$  بر  $uv$  حرکت مـ ,کند. مکان  $\mathcal{Y}$  $\sum M N$  وسط MN جیست؟
- ـ قاعدة BC از مثلث ABC ثابت است و رأس A از آن بر خط ثابت  $xy$  حركت مى كند. مكان  $\mathcal{B}C$ هندسی  $G$  نقطهٔ برخورد میانههای مثلث چیست؟
- ا زاویهٔ قائمهٔ  $xIy$  و دایرهٔ به مرکز O در یک صفحه واقع(ند و هر دو وضع ثابت دارند. دو شعاع $\mathcal{F}$ عمود بر هم 0A و 0B از دايره و خطهايي از A و B موازي با 1x و Fy رسم مي شوند كه اين دو خط در M برخورد میكنند. هرگاه زاویهٔ AOB دور نقطهٔ O بچرخد مكان هندسی M چیست؟
- د دو خط  $xy$  و  $uv$  با هم برخورد میکنند. همهٔ نقطههای واقع در صفحهٔ این دو خط را بیابید که $\blacktriangleright$ از xy به فاصلهٔ d و از uv به فاصلهٔ e باشند.
- داخل زاویهٔ  $xO$ تد نقطهای را بیابید که از  $Ox$  و  $Oy$  به یک فاصله و از خط معلوم  $u$  به فاصلهٔ  $\mathcal{F}$ ماشد.  $d$
- در یک صفحه. خط ثابت  $xy$  و دو نقطهٔ A و B در خارج آن داده شدهاند. نقطهٔ M را بهدست $\forall *$ آورید بهگونهای که از A و B به یک فاصله و از  $xy$  به فاصلهٔ d باشد. مسأله چه موقع جواب دارد؟ کمترین و بیشترین تعداد جوابهای آن چقدر می تواند باشد؟
- ب) مکان خطی است که با خطی ثابت زاویهای ثابت می سازد. هرگاه ثابت شود که مکان چنین وضعی را دارد کافی است ثابت شود که با آن خط ثابت در نقطهای ثابت برخورد میکند.

مسألة £ـاـ٣. مكان هندسي نقطههايي را بهدست أوريد كه فاصلة آنها از يك ضلع زاويهاى داده شده دو برابر فاصلهٔ أنها از ضلع دیگر آن زاویه باشد.

۱) جستجوی مکان. به فرض ۲d = e و انتخاب سه مقدار دلخواه برای d، بر پایهٔ مسألهٔ ۶-۱-۲ سه نقطهٔ ,A, ،A و ,A را داخل زاویهٔ  $xO$ تد چنان بهدست میآوریم که هرکدام از آنها از  $Ox$  به فاصلهٔ و از Oy به فاصلهٔ e باشد. می بینیم که این سه نقطه بر خطی راست واقعاند که از O میگذرد. اکنون  $d$ باید از راه استدلال این گمان را به اثبات برسانیم.

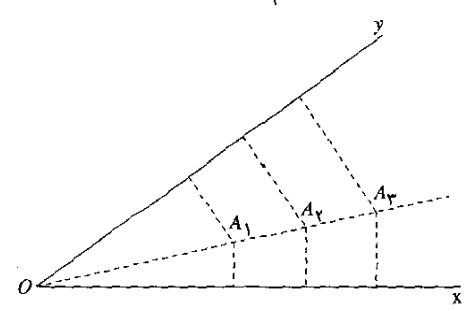

شکل ۲-۴

۲) حل مسأله. روش عمومی اثبات مسألههای مکانهندسی را بهکار می,بریم: اگر نقطهٔ A واقع در داخل زاویهٔ  $xOy$  چنان باشد که چون عمود  $AH$  بر  $Ox$  و عمود  $AK$  بر  $Oy$  زسم شود  $\overline{AV}$  دو برابر AH باشد، باید ثابت کنیم خط  $Oz$  که بر A میگذرد مکان هندسی نقطههایی است که فاصلهٔ أنها از  $Oy$  دو برابر فاصلهٔ أنها از  $Ox$  است. نخست ثابت میکنیم هر نقطهٔ دلخواه  $M$ که چنین ویژگی  $\sigma$ را داشته باشد بر  $Oz$  واقع است.

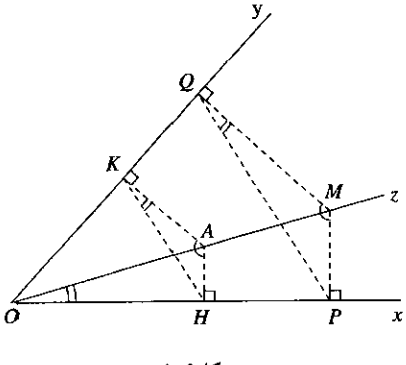

شكل ۶-۵

اگر عمودهای  $\emph{MP}$  و  $\emph{MQ}$  بر  $\emph{O}$  رسم شوند و  $\emph{MQ}$  دو برابر  $\emph{MP}$  باشد، داریم:  $\frac{MP}{MO} = \frac{\lambda}{\mathsf{Y}} = \frac{AH}{AK} \Longrightarrow \frac{MP}{AH} = \frac{MQ}{AK}$ 

دو زاویهٔ همجهت  $HAK$  و  $PMQ$  که ضلعهایشان نظیر به نظیر با هم موازیlند، با هم برابرند و نتیجه میشود که دو مثلث  $AHK$  و  $M P Q$  در حالت تناسب دو ضلع و برابری زاویههای بین این دو ضلع با  $OHAK$  هم مشابهاند و در نتیجه دو زاویهٔ  $KH$  و  $MQP$  با هم برابرند. از سوی دیگر چهارضلعی محاطي است زيرا دو زاويهٔ روبهروی  $H$  و  $K$  از آن قائمهاند و بنابراين دو زاويهٔ  $AKH$  و  $AOH$  با هم برابرند. چهار ضلعی OPMQ نیز محاطی است و در نتیجه دو زاویهٔ MQP و MOP با هم برابرند. از برابری دو زاویهٔ  $K H$  و  $M Q P$  نتیجه میشود که دو زاویهٔ  $A O H$  و  $M O P$  نیز با هم برابرند و از اینرو OA و OM در امتداد یکدیگرند و در نتیجه  $M$  روی  $Oz$  واقع است.

حل عکس مسأله. باید ثابت کنیم هر نقطهٔ  $M$  که روی  $\sigma z$  باشد فاصلهٔ آن از  $O$  دو برابر  $V$ فاصلهاش از  $Ox$  است. اگر عمودهای  $AP$  و  $MQ$  بر  $Ox$  و  $Oy$  رسم شوند، از تشابه دو مثلث و OMP با هم و دو مثلث OAK و OMQ با هم بهدست مى آيد:  $OAH$ 

$$
\frac{AH}{MP} = \frac{OA}{OM}, \frac{AK}{MQ} = \frac{OA}{OM} \implies \frac{AH}{MP} = \frac{AK}{MQ}
$$
\n
$$
\frac{MQ}{MP} = \frac{AK}{AH} = 1 \implies MQ = 1MP
$$
\n
$$
Q = 0
$$

تمدين كمباركا

- ا۔ پارہخط به اندازۂ متغیر AB دریک صفحه چنان تغییر جا می،دہد که ہموارہ با خطی ثابت  $AB$  موازی است و دو سر آن روی دو ضلع زاویهٔ ثابت  $xOy$  واقع!ند. مکان هندسی وسط حست؟
- $Oy$  نقطهٔ ثابت A روی ضلع  $Oy$  از زاویهٔ ثابت  $xOy$  واقع است. دایرهای با شعاع متغیر در A بر  $Ox$  مماس است و مرکز آن در همان طرف از  $Oy$  قرار دارد که  $Ox$  واقع است. خطی موازی با در یک نقطهٔ M بر دایره مماس میشود. مکان هندسی نقطهٔ M را بهدست آورید.
	- \* ج) مکان هندسی خطی است که بر خط ثابتی عمود است. در چنین حالتی کافی است ثابت شود که پای عمود نقطهای ثابت است.

\* مسألهٔ ۶ـ۱ـ۴. مکان هندسی نقطههایی را بهدست آورید که از آنها بتوان دو مماس برابر را بر دو دایرهٔ داده شده رسم کرد.

۱) جستجوی مکان. مسأله برای وضع ویژهای از دو دایره بیان نشده است و از این٫رو باید همهٔ حالتهای نسبی دو دایره را شامل باشد. هرگاه دو دایره بیرون از هم باشند نقطههای وسط هر یک از مماسهای مشترک خارجی یا داخلی نقطههایی از مکاناند و چنانکه در مسألههای پیشین ثابت شده است این چهار نقطه بر خطی عمود بر خط مرکزهای دو دایره واقعاند. بنابراین باید ثابت کنیم مکان خواسته شده خطی است که در نقطهای ثابت از خط مرکزهای دو دایره بر این خط عمود است.

مل مسأله. دو دايرة ثابت، يكي به مركز O و به شعاع R و ديگرى به مركز I و به شعاع r داده (۲ شدهاند و  $M$  نقطهٔ دلخواهی است که از آن دو مماس برابر  $MA$  بر دایرهٔ به مرکز  $O$  و  $MB$  بر دایره به  $H$  مرکز I رسم شده است. خطهای OH ، OM ، OI و IM و H و خط  $\Delta$  راکه از M میگذرد و در بر OI عمود است رسم میکنیم. در مثلثهای قائمالزاویهٔ MAO و MBI داریم:  $\overline{MA}^{\dagger} = \overline{MO}^{\dagger} - \overline{OA}^{\dagger}$ ,  $\overline{MB}^{\dagger} = \overline{MI}^{\dagger} - \overline{IB}^{\dagger}$  $(1)$ 

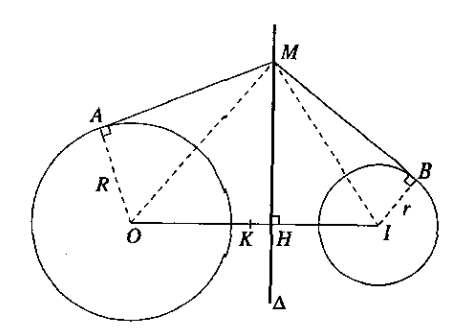

شكل ۶-۶

$$
\overline{MO}^{\mathsf{Y}} - \overline{OA}^{\mathsf{Y}} = \overline{MI}^{\mathsf{Y}} - \overline{IB}^{\mathsf{Y}} \Longrightarrow \overline{MO}^{\mathsf{Y}} - \overline{MI}^{\mathsf{Y}} = R^{\mathsf{Y}} - r^{\mathsf{Y}} \tag{Y}
$$

اگر K نقطهٔ وسط OI باشد. بنابر قضیهٔ تفاضل توانهای دوم دو ضلع مثلث. در مثلث MOI داریم:

$$
\overline{MO}' - \overline{MI} = \mathsf{T}OI \cdot KH \tag{T}
$$

از دو رابطهٔ (۲) و (۳) بهدست میآید:

$$
\mathsf{T}OI \cdot KH = R^{\mathsf{T}} - r^{\mathsf{T}} \Longrightarrow KH = \frac{R^{\mathsf{T}} - r^{\mathsf{T}}}{\mathsf{T}OI} \tag{5}
$$

در این رابطه،  $R$ ،  $r$  و OI مقدارهای ثابت $\epsilon$ اند و  $K$  وسط OI نیز نقطهای ثابت است. پس  $H$  نیز نقطهای ثابت است.

ط عکس مسأله. اگر M نقطهٔ دلخواهی از خط ۵ باشد و از آن مماس MA بر دایرهٔ 0 و  $\sigma$  $\overline{MB}^+$  مماس  $MB$  بر دایرهٔ I رسم شود، چون به ترتیب عکس عمل کنیم، نتیجه خواهد شد  $\overline{MA}^+$  با و بنابراین MA با MB برابر است.

 $O$ از اثبات مسأله و عکس آن نتیجه میشود خط ۵ که در نقطهٔ ثابت  $H$  بر خط مرکزهای  $O$ عمود است مکان هندسی نقطههایی است که اگر از آنها مماسی بر دایرهٔ 0 و مماسی بر دایرهٔ I رسم شود. این دو مماس با هم برابرند.

یادداشت. خط ۵ مکان هندسی نقطههایی است که نسبت به دو دایره توانهای برابر دارند و آن را محور اصلی دو دایره مینامند.

### \* تمرين ۶\_۱\_۳

- ا۔ دو نیمخط ثابت  $\overline{Ox}$  و  $\overline{Oy}$  بر هم عمودند و A نقطهای ثابت از  $\overline{Ox}$  و  $M$  نقطهٔ متغیری است که روی Oy حرکت میکند. مکان هندسی وسط AM را بهدست آورید.
- م در مثلث ABC، ضلع BC ثابت است و رأس A روی خطی حرکت میکند که در نقطهٔ ثابت  $\mathcal F$ بر BC عمود است. مکان هندسی G نقطهٔ برخورد میانههای مثلث را بهدست آورید.  $H$
- ۳ـ اگر یک دایره از دو سر قطری از دایرهٔ دیگر بگذرد، محیط این دایره را نصف میکند. چه رابطهای بین شعاعها و فاصلهٔ مرکزهای این دو دایره برقرار است؟ دایرمای متغیر محیط دو دایرهٔ ثابت را نصف میکند. ثابت کنید مکان هندسی مرکز آن دایرهٔ متغیر خطی است که در نقطهٔ ثابتی بر خط مرکزهای دو دایرهٔ ثابت عمود است.

۶\_۱\_۲ گونهٔ دوم: مکان هندسی یک دایره یا کمانی از یک دایره است قضیههایی که بهکار می روند عبارتاند از: دایره مکان هندسی نقطههایی است که از نقطهای ثابت به فاصلهٔ ثابتاند؛ مکان هندسی نقطههایی که از آنها پارهخطی ثابت به زاویهای ثابت دیده شود کمانی بررسی فشردهٔ مسألههای . . . /۱۶۷

از دایرمای است که بر آن دو نقطه میگذرد و کمان درخور آن زاویه نام دارد: کمان درخور زاویهٔ قائمه وگذرنده بر دو نقطهٔ ثابت، دایرهای است که این دو نقطه دو سر قطری از آن!ند؛ مکان هندسی رأس مثلثهایی که مجموع توانهای دوم دو ضلع این رأس أنها مقداری ثابت باشد دایرهای است که مرکز آن وسط ضلع سوم مثلث است و قضیههایی دیگر که در اینجا از نام بردن آنها چشمهوشی می شود.

الف) مکان یک دایره است. هرگاه پی ببریم که مکان هندسی نقطهٔ متغیر یک دایره است، باید ثابت کنیم که آن نقطه از یک نقطهٔ ثابت به فاصلهٔ ثابتی است.

مسألة عــامـ3. بارهخط AB به اندازهٔ ثابت I داخل زاويهٔ قائمهٔ  $xOy$  چنان تغيير جا مىدهد كه همواره بر محارج بر محارج واقع است. مكان هندسي نقطة M وسط AB جيست؟  $Ox$  بع

۱) جستجوی مکان. با رسم دقیق شکل در سه وضع مختلف می بینیم که مکان M خطی راست نیست و باید یک دایره باشد. پس به دنبال آن خواهیم بود تا نقطهٔ ثابتی را بیاییم که M از آن به فاصلهٔ ثابتے راست.

۲) حل مسأله. در مثلث قائم|لزاویه، میانهٔ وتر با نصف وتر برابر است. اگر میانهٔ OM از مثلث قائمالمزاوية AOB را رسم كنيم، اندازة أن نصف اندازة AB و برابر با مقدار ثابت  $\frac{1}{\mathsf{Y}}$  است. نقطة O نيز ثابت است، پس نقطهٔ  $M$  بر دایرهٔ به مرکز O و به شعاع  $\frac{1}{\gamma}$  قرار دارد.

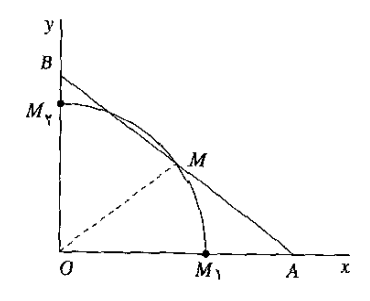

شكل۶-۷

ا حل عکس مسأله. اگر نقطهٔ دلخواه  $M$  راکه داخل زاویهٔ  $\sigma y$  و روی دایرهٔ به مرکز  $O$  و به  $(\boldsymbol{\mathsf{v}})$  $Ox$  شعاع کم درنظر بگیریم و به مرکز  $M$  و به شعاع کم دایرهای رسم کنیم، این دایره از  $O$  میگذرد و با  $O$  در نقطهٔ A برخورد میکند. اگر خط $\,$   $\,$   $\,$  امتداد یابد، با $\,$   $\,$  در نقطهٔ  $\,B$  برخورد میکند. چون زاویهٔ از مثلث AOB قاتمه و OM با AM برابر است. OM با BM نیز برابر خواهد بود و AB به اندازهٔ l و وسط أن خواهد بود.  $M$ 

) کرانهای مکان هندسی. نظیر هروضع از پارهخط AB، وسط آن از O به فاصلهٔ لَمٍ است و  $\ell$  $M$  نظیر هر نقطهٔ  $M$  داخل زاویهٔ  $xO$ » و به فاصلهٔ  $\frac{l}{\mathfrak{f}}$  از  $O$ ، یک وضع از پارهخط  $AB$  وجود دارد که

وسط آن است. اما اینکه پارهخط AB و M وسط آن همواره داخل زاویهٔ  $xO$  است، مکان M دارای دوکران  $M_{\rm t}$  و  $M_{\rm t}$  است؛  $M_{\rm t}$  در حالتی است که  $AB$  بر  $Ox$  (یعنی  $B$  بر  $O$ ) واقع باشد و  $M_{\rm t}$  در حالتی است که  $AB$  بر  $O$  (یعنی  $A$  بر  $O$ ) واقع باشد. بنابراین:

مکان هندسی نفطهٔ M وسط  $AB$  کمان ربع دایرهٔ  $M_{\rm Y}$  به مرکز O و به شعاع  $\frac{1}{\gamma}$  و واقع در داخل زاویهٔ  $xOy$  است.

تمرين عملاء

- ا ـ در نقطهٔ A واقع بر دابرهٔ به مرکز O، مماسی بر این دایره رسم و روی آن نقطهٔ B به فاصلهٔ ثابت از A بەدست مى]يد. هرگاه M محیط دايره را بېيمايد. مكان هندسى B چه خواهد بود؟  $l$
- ۲\_ در دايرة ثابت به مركز O. وتر متغير اما به اندازة ثابت l تغيير جا مى دهد. مكان هندسى M وسط AB را بەدست آورىد.
- ت از هر نقطهٔ A واقع بر دایرهٔ ثابت به مرکز O، پارهخط AB به اندازهٔ ثابت و در امتداد و در جهت $^{\omega}$  $\mathbf{t}$ ثابت رسم میشود. مکان هندسی نقطهٔ  $B$  را بهدست آورید.
- ـ نقطهٔ متغیر M از دایرهای ثابت به نقطهٔ ثابت I واقع در بیرون دایره وصل می شود و به اندازهٔ  $\ell$ خود تا P امتداد میبابد. مکان هندسی نقطهٔ P چیست؟
- ۵\_ زاویدای قائمه چنان تغییر جا میدهد که همواره یک ضلعش بر یکی از دو دایرهٔ ثابت هم.مرکز و ضلع دیگرش بر دایرهٔ دیگر مماس باشد. مکان هندسی رأس این زاویه چیست؟
- عـ پارەخط AB به اندازهٔ ثابت i داده شده است. دو دایرهٔ متغیر در نقطهٔ M بر هم مماسlند و یکی $\bm{\epsilon}$ از آنها در A و دیگری در B بر AB مماس اُست. با تغییر شعاعهای دو دایره، مکان هندسی نقطة M جه خواهد بود؟
- $\forall R$  د دایرمای به مرکز ثابت O و به شعاع  $R$  داده شده است. دایرمای به مرکز متغیر I و به شعاع  $R$ ۲ محیط دابرهٔ O را نصف میکند. مکان هندسی نقطهٔ I را بهدست آورید.
- ب) مکان کمان درخور یک زاویهٔ ثابت است. اگر نقطهٔ متغیر M و دو نقطهٔ ثابت A و B روی یک دایره باشند. زاویهٔ M محاطی و اندازهٔ آن نصف اندازهٔ کمان AB روبهرو به M است و با حرکت نقطهٔ M روی کمانی از دایره که در آن جا دارد. اندازهٔ زاویهٔ M ثابت می.ماند. هرگاه  $\alpha$  این اندازهٔ ثابت باشد، کمان  $AB$  راکه دربردارندهٔ نقطهٔ  $M$  است کمان،درخور زاویهٔ به اندازهٔ  $\alpha$  وگذرنده بر A و B می،نامند. این کمان را همچنین مکان هندسی نقطههایی می،نامند که از آنها پارهخط به زاویهٔ ثابت  $\alpha$  دیده میشود. ( AB جوترکمان  $AB$

برای آنکه ثابت شود مکان یک نقظهٔ M کمان درخور زاویهای ثابت است. باید ثابت شود نقطهٔ متغیر M رأس زاویهای به اندازهٔ ثابت است که دو ضلع آن بر دو نقطهٔ ثابت مـیگذرند. مسألة ع-١\_۶. در يک دايرة ثابت 0، وتر AB ثابت است و وتر CD که کوچکتر از AB است اندازة ثابت دارد اما در یک طرف AB تغییر وضع می0دهد. دو خط AD و BC در یک نقطهٔ  $M$  برخورد میکنند. مکان هندسی نقطهٔ M را بهدست آورید.

) جستجوی مکان. با رسم دقیق شکل در سه وضع مختلف از CD، می $\mu$ ینیم که سه نقطهٔ  $\eta$ بهدست آمده برای M روی یک خط راست نیستند. پس گمان می,بریم که باید بر یک دایره واقع  $B$  باشند. اما در روی شکل نقطهای ثابت نمی بینیم که از آن نقطه به یک فاصله باشد. اما از اینکه A و نقطههایی ثابتاند و M رأس زاویهای است که یک ضلعش از نقطهٔ ثابت A و ضلع دیگرش از نقطهٔ ثابت B مہرگذرد، یبی مہربیم که مکان M باید یک کمان درخور زاویۂ ثابتی باشد. برای این کار باید ثابت کنیم زاویهٔ AMB، که آن را زاویهٔ M می $i$ امیم، به اندازهٔ ثابتی است و پس از آن، دو کران کمان مربوط به مکان هندسی را بهدست آوریم.

۲) حل مسأله. زاویهٔ M نسبت به دایرهٔ O یک زاویهٔ خارجی است و اندازهٔ آن برابر است با:  $\angle M = \frac{1}{\mathbf{Y}}(\stackrel{\frown}{AB} - \stackrel{\frown}{CD})$ 

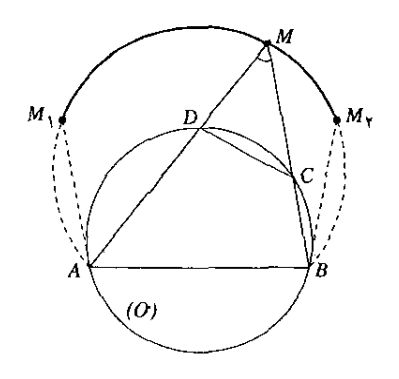

شكل ۸-۶

جون AB وترى ثابت است اندازهٔ كمان AB مقدارى ثابت است و چون وتر متغير CD اندازهٔ ثابتى  $\alpha$  دارد. اندازهٔ کمان  $CD$  نیز مقداری ثابت است. بنابراین، اندازهٔ زاویهٔ  $M$  مقدار ثابتی است که آن را با نشان میدهیم و مکان هندسی  $M$  کمان درخور زاویهٔ  $\alpha$  از دایرهای است که بر A و B می $^3$ ذرد.

زاویهٔ M باید همواره وتر به اندازهٔ ثابت را در بر داشته باشد. مکان این وتر دو حالت کرانبی دارد. یک حالت کرانی وقتی است که D بر A واقع باشد. در این حالت  $MA$  به وضع مماس بر دایرهٔ O در  $A$ و  $M$  به وضع  $M_{\rm i}$  است. در حالت کرانی دیگر  $C$  بر  $B$  واقع است و  $MB$  به وضع مماس در  $B$  بر  $A$  $\mu$ دایرهٔ O و M به وضع  $M$  است. بنابراین، مکان هندسی نقطهٔ  $M$  کمان  $M_{\chi}$  ازکمان درخور زاویهٔ از دایرمای است که بر A و B میگذرد.  $\alpha$ 

-<br>۱۷۰ / روشهای حل مسألههای مقدماتی هندسه

تمرين عمالكه

 $B$ مه $\mathcal S$ ند. در نقطهٔ  $M$  وسط $B$  عمود  $M$  برابر با  $M$  بر $C$  رسم می $\mathcal A$ در. مکان هندسی نقطة D را بەدىست آورىد.

۶\_۲\_۳ گونهٔ سوم: مکانهای دیگر دراینجا به بیان چند قضیه و چند مسأله بسنده می شود: مکان هندسی نقطههایی که نسبت فاصلههای  $B$  آنها از دو نقطهٔ ثابت A و B مقدار ثابت k باشد دایرهای به قطر CD است که  $C$  و D پارهخط  $B$  را به نسبت k تقسیم میکنند؛ مکان هندسی نقطههایی که مجموع توانهای دوم فاصلههای آنها از دو نقطهٔ ثابت A و B مقداری ثابت باشد، دایرهای است که مرکز آن وسط AB است؛ مکان هندسی نقطههایی که فاصلههای آنها از یک نقطهٔ ثابت و از یک خط ثابت به نسبت ثابت k باشد، یک منحنبی به نام مقطع مخروطی است که دایره، پیضی، هذلولی یا سهمی نامیده می شود؛ هر کدام از این چهار منحنی نیز جداگانه بهعنوان یک مکان هندسی تعریف میشود: دایره مکان هندسی نقطههایی است که از نقطهای ثابت به فاصلهٔ ثابتی هستند، بیضی مکان هندسی نقطههایی است که مجموع فاصلههای آنها از در نقطهٔ ثابت مقدار ثابتی است، هذارلی مکان هندسی نقطههایی است که تفاضل فاصلههای آنها ار دو نقطهٔ ثابت مقدار ثابتی است،ْ سهمی مکان هندسی نقطههایی است که از یک نقطهٔ ثابت و از یک خط ثابت به یک فاصلهاند.

۲\_۶ مسألههای ترسیمی

در بخش سرآغاز کتاب از مسألههای ترسیمی نیز نام بردیم. این دسته از مسألههای هندسه را می توان پیچیدهترین آنها به شمار آورد و برای حل آنها باید در حل مسألههای از دستههای دیگر توانایی وکارایی لازم بهدست آمده باشد و به ویژه با مکانهای هندسی به خوبی آشنایی داشت. در این بخش از کتاب، روش کلی حل این دسته از مسألهها بیان، مسألههای نمونهٔ سادهای حل. و نکتههایی بازگو میشود و خواننده به حل مسألههای پیچیدهتر رهبری خواهد شد.

۶-۲-۱ روش کلی حل مسألههای ترسیمی گامهایی را یکی پس از دیگری و به ترتیب زیر باید پیمود:

گام یکم: مسأله را حل شده فرض کنیم؛ به این معنی که شکلی ابتدایی رسم میکنیم که تقریباً به شکل اصلی نزدیک باشد و شرطهای آن را بهصورت فرضی دارا باشد.

گام دوم: شکل رسم شده را بررسی میکنیم؛ یعنی معلوم میکنیم بین جزءهای آن، مانند: نقطهها، پارهخطها، خمها و زاویهها، چه رابطههایی از ویژگیهای ناب هندسی و چه رابطههایی از ویژگیهای هندسی برقرار است.

گام سوم: راه نرسیم صحیح شکل را می،یابیم؛ یعنی از روی رابطههای بهدست آمده پی سی بریم که هر جزء شکل از روی جزءهای داده شده یا از روی جزءهایی که پیش از آن بهدست آمدهاند چگونه و با رسم چه مکانهای هندسی بهدست میآید.

گام چهارم: چگونگی ترسیم شکل را توضیح میدهیم؛ شکلی راکه دقیقتر وگویاتر باشد رسم و نشانهگذاری میکنیم و چگونگی ترسیم جزء به جزء آن را شرح می دهیم.

یادداشت. توضیح دادن چگونگی ترسیم شکل، ویژهٔ مسألههایی است که در تمرینها و در آزمونها داده می شوند. در موردهای دیگر، مثلاً به هنگام کشیدن یک رسم فنی، یک نقشهٔ فنی، یا یک شکل دقیق برای یک کتاب در حال چاپ، درگام چهارم با بهکارگرفتن ابزارهای فنی، به رسم شکلی دقیق وگویا بسنده میشود.

مسألة عـ٢ـد. خط  $xy$  و نقطهٔ A واقع بر ان و خط  $uv$  داده شدهاند. دایرهای رسم کنید که بر  $uv$  و در بر  $xy$  مماس باشد.  $A$ 

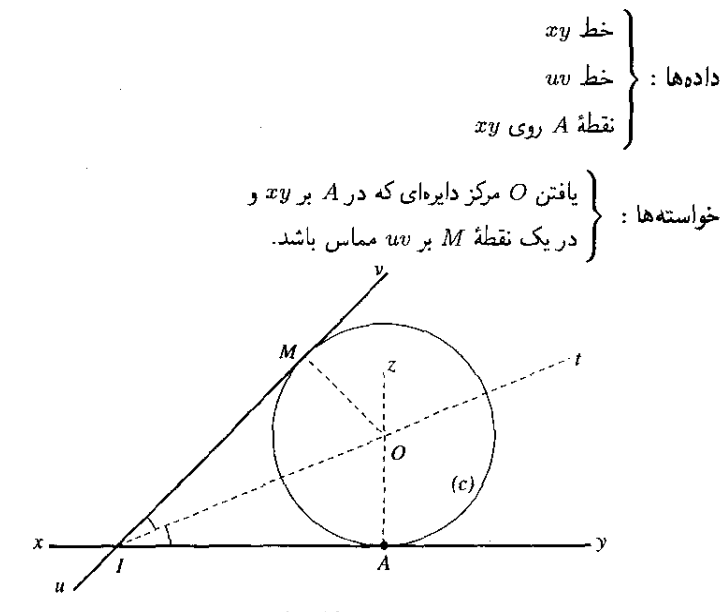

شكل ۶-۹
حل. مسأله را حلشده مىگيريم و فرض مىكنيم دايرهٔ (C) همان دايرهٔ خواسته شده باشد. چون مماس بر دایره بر شعاع نقطة تماس عمود است. نقطة 0 مرکز دایرة (C) روی خطی واقع است که در A بر  $xy$  عمود است. این خط که آن را  $A$  مینامیم یک مکان هندسی نقطهٔ O است و با معلوم بودن A و خط  $xy$  خطی معلوم است. همچنین میLانیم که شعاعهای یک دایره همه با هم برابرند. بنابراین OA و OM باید با هم برابر باشند. یعنی نقطهٔ O از دو خط  $xy$  و  $uv$  به یک فاصله است. مکان هندسی نقطههایی که از دو خط به یک فاصله باشند نیمساز زاویهٔ بین این دو خط است. پس اگر I نقطهٔ برخورد  $xy$  با  $uv$  باشد نیمساز زاویهٔ I که آن را  $I$  می $i$ امیم مکان دیگر نقطهٔ O است و با معلوم بودن دو خط  $xy$  و  $uv$  خط  $t$  نیز معلوم میشود.

بنابواین برای رسم دایرهٔ (C)؛ عمود Az را بر  $xy$  و  $It$  نیمساز زاویهٔ بین دو خط  $xy$  و  $uv$  را رسم میکنیم. نقطهٔ برخورد  $Az$  و  $t$  نقطهٔ  $O$  مرکز دایره است و این دایره به مرکز  $O$  و به شعاع  $OA$  رسم مي شود.

۶\_۲\_۲ بحث مسألههای ترسیمی یک مسألهٔ ترسیمی با پی بردن به چگونگی رسم شکل خواسته شده پایان نمی،یابد بلکه به دنبال آن باید دربارهٔ دو چیز بحث کرد: یکی اینکه آیا حل مسأله ممکن است یا نه؛ دیگر اینکه اگر مسأله ممکن است برای آن چند جواب وجود دارد.

در بحث مربوط به ممکن بودن مسأله، شرطهایی جستجو میشوند تا بنابر آنها از روی دادههای مسأله بتوان شكل خواسته شده را رسم كرد.

پس از آنکه شرط یا شرطهای ممکن بودن مسأله دانسته شدند. باید معلوم کرد مسأله چند جواب می تواند داشته باشد، یعنبی چند شکل را مطابق با آنچه خواسته شده است می توان رسم کرد. برای بحث در یک مسألهٔ ترسیمی چنین عمل میکنند:

١) با توجه بهصورت مسأله، عنصرهایی هندسی (معمولاً مکانهایی هندسی) را می یابند که معلوم شدن آنها برای حل مسأله لازم است. سپس معلوم میکنند که این عنصرها نسبت به هم چه وضعی باید داشته باشند تا مسأله ممکن باشد. چنانکه اگر برای بهدست آوردن یک نقطه از شکل رسم دو مکان هندسی لازم است، این دو مکان باید نسبت به هم در چه وضعی باشند تا نقطهٔ مشترک وجود داشته باشد.

۲) هنگامی که عنصرهای لازم برای حل مسأله معلوم شدند. این پرسش پیگیری می شود که آیا هرکدام از این عنصرها تنها به یک صورت رسم میشوند یا به چند صورت، و اگر باید نقطهٔ مشترک داشته باشند تعداد نقطههای مشترک آنها چندتاست.

بحث مسألة ۶-۱-۱. رسم دايرة (C) وقتي ممكن است كه O مركز أن بهدست أيد. اين مركز نقطة برخورد Az با دست کم یکی از دو نیمساز زاویهٔ بین دو خط  $xy$  و  $uv$  است و وقتی وجود نخواهد داشت که Az با هر دو نیمساز موازی باشد و این ممکن نیست. زیرا دو نیمساز بر هم عمودند و اگر یکی از آنها با Az موازی باشد دیگری بر آن عمود و با آن برخورد میکند. بنابراین رسم دایره همواره ممکن است و مسأله جواب دارد.

هرگاه  $xy$  و  $uv$  با هم موازی نباشند، مطابق با شکل ۶-۱۰، خط  $Az$  با هر دو نیمساز زاویهٔ بین دو خط  $xy$  و  $x$  برخورد میکند و دو نقطهٔ  $O_\mathrm{t}$  و پرای مرکز دایره بهدست می $\mathrm{J}_\mathrm{t}$ ید و مسأله دو جواب دارد.

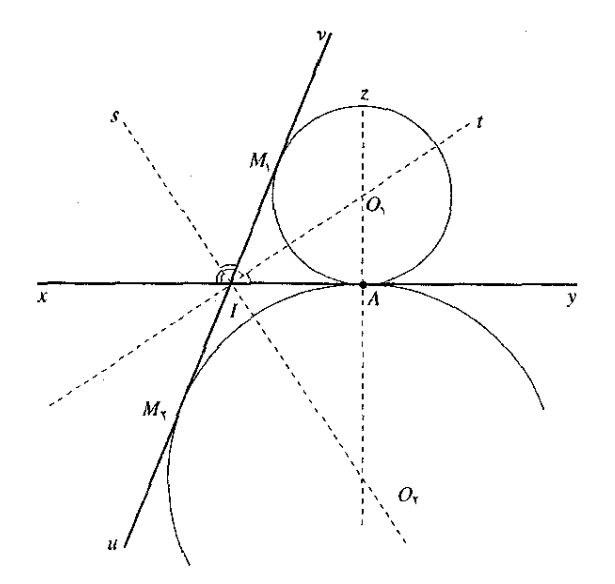

شكل ۶-۱۰

هرگاه مطابق با شکل ۱۱-۶، دو خط  $xy$  و  $uv$  با هم موازی باشند، زاویهٔ بین آنها صفر است و تنها یکی از نیمسازها بهصورت خط t ,t وجود خواهد داشت که با هر دو خط موازی و از آنها به یک فاصله است. در این حالت Az با t,t یک نقطهٔ برخورد دارد و مسأله دارای یک جواب است.

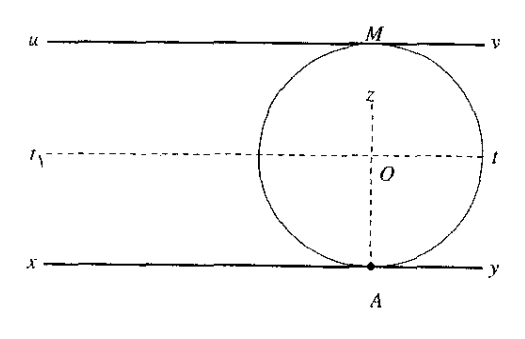

شكل ۱۱-۶

هرگاه  $xy$  و  $uv$  بر هم واقع باشند، هر دایره که در A بر  $xy$  مماس شود در همان نقطه بر  $uv$  نیز مماس است و چون چنین دایرههایی را به تعداد بیشمار می توان رسم کرد، مسأله جوابهای بی شمار دارد.

یلاداشت. در مسألههای ترسیمی که دادههای آنها اندازههای زاویههاست، بحث مسأله عموماً بسیار دشوار است و مگر به کمک مثلثات به گونهٔ کامل عملی نیست. در اینگونه مسألهها به این بسنده میشود که مسأله چه موقع شدنبی است و چند جواب می;قواند داشته باشد بدون أنکه رابطههای لازم بین دادهها را بهدست آورند و شرطها را بررسی کنند.

۳-۲-۶ نکتههایی دربارهٔ شکل

الف) ً در رسم شکل باید همهٔ دادهها بهکار رفته و نموده شده باشند. برای مثال اگر باید مثلثی رسم شود که از آن یک ضلع، زاویهٔ روبهروی آن و میانهٔ نظیر آن ضلع معلوم باشد. باید روی شکلبی که فرض می شود مسأله حل شده است میانه نیز رسم شده باشد. یا اگر خواسته باشند مثلث قائمالزاویهای رسم شود كه از آن اندازهٔ وتر و اندازهٔ شعاع دایرهٔ محاطی معلوم است، باید دایرهٔ محاطی و خطهایی که مرکز آن را بهدست می دهند رسم شده باشند. یا اگر رسم مثلثی خواسته شده باشد که یک ضلع، مجموع دو ضلع دیگر و زاویهٔ بین آنها معلوم باشد، در شکل فرضی باید پارهخطی که مجموع دو ضلع باشد نیز نموده شود، مثلاً باید یک ضلع را به اندازهٔ ضلع دیگر امتداد داد. ب) نخست آن جزءهایی از شکل را معلوم کرد که رسم آنها ساده است. اگر این جزءها رسم شوند. کمک میکنند تا رسم جزءهای دیگر ممکن گردد و در واقع پایهای برای رسم همهٔ شکل|ند. این جزءهاگاه از دادهها هستند وگاه رابطهای نزدیک با دادهها دارند.

مثال ۱.رسم مثلثی که یک ضلع و میانههای دو ضلع دیگر آن داده شدهاند. با توجه به این ویژگی که میانهها یکدیگر را به نسبت دو به یک تقسیم میکنند و با توجه به شکلی که با فرض حل شدن مسأله رسم کردهایم. درمی یابیم که سه جزء  $BC, BG = \frac{1}{P}BM, CG = \frac{1}{P}CN$ 

که سه ضلع مثلث BGC هستند، معلوماند و رسم این مثلث ساده است. پس نخست این مثلث را رسم میکنیم و از روی آن رسم مثلث ABC به سادگی انجام میگیرد.

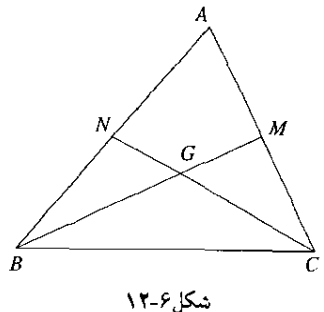

مثال ۲. رسم ذوزنقهای که اندازههای چهارضلع آن معلوم|ند. با رسم  $DE$  موازی با  $BC$  درمی $\downarrow$ بیم که سه جزء

$$
AD, DE = BC, AE = AB - CD
$$

که سه ضلع مثلث ADE هستند معلوماند. پس نخست رسم این مثلث را انجام می(هیم و از روی آن شکل ذوزنقه راکامل میکنیم.

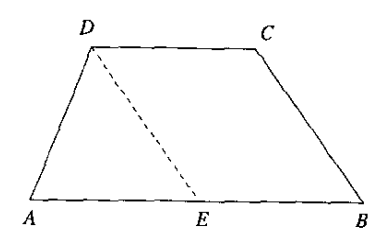

شكل ۱۳-۶

مثال\*.رسم مثلثی که اندازههای دو ضلع و اندازهٔ میانهٔ نظیر ضلع سوم آن معلوماند. هر سه جزء داده شده مجاور رأس A هستند و رابطهای بین آنها به چشم نمی خورد. اما اگر میانهٔ AM را به اندازهٔ خودش تا D امتداد دهیم با توجه به برابری دو مثلث AMC و BMD، سه جزء

 $AB, BD = AC, AD = \mathsf{A}AM$ 

معلوم!ند و مثلث ABD با معلوم بودن سه ضلعش به سادگی رسم میشود و از روی آن رسم مثلث ABC به أساني انجام مي شود.

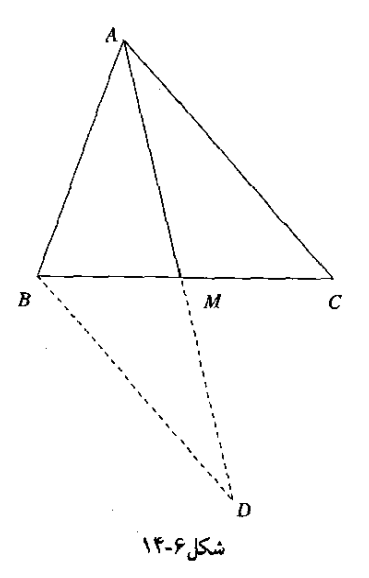

۴ـ۲ـ۴ جانشین کردن یک شکل با شکلی مشابه اگر نسبت تشابه دو شکل معلوم باشد. از روی یکی از آنها می;توان دیگری را به آسانی بهدست آورد. با توجه به این ویژگی، نخست شکلی را رسم میکنیم که با شکل خواسته شده مشابه باشد و رسم آن أسانتر باشد. سیس از روی آن، شکل خواسته شده را رسم میکنیم.

**مثال ۱**.رسم مثلثی که اندارههای دو زاویه و اندازهٔ نیمساز زاویهٔ سوم آن داده شدهاند. دو مثلث که دو زاویهٔ أنها نظیر به نظیر با هم برابر باشند، متشابهاند. از این رو نخست مثلثی مشابه با مثلث خواسته شده که اندازهٔ نیمساز زاویهٔ سومش دلخواه باشد رسم میکنیم. برای این کار، پارهخط MN را به اندازهٔ دلخواه رسم میکنیم و روی آن دو زاویهٔ M و N را  $AP$  برابر با اندازههای داده شده میسازیم که به این ترتیب مثلث  $\emph{AMN}$  بهدست می $\emph{1}$ ید. نیمساز زاویهٔ A از این مثلث را رسم میکنیم و روی آن AD را به اندازهٔ داده شده جدا میکنیم. اکنون اگر از D خطی موازی با MN رسم کنیم، از برخورد آن با خطهای AM و AN مثلث بەدست مى $\tilde{A}$ يد.  $ABC$ 

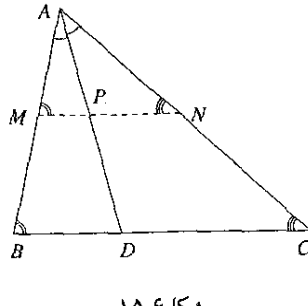

شكل ۶-۱۵

مثال ۰.۲ رسم مئلتی منساوی،الساقین در دایرهٔ به شعاع معلوم  $R$  بهگونهای که قاعدهاش با ارتفاعش برابر باشد.

به فرض أنكه مثلث ABC جواب مسأله باشد. از برابری  $AH$  با  $BC$  و با توجه به اینکه در مثلث متساوى الساقين ارتفاع و ميانة نظير قاعده بر هم واقع|ند. نتيجه مىشود كه نسبت به HB به HB برابر با نسبت ۲ به ۱ است و مثلث قائم|لزاویه|ی که دو ضلع زاویهٔ قائمهٔ آن بر  $AH$ این نسبت باشند با مثلث AHB مشابه است. با پی بردن به این ویژگی راهنمایی میشویم و چنین عمل میکنیم:

قطر دلخواه AD از دایره و مماس DE بر دایره را چنان رسم میکنیم که DE نصف  $AD$  باشد. از  $B$  به  $A$  وصل میکنیم که با دایره در  $B$  برخورد میکند و از  $B$  عمودی بر  $AD$ رسم میکنیم و آن را امتداد میدهیم تا از برخورد آن با دایره راس C از مثلث بهدست آید.

(در این مسأله، به جای مثلث ADE می;توانیم مثلث AOM را رسم کنیم که O مرکز دایره و  $AO$  بر AO عمود و با نصف AO برابر باشد).

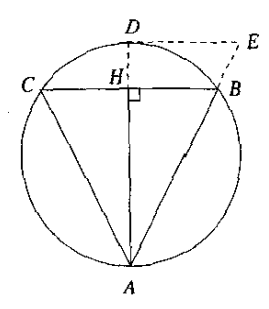

شکل۶-۱۶

\* ۶ـ ۵ـ ۵ـ ۵ بهروگیری از تبدیلهای هندسی

هر تبدیل هندسی تابعی است که روی مجموعهٔ نقطههای صفحه یا فضا تعریف می شود و به کمک آن می توان یک شکل هندسی را به شکل هندسی دیگر تبدیل کرد. انتقال، دوران، نقارن مرکزی و محوری از جمله تبدیلهای هندسه اند که هر شکل را به شکلی برابر با خودش تبدیل میکنند. تجانس تبدیلی است که هر شکل را به شکلبی مشابه با آن تبدیل میکند. در تبدیل قطب و قطبی نقطهها و خطها به یکدیگر تبدیل می شوند. تبدیلهای دیگر مانند انعکاس، نصویر و … را نیز می توان نام برد.

بیشتر تبدیلهای هندسی هم در صفحه و هم در فضا تعریف می شوند و بر پایهٔ تعریف آنها در صفحه، حل بسیاری از مسألههای ترسیمی به سادگی انجام میگیرد. همانند آنچه که در ۶-۲-۴ در بهرهگیری از تشابه یادآوری شد میهتوان با بهکار بردن یک تبدیل هندسی به چگونگی ترسیم یک شکل دست يافت.

 $(C)$  مثال ۰٫ رسم پارهخطی به اندازهٔ معلوم  $l$  و در امتداد معلوم  $\Delta$  که یک سر آن روی دایرهٔ داده شدهٔ و سر دیگر آن روی دایرهٔ داده شدهٔ (T) باشد.

 $\Delta$  دایرة (C) را در امتداد  $\Delta$  و به اندازهٔ  $l$  انتقال میدهیم (از O مرکز دایره موازی با رسم و روی آن '0 را به فاصلهٔ l از O بهدست میآوریم و به مرکز '0 دایرهای برابر با دایرهٔ (C) رسم میکنیم). هرگاه دایرهٔ (C') با دایرهٔ (T) برخوردکند نقطهٔ برخورد یک سر یارهخط خواسته شده است که اگر از آن موازی با  $\Delta$  رسم شود با دایرهٔ (C) برخورد میکند و سر دیگر پارهخط بهدست می]ید. بنابر آنکه دابرهٔ ('C) با دابرهٔ (T) در دو نقطه برخورد کند. بر آن مماس شود یا با آن برخورد نکند، مسأله دو جواب دارد، یک جواب دارد، یا بدون جواب است.

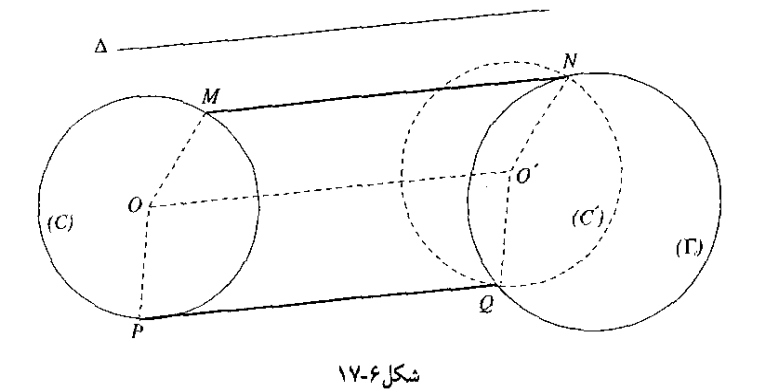

مثال ۲. سه خط با هم موازی a، b و c و نقطهٔ P روی a داده شدهاند. به رأس P مثلثی متساویالاضلاع چنان رسم کنید که دو رأس دیگرش یکمی روی b و دیگری روی c واقع باشد.

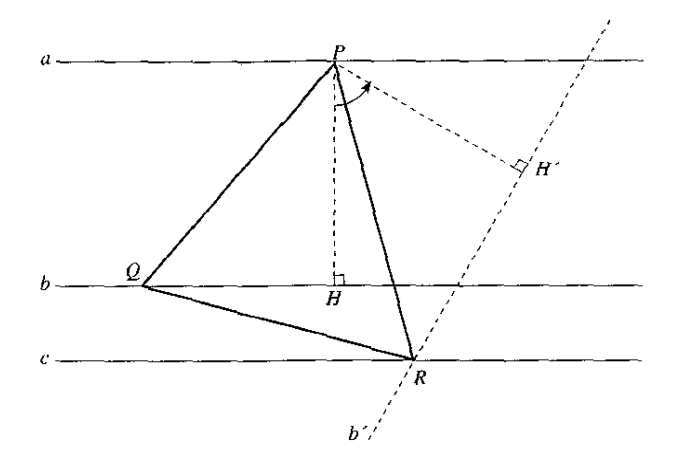

شكل۶-۱۸

اگر مسأله حل شده و PQR جواب آن باشد، در دوران به مرکز P و به زاویهٔ ۶۰ درجه  $b'$  رأس  $Q$  از مثلث روی رأس  $R$  از آن واقع خواهد شد و در همین دوران، خط  $b$  به خط تبدیل میشودکه از نقطهٔ  $R$  میگذرد و در همین نقطه با خط  $C$  برخورد میکند. بنابراین پی می بر یم که از این راه می توانیم به رأس R دست یابیم و مثلث را رسم کنیم. از این رو نخست  $b$  خط  $b$  را دور نقطهٔ P به اندازهٔ زاویهٔ ۶۰ درجه دوران میدهیم. برای این کار  $PH$  را بر خط عمود میکنیم و 'PH را برابر با PH چنان رسم میکنیم که زاویهٔ 'HPH به اندازهٔ °۶ درجه باشد و خط  $b'$  را از  $H'$  و عمود بر  $PH'$  رسم میکنیم. از برخورد خط  $b'$  با خط $c$  نقطهٔ  $R$  و بررسی فشردهٔ مسألههای . . . - ۱۷۹/

از روی آن نقطهٔ Q بهدست می[ید. بحث دربارهٔ مسأله و در تعداد جوابهای آن به خواننده واگذار مىشود.

ا هندسه مسألههای ترسیمی بسیار زیادی را در بر دارد که یکی پس از دیگری پیچیدهتر و حل آنها دشوارتر می شود. در اینجا از بیان اینکه این مسألهها بر چند گونهاند و روش حل هرگونه حسبت، خودداری می شود. اما راهنماییهایی که گوشزد شد در حل همهٔ آنها سودمند خواهد بود.

\* پيوست ا

مساًلههایی از هر گونه

- ا۔ در داخل مربع ABCD مثلث متساویالساقین PAB چنان رسم میشود که هر یک از دو زاویهٔ A و B از آن به اندازهٔ ۱۵ درجه باشد. ثابت کنید  $C$  ، $P$  و D سه رأس یک مثلث متساوى الاضلاع اند.
- ۲ـ ثابت کنید در هر مثلث، نه نقطهای که عبارتاند از وسطهای سه ضلع. یاهای سه ارتفاع. و وسطهای پارهخطهایی که سه رأس را به مرکز ارتفاعی وصل میکنند. همه بر یک دایره (به نام دايرة نه نقطه) واقعاند.
- $AB$  ـ در مثلث متساویالساقین  $ABC$ . زاویهٔ رأس A به اندازهٔ ۲۰ درجه و D نقطهای از ساق  $B$ ۳۰ است بهگونهای که پارهخط  $AD$  با قاعدهٔ  $BC$  برابر است. ثابت کنید زاویهٔ  $BDC$  به اندازهٔ ۳۰ درجه است.
- $QCA$  . $PBC$  . روی هر یک از ضلعهای مثلث  $ABC$  و در خارج آن، مثلثهای متساویالاضلاع  $\Gamma$ و RAB رسم میشوند. ثابت کنید سه خط BQ ، $AP$  و CR با هم برابرند و با هم در یک نقطه برخورد مىكنند.
- ۵ـ ثابت كنيد اگر در يك مثلث دو نيمساز داخلي با هم برابر باشند، آن مثلث متساوى الساقين است.
- عــ دو وتر CD و EF از یک دایره هر دو از نقطهٔ M وسط وتر دیگر AB از همان دایره گذشتهاند و  $\epsilon$ و  $P$  در یک طرف  $AB$  واقع|ند. وترهای  $CF$  و  $DE$  با وتر  $AB$  به ترتیب در  $P$  و  $Q$  برخورد  $C$ مه کنند. ثابت کنید P و Q از M به یک فاصلهاند.
- $CD$  در شش ضلعی منتظم  $ABCDEF$ ، خطی که از رأس A به یک نقطهٔ  $M$  واقع بر ضلع  $\blacktriangleright$  $M$  وصل شود با قطر  $CF$  از شش ضلعی در یک نقطهٔ  $P$  برخورد میکند. ثابت کنید برای آنکه وسط CD باشد لازم وکافی است که CP یک سوم CF باشد.
- د در مثلث متساوی(لساقین ABC، اندازهٔ هر یک از زاویههای B و C برابر با ۸۰ درجه است. از $\lambda$ لحطی رسم میشود که با AC در D برخورد کند و زاویهٔ  $BC$  به اندازهٔ ۵۰ درجه باشد. از  $B$ نیز خطی رسم میشودکه با AB در E برخوردکند و زاویهٔ ECB به اندازهٔ ۶۰ درجه باشد.  $C$ اندازهٔ زاویهٔ  $DEC$  را بهدست آورید.
- ۹ـ تنها با بهرهگیری از ویژگیهای ناب هندسی مثلثها، خطهای موازی و جهارضلعیها، ثابت کنید اگر اندازههای ضلعهای مثلثی برحسب یک یکا (= واحد) برابر با ۳ و ۴ و ۵ باشد، آن مثلث قائمالزاويه است.
- ۱۰ـ از رأس A از چهارضلعی ABCD خطی چنان رسم کنید که چهارضلعی را به دو بخش هم مساحت تقسیم کند.
- $AD$  در مثلث داده شدة  $ABC$ ، نقطة D را بر  $AB$  و نقطة  $E$  را بر  $AC$  جنان بهدست آورید که  $\vert A D \vert$ با جابر و  $DE$  با BC موازی باشد.
- ا \_ چهار نقطهٔ A، B ، B و D روی یک خط  $xy$  واقع!ند. مربعی را چنان رسم کنید که هر ضلع یا  $\mathsf{N}$ امتداد هر ضلع آن بر یکی از این چهار نقطه بگذرد.
- ا \_ در مثلت ABC زاوية B حاده و زاوية A بزوگتر از زاوية C است. از A و در داخل مثلث،  $H$  $D$  خطی را چنان رسم میکنیم که با  $AB$  زاویهای برابر با زاویهٔ  $C$  بسازد. این خط با  $BC$  در برخورد میکند. ارتفاع AH از مثلث را نیز رسم میکنیم. دو مثلث ABC و ABD که در زاویهٔ مشترکباند و زاویهٔ  $C$  از یکمی با زاویهٔ A از دومی برابر است، متشابهاند و نسبت مساحتهای  $B$ أنها با توان دوم نسبت تشابه آنها برابر است. بس.

$$
\frac{S(ABC)}{S(ABD)} = \frac{\overline{AC}^{\mathsf{T}}}{AD^{\mathsf{T}}} \tag{1}
$$

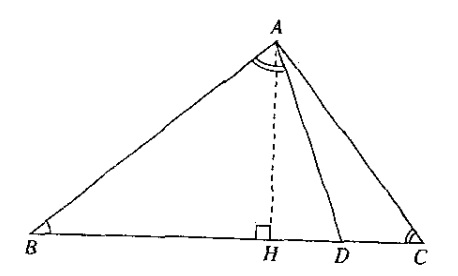

از سوی دیگر، چون این دو مثلث در ارتفاع AH مشترک)ند. نسبت مساحتهای آنها با نسبت قاعدههای آنها نیز برابر است بس:

$$
\frac{S(ABC)}{S(ABD)} = \frac{BC}{BD} \tag{1}
$$

از (۱) و (۲) به دست می آید.

$$
\frac{\overline{AC}^{\prime}}{\overline{AD}^{\prime}} = \frac{BC}{BD} \Longrightarrow \frac{\overline{AC}^{\prime}}{\overline{BC}} = \frac{\overline{AD}^{\prime}}{BD}
$$
 (7)

اما بنابر قضیەهای رابطەهای اندازهای در مثلت نامشخص، در دور مثلت یاد شده داریم:  
\n
$$
\overline{AC}^{\mathsf{T}} = \overline{AB}^{\mathsf{T}} + \overline{BC}^{\mathsf{T}} - \mathsf{Y}BC \cdot BH
$$
\n
$$
\overline{AD}^{\mathsf{T}} = \overline{AB}^{\mathsf{T}} + \overline{BD}^{\mathsf{T}} - \mathsf{Y}BD \cdot BH
$$
\n(?)

در رابطهٔ (۳) چون بهجای  $\overline{AC}^{\rm r}$  و  $\overline{AD}^{\rm r}$  عبارتهای برابر با آنها را از رابطههای (۴) قرار دهیم. - بەدست مے,آور يې:

$$
\frac{\overline{AB}^{r}}{BC} + BC - YBH = \frac{\overline{AB}^{r}}{BD} + BD - YBH
$$

$$
\frac{\overline{AB}'}{BC} - BD = \frac{\overline{AB}'}{BD} - BC
$$
\n
$$
\frac{\overline{AB}'}{BC} - BC \cdot BD = \frac{\overline{AB}'}{BD} - BC \cdot BD
$$
\n(0)

 $BC$  در این برابری چون صورتها با هم برابرند. مخرجها نیز باید با هم برابر باشند و نتیجه می شود با BD برابر است. اما BD پارهای از BC است و نمی تواند با آن برابر باشد. معلوم کنید در کجا و به حه دلمل اشتباه شده است.

۱۴ـ مردی در بین نوشتههای به پادگار مانده از گذشتگان خود به گنجنامهای دست یافت که در آن جنين نوشته شده بود:

«در جزیرهٔ ۱۰۰ چمنزارگستردهای است که در آن یک درخت بلوط، یک درخت نارون و یک تیرچوبی بر یا شده خواهی دید. از تیرچوبی بهسوی درخت بلوط برو و در آنجا ۹۰ درجه به سمت چپ بییچ و به اندازهٔ فاصلهٔ تیرچوبی تا بلوط پیش برو و به نقطهای که رسیدی یک نشانه بگذار. پس از آن به کنار تیرچوبی برگرد. از آنجا به سوی درخت نارون برو و در آنجا ۹۰ درجه به سمت راست بییچ و برابر با فاصلهٔ تیرچوبی تا مارون پیش برو و به نقطهای که رسیدی نشانهای دیگر را بگذار. اکنون جایبی راکه درست بین دو نشانه باشد بیاب که گنج در آنجا نهفته است.» مرد خود را به جزیره رساند. درختهای بلوط و نارون برجای بودند اما از تیر چوبی هیچ نشانهای نبود. آیا او میټواند به کمک هندسه جای گنج را بیابد؟ چگونه؟

\* پيوست ٢

خودآزمایی

## یک بادداشت

در آزمونهای ورودی دانشگاهها، مدرسههای عالی، دبیرستانهای ویژه، و در بیشتر مسابقههای درسی، سروکار دانش!موزان با برسشهای جهار گزینهای است. هر یک از این پرسشها درواقع مسألة سادهای است که جواب آن همراه با سه شبهجواب نموده شده است و دانش[مور باید دریابد که از چهار جواب نموده شده کدام سره است و کدام ناسرهاند. دانش آموزان از راههای گوناگون و بیشتر از راه بهدست آوردن انواع مجموعه برسشهای چهارگزینهای و تمرین با آنها میکوشند تا برای کامیابی در چنین آزمونهایی ورزیدگی لازم را بهدست آورند. این دانشآموزان به یک نکتهٔ مهم باید توجه داشته باشند و آن این است که در روبهرویی با پرسشهای چندگزینهای آنگاه کامیاب خواهند بودکه پیش از آن، در حل مسألههای ساده ورزیدگی لازم را بهدست آورده باشند.

اگر به روشهایی که در بخشهای این کتاب برای حل مسألههای مقدماتی هندسه گوشزد شده است به خوبی توجه کرده باشید و تمرینهای آن را نادیده نگرفته و برای حل آنها اندیشهٔ خود را به کار انداخته باشید. توانایی و ورزیدگی لازم را دارید تا پرسشهای چندگزینهای در همان زمینهها را به درستی یاسح دهید و از عهده برآیید. پرسشهای چهارگزینهای زیر، که برای خودآزمایی شما فراهم آمدهاند. بیشترشان برگرفته از پرسشهایی هستند که یا در ایران و یا در کشورهای دیگر، در آزمونها و در مسابقهها داده شدهاند و از این رو، شما را با نوع پرسشهای هندسهٔ مقدماتی این آزمونها نیز آشنا میسازند.

یک بیشنهاد

تعداد برسشهای این خودآزمایی ۶۰ است. برای آنکه در روبه رویی با آنها خود را بیازمایید و تجربهٔ لازم را بەدست آورید میتوانید روش پیشنهادی زیر را بەکار ببرید: ١ــ جدولبي بهگونة زير را در چند نسخه فراهم آوريد:

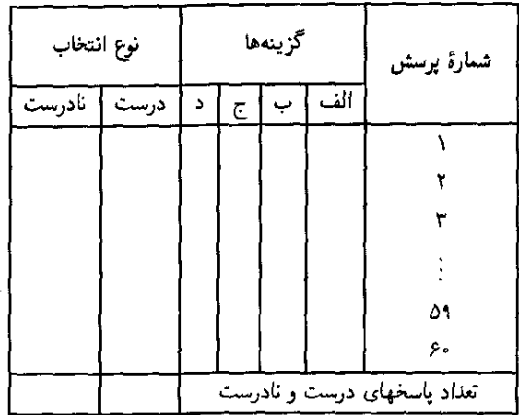

- ۲\_ مدت آزمون را دو ساعت در نظر بگیرید. همانند آنکه در یک حلسهٔ آزمون هستند، سر ساعت آغاز بهکارکنید؛ با خواندن هر پرسش، شکل مربوط به آن را با دقتی که زیاد وقنگیر نباشد رسم کنید، اندیشهٔ خود را برای حل مسأله بهکار اندازید و چون دریافتید کدام گزینه پاسخ درست است در جدول در برابر شمارهٔ آن پرسش و زیر پلاک آن گزینه یک نشانهٔ × بگذارید. اگر دستیابی به یاسخ درست را مشکل میهبینید آن پرسش را رها کنید و به پرسش پس از آن بپردازید. هرگاه به آخرین برسش رسیدید و هنوز وقت داشته باشید آن برسشها را که رها کردهاید بار دیگر بررسی کنید و بکوشید به پاسخ آن دست یابید. وقت که پایان یافت کار را هر جا که هست رها كند.
- ۳\_ با مراجعه به جدول پاسخنامه، معلوم کنید برای هر پرسش انتخاب شما درست است یا نادرست و در ستون نوع انتخاب از جدول در ستون درست یا نادرست و در ردیف شمارهٔ آن پرسش یک نشانهٔ + بگذارید. به پایان جدول که رسیدید نشانههای + واقع در هر ستون را بشمارید و تعداد آنها را در زیر آن ستون یادداشت کنید. تعداد پاسخهای درست را در ۳ ضرب کنید و از حاصلضرب تعداد پاسخهای نادرست را کم کنید. عدد بهدست آمده را در ۱۰۰ ضرب و بر ۱۸۰ تقسیم کنید. آنچه بهدست میآید درصد نمرهٔ شما در این خودآزمایی است. برای نمونه، اگر ۳۶ پرسش را پاسخ درست، ۱۴ پرسش را پاسخ نادرست داده و ۱۰ پرسش را پاسخ نداده باشید، حاصل ضرب ۳۶ در ۳ میشود ۱۰۸ که چون ۱۴ را از آن کم کنید ۹۴

به(ست می)ید. عدد ۹۴ را در ۱۰۰ ضرب و حاصل را بر ۱۸۰ تقسیم میکنید می شود ۵۲٫۲۲ و این بدان معنی است که از ۱۰۰ نمره ۵۲٫۲۲ نمره آوردهاید.

- ۴ــ در فرصتي مناسب، راهنماييها و راهحلها، و بهويژه راهحلهاي آن پرسشهايي راكه به حل آنها دست نیافتهاید با حوصله و با دقت بررسی کنید و به ذهن بسپارید. در هر مورد دریابید که به جه نکتههایی توجه نداشتهاید.
- ۵ـ خودآزمایی را به همان گونهٔ قبلی تکرارکنید اما این بار وقت را یک ساعت بگیرید و نمرهٔ جدید خود را به همان ترتیب بهدست آورید.
- ۶ــ چنانچه باز هم نمرهای ناخوشایند بهدست آورده باشید مرحلههای ۴ و ۵ را بار دیگر تکرار کنید. این روش بیشنهادی را می توانید دربارهٔ هر مجموعه برسشهای چندگزینهای بدکار ببرید. در این کار، سه برابر تعداد پرسشهای مجموعه را به جای ۱۸۰ بهکار ببرید.
- پرسشهای چهارگز پنهای ا۔ در مثلث ABC که هر سه زاویهاش حادماند. ارتفاعهای AD، BE و CF را رسم میکنیم و  $\langle F \rangle$ امتداد می،دهیم تا به ترتیب با دایرهٔ محیطی مثلث در P، Q و R برخورد کنند. اگر:  $T = AB \cdot FR + BC \cdot DP + CA \cdot EQ$

- ا \_ روی خط  $\Delta$  دو نقطهٔ A و B را به دلخواه برمیگزینیم. دایرهٔ به قطر AB و وتر PQ از این دایره $\mathcal I$  $Q$  و بر  $\Delta$  رسم میکنیم. نقطهٔ  $M$  را روی دایره انتخاب میکنیم که بر  $A$  و  $B$  و بر  $P$  و  $Q$ واقع نباشد. خطهای  $\emph{AP}$  و  $\emph{MQ}$  و نیمساز زاویهٔ  $\emph{P}$  را نیز رسم میکنیم که این نیمساز با در I برخورد میکند. نقطهٔ I در چه جایبی از  $\Delta$  واقع میشود؟  $\Delta$ 
	- الف) در خارج بارهخط AB. ب) روی یکی از دو نقطهٔ A یا B. ج) بر نقطة برخورد PQ با AB. د) بين دو نقطة A و B اما نه بر نقطة برخورد PQ با AB.
- قائمه نيست و نقطة I وسط قطر AC و نقطة J وسط قطر BD است. ازگزارههاى: (١) مثلث IBD متساوى الساقين است. (٢) مثلث JAC متساوى الساقين است.

دو زاوية  $B$  و  $D$  مكمل يكديگرند.  $F$ كدامها گزارة درستاند؟  $(1)$  (1)  $($   $\cup$   $)$   $($   $\cup$   $)$   $($   $\cup$   $)$   $($   $\cup$   $)$   $\in$   $($   $\uparrow$   $)$ (۲)  $(1)$  (۲) ((۲) (۲) (۲)

 $a$ هـ در مثلث ABC. ضلع AB به اندازهٔ  $a$ . ضلع BC به اندازهٔ ۲۵، ضلع CA به اندازهٔ  $\delta$ ۵، نقطة I وسط AC و نقطة H ياى ارتفاع نظير رأس B است. اندازة يارهخط IH كدام مقدار زیر است؟

\n
$$
\frac{\text{rav}\delta}{\delta} \left( \frac{\text{rav}\delta}{\lambda} \right)
$$
\n

\n\n $\frac{\text{vav}\delta}{\lambda}$ \n

\n\n $\frac{\text{vav}\delta}{\lambda}$ \n

\n\n $\frac{\text{vav}\delta}{\lambda}$ \n

ے۔ در مثلث ABC از نقطۂ H یای ارتفاع AH و در داخل مثلث دو خط جنان رسم مہکنیم که  $\mathit{ABC}$ با AH زاویههای برابر بسازند. این دو خط با AB و AC به ترتیب در D و E برخورد میکنند. خط DE را نیز رسم میکنیم که با AH در I برخورد میکند. از سه گزارهٔ: (۱) اگر قرینهٔ HD را نسبت به خط BC بهدست آوریم در امتداد EH واقع می شود. اگر دو ضلع AB و AC با هم برابر باشند نقطهٔ I وسط DE است. اگر دو ضلع AB و AC با هر برابر نباشند خط DE با امتداد BC در J برخورد میکند و ( داریم:

$$
ID \cdot JE = JD \cdot IE
$$

از این سه گزاره کدام یا کدامها گزارهٔ درستاند؟  $(7)$   $_{2}$   $(1)$   $($ الف) هر سه  $(1)$  (1) (1)  $(7)$  (۲) (۲)

- م جهارضلعی ABCD محاطی است و دو قطر آن در I برخورد کردهاند. عمود IH را بر ضلع $P$  $IMK$  ، و از نقطهٔ دلخواه M واقع بر امتداد  $IH$  عمود  $MK$  را بر  $BD$  رسم میکنیم. زاویهٔ  $CD$ (و یا مکمل آن) با کدامیک از زاویههای زیر برابر است؟  $\angle ADC$  (الف)  $\angle ABC$  $\angle BAC$  ( $\angle BIC$ )
- $CH$  در مثلث  $AC$  زاویهٔ  $C$  قائمه است و دو ضلع  $CA$  و  $CB$  نابرابرند. نقطهٔ  $H$  پای ارتفاع  $\mathcal{A}$ و نقطهٔ دیگر  $D$  روی  $AB$  جنان بهدست آمده است که  $\overline{AC} = AB$ . اگر عمودمنصف یارهخط  $DH$  رسم شود ازکدامیک از نقطههای داده شده میگذرد؟

الف) نقطة وسطه میائه MM فنی میلی میلیت  
\n
$$
BC = BC
$$
  
\n
$$
BC = BC
$$
  
\n
$$
BC = BC
$$
  
\n
$$
AC = BC
$$
  
\n
$$
AC = BC
$$
  
\n
$$
A = BC
$$
  
\n
$$
A = BC
$$
  
\n
$$
A = BC
$$
  
\n
$$
A = BC
$$
  
\n
$$
A = BC
$$
  
\n
$$
A = BC
$$
  
\n
$$
A = BC
$$
  
\n
$$
A = BC
$$
  
\n
$$
A = BC
$$
  
\n
$$
A = BC
$$
  
\n
$$
A = BC
$$
  
\n
$$
A = BC
$$
  
\n
$$
A = BC
$$
  
\n
$$
A = BC
$$
  
\n
$$
A = BC
$$
  
\n
$$
A = BC
$$
  
\n
$$
A = BC
$$
  
\n
$$
A = BC
$$
  
\n
$$
A = BC
$$
  
\n
$$
A = BC
$$
  
\n
$$
A = BC
$$
  
\n
$$
A = BC
$$
  
\n
$$
A = BC
$$
  
\n
$$
A = BC
$$
  
\n
$$
A = BC
$$
  
\n
$$
A = BC
$$
  
\n
$$
A = BC
$$
  
\n
$$
A = BC
$$
  
\n
$$
A = BC
$$
  
\n
$$
A = BC
$$
  
\n
$$
A = BC
$$
  
\n
$$
A = BC
$$
  
\n
$$
A = BC
$$
  
\n
$$
A = BC
$$
  
\n
$$
A = BC
$$
  
\n
$$
A = BC
$$
  
\n
$$
A = BC
$$
  
\n
$$
A = BC
$$
  
\n
$$
A = BC
$$
  
\n
$$
A = BC
$$
  
\n
$$
A = BC
$$
  
\n
$$
A = BC
$$
  
\n
$$
A = BC
$$
  
\n
$$
A = BC
$$

ضلع BC را از طرف C تا نقطهٔ D امتداد میدهیم که CD نصف BC باشد. مساحت مثلث  $:$ برابر است با $ABD$ 

$$
\frac{\mu a^{\gamma}}{\lambda} (\psi) \qquad \frac{\mu a^{\gamma}}{\gamma} (\omega)
$$
\n
$$
\frac{a^{\gamma} \sqrt{\gamma}}{\gamma} (\omega) \qquad \frac{a^{\gamma} \sqrt{\gamma}}{\lambda} (\zeta)
$$

از نقطهٔ A و در خارج مثلث خطبی رسم میکنیم که با AC زاویهٔ به اندازهٔ ۳۰ درجه بسازد. این خط با امتداد BC در D برخورد مىكند. مساحت مثلث ABD برابر است با:

$$
\frac{a^{r}(r+r\sqrt{r})}{r} \left(\frac{a^{r}(r+\sqrt{r})}{\lambda}\right) \left(\frac{a^{r}(r+\sqrt{r})}{\lambda}\right) \left(\frac{a^{r}(r+\sqrt{r})}{\lambda}\right) \left(\frac{a^{r}(r+\sqrt{r})}{\lambda}\right) \left(\frac{a^{r}(r+\sqrt{r})}{\lambda}\right) \left(\frac{a^{r}(r+\sqrt{r})}{\lambda}\right)
$$

 $O$  10 ـ زاوية دلخواه  $xO$  داده شده است. نقطة  $M$  نيم $\dot{}$ ط  $Ox$  را مى $\omega$ يد و فاصلة آن از نقطة  $ON=m+a$  مقدار متغیر  $m$  است. نقطهٔ  $N$  نیز نیم $dy$  مخط  $O$  را می $\mu$ ماید بهگونهای که همواره که  $a$  طول ثابت است. مکان هندسی نقطهٔ P وسط پارهخط MN کدام شکل زیر است؟  $Ox$  الف) نیم خطی که از 0 آغاز میشود و یک نقطهٔ ثابت دیگر آن ار $Oy$  به فاصلهٔ ۱ و از  $\lambda + a$ به فاصلهٔ  $a + b$ است.

ب) نیمخطی موازی با 
$$
Ox
$$
 که با 09 در تقطهٔ ثابت به فاصلهٔ ۵ از 0 برخورد میکند.  
ج) نیمخطی موازی با نیمسازراویهٔ 20%ه با 09 در نقطهٔ ثابت به فاصلهٔهاز 0 برخورد میکند.  
د) نیمخطی موازی با نیمساز زاویهٔ 20% که با 09 در نقطهٔ ثابت به فاصلهٔ ۴ از 0 برخورد  
میکند.

- $A$  ). دو نقطهٔ ثابت  $A$  و  $B$  و نقطهٔ متغیر  $M$  راکه بر خط  $AB$  واقع نیست در نظر میگیریم. از  $\lambda$ خطی را عمود بر BM و از B خطی را عمود بر AM رسم میکنیم که این دو خط در N با هم برخورد میکنند. خط MN را نیز رسم میکنیم که با خط AB در I برخورد میکند. اکنون اگر گزارههای زیر را بیان کنیم:
	- نقطة I وسط MN است.  $I$
	- $AB \neq A$  در  $I_A \neq I_B$  عمود است.
	- ایرهٔ محیطی مثلث ABM در M بر IM معاس است. (۳
	- است.  $IA \cdot IB$  با حاصل ضرب IA · IB با حاصل ضرب IM · IN از چهار گزارهٔ بالاکدام یا کدامها گزارهٔ درست است؟ الف) تنها (١) ب) (١) و (٢) و (٣)
		- بم) (۲) و (۳) د) (۲) و (۴)
- $BD$  در جهارضلعی  $ABCD$  زاویههای A و C هر دو قائمهاند. اگر قطر AC به اندازهٔ a و قطر BD به اندازهٔ  $b$  باشد، بین  $a$  و  $b$  کدام رابطهٔ زیر برقرار است؟  $a \geqslant b$  (لف)  $a > b$  (ح  $a < b$  (3  $a \leqslant b$  ( $\tau$ )

۱۸ـ اگر در یک مثلث. پای یکی از ارتفاعها از رأس نظیر آن ارتفاع و از نقطهٔ برخورد آن ارتفاع با دایرهٔ محیطی مثلث به یک فاصله باشد آنگاه: (١) یکی از زاویههای آن مثلث قائمه است. (۲) برای هر یک از دو ارتفاع دیگر مثلث نیز همان ویژگی برقرار است. کدامیک از دو گزارهٔ (١) و (٢) گزارهٔ درست است؟ الف) هيچکدام ب) هر دو 

ا ـ در مثلث ABC دایرهای رسم میشودکه بر ضلعهای AB و AC به ترتیب در  $T$  و S مماس $\sim$ باشد و با ضلع BC در دو نقطهٔ D و E برخورد کند. برای آنکه پارهخطهای BD و CE با هم برابر باشند لازم وكافي است كه:

<sup>140</sup>/روشهای حل مسألههای مقدماتی هندسه

- $\Lambda$  مرای آنکه از نقطهٔ  $M$  واقع در داخل زاویهٔ داده شدهٔ  $xOy$  خطی رسم کنیم که اگر با  $Ox$  در  $\Lambda$  $AB$  و با  $Oy$  در  $B$  برخورد کند  $M$  وسط
- (۱) باروخط  $PQ$  را رسم میکنیم که  $P$  بر  $Ox$  و  $Q$  بر  $Oy$  واقع باشد و از  $O$  نیمخط  $O$  را رسم میکنیم که از وسط PQ بگذرد. هر پارهخط دیگرکه موازی با PQ رسم شودکه دو سرش بر  $Ox$  و  $Oy$  واقع باشند در برخورد با  $Ot$  نصف می شود. پس اگر از  $M$  موازی با . رسم كنيم تا با  $Ox$  در A و با  $Oy$  در B برخورد كند،  $AB$  جواب مسأله است  $PQ$
- $Oy$  از M خطی موازی با  $Oy$  و خطی موازی با  $Ox$  رسم میکنیم که با  $Ox$  در P و با  $(1)$ در Q برخورد کنند و از M موازی با  $PQ$  رسم میکنیم تا با  $\overline{Ox}$  و  $\overline{Oy}$  در A و B برخورد كند. يارەخط AB جواب مسأله است.
- از P واقع بر  $Ox$  به  $M$  وصل میکنیم و آن را به اندازهٔ خودش تا  $Q$  امتداد می $\iota$ دهیم. از  $P$ موازی با  $\partial x$  رسم میکنیم تا با  $Oy$  در  $B$  برخورد کند. از  $B$  به  $M$  وصل میکنیم و  $Q$ امتداد میدهیم تا با  $Ox$  در A برخوردکند. پارهخط AB جواب مسأله است. كدام يک از سه روش (١) و (٢) و (٣) جواب صحيح مسأله را بهدست مي دهد؟ الف) تنها (٣) ب) (٣) و (٢)
- **۲۱۔** در مثلث ABC، خطی از B و از D وسط میانهٔ AM میگذرد و با AC در E برخورد میکند. خطی نیز از M موازی با AE رسم میشودکه با AC در F برخورد میکند. اگر N وسط ضلع باشد،  $AN$  جند برابر  $FN$  است؟

۲۲\_ دو نقطهٔ A و B در یک طرف خط △ و به ترتیب به فاصلهٔ a و b از آن قرار دارند. عمودهای  $BQM$  و  $BQ$  بر $\Delta$  رسم میشوند. اگر  $M$  نقطهای از  $PQ$  باشد که دو مثلث  $APM$  و  $BQ$ مساحتهای برابر داشته باشند، در این صورت:  $H$  الف)  $M$  از  $A$  و  $B$  به یک فاصله است. به اندازهٔ  $b$  و  $QM$  به اندازهٔ  $h$  است.

- $\frac{PM}{QM} = \frac{b}{a}$  (3)  $\frac{PM}{QM} = \frac{a}{b}$  (5) متدافع عامر AB از دایرهای را از طرف B امتداد میدهیم و روی این امتداد نقطهٔ  $C$  را نشان میکنیم.  $\mathsf{Y}^{\mathsf{w}}$ در C عمودی بر AC رسم میکنیم و از نقطهٔ D واقع بر این عمود به نقطهٔ A وصل میکنیم که این خط در نقطهٔ دیگر  $E$  با دایره برخورد میکند. اگر  $CD$  دو برابر  $BE$  باشد، مساحت چهارضلعی BCDE چند برابر مساحت مثلث ABE است؟ الف) دو برابر ب) چهار برابر ج) یک برابر د) سه برابر
- $D$  ۲۴ـ در مثلث  $ABC$  ضلع  $AB$  از ضلع  $C$  بزرگتر است. نیمساز داخلی زاویهٔ A با  $BC$  در  $\mathsf{Y}$  $F$  برخورد میکند. دایرهای که بر  $M$  وسط  $C$  و بر A و D بگذرد با  $AB$  در  $E$  و با  $AC$  در برخورد میکند. دو پارهخط  $BE$  و  $CF$  نسبت به هم کدام وضع زیر را دارند؟
	- $BE < CF$  (الف)  $BE > CF$
	- ج) BE = CF (ج هر يک از سه وضع الف، ب، ج ممكن است.
- محمـ در مثلث AB دو دابره یکمی به قطر AB و دیگری به قطر AC رسم شدهاند. اگر D نقطهٔ  $D$ برخورد دیگر این دو دایره باشد. برای آنکه D روی BC و نه در امتداد آن واقع باشد لازم و کافی است که:
	- الف) مثلث ABC از هرگونه که باشد رسم شده باشد. ب) زاويهٔ A از مثلث منفرجه نباشد. ج) هیچیک از دو زاویهٔ A یا B منفرجه نباشد. د) ضلع AB بزرگترین ضلع مثلث نباشد.
- ۲۶ــ در مثلث ABC وسطهای ضلعهای BC ،AB و CA را به ترتیب با L ،K و M، و یای ارتفاع وارد بر ضلع BC را با D نشان می(هیم. دو دایره یکی به قطر AB و دیگری به قطر AC رسم میکنیم. برای آنکه این دو دایره بر هم عمود باشند کدامیک از شرطهای: (١) زاوية A از مثلث قائمه باشد. ناوية  $KDM$  قائمه باشد.  $(7)$ 
	- اروية  $KLM$  قائمه باشد. (۳)
		- لازم وكافي است؟
	- الف) هركدام از آنها ہے جب) هیچکدام از آنها
- ۲۷\_ هرگاه از نقطهٔ داده شدهٔ I واقع در بیرون دایرهٔ (C) دو مماس بر دایره رسم کنیم و زاویهٔ بین دو مماس به اندازهٔ α باشد گفته میشود که دابرهٔ (C) از نقطهٔ I به زاویهٔ α دیده میشود. به

 $\alpha$  سادگی ثابت می شود که مکان هندسی نقطههایی که از آنها یک دایرهٔ ثابت به زاویهٔ معلوم دیده شود دایرهای است هم مرکز با دایرهٔ داده شده. هرگاه دایرهٔ ثابت به شعاع  $R$  باشد، شعاع دایرهٔ مکان نقطههایی که از آنها دایرهٔ ثابت به زاویهٔ ۱۲۰ درجه دیده شود کدام مقدار زیر است:  $\mathsf{R}\sqrt{\mathsf{r}}$  (الف)  $\mathsf{R}\sqrt{\mathsf{r}}$  (  $R(1+\sqrt{r})$  (3  $\pi R(\tau)$ 

در مثلث  $ABC$  دو رأس  $B$  و  $C$  ثابت $i$ ند و رأس  $A$  در صفحه چنان تغییر میکند که مجموع دو $\blacktriangleleft$ ضلع AB و AC همواره برابر با مقدار ثابت a است. مکان هندسی نقطهٔ برخورد میانهها کدام شکل زیر است؟

> $BC$  الف) خطی موازی با  $BC$  ب) دایرهای به مرکز I وسط ج) بیضبی که  $B$  و  $C$  دوکانون آن هستند. د) بیضی که I مرکز آن و دوکانونش بر BC واقع¦ند.

۲۹\_ در مثلث  $ABC$  اگر  $\alpha$  دایرهٔ محیطی مثلث و  $\beta$  دایرهای باشد که بر وسطهای سه ضلع میگذرد؛

- الف) شعاع دايرة  $\alpha$  چهار برابر شعاع دايرة  $\beta$  است. ب) شعاع دايرة  $\alpha$  سه برابر شعاع دايرة  $\beta$  است. ج) مساحت دايرة a دو برابر مساحت دايرة B است. د) مساحت دايرة  $\alpha$  چهار برابر مساحت دايرة  $\beta$  است.
- $A$  حر مثلث  $ABC$  زاویهٔ A قائمه و ضلع  $AC$  بزرگتر از ضلع  $B$  است. خط  $\triangle$  نیز از رأس $\blacktriangleright$ موازی با  $BC$  رسم شده است. اگر بنا باشد بر خط  $\Delta$  نقطهای بهدست آید که فاصلهٔ آن تا نقطهٔ برابر با  $BC$  باشد. ازگزارههای:  $C$ 
	- (۱) همواره دو نقطهٔ  $D$  و $E$  بهدست میآیدکه در دو طرف  $A$  واقع|ند.
- (۲) همواره دو نقطهٔ D و $D$  بهدست میآید که ممکن است در دو طرف A و ممکن است هر دو در یک طرف A واقع باشند.
- بهدست می $\tilde{L}$  در حالتهایی دو نقطهٔ  $D$  و  $E$  و در حالتهایی یک نقطهٔ  $T$  بهدست می $\tilde{L}$ به و در حالتهایی مسأله جواب ندارد.

كدام ياكدامها نادرستاند؟

- (۳) تنها (۳) (۲) د) (۱) و (۳)
- ا ـ در مثلت  $ABC$  زاویهٔ A قائمه و دو ضلع  $AB$  و  $AC$  با هم برابرند. از نقطهٔ A خط  $\triangle$  موازی با $\blacktriangledown$ رسم میشود و روی آن دو نقطهٔ  $D$  و  $E$  بهدست می $\tilde{J}$ یند که فاصلههای آنها از  $C$  برابر با  $BC$

بيوست ٢ /١٩٣

 $P$  "حـ در مثلث ABC. زاوية A قائمه و ضلع AC به اندازة °°۲ متر است. بر ضلع BC نقطة $\Gamma$ جنان بهدست می $\tilde{l}$ ید که  $AM$  به اندازهٔ ۱۰۰ $\sqrt{r}$  به استر و زاویهٔ  $CAP$  به اندازهٔ ۶۰ درجه باشد.  $AB$  درازای  $AB$  برحسب مترکدام عدد زیر است؟

$$
\frac{\frac{\beta \cdot \cdot (f + \sqrt{f})}{f}}{\gamma} \left( \frac{\sqrt{f} \cdot \sqrt{f}}{\gamma} \right) \left( \frac{\beta \cdot \cdot (f + \sqrt{f})}{\gamma} \right)
$$
\n
$$
\frac{\lambda \Delta \cdot (f + \sqrt{f})}{\gamma}
$$
\n
$$
\frac{\beta \cdot \cdot (f + \sqrt{f})}{\gamma}
$$
\n
$$
\frac{\beta \cdot \cdot (f + \sqrt{f})}{\gamma}
$$
\n
$$
\frac{\beta \cdot \cdot (f + \sqrt{f})}{\gamma}
$$

- ۳۴ـ در مثلث ABC، ضلع AB را به چهار پارهٔ برابر تقسیم و از نقطههای تقسیم خطهایی موازی با رسم میکنیم تا با ضلع AC برخوردکنند. مثلث به چهار بخش جدا از هم تقسیم میشود  $BC$ که یکی از آنها مثلث و سه تای دیگر ذورنقهاند. مساحتهای این بخشها به ترتیب باکدام دسته از عددهای زیر متناسب اند؟
	- الف) ١، ٢، ٣ و ۴ ب) ١، ٣، ٥ و ٧ ج) ۲، ۲، ۹ و ۸ د) ۱، ۴، ۹ و ۱۶
- هـ از نقطهٔ M واقع بر وتر BC از مثلث قائم!لزاويهٔ ABC عمودهای MH و MK را بر AB و $\mu$ رسم میکنیم. نقطهٔ M در چه جایی از  $\overline{BC}$  باشد تا چهارضلعی  $\overline{AHMK}$  مربع باشد؟  $\overline{AC}$  $BC$  الف) پای ارتفاع رأس  $A$  ب) وسط
- $A$  بای نیمساز زاویهٔ  $A$  ( ) نقطهٔ قرینهٔ وسط  $BC$  نسبت به بای نیمساز زاویهٔ  $A$ ۳۶ـ در مثلث ABC. زاويهٔ A به اندازهٔ ۴۵° و زاويهٔ B به اندازهٔ °۶۰ است. عمودهای HK ،CH و را به ترتیب بر AB، بر AC و بر BC، و خط BK را نیز رسم میکنیم. ازگزارههای زیر  $HL$ كداميك نادرست است؟

$$
\frac{BC}{BQ-QC}=\frac{\Delta}{\Upsilon}
$$

درازای AP برابر باکدام عدد زیر است؟  $\mathsf{Y} \circ \left( \mathsf{z} \right) = \mathsf{Y} \circ \left( \mathsf{z} \right) = \mathsf{Y} \circ \left( \mathsf{z} \right) = \mathsf{Y} \circ \left( \mathsf{z} \right)$ د) ∘۵  $\overline{AB}^1+\overline{AC}^1$ حس در مثلث  $ABC$ ، میانهٔ ضلع A $C$  بر میانهٔ ضلع A $C$  عمود است. در این صورت  $\mathsf{F}^\bullet$ برابر است با: ۴ $\overline{BC}^{\dagger}$  (س  $\mathbf{r} \overline{BC}^{\dagger}$  الف م)  $\overline{BC}^{\gamma}$  (  $\Delta \overline{BC}^{\dagger}$  (ج ۴۳. اگر وسطهای ضلعهای چهارضلعی ABCD رأسهای یک مربع باشند چهارضلعی ABCD؛ الف) بهطور حتم يک مربع است. ب) مربع نيست اما مستطيل است. ج) مربع نيست اما لوزي است. د) اگر مربع نباشد اما دو قطرش با هم برابر و بر هم عمودند. ۴۴ـ اگر خط ۵ با دابرهٔ (C) برخوردکند و در نقطهٔ برخورد آنها مماسی بر دابره رسم شود، زاویهٔ بین خط ۵ و این مماس را زاویهٔ بین خط ۵ و دایرهٔ (C) می $i$ مند. در حالتبی که زاویهٔ بین خط و دایره قائمه باشد مے گویند که خط بر دایره عمود است. هرگاه بتوان خطهایی به تعداد نامتناهی را رسم کرد که همگی بر دو دایرهٔ داده شده عمود باشند. این دو دایره نسبت به هم کدام وضع زیر را دارند؟ الف) متخارجاند \_\_\_ب) هم.مركزند ج) متداخل(ند د) بر هم مماس(ند ه ست و D و E و شامث ABC، ۴۰٬ و LB بای ارتفاع نظیر رأس A است و D و E به ترتیب $H: ABC$ نقطههای برخورد نیمسازهای داخلی و خارجی زاویهٔ A با ضلع BC و با امتداد آن می,باشند. اگرگزارههای زیر را دربارهٔ این مثلث بیان کنیم کدامیک از آنها گزارهٔ نادرست است؟ الف) ارتفاع AH واسطة هندسي است بين BH و CH. با نصف AD برابر است.  $HD$ ج) مثلث ADE متساوىالساقين است. د) خطی که از A موازی با  ${\cal B}{\cal C}$  رسم شود بر مرکز دایرهٔ محیطی مثلث میگذرد. ۴۶ـ دايرة به مركز O، نقطة A واقع در درون يا بيرون آن. و زاوية حادةً c داده شدهاند.

(۱) هر خط که بر A بگذرد و با دایره در دو نقطهٔ M و N برخورد کند در این دو نقطه زاویههایی برابر را با دایره می سازد.

- ۴۷ـ در مثلث ABC دو ضلع AB و AC با هم برابرند و هر کدام به اندازهٔ a است. نیمسازهای ۴۷ داخلی BC ،AD و CA رسم میشوند. هرگاه چهار نقطهٔ A،  $F$ ، B و E بر یک دایره واقع باشند، درازای ضلع BC برابر باکدامیک از عددهای زیر است؟
	- $a(-1+\sqrt{\delta})$  (بالف) (ب $\frac{a}{\mathsf{r}}(-1+\sqrt{\delta})$  (ألف  $\frac{a}{r}(-1+\sqrt{N})(s)$   $\frac{a}{r}(-1+\sqrt{N})(s)$
- ۴۸ ـ یک چندضلعی کوژ در دایرهٔ به شعاع R محاط است. مساحت این چندضلعی بیش از ۲R۲ و  $\epsilon$ درازای هر ضلع آن بیش از  $R$  است. تعداد ضلعهای این چندضلعی کدام عدد زیر است  $\delta$ الف) ۳ (ب ۴ (ب سیش از ۵
- در ذوزنقهٔ  $ABCD$  دو ساق  $AD$  و  $BC$  با هم برابرند و دو قطر  $AC$  و  $BD$  در  $I$  برخورد $\mathsf{A}$ میکنند و زاویهٔ  $\overline{AIB}$  به اندازهٔ ۶۰ درجه است. اگر  $K$  وسط  $L$  ، $\overline{A}I$  وسط  $\overline{B}C$  و  $M$  وسط  $KLM$  باشد، مثلث
	- الف) متساوى الساقين است. ب) قائمالزاويه است. ج) قائمالزاوية متساوىالساقين است. د) متساوىالاضلاع است.
- هــ دو دايره در A و B برخورد كردهاند. از A خطى رسم مىكنيم كه با دايرة يكمى در C و با دايرة $\,c$  $D$  دومی در  $D$  برخورد کند. مماسی که در  $C$  بر دایرهٔ یکمی رسم شود با مماسی که در  $D$  بر دایره  $BCED$  دومی رسم شود با هم در  $E$  برخورد میکنند. چهارضلعی  $BCED$ ؛ الف) محيطي است. ب) محاطی است. ج) هم محيطي و هم محاطي است معنى الله محيطي و نه محاطي است. اهـ در مثلث ABC اگر شعاع دايرة محيطى با ضلع BC برابر باشد اندازة زاوية A برابر است با: $\delta$

دهـــ روى ضلعهاى BC ،AB و CA از مثلث ABC نقطههاى E ،D و F جنان بهدست أمدهاند كه:  $\frac{AD}{DR} = \frac{BE}{P}$ 

$$
\frac{A}{DB} = \frac{B}{EC} = \frac{C}{FA} = \frac{1}{n}
$$
\n
$$
\frac{1}{(n+1)^r} \left( \frac{n^r - n + 1}{(n+1)^r} \right)
$$
\n
$$
\frac{1}{(n+1)^r} \left( \frac{n^r - n + 1}{(n+1)^r} \right)
$$
\n
$$
\frac{n^r + \Delta n + 1}{(n+1)^r} \left( 5 \frac{n^r}{(n+1)^r} \right)
$$

 $CB$  مدارهٔ مهقطر AB داده شده است و $C$  نقطهای دلخواه از AB است. به قطرهای AC و  $AC$ و داخل نیمدایرهٔ داده شده دو نیمدایره رسم میکنیم. مساحت ناحیهٔ محصور بین سه نیمدایره را  $D$ با  $S$  نشان میدهیم. همچنین در  $C$  عمودی بر  $AB$  رسم میکنیم تا با نیمدایرهٔ داده شده در برخورد کند. اگر  $T$  مساحت دایرهٔ به شعاع  $CD$  باشد، نسبت  $S$  به  $T$  برابر است با:

 $\frac{\sqrt{\gamma}}{\varphi}$  (3  $\frac{1}{\gamma}$  (3  $\frac{1}{\gamma}$  (3  $\frac{1}{\gamma}$  (4  $\frac{1}{\gamma}$  (4  $\frac{1}{\gamma}$  (4  $\frac{1}{\gamma}$  (4  $\frac{1}{\gamma}$ )

ماس  $B$ یمدایرهٔ بهقطر  $AB$  داده شده است. در  $A$  مماس  $A x$  و در  $B$  مماس $y$  بر نیمدایره رسم $\mathsf{Y}$ مه کنیم. نقطهٔ M را به دلخواه بر نیمدایره انتخاب و خطهای AM و BM را رسم میکنیم و  $\partial B C = b$  امتداد میدهیم تا با  $B$  و  $A x$  به ترتیب در  $C$  و  $D$  برخورد کنند. اگر  $A D = A$  و ا

قطر نيدايره برار است با:  
\n
$$
\sqrt{ab}
$$
 (ب  $\frac{a+b}{Y}$  (ئ) |  
\n| (d)  $\frac{ab}{a+b}$  (g)  $\frac{ab}{a+b}$  (g)  $\frac{ab}{a+b}$  (g)  $\frac{ab}{a+b}$  (g)  $\frac{ab}{a+b}$  (h)  $\frac{ab}{a+b}$  (i)  $\frac{ab}{a+b}$  (j)  $\frac{ab}{a+b}$  (k)  $\frac{ab}{a+b}$  (l)  $\frac{ab}{a+b}$  (l)  $\frac{ab}{a+b}$  (l)  $\frac{ab}{a+b}$  (l)  $\frac{ab}{a+b}$  (l)  $\frac{ab}{a+b}$  (l)  $\frac{ab}{a+b}$  (l)  $\frac{ab}{a+b}$  (l)  $\frac{ab}{a+b}$  (l)  $\frac{ab}{a+b}$  (l)  $\frac{ab}{a+b}$  (m)  $\frac{ab}{a+b}$  (o)  $\frac{ab}{a+b}$  (l)  $\frac{ab}{a+b}$  (m)  $\frac{ab}{a+b}$  (o)  $\frac{ab}{a+b}$  (o)  $\frac{ab}{a+b}$  (l)  $\frac{ab}{a+b}$  (m)  $\frac{ab}{a+b}$  (o)  $\frac{ab}{a+b}$  (n)  $\frac{ab}{a+b}$  (o)  $\frac{ab}{a+b}$  (n)  $\frac{ab}{a+b}$  (o)  $\frac{ab}{a+b}$  (o)  $\frac{ab}{a+b}$  (l)  $\frac{ab}{a+b}$  (m)  $\frac{ab}{a+b}$  (o)  $\frac{ab}{a+b}$  (n)  $\frac{ab}{a+b}$  (o)  $\frac{ab}{a+b}$  (o)  $\frac{ab}{a+b}$  (l)  $\frac{ab}{a+b}$  (u)  $\frac{ab}{a+b}$  (u)  $\frac{ab}{a+b}$  (u)  $\frac{ab}{a+b}$  (u)  $\frac{ab}{a+b}$  (u)  $\frac{ab}{a+b}$  (u)  $\frac{ab}{a+b}$  (u)  $\frac{ab}{a+b}$  (u)  $\frac{ab}{$ 

 $\mathcal{L}^{\text{max}}_{\text{max}}$  and  $\mathcal{L}^{\text{max}}_{\text{max}}$ 

پاسخنامهٔ پرسشهای چهارگزینهای

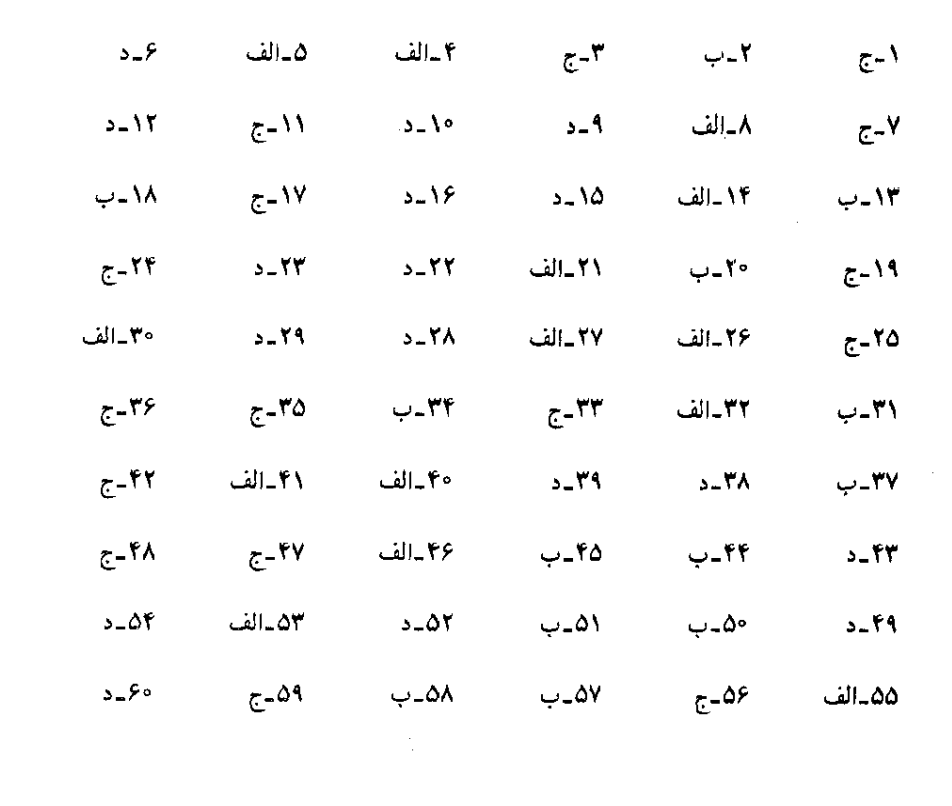

## راهنماییها و راهحلهای پرسشهای چهارگزینهای

 $\label{eq:2.1} \mathcal{L}(\mathcal{L}^{\text{max}}_{\mathcal{L}}(\mathcal{L}^{\text{max}}_{\mathcal{L}})) \leq \mathcal{L}(\mathcal{L}^{\text{max}}_{\mathcal{L}}(\mathcal{L}^{\text{max}}_{\mathcal{L}}))$ 

- ا ـ ج؛ اگر H مركز ارتفاعي مثلث باشد، يارهخطهاي DP ،FR و EQ به ترتيب با HD ،HF و برابرند و  $T$  برابر است با دو برابر مجموع مساحتهای سه مثلث BCH ،ABH و CAH و CAH  $ABC$  برابر است با دو برابر مساحت مثلث
- ۲ ــ ب؛ در هر دايره قطر عمود بر هر وتر از وسط كمان روبهرو به آن وتر و نيمساز هر زاويهٔ محاطى نیز از وسط کمان روبهرو به آن زاویه میگذرد.
- ح ج؛ در دو مثلث قائم|لزاوية ABD و CBD دو ميانة JA و JC با نصف وتر BD و بنابراين با  $^\star$ هم برابرند.
- ا سالف؛ بنابر عكس قضية فيثاغورس مثلث ABC در زاوية B قائمه است و BC واسطة هندسي + الف؛ بنابر عكس قضية فيثاغورس مثلث است با AC و HC. از این راه اندازهٔ HC و از روی آن اندازهٔ  $H$  بهدست می آید.
- ه ـ الف؛ در مثلث EHD دو خط HI و HJ نیمسازهای داخلبی و خارجی زاویهٔ H هستند و  $H$ ضلع روبهرو به این زاویه را به نسبت دو ضلع دیگر تقسیم میکنند.
- د؛ دو زاویهٔ  $IMK$  و  $BDC$  ضلعهایشان بر هم عمودند پس یا برابر یا مکمل یکدیگرند. دو زاویهٔ  $IMK$ و  $BAC$  نيز با هم برابرند.  $BAC$
- $DH$  ـ ج؛ بنابر رابطهٔ  $\overline{AC}$   $\overline{AC}$  برابری  $\overline{AC}$  نتیجه می $\widetilde{A}$  و عمودمنصف  $\overline{H}$ همان عمودمنصف  $AB$  است.
- $IAK$  ـ الف؛ دو زاويهٔ  $EAD$  و  $KAD$  هر دو قائمهاند و دو خط  $AE$  و  $A E$  بر هم واقع|ند. زاويهٔ  $\lambda$ از آنرو قائمه است که مثلت JAI متسای[لساقین و در نتیجه میانهٔ AJ از مثلث  $A$ K با نصف صلع IK برابر است.
- $MC$  هـ د؛ مثلث  $BMD$  در زاویهٔ  $M$  قائمه است و از برابری  $CB = CM$  نتیجه می شود که مىانة BD نىز ناشد.

۱۰ ـ د؛ هر دو روش مثلث را مشخص مىكنند (اما روش دوم سادهتر است).

- ۱۱ ـ ج؛ نیمساز، که ضلع روبهرو را به نسبت دو ضلع دیگر تقسیم میکند بین میانه و ضلع کوچکتر واقع است. ارتفاع از نیمساز کوچکتر است و بین نیمساز و ضلع کوچکتر قرار دارد.
- ا ـ د؛ خطی که از A عمود بر CD و خطی که از A به C رسم شود زاویهٔ OAD را به سه زاویهٔ  $\Delta D$ برابر تقسیم میکنند و هرکدام از این زاویهها با زاویهٔ ADB برابر است.
- ا \_ ب؛ ارتفاع AH که رسم شود سه مثلث AHC ،ABH و ACD در قاعده برابر و در ارتفاع  $\mathcal{H}$ مشترکباند و مساحتهای برابر دارند. ارتفاع HK از مثلث قائم|لمزاویهٔ AHB که رسم شود چون روبهرو به زاویهٔ ۱۵ درجه است با نصف وتر AB برابر میشود. مساحت مثلث ABD برابر . میشود با سه برابر حاصل ضرب نصف a در یک چهارم
- ۱۴ ـ الف؛ ارتفاع BE از مثلث ABD که رسم شود، مثلث ABE قائم|لزاویه و یک زاویهٔ حادهٔ آن به اندازهٔ ۳۰ درجه است و اندازههای  $AE$  و  $BE$  بهسادگی بهدست می $\tilde{J}$ یند. مثلث  $BED$  هم قائمالزاوية متساوىالساقين است. مساحت مثلث ABD برابر مىشود با نصف حاصل ضرب  $BE + AE$  در مجموع  $BE$
- ۱۵ ـ د؛ در وضعی که  $M$  بر  $O$  واقع باشد  $N$  به فاصلهٔ  $a$  از  $O$  و  $P$  در نقطهٔ  $A$  از  $O$  به فاصلهٔ  $\frac{a}{r}$  از جای دارد و اگر پارهخط  $AB$  موازی و برابر با  $\emph{OM}$  رسم شود بهسادگی ثابت می $\emph{a}$ د که  $\emph{O}$ نیمساز زاویهٔ  $BAy$  از P میگذرد.
- ۱۶ ـ د؛ نقطهٔ N که جای برخورد دو ارتفاع از مثلث ABM است بر ارتفاع سوم مثلث جای دارد و بر AB بمعود است. نقطة A مركز ارتفاعي مثلث BMN است و اگر دايرة محيطي اين  $MI$ مثلث را رسم کنیم و نقطهٔ برخورد آن را با امتداد AB با C نشان دهیم I وسط AC است و بنابر رابطههای متری در دایره داریم:

 $IM \cdot IN = IC \cdot IB = IA \cdot IB$ 

- ا ـ ج؛ اگر I وسط قطر BD باشد. دو مثلث قائم|لزاویهٔ ABD و CBD که در وتر مشترک|ند (CBD میانههای برابر دارند و اندازهٔ هر میانه برابر با  $\frac{b}{\mathbf{v}}$  است و بنابر آنکه I روی  $AC$  یا در خارج آن باشد  $AC$  با  $BI + ID$  برابر یا از آن کوچکتر است.
- ۱۸ ـ ب؛ در هر مثلث. پای هر ارتفاع از نقطهٔ برخورد آن ارتفاع با دایرهٔ محیطی مثلث و از مرکز ارتفاعی مثلث به یک فاصله است. در مثلث یاد شده، مرکز ارتفاعی بر یکی از رأسها واقع می شود و زاویهٔ این رأس از مثلث قائمه است.
- ۱۹ ــ ج؛ مرکز دایره را با I و نقطهٔ برخورد AI با BC را با M نشان می0هیم. چون دایره بر دو ضلع و AC و AC مماس است خط AM نیمساز زاویهٔ A است. اگر دو ضلع AB و AC با هم برابر  $\overline{AC}$ باشند  $AM$  میانهٔ ضلع  $BC$  نیز هست و بهسادگی ثابت میشود که  $\it{B}D$  با  $\it{CK}$  برابر است. برعکس، اگر BD با CE برابر باشد بنابر رابطههای

$$
\overline{BT}^{\prime} = BD \cdot BE, \quad \overline{CS}^{\prime} = CE \cdot CL
$$

- ۳۰ ــ الف؛ وتر مثلث قائم|لزاويه از ارتفاع وارد بر آن و از هر ضلع مثلث بزرگتر است. پس دايرهٔ به مركز و به شعاع برابر با  $BC$  همواره با خط  $\Delta$  در دو نقطهٔ واقع در دو طرف  $A$  برخورد می $C$ ب؛ اگر عمودهای  $DK$  و EL بر خط گذرندهٔ بر B و C رسم شوند با ارتفاع  $AH$  از مثلث و در  $\mathcal{V}$ ۱ نتيجه با نصف  $BC$  برابرند. پس هر يک از دو خط  $CD$  و  $CE$  با خط  $BC$  زاويهٔ ۳۰ درجه می سازد و چون زاویهٔ  $C$  از مثلث ۴۵ درجه است و  $CA$  با یکی از دو خط  $\mathit{CD}$  یا  $CE$  زاویهٔ ۱۵° و با دیگری زاویهٔ ۱۰۵° میسازد.
- ۳۲ ـ الف؛ از هر نقطة قاعده اگر دو عمود بر دو ساق و یک عمود بر ارتفاع وارد بر ساق رسم شود یک مستطیل و دو مثلث قائم|لزاویهٔ با هم برابر بهدست می[ید.
- ۳۳ ـ ج؛ اگر عمود PQ بر AB رسم شود درازای آن برابر با ۷۳ <sup>0</sup>۰ و درازای AQ برابر با ۱۵۰ بهدست میآید. دو مثلث ABC و BPQ متشابهاند و با نوشتن تناسب آنها، درازای AB حساب میشود.  $\overline{ABC}$  ساخت مثلث راز است می است مثلث شامل سه بخش یکم و دوم و سوم با مثلث  $\overline{BC}$ به نسبت ۳ بر ۴ متشابه است. پس مساحتهای آنها بر نسبت ۹ بر ۱۶ هستند و مساحت مثلث شامل سه بخش گ<del>ی؟</del> و مساحت ذوزنقه میشود:

$$
S - \frac{4S}{\sqrt{5}} = \frac{YS}{\sqrt{5}}
$$

اکنون اگر تشابه مثلث شامل دو بخش یکم و دوم را با مثلث شامل سه بخش یکم و دوم و سوم در نظر بگیریم، نسبت تشابه آنها ۲ بر ۳ و نسبت مساحتهای آنها ۴ بر ۹ است و مساحت بخش سوم برابر مىشود با:

$$
\frac{1S}{1S} - \frac{FS}{1S} = \frac{\Delta S}{1S}
$$

مساحتهای بخشهای دوم و یکم هم به ترتیب برابر با ۲۲۶ و ج۲ بهدست میآیند و بنابراین، مساحتهای چهار بخش با عددهای ۰، ۳، ۵ و ۷ متناسباند.

- ۳۵ ـ ج؛ چهارضلعی AHMK در هر حال یک مستطیل است و برای آنکه مربع باشد کافی است که یک قطر آن نیمساز زاویهٔ نظیر باشد.
- ۳۶ ـ ج؛ مثلث AHC قائم|لزاوية متساوى|لساقين و زاويههاى HCB و BHL هركدام به اندازة ۳۰ درجهاند.
- ۳۷ ــ ب؛ دوکمان AB و CD روبهرو به زاویهٔ داخلبی قائمهاند و نصف مجموع آنها به اندازهٔ ۹۰ درجه و مجموع آنها به اندازهٔ ۱۸۰ درجه است. نصف کمان AB و نصف کمان CD متمم یکدیگرند و وسطهای AB و CD تنها هنگامی دو سر قطری از دایرهاند که کمان BC به اندازهٔ ۹۰ درجه  $A$  باشد يعنى P بر مركز دايره واقع باشد. زاويهٔ  $CPK$  با زاويهٔ  $D$ ، زاويهٔ  $D$  با زاويهٔ  $A$ ، و زاويهٔ  $P$ با زاویهٔ  $APH$  برابر است و بنابراین، دو زاویهٔ  $CPK$  و  $APH$  با هم برابر و متقابل به رأس(ند. عمودمنصف هر وتر از دایره از مرکز دایره و از وسطهای دو کمان روبهرو به آن وتر میگذرد.

۴۴ ـ ب؛ برای آنکه یک خط بر یک دایره عمود باشد لازم وکافی است که از مرکز آن بگذرد. خط گذرنده بر مرکزهای دو دایره تنها خطی است که بر هر دوی آنها عمود است و در حالتی که دو داءه هم.مرکز نباشند این خط یکتاست. در حالتی که دو دایره هم.مرکز باشند هر شعاع آنها بر هر دوي آنها عبود است.

$$
ACH
$$
 و زاریهٔ *BAH* و *BCA* با هم برایر و دو مثلت *ABH* و *ACH* متشابهاند و بنایر آن:  

$$
\frac{AH}{CH} = \frac{BH}{AH} \Longrightarrow \overline{AH}^{\prime} = BH \cdot CH
$$

 $AB$  زاویهٔ  $ABB$  زاویهٔ خارجی مثلث  $ACD$  است و در این مثلث ر در مثلث  $ABB$  داریه:

$$
\begin{cases}\n\angle D = \angle C + \frac{\lambda}{\gamma} \angle A \\
\angle D = \lambda \wedge^{\circ} - \angle B - \frac{\lambda}{\gamma} \angle A\n\end{cases} \implies \angle D = \mathfrak{f} \Delta
$$

مثلث  $ADE$  که در آن زاویهٔ A قائمه و زاویهٔ D به اندازهٔ ۴۵<sup>۰</sup> است متساویالساقین است و برابر است با  $\frac{A D \sqrt{\gamma}}{\gamma}$  و با نصف  $AD$  برابر نیست. بنابرگزارهٔ (الف)، دایرهٔ محیطی مثلث  $HD$ در A بر AH مماس است و شعاع AD از آن بر AH عمود و با BC موازی است.

- $MN$  ـ الف؛ مماسهایی که در  $M$  و  $N$  بر دایره رسم شوند نسبت به خطی که از مرکز دایره بر  $\mathit{NN}$ عمود شود قرینهٔ یکدیگرند. اگر در نقطهٔ برخورد کمان درخور با دایره مماس بر دایره و همچنین  $\alpha$  خطی که از A و از آن نقطه میگذرد رسم شوند زاویهٔ حاده بین این خط و مماس برابر با است. کمان درخور و دایره حداکثر دو نقطهٔ برخورد می توانند داشته باشند.
- ۴۷ ـ ج؛ نیمساز AD عمودمنصف ضلع BC و محور تقارن شکل است و بنابراین، دایرهای که بر چهار  $ABC$  نقطهٔ  $B$ ،  $F$ ،  $B$  و  $E$  میگذرد بهقطر  $AD$  است. درازای  $BC$  را  $x$ ۲ میگیریم. در مثلث داریہ:

$$
\frac{AE}{EC} = \frac{AB}{BC} = \frac{a}{\Upsilon x}
$$
\n
$$
L(x, y) = \frac{AE}{\overline{CD}} = \frac{AE}{\overline{BC}} = \frac{AB}{\overline{BC}} \implies \frac{AD}{x^{\Upsilon}} = \frac{a}{\Upsilon x}
$$
\n
$$
\frac{\overline{AD}^{\Upsilon}}{\overline{CD}^{\Upsilon}} = \frac{AE}{EC} = \frac{AB}{BC} \implies \frac{\overline{AD}^{\Upsilon}}{x^{\Upsilon}} = \frac{a}{\Upsilon x}
$$
\n
$$
\overline{AD}^{\Upsilon} = \overline{AC}^{\Upsilon} - \overline{CD}^{\Upsilon} = a^{\Upsilon} - x^{\Upsilon}
$$
\n
$$
\frac{a^{\Upsilon} - x^{\Upsilon}}{x^{\Upsilon}} = \frac{a}{\Upsilon x} \implies x = \frac{a}{\Upsilon}(-1) + \sqrt{10}
$$

- ۴۸ ـ ج؛ چون هر ضلع بیش از R است تعداد ضلعها کمتر از ۶ است. تعداد ضلعها سه نمیٍتواند باشد زیرا از بین مثلهای محاطی مثلث متساوی[لاضلاع بیشترین مساحت را برابر با  $\frac{\mathsf{r}\sqrt{\mathsf{r}}R^\mathsf{r}}{\mathsf{r}}$ دارد که از ۲ $R^{\intercal}$  کمتر است. به دلیل مشابه ثابت میشود که تعداد ضلعها ۴ هم نمی $\vec{p}$ اند باشد.
- $CDI$  . د:  $KM$  نصف  $AD$  و در نتیجه نصف  $BC$  است. هر یک از دو مثلث  $\emph{K}M$  و  $\emph{f}$  $BCM$  متساویالاضلاع است و اگر از  $B$  به  $K$  و از  $C$  به  $M$  وصل کنیم مثلثهای  $BCK$  و  $KL$  تائم $\mathbb{R}$ الزاویهاند و در آنها میانههای  $KL$  و  $ML$  با نصف وتر  $BC$  برابرند. سه پارهخط و  $ML$ که هرکدام با نصف  $BC$  برابرند با یکدیگر برابرند.
- ه ـــ ب؛ در دايرهٔ يكمى، زاويهٔ مماسى  $DE$  و زاويهٔ محاطى  $ABC$  با هم برابرند. در دايرهٔ دومى هم دو زاویهٔ  $CDE$  و  $ABC$  با هم برابرند. بنابراین، زاویهٔ  $DC$  برابر میشود با مجموع دو زاویهٔ و در نتيجه مكمل زاوية  $DEC$  است.  $EDC$
- $BC$  هـ ب؛ اگر  $O$  مرکز دایرهٔ محیطی باشد مثلث  $\overline{O}BC$  متساوی $\mathbb{C}$ اضلاع است و اندازهٔ کمان  $\mathbb{C}$ برابر با °°۶ و اندازهٔ زاویهٔ محاطی A برابر با °°۳ است.
- ۵۲ ـ د؛ دو مثلث IAB و ICD متشابهاند و نسبت تشابه آنها ۳ است و IB سه برابر ID است. نسبت مساحت IAB به مساحت ICD برابر با ۹ = ۳۲، نسبت مساحت IAB به مساحت برابر با نسبت IB به  $ID$  و برابر با ۳ است. نسبت مساحت  $IAB$  به مساحت IBC نیز  $IAD$ برابر با ۳ است. اگر مساحت IAB را برابر با  $T$  بگیریم داریم:

$$
T + \frac{T}{\P} + \frac{YT}{\P} = S \Longrightarrow T = \frac{4S}{18}
$$

۵۳ ــ الف؛ مرکزهای سه دایره یک مثلث متساویالاضلاع به ضلع ۲R و نقطههای تماس دایرهها یک مثلث متساویالاضلاع به ضلع  $R$  را میسازند. مساحت خواسته شده به این ترتیب بهدست میآید که از مساحت متساوی|لاضلاع به ضلع  $R$ ، مساحتهای سه قطعه دایرهٔ به زاویهٔ مرکزی °۶۰ کم شود:

$$
S = \frac{R^{\dagger}\sqrt{\mathbf{r}}}{\mathbf{r}} - \mathbf{r}\left(\frac{\pi R^{\dagger}}{\mathbf{r}} - \frac{R^{\dagger}\sqrt{\mathbf{r}}}{\mathbf{r}}\right) = \frac{R^{\dagger}(\mathbf{r}\sqrt{\mathbf{r}} - \pi)}{\mathbf{r}}
$$

- د؛ درازاهای ۲ $\sqrt{\mathsf{F}}$ ، ۱ $K = K \mathsf{F} \sqrt{\mathsf{F}}$  و ۲ $\sqrt{\mathsf{F}}$  و ۲ $K = \mathsf{F} \sim \mathsf{F}$  بهسادگی حساب  $CL = \frac{\texttt{A}-\texttt{f}\sqrt{\texttt{f}}}{\sqrt{\texttt{f}}}$  میشوند و از روی آنها و با استفاده از تشابه مثلثها، درازاهای  $N = \frac{\sqrt{\texttt{f}}}{\texttt{f}}$  و بهدست می $\vec{l}$ یند. مساحت ذوزنقهٔ  $ABNM$  برابر با ۱۰ $\sqrt{\mathsf{F}}$  و مساحت مثلث  $CKL$  برابر با <u>۳۸۷۳ – ۲۸۷۳</u> حساب میشود و مجموع این دو مساحت از مساحت مربع یعنی از ۶۴ کم مے شود.
- ۵۵ ــ الف؛ اشتباه است اگرگمان شودکه باید تشابه دو مثلث را بهکار برد. این قضیه را می توان بهکار برد که اگر دو مثلث در یک زاویهٔ مشترک باشند نسبت مساحتهای آنها برابر است با نسبت

حاصل ضر بهای دو ضلع آن زاویه. مساحت مثلث ABC را با S و مساحتهای مثلثهای ADF. ا به ترتیب با S, ،  $S_1$  و S, ، و مساحت مثلث DEF را با T نشان میدهیم.  $CEF$  ,  $BDE$ از تناسبهای داده شده بهدست میآید:  $\frac{AD}{AB} = \frac{1}{n+1}, \quad \frac{AF}{AC} = \frac{n}{n+1}, \quad \frac{S_1}{S} = \frac{AD \cdot AE}{AB \cdot AC} = \frac{n}{(n+1)^T}$ و به همین گونه خواهیم داشت:  $\frac{S_{\tau}}{S} = \frac{S_{\tau}}{S} = \frac{n}{(n+1)^{\tau}} \implies \frac{S_1 + S_{\tau} + S_{\tau}}{\tau S} = \frac{n}{(n+1)^{\tau}}$  $\frac{S-(S_1+S_1+S_1)}{YS}=\frac{(n+1)^{Y}-\tilde{r}n}{(n+1)^{Y}} \implies \frac{T}{S}=\frac{n^{Y}-n+1}{(n+1)^{Y}}$ ۵۶ ــ ج؛ به ترتیب داریم:  $T = \pi \cdot \overline{CD}^{\mathsf{T}}, S = \frac{1}{\mathsf{Y}} \left( \frac{\pi \cdot \overline{AB}^{\mathsf{T}}}{\mathsf{Y}} - \frac{\pi \cdot \overline{AC}^{\mathsf{T}}}{\mathsf{Y}} - \frac{\pi \cdot \overline{BC}^{\mathsf{T}}}{\mathsf{Y}} \right)$  $S = \frac{\pi}{4} (\overline{AB}^{\dagger} - \overline{AC}^{\dagger} - \overline{BC}^{\dagger})$ مثلث  $\overline{ADB}$  در زاویهٔ  $D$  قائمه و  $CD$  ارتفاع آن است و در آن داریم:  $\overline{AC}^{\dagger} + \overline{BC}^{\dagger} = (\overline{AD}^{\dagger} - \overline{CD}^{\dagger}) + (\overline{BD}^{\dagger} - \overline{CD}^{\dagger})$  $=\overline{AD}^{\dagger}+\overline{BD}^{\dagger}-\overline{\ }C\overline{D}^{\dagger}=\overline{AB}^{\dagger}-\overline{\ }C\overline{D}^{\dagger}$  $S = \frac{\pi}{4} (\overline{AB}^{\dagger} - \overline{AB}^{\dagger} + \overline{\tau} \overline{CD}^{\dagger}) = \frac{\pi \cdot \overline{CD}^{\dagger}}{\overline{\tau}} \implies \frac{S}{T} = \frac{1}{\overline{\tau}}$ ۵۷ ـ ب؛ اگر عمود MH بر AB رسم شود بهدست مى آيد:  $\frac{MH}{BC} = \frac{AH}{AB}, \quad \frac{MH}{AD} = \frac{BH}{AB} \implies \frac{\overline{MH}^{\dagger}}{AD \cdot BC} = \frac{AH \cdot BH}{\overline{AD}^{\dagger}}$ . مثلث  $\overline{AMB}$  در زاویهٔ  $M$  قائمه است و  $\overline{AH}$  -  $\overline{MH}^{\mathsf{r}}=A H\cdot \overline{BH}$ . بنابرام  $\overline{AB}^{\dagger} = AD \cdot BC = ab$ ۵۸ ــ ب؛ هر یک از دو خط تا بر یکی از دو قطر مستطیل عمود است. دو یاروخط KL و MN با

هم برابرند زاوية بين آنها با زاوية بين دو قطر مستطيل ABCD برابر است. بنابراين، چهارضلعي سستطیلی است متشابه با مستطیل ABCD که ضلع بزرگتر آن با BC برابر و به  $KMLN$  $\cdot \frac{b^{\intercal}}{a}$  اندازهٔ  $b$  است. نسبت تشابه دو مستطیل  $\frac{a}{b}$  است و مساحت  $KMLN$  برابر است با ۵۹ ـ ج؛ درازای AM را ۳a و درازای BN را ۳b میگیریم. اگر G نقطهٔ برخورد میانهها باشد. و  $GN = b$  میشود. عمود  $GH$  را بر  $BC$  و عمود  $\overline{H}$  را بر  $\overline{A}C$  رسم می $GM = a$
داریم:

$$
GH = \frac{GB}{Y} = b, \quad GH \le GM \implies b \le a
$$
\n
$$
GK = \frac{GA}{Y} = a, \quad GK \le GN \implies a \le b
$$
\n
$$
\vdots
$$
\n
$$
AM = BN \quad \text{g.t. } a = b \quad \text{g.t. } a \le b \le a
$$
\n
$$
\therefore C = CA
$$
\n
$$
CB = CA
$$
\n
$$
\therefore CB = CA
$$